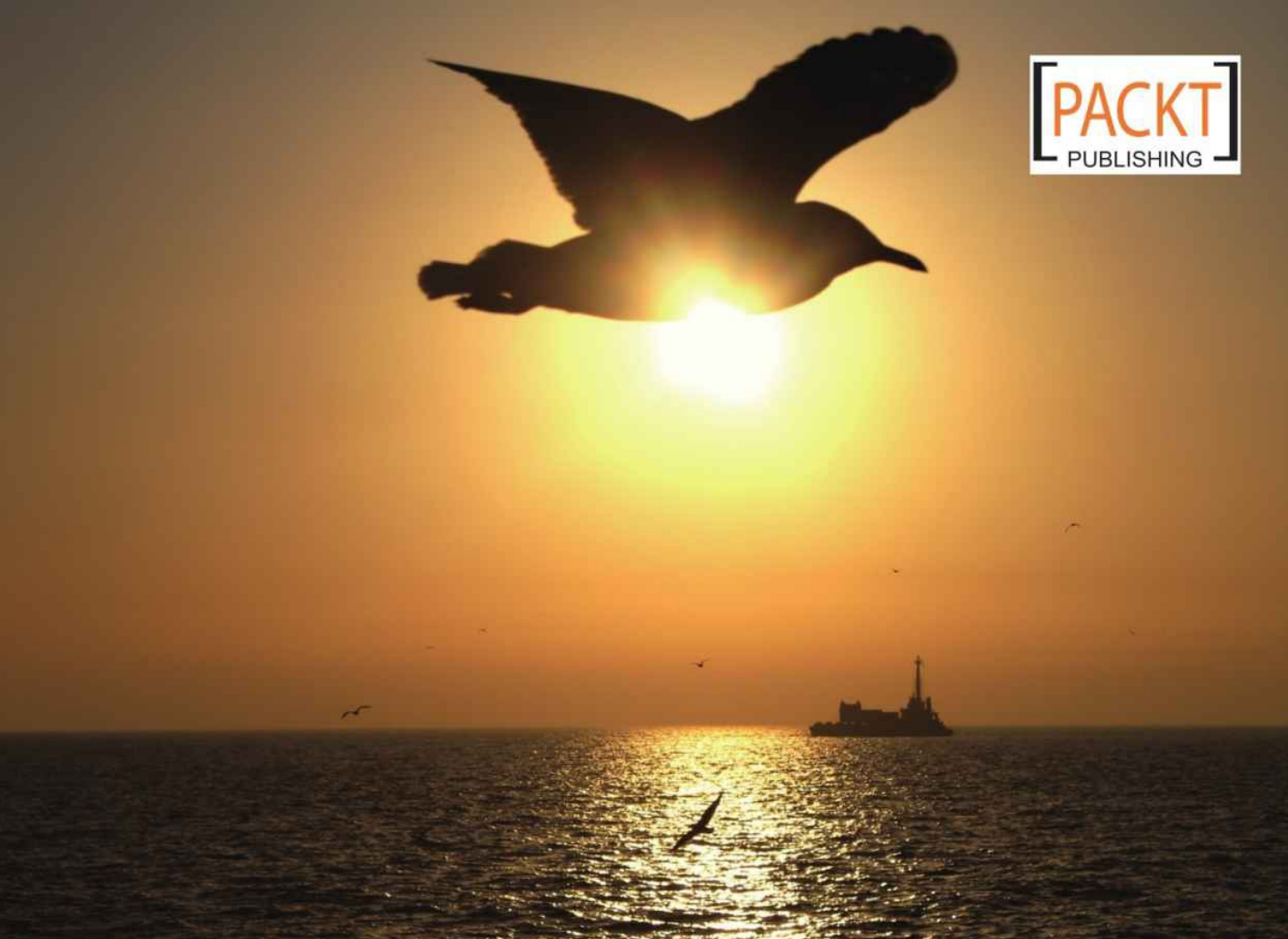

编写可扩展、可重用、高质量的JavaScript应用程序和库

# **JavaScript** 面向对象编程指南(第2版)

**Object-Oriented JavaScript Second Edition** 

[加] Stoyan Stefanov [印] Kumar Chetan Sharma 陆禹淳 凌杰 译

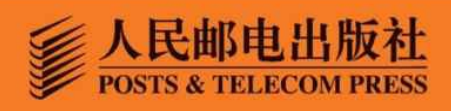

# 目 录

封面

[扉页](#page-9-0)

[版权](#page-10-0)

<span id="page-1-0"></span>[内容提要](#page-12-0)

<span id="page-1-1"></span>[译者序](#page-13-0)

<span id="page-1-2"></span>[作者简介](#page-15-0)

<span id="page-1-3"></span>[审阅者简介](#page-16-0)

<span id="page-1-4"></span>[前言](#page-17-0)

<span id="page-1-5"></span>第1章 [面向对象的](#page-22-0)JavaScript

<span id="page-1-6"></span>1.1 [回顾历史](#page-23-0)

<span id="page-1-7"></span>1.2 [浏览器的战争与复兴](#page-24-0)

<span id="page-1-8"></span>1.3 [分析现状](#page-26-0)

<span id="page-1-9"></span>1.4 [展望未来](#page-28-0)

<span id="page-1-10"></span>1.5 [ECMAScript](#page-28-1) 5

<span id="page-1-11"></span>1.6 [面向对象的程序设计](#page-29-0)

<span id="page-1-12"></span>1.6.1 [对象](#page-30-0)

<span id="page-1-13"></span>[1.6.2](#page-31-0) 类

<span id="page-1-14"></span>1.6.3 [封装](#page-31-1)

<span id="page-1-15"></span>1.6.4 [聚合](#page-32-0)

<span id="page-1-16"></span>1.6.5 [继承](#page-33-0)

<span id="page-1-17"></span>1.6.6 [多态](#page-34-0)

<span id="page-1-18"></span>1.7 OOP[小结](#page-34-1)

<span id="page-1-19"></span>1.8 [训练环境设置](#page-35-0)

1.8.1 WebKit所附带的Web[审查工具](#page-36-0)

1.8.2 Mac上的[JavaScriptCore](#page-37-0)

1.8.3 [更多控制台](#page-38-0)

1.9 [本章小结](#page-40-0)

第2章 [基本数据类型、数组、循环及条件表达式](#page-42-0)

2.1 [变量](#page-42-1)

2.2 [操作符](#page-45-0)

2.3 [基本数据类型](#page-50-0)

2.3.1 [查看类型操作符](#page-51-0)——typeof

2.3.2 [数字](#page-52-0)

2.3.3 [字符串](#page-57-0)

2.3.4 [布尔值](#page-62-0)

2.3.5 [undefined](#page-70-0)与null

2.4 [基本数据类型综述](#page-72-0)

2.5 [数组](#page-73-0)

2.5.1 [增加、更新数组元素](#page-74-0)

2.5.2 [删除元素](#page-75-0)

2.5.3 [数组的数组](#page-75-1)

2.6 [条件与循环](#page-77-0)

2.6.1 if[条件表达式](#page-77-1)

2.6.2 else[语句](#page-78-0)

2.6.3 [代码块](#page-79-0)

2.6.4 [检查变量是否存在](#page-81-0)

2.6.5 [循环](#page-86-0)

2.7 [注释](#page-92-0)

2.8 [本章小结](#page-93-0)

2.9 [练习题](#page-94-0)

第3章 [函数](#page-96-0)

3.1 [什么是函数](#page-96-1)

3.1.1 [调用函数](#page-97-0)

3.1.2 [参数](#page-98-0)

3.2 [预定义函数](#page-100-0)

3.2.1 [parseInt\(\)](#page-101-0)

3.2.2 [parseFloat\(\)](#page-103-0)

3.2.3 [isNaN\(\)](#page-103-1)

3.2.4 [isFinite\(\)](#page-104-0)

3.2.5 URI[的编码与反编码](#page-105-0)

 $3.2.6$  eval $()$ 

3.2.7 一点惊喜[——alert\(\)](#page-106-1)函数

3.3 [变量的作用域](#page-107-0)

3.4 [函数也是数据](#page-111-0)

3.4.1 [匿名函数](#page-113-0)

3.4.2 [回调函数](#page-113-1)

3.4.3 [回调示例](#page-115-0)

3.4.4 [即时函数](#page-117-0)

3.4.5 [内部\(私有\)函数](#page-119-0)

3.4.6 [返回函数的函数](#page-120-0)

3.4.7 [能重写自己的函数](#page-121-0)

3.5 [闭包](#page-123-0)

3.5.1 [作用域链](#page-124-0)

3.5.2 [利用闭包突破作用域链](#page-125-0)

3.5.3 [getter](#page-134-0)与setter

3.5.4 [迭代器](#page-135-0)

3.6 [本章小结](#page-137-0)

3.7 [练习题](#page-137-1)

第4章 [对象](#page-140-0)

4.1 [从数组到对象](#page-140-1)

4.1.1 [元素、属性、方法与成员](#page-142-0)

4.1.2 [哈希表、关联型数组](#page-143-0)

4.1.3 [访问对象属性](#page-143-1)

4.1.4 [调用对象方法](#page-145-0)

4.1.5 [修改属性与方法](#page-146-0)

4.1.6 [使用](#page-148-0)this值

4.1.7 [构造器函数](#page-148-1)

4.1.8 [全局对象](#page-150-0)

4.1.9 [构造器属性](#page-152-0)

4.1.10 [instanceof](#page-153-0)操作符

4.1.11 [返回对象的函数](#page-154-0)

4.1.12 [传递对象](#page-156-0)

4.1.13 [比较对象](#page-157-0)

4.1.14 Webkit[控制台中的对象](#page-158-0)

4.2 [内建对象](#page-159-0)

4.2.1 [Object](#page-160-0)

4.2.2 [Array](#page-162-0)

4.2.3 [Function](#page-166-0)

4.2.4 [Boolean](#page-175-0)

4.2.5 [Number](#page-176-0)

4.2.6 [String](#page-178-0)

4.2.7 [Math](#page-184-0)

[4.2.8](#page-186-0) Date

4.2.9 [RegExp](#page-192-0)

[4.2.10](#page-199-0) Error对象

4.3 [本章小结](#page-203-0)

4.4 [练习题](#page-204-0)

第5章 [原型](#page-209-0)

5.1 [原型属性](#page-209-1)

5.1.1 [利用原型添加方法与属性](#page-210-0)

5.1.2 [使用原型的方法与属性](#page-212-0)

5.1.3 [自身属性与原型属性](#page-213-0)

5.1.4 [利用自身属性重写原型属性](#page-214-0)

5.1.5 [isPrototypeOf\(\)](#page-220-0)方法

5.1.6 神秘的 proto 链接

5.2 [扩展内建对象](#page-223-0)

5.2.1 [关于扩展内建对象的讨论](#page-224-0)

5.2.2 [原型陷阱](#page-225-0)

5.3 [本章小结](#page-228-0)

5.4 [练习题](#page-229-0)

第6章 [继承](#page-231-0)

6.1 [原型链](#page-231-1)

6.1.1 [原型链示例](#page-233-0)

6.1.2 [将共享属性迁移到原型中去](#page-236-0)

6.2 [只继承于原型](#page-239-0)

6.3 uber—[子对象访问父对象的方式](#page-244-0)

6.4 [将继承部分封装成函数](#page-246-0)

6.5 [属性拷贝](#page-248-0)

6.6 [请小心处理引用拷贝](#page-251-0)

6.7 [对象之间的继承](#page-255-0)

6.8 [深拷贝](#page-257-0)

6.9 [object\(\)](#page-260-0)

6.10 [原型继承与属性拷贝的混合应用](#page-261-0)

6.11 [多重继承](#page-264-0)

6.12 [寄生式继承](#page-266-0)

6.13 [构造器借用](#page-268-0)

6.14 [本章小结](#page-272-0)

6.15 [案例学习:图形绘制](#page-276-0)

[6.15.1](#page-277-0) 分析

[6.15.2](#page-278-0) 实现

[6.15.3](#page-284-0) 测试

6.16 [练习题](#page-287-0)

第7章 [浏览器环境](#page-288-0)

7.1 在HTML[页面中引入](#page-288-1)JavaScript代码

7.2 [概述:](#page-289-0) BOM与DOM

7.3 [BOM](#page-291-0)

7.3.1 window[对象再探](#page-291-1)

7.3.2 [window.navigator](#page-292-0)

7.3.3 [控制台的备忘功能](#page-293-0)

7.3.4 [window.location](#page-294-0)

7.3.5 [window.history](#page-296-0)

7.3.6 [window.frames](#page-297-0)

7.3.7 [window.screen](#page-299-0)

7.3.8 [window.open\(\)/close\(\)](#page-300-0)

7.3.9 window.moveTo()、[window.resizeTo\(\)](#page-301-0)

7.3.10 window.alert()、window.prompt()、[window.confirm\(\)](#page-301-1)

7.3.11 [window.setTimeout\(\)](#page-303-0)、window.setInterval()

7.3.12 [window.document](#page-306-0)

7.4 [DOM](#page-306-1)

7.4.1 Core DOM与[HTML](#page-309-0) DOM

7.4.2 DOM[节点的访问](#page-312-0)

7.4.3 DOM[节点的修改](#page-323-0)

7.4.4 [新建节点](#page-326-0)

7.4.5 [移除节点](#page-330-0)

7.4.6 [只适用于](#page-333-0)HTML的DOM对象

7.5 [事件](#page-337-0)

7.5.1 内联HTML[属性法](#page-338-0)

7.5.2 [元素属性法](#page-338-1)

7.5.3 DOM[的事件监听器](#page-339-0)

7.5.4 [捕捉法与冒泡法](#page-342-0)

7.5.5 [阻断传播](#page-344-0)

7.5.6 [防止默认行为](#page-346-0)

7.5.7 [跨浏览器的事件监听器](#page-347-0)

7.5.8 [事件类型](#page-349-0)

7.6 [XMLHttpRequest](#page-350-0)对象

7.6.1 [发送请求](#page-351-0)

7.6.2 [处理响应](#page-352-0)

7.6.3 在早于7的IE版本中创建[XMLHttpRequest](#page-353-0)对象

7.6.4 A[代表异步](#page-355-0)

7.6.5 X代表[XML](#page-356-0)

7.6.6 [实例示范](#page-356-1)

7.7 [本章小结](#page-359-0)

7.8 [练习题](#page-361-0)

第8章 [编程模式与设计模式](#page-364-0)

8.1 [编程模式](#page-365-0)

8.1.1 [行为隔离](#page-365-1)

8.1.2 [命名空间](#page-369-0)

8.1.3 [初始化分支](#page-372-0)

8.1.4 [惰性初始](#page-374-0)

8.1.5 [配置对象](#page-375-0)

8.1.6 [私有属性和方法](#page-378-0)

8.1.7 [特权函数](#page-380-0)

8.1.8 [私有函数的公有化](#page-380-1)

8.1.9 [即时函数](#page-381-0)

[8.1.10](#page-382-0) 模块

8.1.11 [链式调用](#page-383-0)

[8.1.12](#page-385-0) JSON

8.2 [设计模式](#page-386-0)

8.2.1 [单件模式](#page-387-0)1

8.2.2 [单件模式](#page-388-0)2

8.2.3 [工厂模式](#page-390-0)

8.2.4 [装饰器模式](#page-392-0)

8.2.5 [观察者模式](#page-395-0)

8.3 [本章小结](#page-399-0)

附录A [保留字](#page-401-0)

附录B [内建函数](#page-405-0)

附录C [内建对象](#page-409-0)

附录D [正则表达式](#page-452-0)

## JavaScript面向对象编程指南(第2版)

<span id="page-9-0"></span>〔加〕Stoyan Stefanov 〔印〕Kumar Chetan Sharma 著 陆禹淳 凌杰 译

人民邮电出版社

北京

图书在版编目(**CIP**)数据

<span id="page-10-0"></span>JavaScript面向对象编程指南/(加)斯托扬(Stefanov, S.), (印)库马尔著;陆禹淳,凌杰译.--2版,—北京:人民邮电出版社, 2015.1

ISBN 978-7-115-37270-3

Ⅰ.①J… Ⅱ.①斯…②库…③陆…④凌… Ⅲ.①JAVA语言—程序 设计—指南 Ⅳ.①TP312-62

中国版本图书馆CIP数据核字 (2014) 第251812号

版权声明

### **Copyright©2013 Packt Publishing.First published in the English language under the title Object-Oriented JavaScript Second Edition**

#### **All rights reseved**

本书由英国**PacktPublishing**公司授权人民邮电出版社出版。未经 出版者书面许可,对本书的任何部分不得以任何方式或任何手段复制 和传播。

版权所有,侵权必究。

◆著 [加]Stoyan Stefanov [印]Kumar Chetan Sharma

译 陆禹淳 凌杰

责任编辑 陈冀康

责任印制 张佳莹 彭志环

◆人民邮电出版社出版发行 北京市丰台区成寿寺路11号

邮编 100164 电子邮件 315@ptpress.com.cn

网址 http://www.ptpress.com.cn

三河中晟雅豪印务有限公司印刷

◆开本: 800×1000 1/16

印张: 23.25

字数:459千字 2015年1月第2版

印数:4001-7000册 2015年1月河北第1次印刷

著作权合同登记号 图字:01-2014-4382号

定价:69.00元

读者服务热线:(**010**)**81055410** 印装质量热线:(**010**)

#### **81055316**

反盗版热线:(**010**)**81055315**

# [内容提要](#page-1-0)

<span id="page-12-0"></span>JavaScript语言是一种具有高度表达能力的、基于原型特性的、非常 灵活的面向对象程序设计语言。本书着重于介绍 JavaScript 在面向对象 方面的特性,以为您展示如何去构建强健的、可维护的、功能强大的应 用程序及程序库。

本书是《JavaScript面向对象编程指南》的第2版,全书包括8章和4 个附录。依次介绍了JavaScript的发展历史、基础性话题(变量、数据类 型、数组、循环以及条件表达式)、函数、对象、原型、继承的实现、 BOM和DOM等。附录部分包括了学习JavaScript编程常用的参考资源。 尤其值得一提的是,本书作者是 JavaScript 设计模式方面的专家,他在 本书第 8 章中介绍了几种常用的 JavaScript 编程模式,这也成为他的另 一本重要著作《JavaScript模式》(JavaScript Patterns)奠定了基础。

本书全面地覆盖了JavaScript语言的OO特性,同时兼顾基础知识, 对初学者来说,是难得的JavaScript佳作。读者不需要具备任何的 JavaScript基础知识及项目经验,通过学习这本书,将会在面试有关 JavaScript程序设计的职位时游刃有余。

# [译者序](#page-1-1)

<span id="page-13-0"></span>凌杰把这一版译者序的工作交给了我,这让我苦恼了一阵子。我个 人是从来不看序的,技术类的国外翻译作品就更不看译者序了。我相信 你们也不会看的,那我就乱写了。

前段时间在网络上看了车洪才老先生编写《阿富汗语词典》的故 事。36年,200万字,完稿时已斗转星移。我记得我阅读的时候在往西 藏南路地铁站走,看着看着便情不自已,然后在马路边大哭。

我觉得翻译书是一件非常寂寞的工作。它需要强大的精神力去自始 而终地执行,这种精神力的重要性甚至要高于对专业水平以及英语水平 的要求。这本译作的诞生是对我意志的磨练,我相信我今后也不会忘记 这近百个日夜,我是如何阅读、翻译、核对,再阅读、翻译、核对,反 反复复,直到终结的这一天,恍若隔世。

然而,书的修成不都如此吗?前有明朝的《永乐大典》,近有车洪 才老先生的《阿富汗语词典》。我还看过一部电影《编舟记》,讲述的 是一部字典历经十余年的修成。跟他们相比,这本小小的书所花费的心 血实在是不值一提。

对于读者也是如此的。我从不相信21天可以学会任何一项技术。在 这个领域成为一个专家,并没有比其他领域困难或者容易更多。如同这 本书所耗费的我的心力一样,计算机技术将在此生折磨你,成就你(或 许它已经这么做了)。而这本书,不过是这漫漫长路的一个驿站。我只 不过先于你到此,我只不过是个转述者,如此而已。

我不相信这本书有字典一样漫长的生命。十年、甚至只是五年后,

计算机技术的日新月异可能会让本书一文不值,非法网站甚至不愿提供 本书的盗版(当然,你应该明白,盗版会多么伤害本书的所有工作 者)。然而我们对此坦然以待。如同所有序言要说的:这是一本好书。 作为本书原版最认真的读者之一,我保证:如果你是这本书的目标读 者,这本书绝不会白白浪费你所付出的时间以及金钱。我们知道这本书 终有一天会被时代的洪流所抛弃, 但是仍然将这本书如此呈现给你, 因 为推动这时代向前的正是未来的你,我们乐于见证那一刻的到来——十 年前的IE6对自己终将被淘汰的命运毫不畏惧,此刻的本书也是一样。

首先感谢原版的两位作者,没有你们当然就绝不会有这本书。感谢 凌杰的努力,让我有机会参与这本书的翻译。成书背后需要很多人的工 作,感谢这本书所有工作人员的付出。感谢母亲在我翻译期间对我的支 持,虽然她并不确切知道我在做什么,但时值我失业,我决定趁此机会 做一些想做的事,她对此没有半分怨言。特别感谢上海市黄浦区图书馆 七楼阅览室的工作人员,阅览室良好的秩序全是你们的功劳,也感谢你 们没有把自带笔记本的我赶出去。

本书编写中一定有很多错漏及翻译不妥之处。我看到了你们对于第 一版的一些反馈,包括但不限于豆瓣读书、亚马逊评论等,感谢你们的 意见和建议。对于第二版的反馈,我在此留下一个github地址,希望能 够与大家交流:http://github.com/scaret/oojs。

祝你阅读愉快。

陆禹淳 2014-03-09

# [作者简介](#page-1-2)

<span id="page-15-0"></span>Stoyan Stefanov: Facebook 公司工程师、作家、演说家。他经常会 在博客(www.phpied.com)上与一些相关会议中就 Web 开发话题发表 独到见解。他还运营着其他一些网站,其中包括JSPatterns.com——一个 专门探讨JavaScript模式的网站。Stoyan曾在Yahoo!公司任职, 担任 YSlow 2.0 架构师职务,并且是图像优化工具Smush.it 的作者。

谨以此书献给我的妻子Eva,及我的女儿Zlatina和Nathale。感谢你 们的耐心、支持与鼓励。

也将此书献给我的编辑们。你们自愿将时间投入本书草稿的审读 中。请接受我由衷的敬意——非常感谢你们无价的投入。

Kumar Chetan Sharma 原本一直致力于成为一个电子工程师,并梦 想着打造一个终极音响系统。但由于一次偶然的机会,他得到了一份与 HTML相关的兼职, 然后自然地学习了CSS和JavaScript, 从此便一发不 可收拾。要知道在那个年代,JavaScript基本上还只能用来验证表单和制 作一些奇特的DHTML效果,且IE6还在世界范围内独占鳌头。但就从那 时起,他就已经在开发基于LAMP架构的Web应用了。从白色标签的社 交网络应用,到为电信运营商制作的Web控制面板,再到联网的电子充 电设备,都有他开发的身影。目前他在Yahoo!公司的搜索部门从事前端 工程师的工作。

# [审阅者简介](#page-1-3)

<span id="page-16-0"></span>Alex R. Young: 工程学硕士, 拥有超过10 年的Web 与移动行业经 验。

他还是DailyJS网站的首席专栏作家,定期以JavaScript为主题撰写 文章。他曾在多家知名跨国公司工作,其中包括Thomson Reuters。目前 他在写一本Node 方面的书。

# [前言](#page-1-4)

<span id="page-17-0"></span>本书是《JavaScript面向对象编程指南》的第二版。前一版由Stoyan Stefanov 著(Packet出版社发行),在业界广受好评。然而,自第一版 发行至今已过了五个年头。期间,JavaScript由一项主要适用于浏览器客 户端的计算机技术,逐渐发展成为一种多功能的程序设计语言,甚至连 服务端也能由它来编写。所以在这一版中,我们继续带领大家学习 JavaScript的"语言部分", 即其重心依然会放在 JavaScript 语言本身 (独 立于运行环境部分),着重讨论ECMAScript、JavaScript面向对象编 程、模式,原型继承以及设计模式。

本书不会对读者的JavaScript基础知识及项目经验做任何假设。您完 全可以从零开始,从本书学习这门语言。同时,对 JavaScript 有一定基 础的读者也可以从中学到更多有用的知识。另外,我们在每一章的末尾 都设有习题,以便帮助读者了解自己的学习进度。

本书所涵盖的内容

■第1章: 面向对象的JavaScript 简单阐述了JavaScript 这门语言的历 史、现状及未来。另外,我们还对面向对象程序设计中的基础概念做了 一些介绍,并详细说明了该语言调试环境(Firebug)的安装、设置及应 用示范。

■第2章:基本数据类型、数组、循环及条件表达式讨论语言中的一 些基础性话题,包括变量、数据类型、数组、循环以及条件表达式。

■第3章: 函数讨论的是 JavaScript 中函数的使用方法。在这一章 中,我们将系统地学习关于函数的一切内容。另外,我们还会了解变量

作用域以及内建函数的相关内容。其中有一个叫做"闭包"的概念非常有 趣,但也很不容易理解,在该章末尾,我们会重点介绍。

■第4章: 对象介绍的是 JavaScript 中的对象类型。在这一章中, 我 们将学习如何使用对象的属性与方法,以及创建对象的各种方式。另 外,我们还会讨论JavaScript中的内建对象,例如Array、Function、 Boolean、Number、String等。

■第5章: 原型介绍 JavaScript 中有关原型的所有重要概念。包括原 型链的工作方式、hasOwnProperty()方法,以及JavaScript中的原型陷阱 等。

■第6章: 继承讨论如何在JavaScript中实现继承。该章会探讨在 JavaScript中创建子类的一种方式,就像那些基于类的面向对象编程语言 一样。

■第7章: 浏览器环境介绍浏览器相关的内容。在这一章中, 我们将 会了解到有关BOM (Browser Object Model, 浏览器对象模型)和 DOM (W3C 的Document Object Model, 文档对象模型)的知识,并进 一步了解与浏览器事件和AJAX 相关的内容。

■第8章: 编程模式与设计模式归纳性地介绍几种专用于 JavaScript 的编程模式,以及若干个与语言无关但适用于JavaScript的设计模式。这 些模式大部分来自《设计模式》(GoF)这本书。另外,该章也会对 JSON有所讨论。

■附录A:保留字列出了JavaScript中的保留字。

■附录B: 内建函数是一份JavaScript中内建函数的参考指南, 并附 有简单的使用范例。

■附录C: 内建对象是一份JavaScript中内建对象类型的参考指南, 它提供了详细的对象方法、属性介绍和使用示例。

■附录D: 正则表达式是一份正则表达式模式的参考指南。

您可以从下面这个链接获取参考答案的电子版:

http://www.packtpub.com/sites/default/files/downloads/3127OT\_Answers\_to\_ 前期准备

在阅读本书之前,您需要安装一个现代浏览器——推荐Google Chrome或者Firefox,并可自由选择是否安装Node.js。虽然最新版本的 Firefox自带了Web开发者工具,但我们还是非常推荐您使用Firebug插 件。当然,您可以自行选择用于编写JavaScript代码的文本编辑器。

适用对象

本书适用于任何希望学习JavaScript的编程初学者,包括那些懂一点 JavaScript, 却对其面向对象特性不甚了解的读者。

一些约定

在这本书中,读者会发现几种不同样式的文本,它们各自代表了不 同类型的信息。下面,我们将通过一些文本实例来解释一下这些样式各 自所代表的含义。

对于一段文本中的代码,我们将以如下形式来表现:"你可以通过 检查事件对象的cancellable属性来确认"。

而对于代码块文本,我们将采用如下格式:

var a;

var thisIsAVariable;

var \_and\_this\_too;

var mix12three;

当需要提醒你注意代码的输出时,我们会将相关行或项目的字体加

粗, 例如:

> var case\_matters = 'lower';

> var CASE\_MATTERS = 'upper';

> case\_matters;

**"lower"**

> CASE\_MATTERS;

**"upper"**

命令行输入及输出会仿照如下格式呈现:

**aliasjsc='/System/Library/Frameworks/JavaScriptCore.framework/Versions/Cu rrent/Resources/jsc'**

另外,加粗字体还经常用于强调新的术语或重要词汇。例如,我们 屏幕上的菜单以及对话框中会看到的单词,通常会这样表述:"在单击 Cancel 按钮后, preventDefault()方法就会被调用"。

这种形式表达的是一些需要读者警惕或需要重点关注<br>的内容。

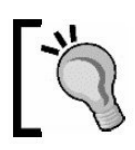

这种形式所提供的是一些提示或小技巧。

读者反馈

我们始终欢迎任何来自读者的反馈信息。请务必让我们了解您对于 这本书的看法——您喜欢本书的哪部分,或者不喜欢本书的哪部分。这 些反馈对于我们的选题开发来说都是至关重要的。

对于一般的反馈, 您只需简单地给 feedback@packtpub.com 发一份 电子邮件,并在邮件的标题中注明这本书的书名即可。

如果您对某一话题有专长,并且有兴趣撰写一本这方面的书(或为 某本书作出贡献),请参考我们的作者指南:

http://www.packtpub.com/authors。

客户支持

很荣幸您成为这本 Packt 图书的主人, 我们将会尽一切努力来帮助 您获取最好的图书资讯。

勘误表

尽管我们已经尽了最大努力来确保书中内容的正确性,但错误始终

可能存在。如果您在我们的书中发现了错误——无论是关于文字的还是 代码的——只要您能告诉我们,我们都将不胜感激。这样也可以大大减 少其他读者在阅读方面所遇到的困难。当您发现错误时,只需要访问 http://www.packtpub.com/submit-errata,选择相应的书名,然后单 击"errata submission form"链接并输入相关错误的详细信息即可。一旦您 提供的信息获得了确认,相关的内容就会出现在这本书的勘误表中。我 们出版社所有现存的勘误表都可以在http://www.packtpub.com/support中 获取。

版权

在互联网上,版权对于所有媒介一直是一个很大的问题。在 Packet,我们向来对于版权许可非常重视。如果您在网络上发现我们出 版过的作品,无论它是出于什么形式,都请马上将网址或网站名称告知 我们,以便于我们采取补救措施。

请将您怀疑有侵权行为的文档链接发送到: copyright@packetpub.com。您付出的帮助是对作者权利的保护,我们也 由此才能继续为您带来有价值的内容。

疑问

如果您对本书有任何疑问,也可以通过 questions@packtpub.com 跟 我们联系,我们将竭尽所能地替您解决。

# <span id="page-22-0"></span>第**1**章 [面向对象的](#page-1-5)**JavaScript**

自 Web 诞生以来,人们对于动态与响应式页面的需求便与日俱 增。虽然静态的HTML文本页面在可读性方面或许会更好一些,特别是 在有了CSS的辅助之后,页面排版显得更加美观了,但从另一方面来 说,如果我们能让人们像在桌面上那样使用浏览器中的应用程序,事情 或许会变得更有趣一些。如今,我们已能在浏览器中直接使用电子邮 件、日历、电子银行、购物、绘画、游戏及文本编辑。这都要感谢一种 Web编程语言——JavaScript,是它让这些Web应用成为了可能。然而, JavaScript最初也只不过是我们偶尔嵌入在HTML中的一小行代码,但如 今它已经日趋成熟,并且被广泛使用。开发者们利用该编程语言的面向 对象特性,实现了代码重用,并构建起了可伸缩的代码架构。

如果我们回顾一下Web开发领域这些年来的流行词汇—— DHTML、Ajax、Web 2.0、HTML5,就会发现这些词背后的内涵始终 没有变,依然是:HTML、CSS、JavaScript。其中HTML服务于内容, CSS服务于表现,而JavaScript则服务于行为。换句话说,JavaScript是让 一切东西协同运作的粘合剂,有了它,我们才能在构建出丰富多彩的 Web应用程序。

但事情远不止如此,JavaScript的应用领域并不仅仅局限于Web平 台。

在 JavaScript 程序所能运行的多种宿主环境中, Web 浏览器无疑是 用得最普遍的那一种,但JavaScript也可以运行于其他环境。JavaScript 可以应用于各式各样的小工具、应用扩展、以及其他软件,本书在后续

章节中会一一提及。总而言之,将时间投资于学习JavaScript 是一个明 智的选择,因为一旦您掌握了 JavaScript, 就可以编写出各种适用于多 种平台的不同应用,包括手机应用和服务器端程序。毕竟,如今我们要 说 JavaScript 无所不在, 那确实是一点都不夸张。

本书将从零开始,我们不会对读者的编程背景做任何假设,只需要 您了解一点HTML常识即可。而且除了有一个章节用于探讨Web浏览器 环境以外,本书其他部分都在纯粹地关注JavaScript语言本身。因此,您 可以将在本书中学到的知识应用于所有的JavaScript环境。

下面,我们将从以下两点开始: 对JavaScript背后故事的简单介绍;

<span id="page-23-0"></span>面向对象。

### **1.1** [回顾历史](#page-1-6)

起初,Web页面不过是一些以静态HTML文档形式发布的科学出版 物,这些文档之间只依靠一些简单的超链接(hyperlinks)绑定在一 起。这可能有些难以置信,但最早的Web页面的确是不支持任何图片 的,但这种情况不久便得到了改善。随后Web就越来越广受欢迎,规模 也在不断增大,很快随着Web业务的快速普及和增长,网站管理者越来 越希望自己所创建的Web页面能处理更多的事情。例如,他们希望网站 能具有更丰富的用户交互能力,主要是能完成一些简单任务(如验证表 单之类),以此节省与服务器端的信息交互。当时他们可以有两种选 择:Java applets 和LiveScript。其中,LiveScript是1995年由Netscape公 司的 Brendan Eich 所开发的程序设计语言。Netscape 2.0 发布之后, 它 被正式更名为JavaScript。

众所周知,Applets后来没落了,JavaScript则更加繁荣。这种通过

在HTML中嵌入简短代码段来调整Web页面中其他静态元素的方式在网 站管理者间大受好评。但没过多久,浏览器的竞争厂商Microsoft 公司就 发布了支持JScript的Internet Explorer(IE) 3.0。JScript简直就是 JavaScript的翻版,并且还在其继承之上引入了一些IE独有的特性。最 终,为了使语言的实现更趋向于标准化,于是 ECMAScript 应运而生 了。ECMA(欧洲计算机制造商协会)创建了ECMA-262标准,该标准 脱离了浏览器和那些Web独有的特性,集中描述了JavaScript作为编程语 言的核心部分。

大致上, JavaScript这个术语通常涵盖了以下3个部分。

ECMAScript -- 语言的核心部分(即变量,函数,循环等等): 这个部分独立于浏览器之外,并可以在其他环境中使用。

文档对象模型(DOM):它实际上是提供了一种与 HTML、XML 文档交互的方式。最初,JavaScript 只能提供对页面上一部分元素的有 限访问能力,主要集中在表单,超链接和图片这些元素上。后来权限逐 渐被扩大,如今几乎所有元素都已经可以访问了。为此,万维网联盟

(W3C)还专门创建了DOM标准。该标准是一种独立的(即它并不依 赖于JavaScript)操作结构化文档的方式。

浏览器对象模型(BOM):这实际上是一个与浏览器环境有关的 对象集合。原本没有任何标准可言,直到HTML5诞生之后,人们才定 义了一些浏览器之间通用的对象标准。

<span id="page-24-0"></span>虽然本书专门有一个章节用于阐述浏览器、DOM及BOM,但大部 分内容还都在讲述JavaScript 语言的核心部分,您在这里所学到的 JavaScript 知识基本都可应用于任何JavaScript执行环境。

**1.2** [浏览器的战争与复兴](#page-1-7)

无论结果是好是坏,JavaScript都在随后爆发的第一次浏览器大战 (大约是在1996年到 2001 年间)中得到了迅速的普及。那时正值互联 网发展处于第一波热潮,其中主要由Netscape和Microsoft这两大浏览器 厂商在争夺市场份额。在此过程中,他们不断地把各种浮华的特性添加 到各自的浏览器与JavaScript、DOM及BOM中,从而导致了许多不一致 性。与此同时,由于浏览器厂商都在忙于继续增加新的浏览器特性,以 至于根本没能及时更新相应的工具,这造成了开发工具的严重滞后。这 种情况给使用 JavaScript 的开发人员带来巨大的痛苦。我们将某个浏览 器里编写与测试过的脚本在另一个浏览器里测试,却发现脚本不能正常 工作,而且还没有合适的错误信息,只得到如"操作终止"之类天书般的 错误先知。

实现上的不一致,文档的缺乏,甚至连能将 JavaScript 关键字高亮 显示的编辑器都没有。这一切都令开发者们再也没法忍受了。

在另一方面,开发者自己也在他们的Web页面中使用了太多的新特 性,总迫不及待地想引入浏览器提供的每一项新功能,以"加强"自己的 页面。例如状态栏中的动画、闪烁的颜色、闪烁的文本、会摇晃的浏览 器窗口、屏幕上的雪花效果、能跟踪对象的鼠标光标等,这不但牺牲了 实用性,而且也伤害了用户体验。这些滥用现象如今大多都消失了,但 这在当时极大地损坏了JavaScript在业界的名声。许多"专业的"程序员将 JavaScript贬低为设计师的玩具,并批评它不适合用来开发专业应用。 JavaScript 语言在一些 Web 项目中遭到了强烈抵制。某些项目甚至完全 拒绝对浏览器端进行任何的程序设计,转而只信任他们自己可以掌控的 服务器端。确实,在当时那种情况下,也没有什么理由值得我们花费双 倍的时间来为这些不同的浏览器设计项目,然后再花更多的时间去调试 它们。

这种情况一直持续到第一次浏览器大战结束。但在随后的几年中, Web开发领域在一系列历史进程的推动下,终于发生了一些非常积极的 变化。

Microsoft 公司依靠新发布的 IE6 赢得了战争。在那时,IE6 虽然的 确是最棒的浏览器,但其后数年,他们却停止了对IE的开发,这给了其 他浏览器充分的时间,使它们能够在功能上逐步完成对IE的追赶和超 越。

Web 标准化运动渐渐被开发人员和浏览器厂商所接受。这是很自然 的,毕竟对于开发人员来说,谁也不想因为不同的浏览器而花费双倍

(甚至更多)的开发时间,这促使各方都越来越倾向于遵守统一的开发 标准。

开发人员和技术本身也日趋成熟了,越来越多的人开始将注意力转 移到其他方面,例如可用性、渐进增强技术及可访问性。开发辅助工具 (例如Firebug)也让开发变得更高效,减轻了开发者的负担。

在这种健康环境的影响下,开发人员开始谋求一种更好的新型开发 模式,以取代这些现有的开发方式。随着Gmail和Google Maps这一类富 客户端应用的相继出现,很显然,如今的JavaScript 已经成为一种成熟 的、某些方面独一无二的、拥有强大原型体系的面向对象语言。关于这 点,最好的例子莫过于是对XMLHttpRequest对象的重新发现和推广, 该对象起初不过是一个IE-only特性,但如今已经得到绝大多数浏览器的 支持。通过XMLHttpRequest对象,JavaScript 就能以 HTTP 请求的形式 从服务器上获取所需的新鲜内容,从而实现了页面的局部更新。这样一 来,我们就不必每次都刷新整个页面。随着XMLHttpRequest对象的广 泛应用,一种类桌面式的Web应用模式诞生了,我们称之为AJAX应 用。

### <span id="page-26-0"></span>**1.3** [分析现状](#page-1-8)

有意思的是,JavaScript 必须运行于某种宿主环境中。Web 浏览器 仅仅是其中一种, JavaScript 也完全可以运行在服务器端、桌面以及移 动设备中。如今,我们已经可以用JavaScript来实现以下功能。

创建拥有强大而丰富功能的 Web 应用程序(这种应用程序往往运 行在 Web 浏览器中)。另外还有基于HTML5的许多特性,例如应用缓 存、本地存储、本地数据库。无论是线上应用还是离线应用,Web应用 都可以做得非常强大。

使用.NET 和 Node.js 编写服务器端脚本, 或者使用 Rhino (这是一 种用 Java 实现的JavaScript引擎)这样的框架来进行编程。

为移动设备编写各种应用程序。借助于 PhoneGap 及 Titanium 这样 的工具,我们完全可以使用纯JavaScript来编写iPhone、Android或其他 平台上应用程序。另外值得一提的是,移动平台 Firefox OS 的原生编程 语言就是 JavaScript、HTML 和CSS。

使用 ActionScript 创建富媒体应用(如 Flash、Flex)。ActionScript 也是一种基于ECMAScript标准的脚本语言。

编写各种基于命令行的、用于桌面自动化管理的脚本任务。其自带 的宿主环境如Windows Scripting Host 及Mac 下的WebKit JavaScript Core。

为一些桌面应用程序编写扩展或插件,例如Dreamweaver、 Photoshop 及大多数浏览器。

使用Mozilla XUIRunner及Adobe Air创建跨操作系统的桌面应用程 序。

使用Yahoo! Widgets及Mac Dashboard Widgets等工具包来创建桌面 小工具。其中, Yahoo! Widgets还可以在智能电视上运行。

当然,这里列出的远远不是该语言的全部应用。JavaScript应用的确 发端于Web页面,但如今几乎可以说是无所不在了。另外,浏览器厂商 如今都将运行速度视为产品的竞争优势之一,因此都致力于创建更快的

<span id="page-28-0"></span>JavaScript 引擎。这对于用户与开发者来说无疑是个好消息,并且这将 打开一扇大门——在新的领域,例如在图像、音频及视频处理、游戏开 发等方面,JavaScript也必将一展拳脚。

### **1.4** [展望未来](#page-1-9)

对于未来的情况,我们这里只能做一些猜测。但几乎可以肯定地 说,JavaScript语言必将会有它的一席之地。毕竟,在过去相当长的一段 时间里,JavaScript在被严重低估、始终未得到充分利用(或者被错误地 滥用了)的情况下,依然几乎每天都能有很多新的、有趣的JavaScript应 用被开发出来。一切都是从那行简单的、内嵌于HTML标签中(例如 onclick事件)的代码开始的。如今的开发人员所面对的商业开发往往要 复杂得多,这需要良好的设计和规划,以及合适的应用扩展和程序库。 JavaScript必将在其中得到真正的用武之地,开发人员无疑会更加重视它 独有的面向对象特性,以获取越来越多的便利。

曾经被列为职位要求中的"加分项"的 JavaScript, 如今已经成为了 招聘 Web 开发人员的决定性因素。例如,我们在面试时常会被问到这 样的问题: "JavaScript 是一种面向对象语言吗? 如果是, JavaScript中的 继承关系是如何实现的呢?"在读过这本书之后,您就会对这类面试有 充分的准备, 甚至还能凭借一些连面试官自己都不知道的知识来打动他 们。

### **1.5 [ECMAScript](#page-1-10) 5**

<span id="page-28-1"></span>几乎所有的现代浏览器与其他相关环境都实现了ECMAScript的第3

版,对此我们可以安心使用。第4版则直接被跳过了。而ECMAScript的 第5版(以下简称为ES5)则到2009年12月才被正式采纳。

ES5 中除了引入了一些新的对象与属性外, 它还提供了"严格模式 (strict mode)"。所谓严格模式其实就是在ES5发布之前,市面上各版 互不兼容语言的子集。严格模式是可选的,也就是说,选择以严格模式 执行的代码段(以函数为单位,或者整个程序)都必须要在其头部作如 下声明:

"use strict";

这其实是一个 JavaScript 字符串。虽然我们并没有将其赋值给某个 变量,执行后也不会有什么效果,但它符合JavaScript语法。因此不支持 ES5严格模式的老式浏览器会直接忽略它,然后以普通的 JavaScript 对 待其后的代码。也就是说,这种严格模式是向后兼容的,使用严格模式 不会导致老式浏览器无法执行代码。

或许在将来的版本中,严格模式由可能会成为 ES 的默认模式, 甚 至是唯一模式。但现在它还只是一个可选项。

<span id="page-29-0"></span>出于向后兼容的考虑,本书所有的示例都将遵守ES3规则,但同时 本书中所有的代码也都能在ES5严格模式下正常执行,不会有任何警 告。另外,本书中专门为ES5所写的部分会被清楚地标记出来。而关于 ES5的新特性,我们在附录C,内建对象中会有详细收录。

### **1.6** [面向对象的程序设计](#page-1-11)

在深入学习 JavaScript 之前,我们首先要了解一下"面向对象"的具 体含义,以及这种程序设计风格的主要特征。下面我们列出了一系列在 面向对象程序设计(OOP)中最常用到的概念:

对象、方法、属性;

类;

封装;

聚合:

重用与继承;

多态。

现在,我们就来详细了解每个概念。当然,如果您在面向对象程序 设计方面是一个新手,或者不能确定自己是否真的理解了这些概念,那 也不必太过担心。以后我们还会通过一些代码来为您具体分析它们。尽 管这些概念说起来好像很复杂、很高级,但一旦我们进入真正的实践, 事情往往就会简单得多。

#### **1.6.1** [对象](#page-1-12)

<span id="page-30-0"></span>既然这种程序设计风格叫做面向对象,那么其重点就应该在对象 上。而所谓对象,实质上就是指"事物"(包括人和物)在程序设计语言 中的表现形式。这里的"事物"可以是任何东西(如某个客观存在的对 象,或者某些较为抽象的概念)。例如,对于猫这种常见对象来说,我 们可以看到它们具有某些明确的特征(如颜色、名字、体型等),能执 行某些动作(如喵喵叫、睡觉、躲起来、逃跑等)。在OOP语义中,这 些对象特征都叫做属性,而那些动作则被称为方法。

此外,我们还有一个口语方面的类比 [\[1\]](#page-41-0)。

对象往往是用名词来表示的(如book、person)。

方法一般都是些动词(如read、run)。

属性值则往往是一些形容词。

我们可以试一下。例如, 在"The black cat sleeps on my head"这个句 子中, "the cat"(名词)就是一个对象, "black"(形容词)则是一个颜 色属性值,而"sleep"(动词)则代表一个动作,也就是OOP语义中的方

法。甚至,为了进一步证明这种类比的合理性,我们也可以将句子中 的"on my head"看做动作"sleep"的一个限定条件,因此,它也可以被当 做传递给sleep方法的一个参数。

#### **[1.6.2](#page-1-13)** 类

<span id="page-31-0"></span>在现实生活中,相似对象之间往往都有一些共同的组成特征。例如 蜂鸟和老鹰都具有鸟类的特征,因此它们可以被统称为鸟类。在OOP 中,类实际上就是对象的设计蓝图或制作配方。"对象"这个词,我们有 时候也叫做"实例",所以我们可以说老鹰是鸟类的一个实例 [\[2\]](#page-41-1) 。我们 可以基于同一个类创建出许多不同的对象。因为类更多的是一种模板, 而对象则是在这些模板的基础上被创建出来的实体。

但我们要明白,JavaScript与C++或Java这种传统的面向对象语言不 同,它实际上压根儿没有类。该语言的一切都是基于对象的,其依靠的 是一套原型(prototype)系统。而原型本身实际上也是一种对象,我们 后面也会再来详细讨论这个问题。在传统的面向对象语言中,我们一般 会这样描述自己的做法:"我基于Person类创建了一个叫做Bob的新对 象。"而在这种基于原型的面向对象语言中,我们则要这样描述:"我将 现有的Person对象扩展成了一个叫做Bob的新对象。"

#### **1.6.3** [封装](#page-1-14)

<span id="page-31-1"></span>封装是另一个与OOP相关的概念,其主要用于阐述对象中所包含的 内容。封装概念通常由两部分组成。

相关的数据(用于存储属性)。

基于这些数据所能做的事(所能调用的方法)。

除此之外,这个术语中还有另一层信息隐藏的概念,这完全是另一 方面的问题。因此,我们在理解这个概念时,必须要留意它在OOP中的 具体语境。

以一个MP3播放器为例。如果我们假设它是一个对象, 那么作为该 对象的用户,我们无疑需要一些类似于像按钮、显示屏这样的工作接 口。这些接口会帮助我们使用该对象(如播放歌曲之类)。至于它们内 部是如何工作的,我们并不清楚,而且大多数情况下也不会在乎这些。 换句话说,这些接口的实现对我们来说是隐藏的。同样的,在OOP中也 是如此。当我们在代码中调用一个对象的方法时,无论该对象是来自我 们自己的实现还是某个第三方库,我们都不需要知道该方法是如何工作 的。在编译型语言中,我们甚至都无法查看这些对象的工作代码。由于 JavaScript 是一种解释型语言, 源代码是可以查看的。但至少在封装概 念上它们是一致的,即我们只需要知道所操作对象的接口,而不必去关 心它的具体实现。

关于信息隐藏,还有另一方面内容,即方法与属性的可见性。在某 些语言中,我们能通过 public、private、protected 这些关键字来限定方 法和属性的可见性。这种限定分类定义了对象用户所能访问的层次。例 如,private 方法只有其所在对象内部的代码才有权访问,而public方法 则是任何人都能访问的。在JavaScript中,尽管所有的方法和属性都是 public的,但是我们将会看到,该语言还是提供了一些隐藏数据的方 法,以保护程序的隐密性。

#### **1.6.4** [聚合](#page-1-15)

<span id="page-32-0"></span>所谓聚合,有时候也叫做组合,实际上是指我们将几个现有对象合 并成一个新对象的过程。总之,这个概念所强调的就是这种将多个对象 合而为一的能力。通过聚合这种强有力的方法,我们可以将一个问题分 解成多个更小的问题。这样一来,问题就会显得更易于管理(便于我们 各个击破)。当一个问题域的复杂程度令我们难以接受时,我们就可以 考虑将它分解成若干子问题区,并且必要的话,这些问题区还可以再继 续分解成更小的分区。这样做有利于我们从几个不同的抽象层次来考虑 这个问题。

例如,个人电脑是一个非常复杂的对象,我们不可能知道它启动时 所发生的全部事情。但如果我们将这个问题的抽象级别降低到一定的程 度,只关注它几个组件对象的初始化工作,例如显示器对象、鼠标对 象、键盘对象等,我们就很容易深入了解这些子对象情况,然后再将这 些部分的结果合并起来,之前那个复杂问题就迎刃而解了。

我们还可以找到其他类似情况,例如Book是由一个或多个author对 象、publisher对象、若干chapter对象以及一组table对象等组合(聚合) 而成的对象。

#### **1.6.5** [继承](#page-1-16)

<span id="page-33-0"></span>通过继承这种方式,我们可以非常优雅地实现对现有代码的重用。 例如,我们有一个叫做Person的一般性对象,其中包含一些姓名、出生 日期之类的属性,以及一些功能性函数,如步行、谈话、睡觉、吃饭 等。然后,当我们发现自己需要一个Programmer对象时,当然,这时候 你可以再将Person对象中所有的方法与属性重新实现一遍,但除此之外 还有一种更聪明的做法,即我们可以让Programmer继承自Person,这样 就省去了我们不少工作。因为Programmer对象只需要实现属于它自己的 那部分特殊功能(例如"编写代码"),而其余部分只需重用Person的实 现即可。

在传统的OOP环境中,继承通常指的是类与类之间的关系,但由于 **JavaScript中不存在类,因此它的继承只能发生在对象之间。** 

当一个对象继承自另一个对象时,通常会往其中加入新的方法,以 扩展被继承的老对象。我们通常将这一过程称之为"B继承自A"或者"B

扩展自A"。另外对于新对象来说,它也可以根据自己的需要,从继承的 那组方法中选择几个来重新定义。这样做并不会改变对象的接口,因为 其方法名是相同的,只不过当我们调用新对象时,该方法的行为与之前 不同了。我们将这种重定义继承方法的过程叫做覆写。

#### **1.6.6** [多态](#page-1-17)

<span id="page-34-0"></span>在之前的例子中,我们的Programmer对象继承了上一级对象Person 的所有方法。这意味着这两个对象都实现了"talk"等方法。现在, 我们 的代码中有一个叫做Bob的变量,即便是在我们不知道它是一个 Person 对象还是一个 Programmer 对象情况下,也依然可以直接调用该对象 的"talk"方法,而不必担心这会影响代码的正常工作。类似这种不同对 象通过相同的方法调用来实现各自行为的能力,我们就称之为多态。

### **1.7 [OOP](#page-1-18)**小结

<span id="page-34-1"></span>下面,让我们再来回顾一下这些概念(见表1-1)。

表1-1

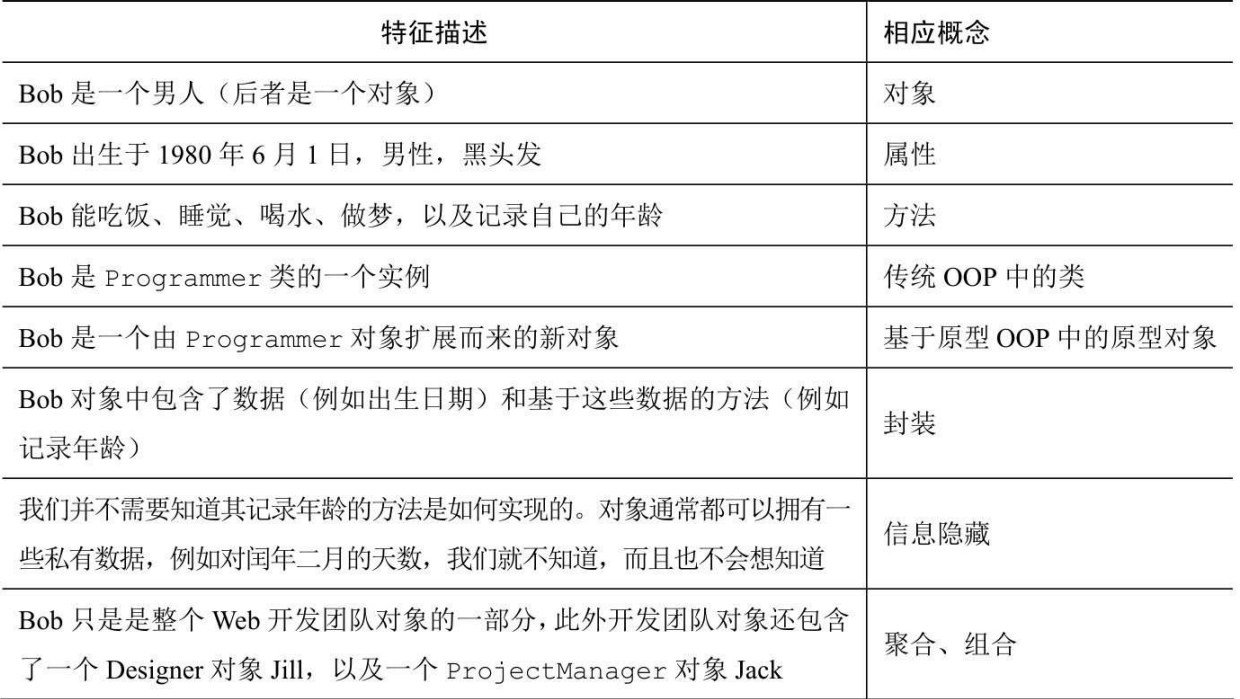

续表

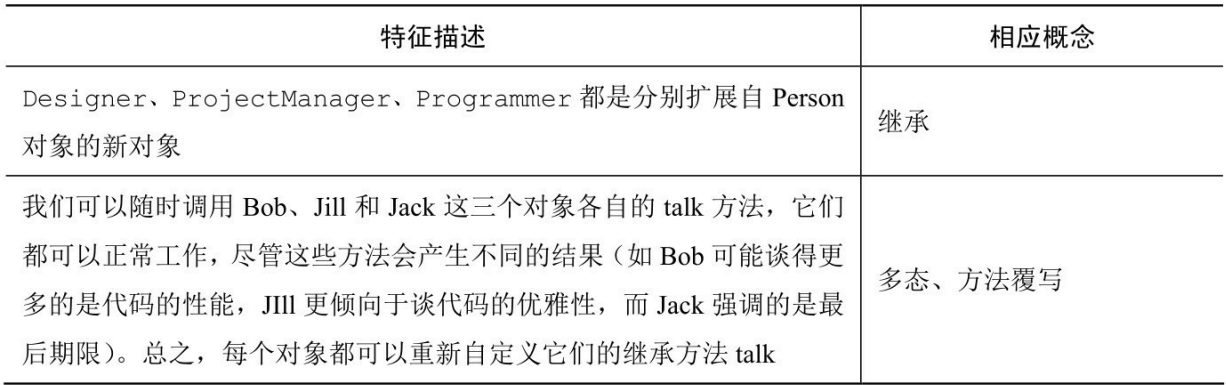

# **1.8** [训练环境设置](#page-1-19)

<span id="page-35-0"></span>在这本书中,凡涉及代码的我们都强调"自己动手",因为在我们的 理念中,学好一门编程语言最好的途径就是不停地编写代码。因此,这 里将不提供任何可供您直接复制/粘贴的代码下载。恰恰相反,我们必 须得让您亲自来输入代码,并观察它们是如何工作的,思考需要做哪些
调整,这样周而复始地摆弄它们。因而,当您想尝试这些代码示例时, 我们建议您使用JavaScript控制台这一类的工具。下面就让我们来看看这 些工具是如何使用的。

对于开发人员来说,机器上应该大多都早已安装了一些Web浏览器 了,例如Firefox、Safari、Chrome 或Internet Explorer。而所有现代浏览 器中都应该自带了JavaScript 控制台组件,该组件是我们在阅读本书过 程中始终会用到的东西,是帮助您进行语言学习和实验的环境。更具体 地说,尽管本书用的是WebKit控制台(Safari和Chrome都支持该控制 台),但书中的这些示例在任何控制台上都是能正常工作的。

#### **1.8.1 WebKit**[所附带的](#page-1-0)**Web**审查工具

图1-1展示了如何在控制台中通过输入代码的方式将google.com主页 上的logo换成我们自己指定的图片。如您所见,我们可以在任何页面上 测试这段JavaScript代码。

在Chrome和Safari中,您可以通过右键单击相关页面,并选择"审查 元素"来打开控制台。然后Web审查工具就会出现在下面的弹出窗口 中,我们选择其标签栏上的"控制台"标签,就来到了真正的控制台界面 中。

然后,我们直接在控制台中输入代码,按下回车键,代码就会被执 行。其返回值也会在控制台中被打印出来。代码会在当前页面的上下文 环境中运行,所以,如果您在其中输入location.href,控制台就会返回当 前页面的 URL。除此之外,该控制台还具有一套自动完成功能,其工 作方式与我们平时所用的操作系统命令行类似。举个例子,如果我们在 其中输入docu, 然后按Tab键, docu就会被自动补全为document。这时 如果再继续输入一个"."(点操作符), 我们就可以通过重复按Tab键的 方式来遍历document对象中所有可调用的方法和属性。

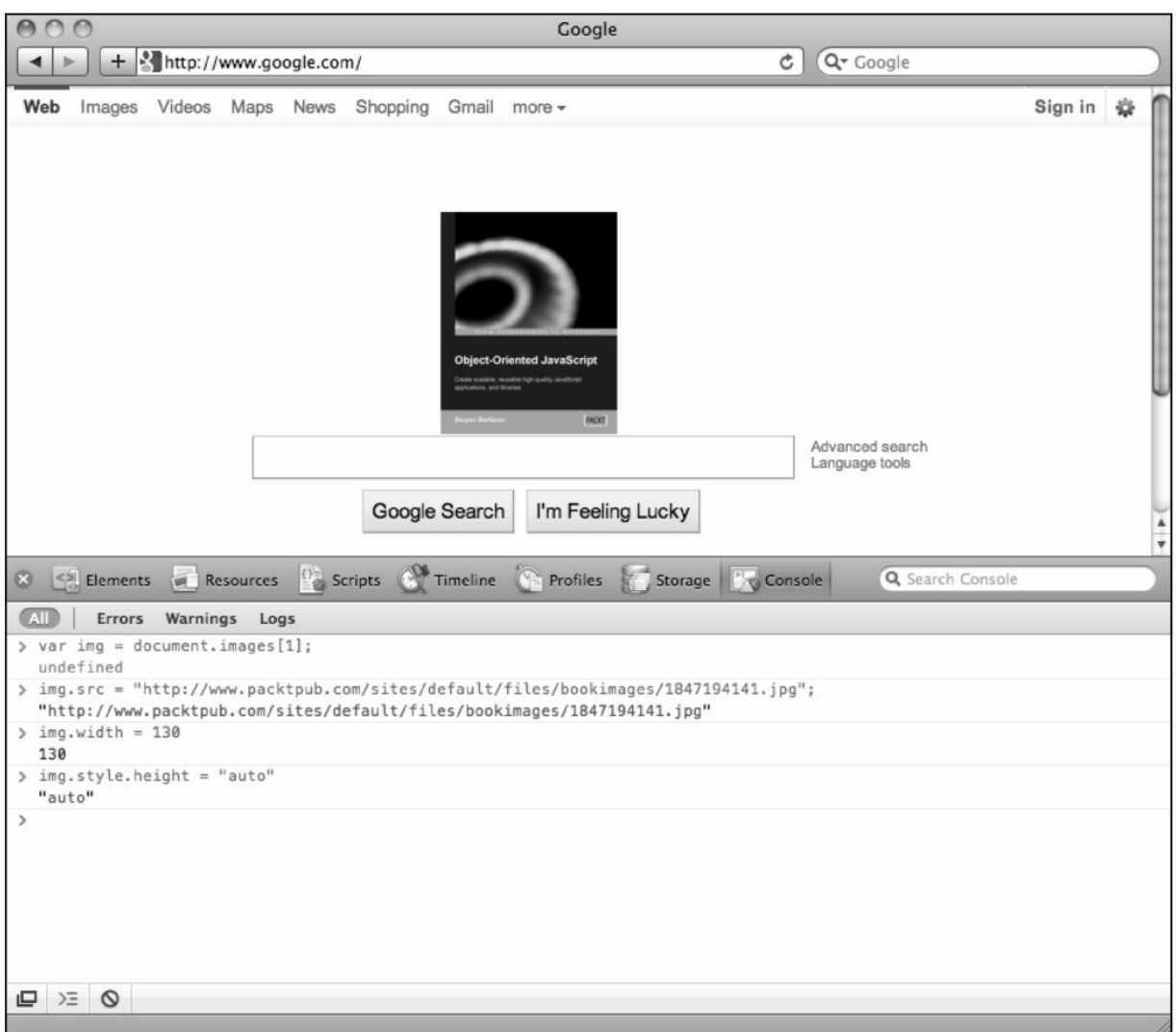

图1-1

另外通过上下箭头键,我们还可以随时从相关列表中找回已经执行 过的命令,并在控制台中重新执行它们。

通常情况下,控制台只提供单行输入,但我们可以用分号做分割符 来执行多个JavaScript语句。而如果您需要更多行代码的话,也可以通过 组合键shift+Enter来实现换行,在这种情况下代码不会被立即执行。

# **1.8.2 Mac**上的**[JavaScriptCore](#page-2-0)**

在Mac上,我们事实上不用浏览器也可以通过终端来执行

JavaScript。

如果您之前没有使用过终端,可以通过Spotlight找到它。打开终端 之后,在其中输入:

alias

jsc='/System/Library/Frameworks/JavaScriptCore.framework/Versions/Current

该命令为JSC(即JavaScriptCore)设置了一个别名。JSC其实是 WebKit引擎的一部分。Mac系统自带有该引擎。

我们也可以直接将这个alias命令放入~/.profile文件,这样每次打开 终端时,都可以通过jsc这个别名来启动JavaScriptCore了。

现在,终端在任何目录下都可以通过直接输入 jsc 来打开其交互环 境了。然后您可以在其中输入相关的 JavaScript 表达式。按下 Enter 键 之后,表达式的结果就会被显示出来,如图1-2所示。

```
000Terminal - jsc - 80\times24
                                                                                      ₿
Last login: Tue May 31 01:07:35 on ttys002
stoyanstefanov:~ stoyanstefanov$ jsc
> 1+1\overline{2}> var a = "hello";
undefined
> ahello
> var b = "console";
undefined
> b
console
> a + " " + bhello console
> ∥
```
图1-2

**1.8.3** [更多控制台](#page-2-1)

如今,几乎所有现代浏览器都有自带的控制台。除了之前提到的 Chrome及Safari的控制台之外,FireFox浏览器的所有版本也都能安装 Firebug组件,该组件中也有一个控制台。另外,新版的Firefox中也有一 个自带的控制台,您可以通过菜单栏"工具/Web开发者/Web控制台"来 打开它,如图1-3所示。

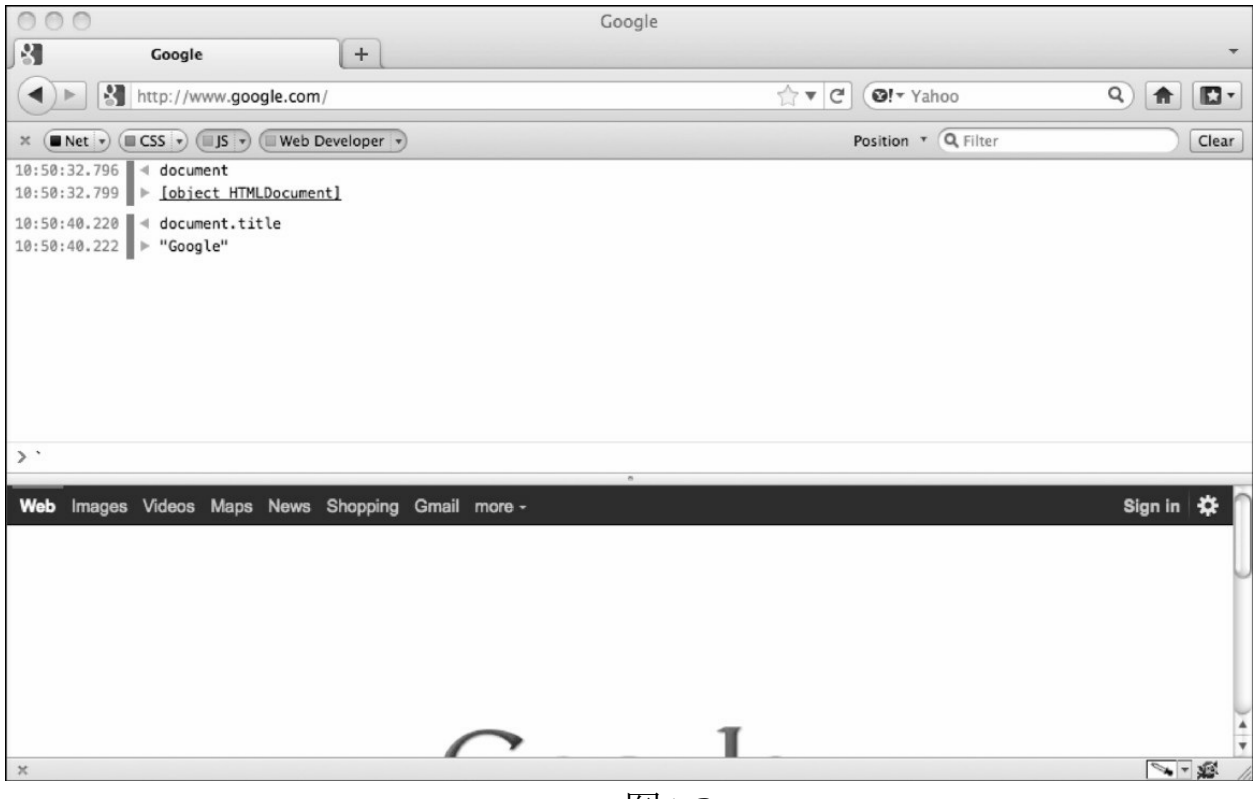

图1-3

而Internet Explorer从第8版开始, 只要按下F12键就可以打开开发者 工具组件。打开后,按Script标签栏就可进入控制台。

另外,通过 Node.js 的交互环境来学习 JavaScript 也是一个不错的 选择。您可以从http://nodejs.org中获取并安装Node.js, 然后在终端中尝 试其控制台,如图1-4所示。

 $000$  $\hat{ }$  stoyanstefanov — bash — 79×21 stoyanstefmbp15:~ stoyanstefanov\$ node  $>$  var a = 1; var b = 2; undefined  $> a + b$ :  $\ensuremath{\mathfrak{D}}$  $\geq$ (^C again to quit) stoyanstefmbp15:~ stoyanstefanov\$ cat test.js  $var a = 101$ ; var  $b = 202$ ; console.log( $a + b$ ); stoyanstefmbp15:~ stoyanstefanov\$ node test.js 303 stoyanstefmbp15:~ stoyanstefanov\$

图1-4

 $\mathbb{R}^{\mathbb{Z}}$ 

如您所见,我们既可以用Node.js的控制台测试一些小型示例,同时 也可以写一些较长的shell脚本(如截图中的test.js), 然后以 scriptname.js的形式在Node.js的终端中执行。

# **1.9** [本章小结](#page-2-2)

在这一章中,我们首先介绍了 JavaScript 语言的发展历程和现状。 然后,对面向对象程序设计的概念进行了一些基本论述。接着,我们向 您详细阐述了为什么 JavaScript 不是传统的基于类的面向对象语言,而 是一套独特的原型系统。现在,您已经为下一步深入学习JavaScript语 言、掌握其面向对象特性打下了一定的基础,但让我们一步步来。

下一章将会介绍JavaScript的数据类型(JavaScript的数据类型非常 少),以及条件、循环语句和数组。如果您确信自己已经掌握了这些知 识,并且对该章结尾处的那几个小练习完全没有疑问的话,那么就请自 行跳过这一章吧。

注 释

[1].[这里应该特指英文环境,在中文这种形而上的语言环境中,这种类比或许并不是太合](#page-30-0) 适。——译者注

[2].[至少在中文环境中,老鹰更像是鸟类的一个子类。希望读者在理解对象与类的关系时,](#page-31-0) 不要过分依赖这种类比。——译者注

# 第**2**章 基本数据类型、数 [组、循环及条件表达式](#page-2-3)

在深入学习JavaScript的面向对象特性之前,我们首先要了解一些基 础性知识。在这一章中,我们将会从以下几个方面入手。

JavaScript 中的基本数据类型, 例如字符串和数字等。 数组。

常用操作符,例如+、-、delete、typeof 等。

控制流语句,例如循环和if-else 条件表达式等。

## **2.1** [变量](#page-2-4)

通常,变量都是用来存储数据的,即它是存放具体数值的容器。当 我们编写程序时,用变量来表示实际数据会更方便些。尤其是当我们需 要多次使用某个数字时,使用变量pi显然要比直接写数字值

3.141592653589793方便得多。而且,之所以称它们为"变"量,就是因为 它们所存储的数据在初始化之后仍然是可以改变的。另外,在编写代码 时我们往往也可以用变量来代表某些程序运行前还未知的数据,例如某 个计算的结果值。

变量的使用通常可分为以下两个步骤。

声明变量。

初始化变量,即给它一个初始值。

我们可以使用var语句来声明变量,像这样:

var a;

var thisIsAVariable;

var \_and\_this\_too;

var mix12three;

变量名可以由字母、数字、下划线及美元符号组合而成。但不能以 数字开头,像下面这样是不被允许的:

var 2three4five;

而所谓的变量初始化,实际上指的是变量的第一次赋值。我们可以 有以下两种选择。

先声明变量,然后再初始化。

声明变量与初始化同步进行。

下面是后一种写法的例子:

var  $a = 1$ :

这样,我们就声明了一个名为a、值为1的变量。

另外, 我们也可以在单个 var 语句中同时声明(并初始化)多个变 量,只要将它们分别用逗号分开即可,例如:

var v1, v2, v3 = 'hello', v4 = 42, v5;

有时候出于代码可读性方面的考虑,我们可能还会这么写:

var v1,

v2,

 $v3$  = 'hello',

 $v4 = 42$ .

v5;

变量名中的\$符号

变量名中可以使用\$符号, 例如\$myvar, 或者品味还可以更独特一 点,my\$var。按照变量命名规范,美元符号允许出现在任意位置,但其 实旧版的ECMA标准是不鼓励使用美元符号命名变量的,它只建议在生 成代码(即由其他程序输出的代码)中使用。但显然JavaScript社区并没 有接受该建议,在实际项目中,以单独一个\$符为函数名的做法比比皆 是。

区分大小写

在JavaScript语言中,变量名是区分大小写的。为了证明这一点,我 们可以在JavaScript控制台中测试下列语句(每输入一行按一次Enter 键):

var case matters = 'lower';

var CASE\_MATTERS = 'upper';

case\_matters;

CASE\_MATTERS;

为了减少按键的次数,在输入第三行时,我们可以先键入ca然后按 Tab键(或右方向键),控制台会自动将其补全为case\_matters。最后一 行也是如此,我们只需先输入CASE然后直接按Tab即可。输入完成之 后,最终结果如图2-1所示。

为方便起见,以后我们将用代码形式来代替截图。上面的例子可以 表示如下:

> var case\_matters = 'lower';

> var CASE\_MATTERS = 'upper';

> case\_matters;

"lower"

> CASE\_MATTERS;

"upper"

如您所见,大于号(>)之后的内容就是我们输入的代码,而其余 部分则是控制台输出的结果。需要强调的是,当您测试类似的代码时, 应该根据实验的实际情况来调整相关代码。这才能有助于您更好地理解 语言的工作方式。

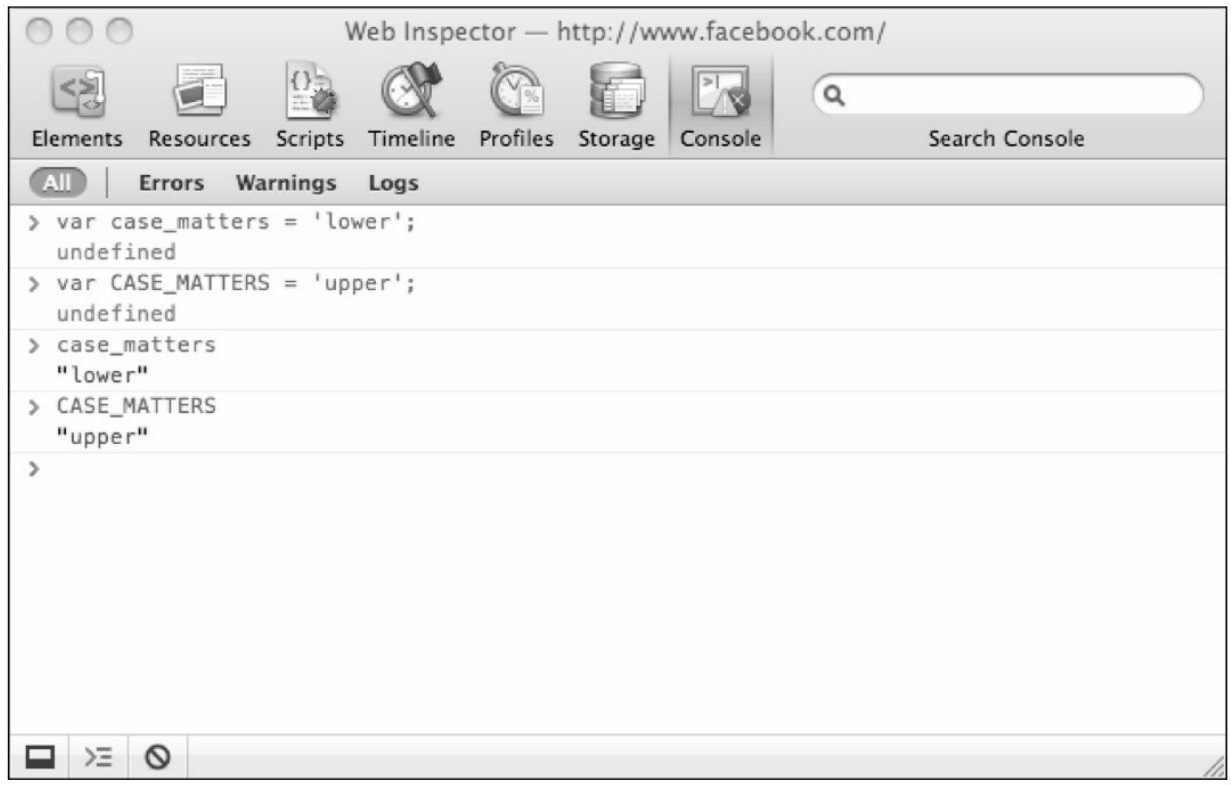

#### 图2-1

读者有时可能会看到某个表达式在控制台中的输出结果为 undefined。这大多数情况下是完全可以忽略的,但您有没有想过,为什 么这些表达式会输出 undefined呢?那是因为控制台在执行完我们输入 的表达式之后,总是要输出该表达式的运行结果。但有一些表达式(例 如var a = 1;) 是没有任何返回值的。在这种情况下, 控制台就会隐式打 印一个 undefined。相反地,当一个表达式确实有返回值时,比如之前 的例子中的case\_matters或是1+1之类的表达式,控制台就会将该表达式 的实际返回值打印出来。当然,并不是所有的控制台都会在没有返回值 时打印 undefined 值, 例如Firebug控制台就不会这样做。

## **2.2** [操作符](#page-2-5)

所谓操作符,通常指的是能对一两个输入执行某种操作,并返回结 果的符号。为了更清晰地表达该术语的含义,我们先来看一个具体的示 例:

 $> 1 + 2$ ;

3

这段代码包含了以下几点信息。

+是一个操作符。

该操作是一次加法运算。

输入值为1 和2(输入值也叫做操作数)。

结果值为3。

1 + 2 这个整体称为表达式。

在这里,1 和 2 都是直接参与加法运算的。接下来我们要将它们换 成变量,并再另外声明一个变量来存储运算结果。具体如下:

- $>$  var a = 1;  $>$  var  $b = 2$ ;  $> a + 1$ ; 2
- $> b + 2$ ;

 $>$ a + b;

3

4

 $>$  var c = a + b;

 $>$  c;

3

在表2-1中,我们列出了一些基本的算术运算符。

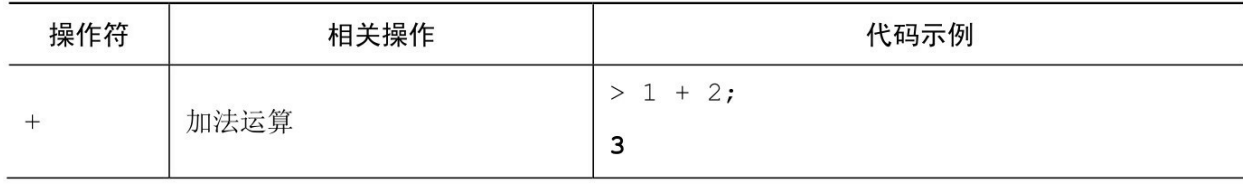

续表

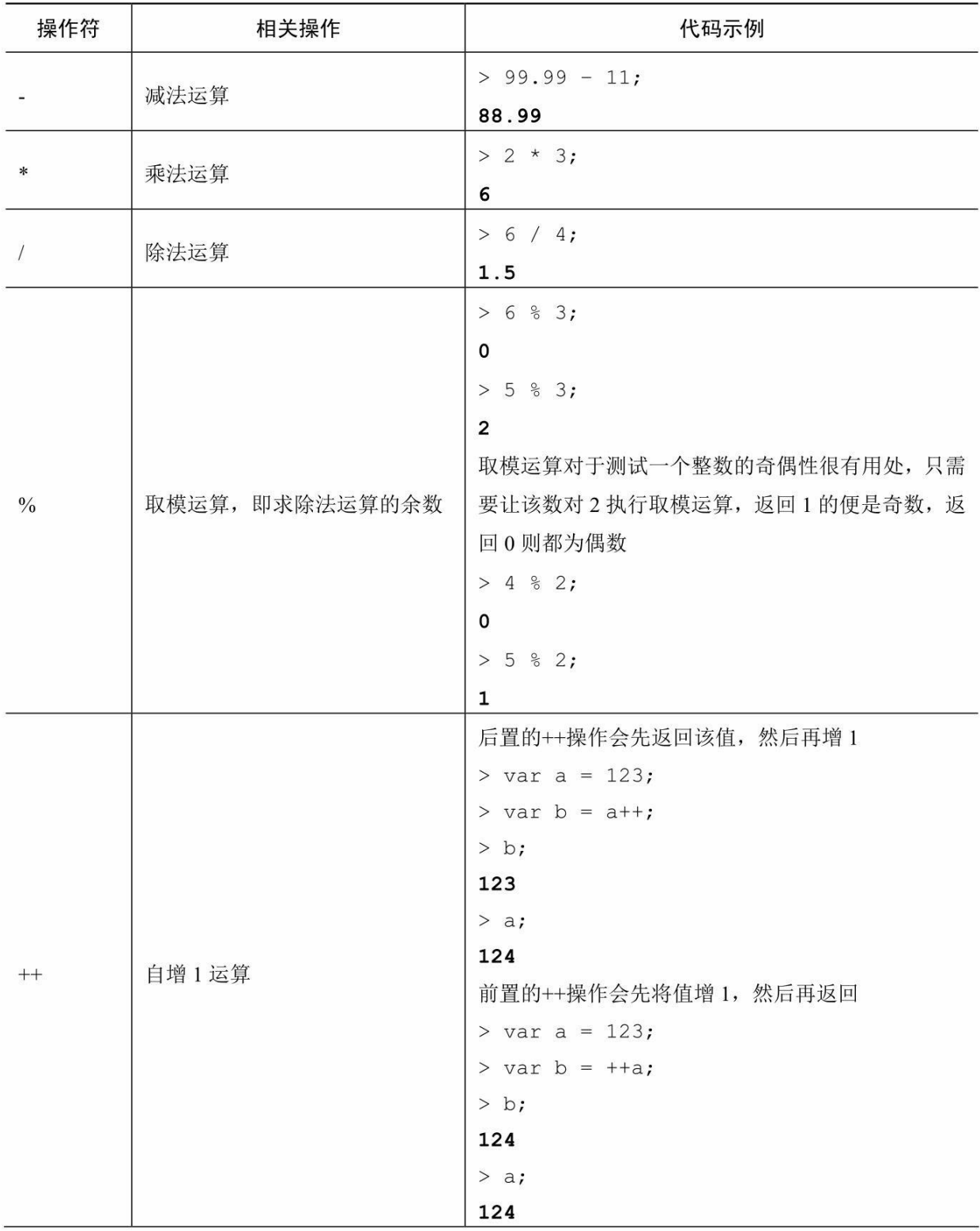

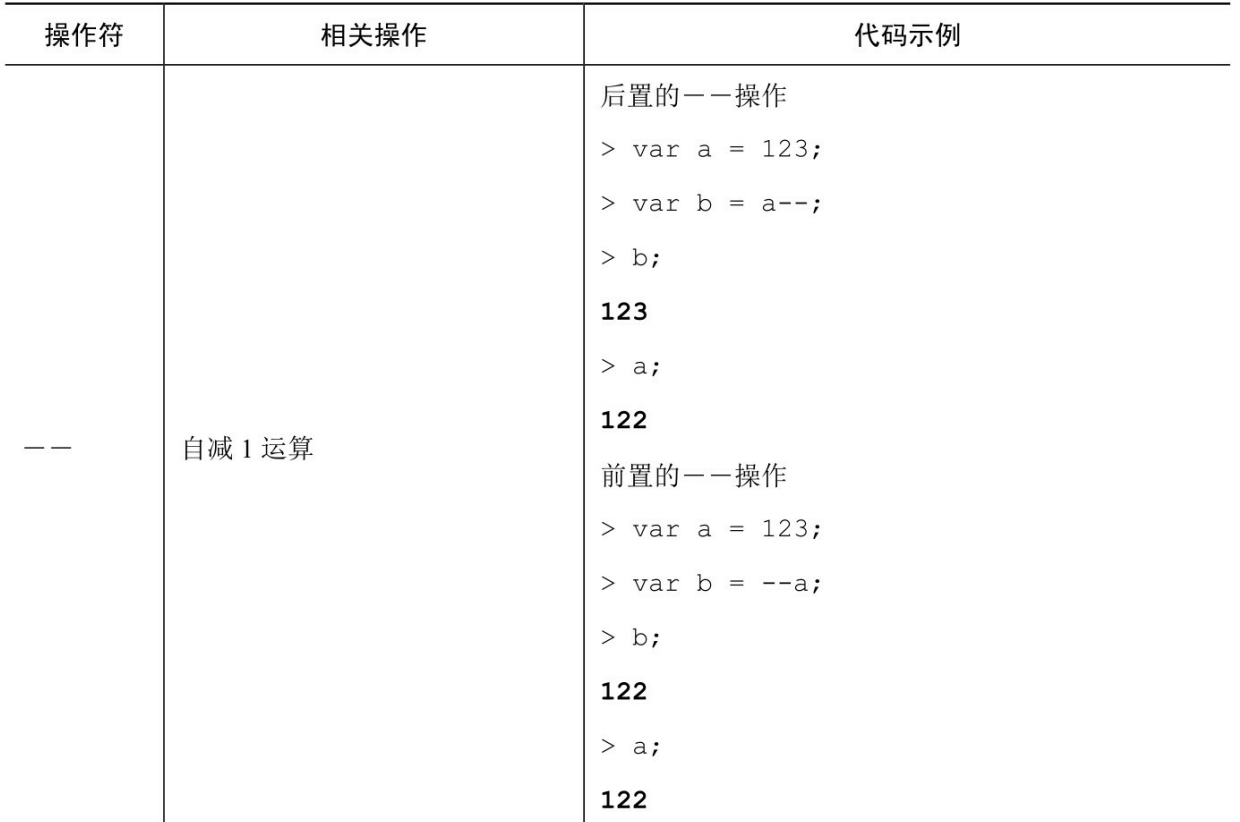

事实上,当我们输入var a = 1;这样的语句时, 所执行的也是一种独 立的操作。这种操作叫做纯赋值,因而"="也被称为简单赋值运算符 (simple assignment operator)。

除此之外,JavaScript中还有一组由算术运算和赋值操作组合而成的 操作符。我们称它们为复合操作符(compound operator)。这些操作符 能让我们的代码显得更为紧凑。下面来看几个示例:

 $>$  var a = 5;

 $> a += 3$ ;

8

在该例中,a += 3;实际上就相当于a = a + 3;的缩写形式。

 $> a = 3$ ;

5

同理,这里的a -= 3;等同于a = a - 3;。

以此类推:  $> a * = 2;$ 10  $> a / = 5$ ; 2  $> a \% = 2$ ;  $\Omega$ 

除了我们已经提到的算术运算与赋值操作以外,JavaScript 中还有 其他各种类型的操作符。我们将会在后面的章节中陆续看到。

最佳实践

表达式应始终是以分号为结束符的。尽管JavaScript本身设有分号补 全机制,即如果您忘了在一行表达式之后添加分号,该位置就会被隐式 地补上一个分号。但这种机制同时也是出错的主要源头之一。所以,最 好还是我们自己要记得在表达式结束之后明确地用分号来关闭该表达 式。换句话说, 虽然 > 1 + 1与 > 1 + 1;都属于合法的表达式, 但为了强 调这一良好的编程习惯,本书将一律采用后一种形式。

## **2.3** [基本数据类型](#page-2-6)

我们在程序中所使用的任何值都是有类型的。JavaScript 仅有以下 几大基本数据类型。

1.数字——包括浮点数与整数,例如这些都属于数字:1、100、 3.14。

2. 字符串——包括由任意数量字符组成的序列, 例 如:"a"、"one"、"one 2 three"。

3.布尔值——包括true和false。

4. undefined——当我们试图访问一个不存在的变量时, 就会得到 一个特殊值:undefined。除此之外,使用已声明却未赋值的变量也会如 此。因为JavaScript会自动将变量在初始化之前的值设定为 undefined。 而 undefined 类型的值只有一个—undefined。

5.null——这是另一种只包含一个值的特殊数据类型。所谓的 null 值,通常是指没有值或空值,不代表任何东西。null与undefined最大的 不同在于,被赋予null的变量通常被认为是已经定义了的,只不过它不 代表任何东西。关于这一点,我们稍后会通过一些具体的示例来解释。

任何不属于上述五种基本类型的值都会被认为是一个对象。甚至有 时候我们也会将null视为对象,这听起来有些尴尬——这是一个不代表 任何东西的对象(东西)。我们将会在第4章:对象中深入阐述对象的 概念,现在我们只需要记住一点,JavaScript中的数据类型主要分为以下 两个部分:

基本类型(上面列出的五种类型)。

非基本类型(即对象)。

# **2.3.1** [查看类型操作符](#page-2-7)**——typeof**

如果我们想知道某个变量或值的类型是什么,可以调用特殊操作符 typeof。该操作符会返回一个代表数据类型的字符串,以下是其可能返 回的结果:

"number";

"string";

"boolean";

"undefined";

"object";

"function"。

在接下来的几节中,我们将会在例子中逐一对五种基本数据类型使 用typeof操作。

#### **2.3.2** [数字](#page-2-8)

最简单的数字类型当然就是整数了。如果我们将一个变量赋值为 1,并对其调用typeof操作符,控制台就会返回字符串"number":

 $>$  var n = 1;

> typeof n;

"number"

 $> n = 1234$ ;

> typeof n;

"number"

该例中有一点值得注意,即当您第二次设置某变量的值时,就无需 再用到 var语句了。

浮点数(即含小数部分的数字)显然也是Number类型的一种:

 $>$  var n2 = 1.23;

> typeof n2; <sup>[\[1\]](#page-95-0)</sup>

"number"

当然,我们也可以直接对一个数值调用typeof,并非一定得要事先 将其赋值给变量。

> typeof 123;

"number"

2.3.2.1 八进制与十六进制

当一个数字以0开头时,就表示这是一个八进制数。例如,八进制 数0377所代表的就是十进制数255。

 $>$  var n3 = 0377;

> typeof n3;

"number"

 $>$  n3;

255

如您所见,例子中最后一行所输出的就是该八进制数的十进制表示 形式。

或许您对八进制数还不太熟悉,但十六进制您应该不会感到陌生, 因为 CSS 样式表中的颜色值在大多数情况下就是用十六进制定义的。

在CSS中,我们有好几种方式定义颜色,其中的两种如下所示。

使用十讲制数分别指定R(红)、G(绿)、B(蓝)的值 [\[2\]](#page-95-1), 取 值范围都为0~255。例如rgb(0,0,0)代表黑色、rgb(255,0,0)代表红色(红 值达到最大值,而绿和蓝都为0值)。

使用十六进制数,两个数位代表一种色值,依次是 R、G、B。例 如#000000 代表黑色、#ff0000代表红色,因为十六进制的ff就等于255。

在JavaScript 中,我们会用0x 前缀来表示一个十六进制值 (hexadecimal value,简称为hex)。

```
> var n4 = 0x00;
```

```
> typeof n4;
```
"number"

 $> n4$ ;

 $\Omega$ 

```
> var n5 = 0xff;
```

```
> typeof n5;
```
"number"

 $>$  n5:

255

2.3.2.2 指数表示法

一个数字可以表示成 1e1(或者 1e+1、1E1、1E+1)这样的指数形 式,意思是在数字1后面加1个0,也就是10。同理, 2e+3的意思是在数 字2后面加3个0,也就是2000。

> 1e1;

10

 $> 1e+1$ ;

10

 $>$  2e+3;

2000

> typeof 2e+3;

"number"

此外,我们也可以将 2e+3 理解为将数字 2 的小数点向右移三位。 依照同理,2e-3也就能被理解是将数字2的小数点左移三位。

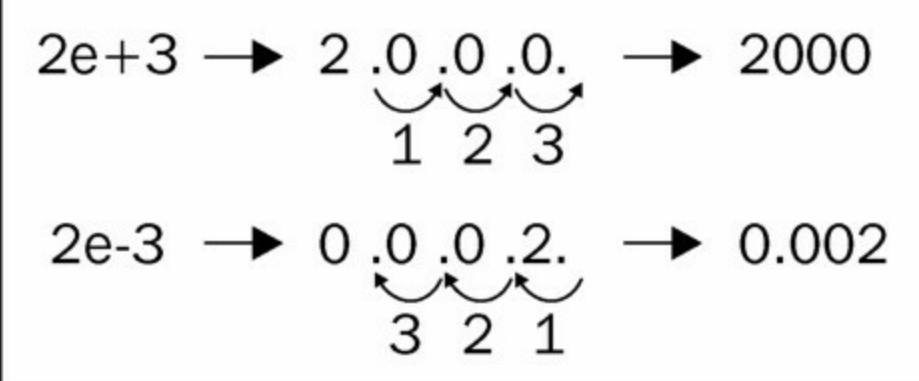

 $>$  2e-3;

0.002

> 123.456E-3;

0.123456

> typeof 2e-3;

"number"

2.3.2.3 Infinity

在JavaScript中,还有一种叫做Infinity的特殊值。它所代表的是超出 了JavaScript处理范围的数值。但 Infinity 依然是一个数字,我们可以在 控制台使用 typeof 来测试Infinity。当我们输入1e308时,一切正常,但 一旦将后面的308改成309就出界了。实践证明,JavaScript所能处理的最 大值是1.7976931348623157e+308,而最小值为5e-324。

> Infinity;

Infinity

> typeof Infinity;

"number"

 $> 1e309$ ;

Infinity

> 1e308;

1e+308

另外, 任何数除以0结果也为Infinity:

 $>$  var a = 6 / 0;

> a;

Infinity

Infinity表示的是最大数(或者比最大数还要大的数), 那么最小数 该如何表示呢?答案是在Infinity之前加一个负号:

```
> var i = -Infinity;
```
 $>$  i;

-Infinity

> typeof i;

"number"

这是不是意味着我们可以得到双倍的 Infinity 呢?——毕竟我们可 以从 0 加到Infinity, 也可以从0减到-Infinity。事实上这是不可能的, 因 为即便将正负Infinity相加, 我们也不会得到0, 而是会得到一个叫做 NaN (Not A Number的缩写, 即不是数字)的东西。

> Infinity - Infinity;

NaN

> -Infinity + Infinity;

NaN

另外, Infinity与其他任何操作数执行任何算术运算的结果也都等于 Infinity。

```
> Infinity - 20;
```
Infinity

```
>-Infinity * 3;
```
-Infinity

```
> Infinity / 2;
```
Infinity

> Infinity – 99999999999999999;

Infinity

2.3.2.4 NaN

还记得之前见过的那个 NaN 吗?尽管该值的名字叫做"不是数 字",但事实上它依然属于数字类型,只不过是一种特殊的数字罢了。

> typeof NaN;

"number"

 $>$  var a = NaN;

> a;

NaN

如果我们在算术运算中使用了不恰当的的操作数,导致运算失败, 该运算就会返回NaN。例如当我们试图让数字10与字符"f"相乘时, 结果 就会为NaN,因为"f"显然是不支持乘法运算的。

 $>$  var a = 10  $*$  "f";

> a;

NaN

而且NaN是有传染性的,只要我们的算术运算中存在一个NaN,整 个运算就会失败。

 $> 1 + 2 +$  NaN;

NaN

#### **2.3.3** [字符串](#page-2-9)

字符串通常指的是某段用于表示文本的字符序列。在 JavaScript 中,一对双引号或单引号之间的任何值都会被视为一个字符串。也就是 说,如果说1是一个数字的话,那么"1"就是一个字符串了。在一个字符 串前使用typeof操作符会返回"string"。

> var s = "some characters";

> typeof s;

"string"

> var s = 'some characters and numbers 123 5.87';

> typeof s;

"string"

字符串中可以包含数字,例如:

 $>$  var s = '1';

> typeof s;

"string"

如果引号之间没有任何东西,它所表示的依然是一个字符串(即空 字符串):

 $>$  var s = ""; typeof s;

"string"

在上一小节,当我们在两个数字之间使用加号时,所执行的是加法 运算。但在字符串中,这是一个字符串拼接操作,它返回的是两个字符 串拼接之后的结果。例如:

 $>$  var s1 = "web";

 $>$  var s2 = "site";

```
> var s = s1 + s2;
```
 $>$  s;

"website"

> typeof s;

"string"

像+这样的双功能操作符可能会带来一些错误。因此,我们如果想 执行拼接操作的话,最好确保其所有的操作数都是字符串。同样地,在 执行数字相加时,我们也要确保其所有的操作数都是数字。至于如何做 到这一点,我们将会在后续章节中详细讨论。

2.3.3.1 字符串转换

当我们将一个数字字符串用于算术运算中的操作数时,该字符串会 在运算中被当做数字类型来使用。(由于加法操作符的歧义性,这条规 则不适用于加法运算。)

```
> var s = '1':
> s = 3 * s;> typeof s;
"number"
> s;
3
> var s = '1';
> s++;
```
> typeof s;

"number"

 $>$  s;

2

于是,将数字字符串转换为数字就有了一种偷懒的方法:只需将该 字符串与1相乘即可。(当然,更好的选择是调用parseInt()函数,关于 这点,我们将会在下一章中介绍。)

```
> var s = "100"; typeof s;
```
"string"

```
> s = s * 1;
```
100

> typeof s;

"number"

如果转换操作失败了,我们就会得到一个NaN值。

```
> var movie = '101 dalmatians';
```
 $>$  movie  $*$  1;

NaN

此外,将其他类型转换为字符串也有一种偷懒的方法,只需要将其 与空字符串相加即可:

```
> var n = 1;
> typeof n;
"number"
> n = " " + n;"1"
> typeof n;
"string"
2.3.3.2 特殊字符串
```
在表2-2中,我们列出了一些具有特殊含义的字符串。

表2-2

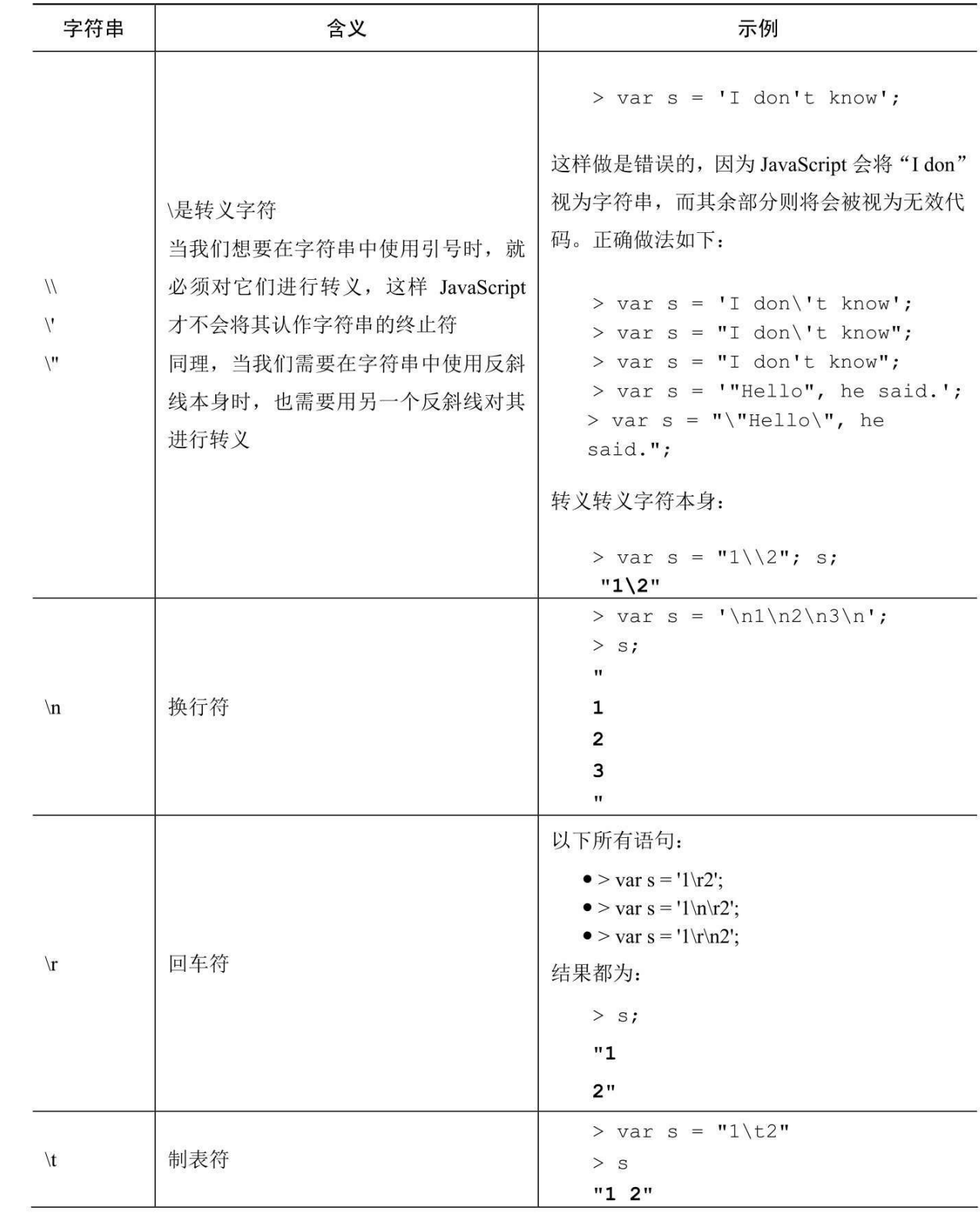

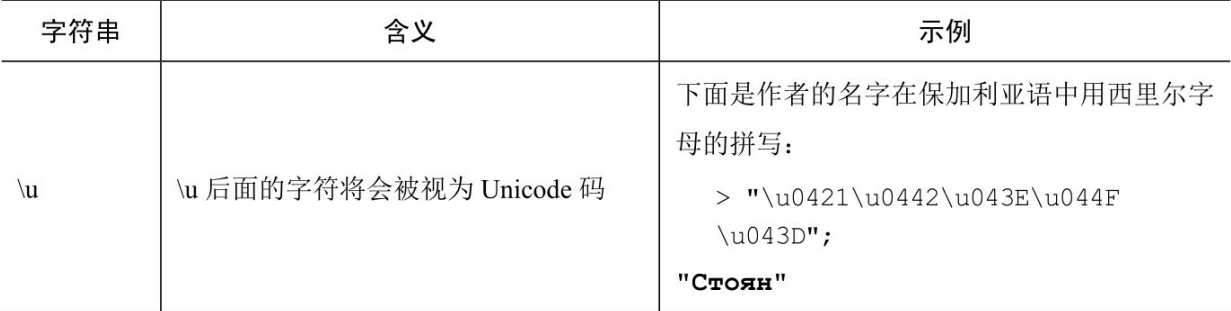

除此之外,还有一些很少被使用的特殊字符,例如:\b(退格 符)、\v(纵向制表符)、\f (换页符)等。

#### **2.3.4** [布尔值](#page-2-10)

布尔类型中只有两种值: true和false。它们使用时不需加引号。

 $>$  var  $b = true$ :

> typeof b;

"boolean"

 $>$  var  $b = false$ ;

> typeof b;

"boolean"

如果true或false在引号内,它就是一个字符串。

 $>$  var  $b =$  "true";

> typeof b;

"string"

2.3.4.1 逻辑运算符

JavaScript中有三种逻辑运算符, 它们都属于布尔运算。分别是:

!——逻辑非(取反);

&&——逻辑与;

||——逻辑或。

在 JavaScript 中, 如果我们想描述某事物的非真状态, 就可以考虑

使用逻辑非运算符:

 $>$  var  $b = !$ true;

 $> b$ ;

false

而如果我们对true执行两次逻辑非运算的话,其结果应该就等于原 值:

 $>$  var  $b =$ !!true;

 $> b$ ;

true

如果我们对一个非布尔值执行逻辑运算,那么该值就会在计算过程 中被转换为布尔值:

 $>$  var  $b =$  "one";

 $>$ !b;

false

如您所见,上例中的字符串"one"是先被转换为布尔值 true 然后再 取反的,结果为false。如果我们对它取反两次,结果就会为true。例 如:

 $>$  var b = "one";

 $>$ !!b;

true

借助双重取反操作,我们可以很轻易地将任何值转换为相应的布尔 值。理解各种类型的值转换为相应布尔值的规则非常重要。除了下面所 列出特定值以外(它们将被转换为false),其余大部分值在转换为布尔 值时都为true。

```
空字符串""。
null。
undefined。
```
数字0。

数字NaN。

布尔值false。

这6个值有时也会被我们称为falsy值,而其他值则被称为truthy值 (包括字符串"0"、""、"false"等)。

接下来,让我们来看看另外两个操作符——逻辑与(&&)和逻辑 或(||)的使用示例。当我们使用&&操作符时,当且仅当该操作所有操 作数为true时, 操作结果才为true。而||操作则只需要其中一个操作数为 true,操作结果即为true。

 $>$  var b1 = true, b2 = false;

 $> b1 \parallel b2;$ 

true

> b1 && b2;

false

在表2-3中,我们列出了所有可能的情况及其相应结果。

表2-3

| 操作             | 结果    |
|----------------|-------|
| true && true   | true  |
| true && false  | false |
| false && true  | false |
| false && false | false |
| true    true   | true  |
| true    false  | true  |
| false    true  | true  |
| false    false | false |

当然,我们也能连续执行若干个逻辑操作。例如:

> true && true && false && true;

false

> false || true || false;

true

我们还可以在同一个表达式中混合使用&&和||。不过在这种情况 下,最好用括号来明确一下操作顺序。例如:

> false && false || true && true;

true

> false && (false || true) && true;

false

2.3.4.2 操作符优先级

您可能会想知道, 为什么上例中的第一个表达式(false && false || true &&true)结果为true。答案在于操作符优先级。这看上去有点像数 学,例如:

 $> 1 + 2 * 3$ ;

7

由于乘法运算的优先级高于加法,所以该表达式会先计算2 \* 3,这 就相当于我们输入的表达式是:

 $> 1 + (2 * 3);$ 

7

逻辑运算符也一样,!的优先级最高,因此在没有括号限定的情况 下它将会被最先执行。接下来的优先顺序是&&,最后才是||。也就是 说:

> false && false || true && true;

true

与下面表达式等效:

 $>$  (false && false) || (true && true);

true

最佳实践:

尽量使用括号,而不是依靠操作符优先级来设定代码的执行顺序, 这样我们的代码才能有更好的可读性。

尽管 ECMAScript 标准的确对运算符的优先级做了相应的定义,而 且记住所有运算符的优先级也算是一种很好的脑力练习,但本书并不打 算提供这个优先级列表。因为首先,就算您记住了这些顺序,以后也有 可能会忘记。其次,即使您永远不会忘记,您也不应该依赖它,因为别 人不一定会记得,这样做会给他们的代码阅读与维护带来困难。

2.3.4.3 惰性求值

如果在一个连续的逻辑操作中,操作结果在最后一个操作完成之前 就已经明确了的话,那么该操作往往就不必再继续执行了,因为这已经 不会对最终结果产生任何影响。例如,在下面这种情况中:

> true || false || true || false || true;

true

在这里,所有的逻辑或运算符优先级都是相同的,只要其中任何一 个操作数为true, 该表达式的结果就为 true。因而当第一个操作数被求 值之后,无论后面的值是什么,结果都已经被确定了。于是我们可以允 许 JavaScript 引擎偷个懒(好吧, 这也是为了提高效率), 在不影响最 终结果的情况下省略一些不必要的求值操作。为此,我们可以在控制台 中做个实验:

 $>$  var  $b = 5$ ;  $>$  true  $|| (b = 6)$ ; true  $> b$ ; 5  $>$  true && (b = 6); 6

> b;

6

除此之外,上面的例子还向我们显示了另一个有趣的事情——如果 JavaScript 引擎在一个逻辑表达式中遇到一个非布尔类型的操作数, 那 么该操作数的值就会成为该表达式所返回的结果。例如:

> true || "something";

true

> true && "something";

"something"

> true && something && true;

true

通常情况下,这种行为应该尽量避免,因为它会使我们的代码变得 难以理解。但在某些时候这样做也是有用的。例如,当我们不能确定某 个变量是否已经被定义时,就可以像下面这样,即如果变量mynumber 已经被定义了,就保留其原有值,否则就将它初始化为10。

```
> var mynumber = mynumber \parallel 10;
```
> mynumber;

10

这种做法简单而优雅,但是请注意,这也不是绝对安全的。如果这 里的mynumber之前被初始化为0(或者是那6个falsy值中的任何一

个),这段代码就不太可能如我们所愿了。

 $>$  var mynumber = 0;

 $>$  var mynumber = mynumber  $\parallel$  10;

> mynumber;

10

2.3.4.4 比较运算符

在 JavaScript 中, 还有另外一组以布尔值为返回值类型的操作符,

即比较操作符。下面让我们通过表2-4来了解一下它们以及相关的示 例。

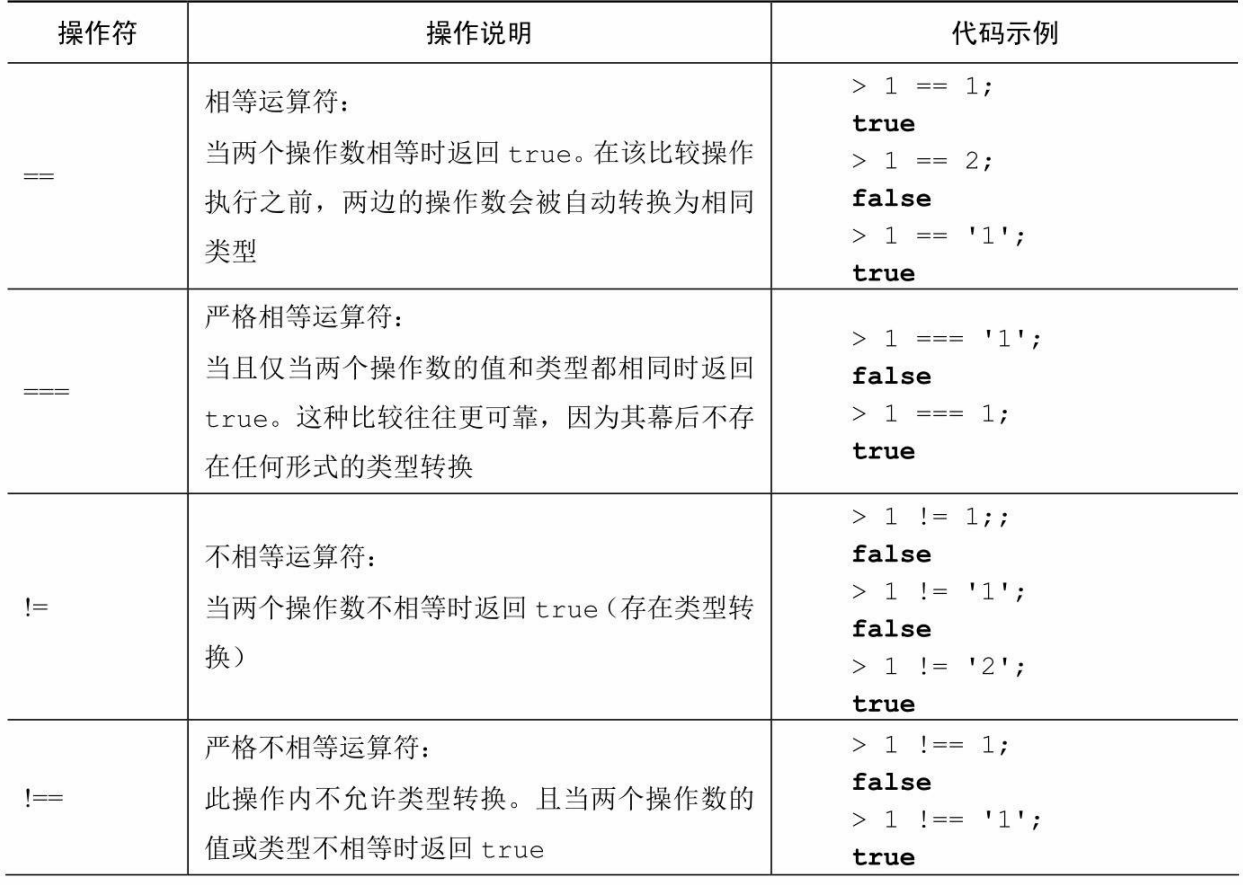

续表

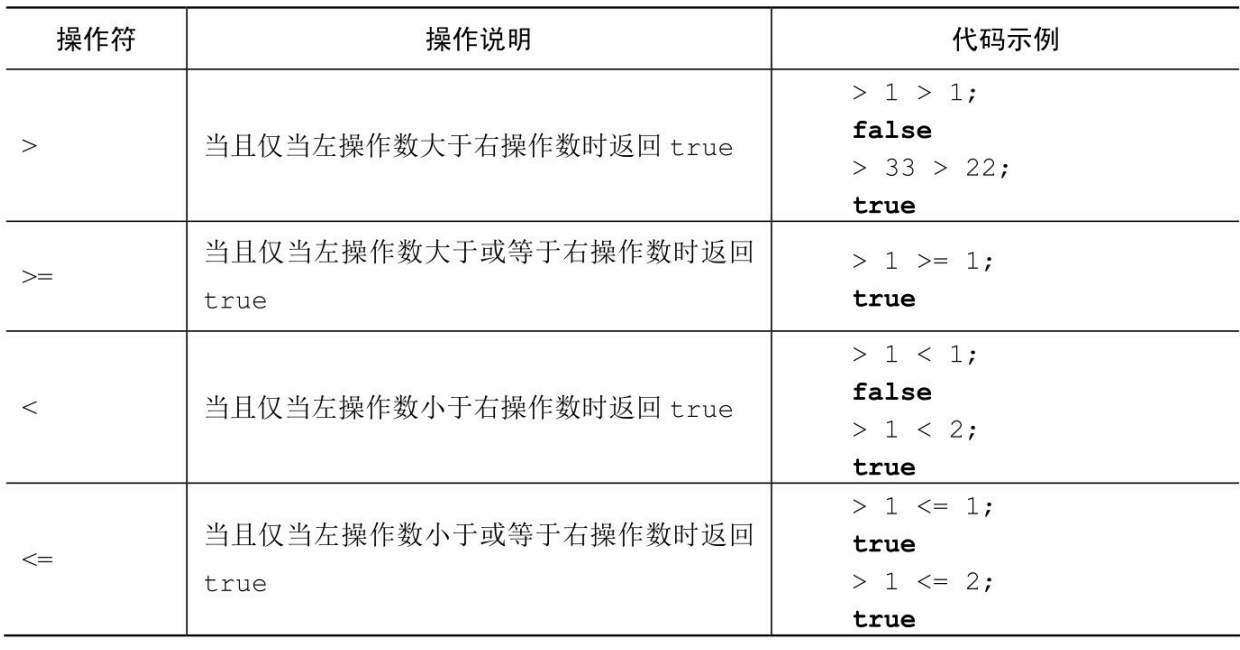

还有一件有趣的事情要提醒读者注意:NaN不等于任何东西,包括

它自己。

 $>$  NaN  $=$  NaN;

false

#### **2.3.5 [undefined](#page-2-11)** $\equiv$ **null**

当我们尝试使用一个不存在的变量时,控制台中就会产生以下错误 信息:

 $>$  foo;

ReferenceError: foo is not defined

但当对不存在的变量使用typeof操作符时则不会出现这样的错误, 而是会返回一个字符串"undefined"。

> typeof foo;

"undefined"

如果我们在声明一个变量时没有对其进行赋值,调用该变量时并不 会出错,但typeof操作符依然会返回"undefined":

> var somevar;

> somevar;

> typeof somevar;

"undefined"

这是因为当我们声明而不初始化一个变量时,JavaScript会自动使用 undefined值来初始化这个变量。

> var somevar;

```
> somevar === undefined;
```
true

但null值就完全是另一回事了。它不能由JavaScript自动赋值,只能 交由我们的代码来完成。

```
> var somevar = null;
```
null

> somevar;

null

> typeof somevar;

"object"

尽管undefined和null之间的差别微乎其微,但有时候也很重要。例 如,当我们对其分别执行某种算术运算时,结果就会截然不同:

```
> var i = 1 + undefined;
```
 $> i$ ;

NaN

```
> var i = 1 + null;
```
 $> i$ ;

1

这是因为null和undefined在被转换为其他基本类型时,方法存在一 定的区别,下面我们给出一些可能的转换类型。

转换成数字:

```
> 1 * undefined;
```
NaN

```
> 1 * null;
```
0

```
转换成布尔值:
```

```
> !!undefined;
```
false

```
> !!null;
```
false

```
转换成字符串:
```
$>$  "value: " + null; "value: null" > "value: " + undefined; "value: undefined"

# **2.4** [基本数据类型综述](#page-2-0)

现在,让我们来快速汇总一下目前为止所讨论过的内容。

JavaScript 语言中有五大基本数据类型:

数字;

字符串;

布尔值;

undefined;

null。

任何不属于基本类型的东西都属于对象。

数字类型可以存储的数据包括:正负整数、浮点数、十六进制数与 八进制数、指数以及特殊数值NaN、Infinity、-Infinity。

字符串类型存储的是一对引号之间的所有字符。

布尔类型的值只有两个: true 和false。

null 类型的值只有一个: null。

undefined 类型的值只有一个: undefined。

绝大部分值在转换为布尔类型时都为true,但以下6种falsy值除外: "";

null;

undefined;

0;

NaN; false。

## **2.5** [数组](#page-2-1)

现在, 我们对 JavaScript 中的基本数据类型已经有了一定的了解, 是时候将注意力转向更有趣的数据结构——数组了。

那么究竟什么是数组呢?简而言之,它就是一个用于存储数据的列 表。与一次只能存储一个数据的变量不同,我们可以用数组来存储任意 数量的元素值。

我们可以用一对不带任何内容的方括号来声明一个空数组变量,例 如:

 $>$  var a = [];

如果我们想要定义一个带三个元素的数组, 则可以这样做:

 $>$  var a = [1,2,3];

只要在控制台中输入相应的数组名,就能打印出该数组中的所有内 容:

> a;

[1, 2, 3]

现在的问题是,我们应该如何访问数组中的各个数据元素呢? 通 常,元素在数组中的索引位置(下标)是从0开始编号的。也就是说, 数组首元素的索引值(或者说位置值)应该是0,第二个元素的索引值 则是1,以此类推。表2-5中所显示的就是之前那个三元素数组实例中的 具体情况。

表2-5

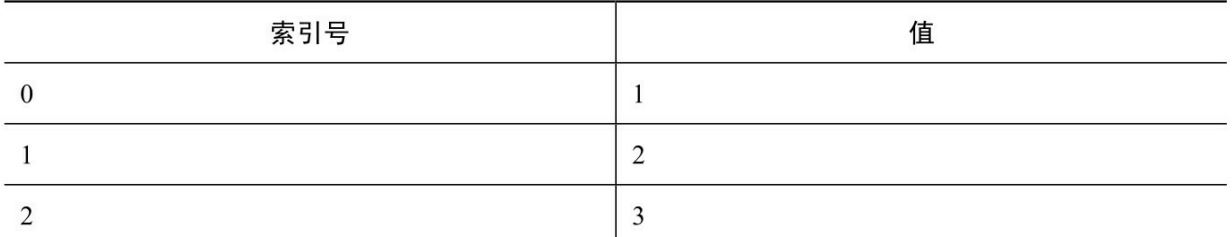

为了访问特定的数组元素,我们需要用一对方括号来指定元素的索 引值。因此a[0]所访问的就是数组a的首元素,而a[1]则代表第二个元 素,以此类推。

 $> a[0];$ 

1  $> a[1];$ 

2

## **2.5.1** [增加、更新数组元素](#page-2-2)

我们可以通过索引来更新数组中的元素。例如在下面的代码中,我 们更新了第三个元素(索引值为2)的值,并将更新后的数组打印出 来:

```
> a[2] = 'three';
```
"three"

> a;

[1, 2, "three"]

另外,我们也可以通过索引一个之前不存在的位置,来为其添加更 多的数组元素。

 $> a[3] = 'four';$ 

"four"

 $> a$ ;

[1, 2, "three", "four"]

如果新元素被添加的位置与原数组末端之间存在一定的间隔,那么 这之间的元素将会被自动设定为undefined值。例如:

 $>$  var a = [1,2,3];  $> a[6] = 'new';$ "new"  $> a$ ;

[1, 2, 3, undefined x 3, "new"]

## **2.5.2** [删除元素](#page-2-3)

为了删除特定的元素,我们需要用到delete操作符。然而,相关元 素被删除后,原数组的长度并不会受到影响。从某种意义上来说,该元 素被删除的位置只是被留空了而已。

 $>$  var a = [1, 2, 3];

 $>$  delete a[1];

true

 $> a$ ;

```
[1, undefined, 3]
```
> typeof a[1];

"undefined"

### **2.5.3** [数组的数组](#page-2-4)

我们可以在数组中存放任何类型的值,当然也包括另一个数组。  $>$  var a = [1, "two", false, null, undefined]; > a; [1, "two", false, null, undefined]  $> a[5] = [1,2,3];$ 

[1, 2, 3]

> a;

[1, "two", false, null, undefined, Array[3]]

如果我们用鼠标单击控制台内结果里的Array[3],这个数组的值就 会被展开。下面我们再来看另一个例子,这里定义了一个含有两个数组 的数组:

 $>$  var a = [[1,2,3],[4,5,6]];

> a;

 $[Array[3],Array[3]]$ 

在该数组中,首元素a[0]本身也是一个数组。

 $> a[0];$ 

[1, 2, 3]

所以如果想要访问内层数组中的特定元素,我们就得要再加一组方 括号。例如:

 $> a[0][0];$ 

1

 $> a[1][2];$ 

6

值得注意的是,我们也可以通过这种数组访问方式来获取字符串中 特定位置上的字符。例如:

```
> var s = 'one';
> s[0];
"o"
> s[1];
"n"
> s[2];
"e"
```
尽管用数组方式访问字符串在很久前就已经被许多浏览器支持(除 了旧版本的IE),但直到ECMAScript 5才被官方正式承认为标准的一部 分。

除此之外,数组的使用方法还有很多(我们将会在第4章:对象中 详细介绍),现在先到此为止,请记住以下内容。

数组是一种数据存储形式。

数组元素是可以被索引的。

数组中的元素索引是从0 开始的,并且按照每个元素的位置依次递 增。

我们是通过方括号中的索引值来访问数组元素的。 数组能存储任何类型的数据,包括另一个数组。

## **2.6** [条件与循环](#page-2-5)

条件表达式是一种简单而强大的控制形式,它能够帮助我们控制一 小段代码的执行走向。而循环则是一种可以让我们重复执行某段代码的 操作。接下来,我们将会学习以下内容。

if 条件表达式。

switch语句。

while、do-while、for,以及for-in 循环。

下一小节中的例子需要我们在Firebug控制台中打开多行输入功能。 在WebKit控制台中,也可以通过Shift +Enter来输入新行。

## **2.6.1 if**[条件表达式](#page-2-6)

让我们先来看一个简单的if条件表达式:

```
var result = ", a = 3;if (a > 2) {
  result = 'a is greater than 2';
}
如您所见,该表达式通常主要由以下几个部分组成:
```
if 语句。

括号中的条件部分——判断"a是否大于2"。

被包含在{}内的代码块,这是当if条件满足时该程序所要执行的部 分。

其中,条件部分(即括号内的部分)通常由某些返回布尔值的操作 组成,主要有以下几种形式:

逻辑类操作,包括!、&&、||等。

比较类操作,包括===、!=、>等。

一个可以转换为布尔类型的值或变量。

以上几种形式的组合。

### **2.6.2 else**[语句](#page-2-7)

除此之外, if 表达式中还可以有一个可选项, 即 else。如果条件部 分的表达式返回false的话,我们也可以执行后面else子句中的代码块。 例如:

```
if (a > 2) {
  result = 'a is greater than 2';
} else {
  result = 'a is NOT greater than 2';
}
而且,我们还可以在if和else 之间插入任意个else if 子句。例如:
```

```
if (a > 2 || a < -2) {
  result = 'a is not between -2 and 2';
} else if (a == 0 & 8 & b == 0) {
  result = 'both a and b are zeros';
} else if (a == b) {
  result = 'a and b are equal';
} else {
  result = 'I give up';
}
另外,我们也可以在当前的if代码块中再内嵌一个新的条件语句。
if (a == 1) {
  if (b == 2) {
    result = 'a is 1 and b is 2';
  } else {
    result = 'a is 1 but b is definitery not 2';
  }
} else {
  result = 'a is not 1, no idea about b';
}
```
## **2.6.3** [代码块](#page-2-8)

在前几个例子中,我们实际上已经使用了代码块。首先,我们需要 先了解一下什么是代码块,因为这东西在条件表达式和循环体中是随处 可见的。

所谓的代码块,实际上指的是被包括在大括号中的、由0个或多个 表达式组成的一段代码。

```
{
  var a = 1;
 var b = 3;
}
并且每个代码块中都还可以再内嵌另一个代码块:
{
  var a = 1;
  var b = 3;
 var c, d;
  {
   c = a + b;
    {
      d = a - b;
   }
  }
}
最佳实践:
```
尽量使用分号来作为每一行的结束。尽管这在语法上是可选的,但 对于开发来说是一个很好的习惯。为了让代码获得最佳的可读性,我们 在代码块中的表达式最好是一行一个,并用分号彼此隔开。

尽量对代码块中的所有代码使用缩进格式。有些人会用 Ta b 来做 缩进,而有些则会使用四个或两个空格。这都无关紧要,只要保持前后 一致就行。在上面那个例子中,我们在最外层用了两个空格的缩进,在 首层嵌套中用了 4 个空格,而第二层则是6个空格。

尽量使用大括号。当代码块中只有一个表达式时,大括号实际上是 可选的。但为了增加代码的可读性和可维护性,我们最好还是养成加大 括号的习惯,即使这不是必需的。

## **2.6.4** [检查变量是否存在](#page-2-9)

下面让我们来实际使用一下条件语句。if 表达式在检查一个变量是 否存在时往往非常有用。其中,最懒的方法就是其条件部分中直接使用 变量,例如 if(somevar){....}。但这样做并不一定是最合适的。我们可以 来测试一下。在下面这段代码中,我们将会检查程序中是否存在一个叫 做somevar的变量, 如果存在, 就将变量result设置为yes。

```
> var result = ":
```

```
> if (somevar)\{
```

```
result = 'yes';
```
}

ReferenceError: somevar is not defined

> result;

""

这段代码显然是起作用了,因为最终的结果肯定不会是 yes。但首 先,这段代码会产生一个警告信息: "somevar is not defined", 作为一个 JavaScript高手, 您肯定不会希望自己的代码多此一举。其次, 就算 if(somevar)返回的是false,也并不意味着somevar就一定没有定义,它也 可以是任何一种被初始化为falsy值(如false或0)的已声明变量。

所以在检查变量是否存在时,更好的选择是使用typeof。

```
> var result = "":
```

```
> if (typeof somevar !== "undefined"){
```

```
result = 'yes';
```

```
> result;
```

```
""
```
}

在这种情况下,typeof返回的是一个字符串,这样就可以与字符 串"undefined"进行直接比对。但需要注意的是,如果这里的somevar是一 个已经声明但尚未赋值的变量,结果也是相同的。也就是说,我们实际 上是在用typeof测试一个变量是否已经被初始化(或者说测试变量值是 否为undefined)。

```
> var somevar;
> if (typeof somevar !== "undefined"){
  result = 'yes';}
> result;
""
> somevar = undefined;
> if (typeof somevar !== "undefined"){
  result = 'yes';}
> result;
""
```
而当一个已被定义的变量被赋值为非undefined的任何值后,该变量 的typeof结果就不再是undefined了。

```
> somevar = 123:
```

```
> if (typeof somevar !== "undefined"){
```

```
result = 'yes';}
```
> result;

"yes"

2.6.4.1 替代if 表达式

如果我们所面对的条件表达式非常简单,就可以考虑用其他形式来 替代 if 表达式。例如下面这段代码:

```
var a = 1;
var result = ";
if (a == 1) {
  result = "a is one";
} else {
  result = "a is not one";
}
我们完全可以将其简化为:
> var a = 1;
```
 $>$  var result = (a === 1) ? "a is one" : "a is not one";

但需要提醒的是,这种语法通常只用于一些非常简单的条件逻辑, 千万不要滥用。因为这样做很容易使我们的代码变得难以理解。以下是 一个滥用的例子。

假设我们需要判断一个变量是否在某个区间(例如从50到100) 内。如变量不在这个区间,程序就会将最接近当前值的那个区间边界赋 值给变量。

 $>$  var a = 123;

 $> a = a > 100$  ? 100 :  $a < 50$  ? 50 : a;

 $> a$ ;

```
100
```
由于这里执行了两次?:操作,这会使我们无法一眼判断表达式的运 行顺序。为了让表达式显得更清晰一些,我们最好还是在其中加入一些 括号。

```
> var a = 123;
```
 $> a = (a > 100 ? 100 : a < 50) ? 50 : a;$ 

 $> a$ ;

#### 50

 $>$  var a = 123;

 $> a = a > 100$  ? 100 :  $(a < 50$  ? 50 : a);

 $> a$ ;

100

这里的?:操作符叫做三元运算符,因为它需要三个操作数。

2.6.4.2 switch 语句

当我们发现自己在 if 表达式中使用了太多的 else if 子句时, 就应该 要考虑用switch语句来替代if了。

var  $a = '1$ :

var result  $=$  ";

switch (a) {

case 1:

```
result = 'Number 1';
```
break;

case '1':

```
result = 'String 1';
```
break;

default:

```
result = 'I don\'t know';
```
break;

}

显然,这段代码的执行结果为"String 1"。现在,让我们来看看 switch 表达式主要由哪几部分组成。

switch子句。

括号中的表达式。它通常会是一个变量,但也可以是其他任何能提 供返回值的东西。

包含在大括号中的case 序列块。

每个case语句后面有一个表达式,该表达式的结果将会与switch语 句的表达式进行比对。如果比对的结果为true,则case语句中冒号之后 的代码将会被执行。

break语句是可选的,它实际上是case 块的结束符,即当代码执行到 break语句时,整个switch语句就执行完成了,否则就继续执行下一个 case块。

使用关键字default 标记的默认条件代码块。如果其他case 条件都不 为true的话,default条件就会被执行。

换句话说,整个switch语句的执行应该可以分为以下几个步骤。

1.对switch语句后面的括号部分进行求值,并记录结果。

2. 移动到第一个case条件,将它的值与步骤1的结果进行比对。

3. 如果步骤2中的比对结果为true, 则执行该case块中的代码。

4.在相关case块执行完成之后,如果遇到break语句就直接退出 switch。

5. 如没有遇到break或步骤2中的比对结果为false, 就继续下一个 case块。

6.重复步骤2到5中的操作。

7.如果依然还没有结束(也就是始终未能按照步骤4中的方式退 出),就执行default语句后面的代码块。

最佳实践

将case后面的代码相对于case缩进。当然您也可以将case相对于 switch缩进,但这样其实不会增加代码的可读性。

不要忘了break。

有时候,我们会希望故意省略一些 break 语句,当然,这种叫做 贯穿(fall-through)的做法在实际应用中并不常见,因为它通常会被误 认为是人为的遗漏。故而使用时往往需要在文档中加以说明。但从另一 方面来说,如果我们真的有意让两个相邻的 case 语句共享同一段代码

的话,这样做并没有什么不妥。只不过,这不能改变相关的规则,即如 果执行代码是写在case语句之后的话,它依然应该以break结尾。另外在 缩进方面,break是选择与case对齐还是与相关的代码块对齐,完全取决 于个人喜好,只要保持风格的一致性即可。

尽量使用default语句。因为这可以使我们在switch找不到任何匹配 的情况下,也依然能返回一些有意义的结果。

## **2.6.5** [循环](#page-2-10)

通过if-else和switch语句,我们可以在代码中采取不同的执行路径。 好比我们处于十字路口时,可以根据某个具体的条件来选择自己的走 向。然而,循环就完全是另一回事了,我们可以利用它使代码在返回主 路径之前先去执行某些重复操作。至于重复的次数,则完全取决于我们 设定在每次迭代之前(或之后)的条件值。

比如说,我们的程序通常都是在A点到B点之间运行,如果我们在 这之间设置了一个条件 C,而这个条件的值将会决定我们是否要进入循 环 L。那么一旦进入了循环, 我们就必须在每次迭代完成之后对该条件 进行重新求值,以判断是否要执行下一次迭代。总之,我们最终还是会 回到通往B点的路径上来的。

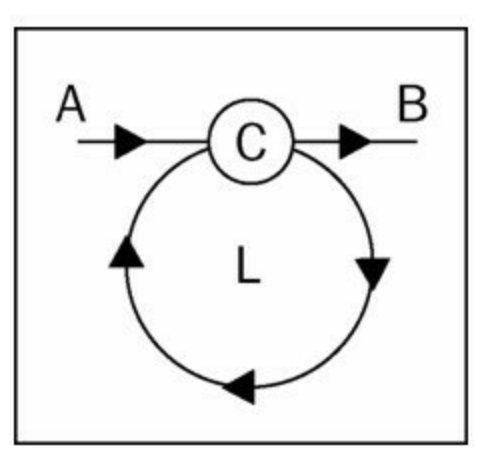

当某循环的条件永为true时,它就成了一个无限循环。这意味着代

码将会被"永远"困在循环中。这无疑是一个逻辑上的错误,我们必须对 此加以防范。

```
在JavaScript中,循环主要有以下四种类型:
```
while循环;

do-while 循环;

for 循环;

for-in循环。

2.6.5.1 while 循环

while循环是最为简单的一种循环,它们通常是这样的:

var  $i = 0$ ;

```
while (i < 10) {
```
i++;

}

while语句主要分为两个部分:小括号中的条件和大括号中的代码 块。当且仅当条件值为true时,代码块才会被反复执行。

```
2.6.5.2 do-while 循环
```
do-while循环实际上是while循环的一种轻微的变种。示例如下: var  $i = 0$ ;

do {

i++;

} while  $(i < 10)$ ;

在这里,do语句后面先出现的是代码块,然后才是条件。条件出现 在代码块之后,这意味着代码块无论如何都会被执行一次,然后再去对 条件部分进行求值。

如果我们将上面两个示例中的i初始化为11而不是0的话,第一个例 子(while循环)中,代码块将不会执行, i最终的值仍然是11, 而第二 个例子(do-while循环)中的代码块将会被执行一次, i 的值也会变为 12。

2.6.5.3 for 循环

for是使用得最为广泛的循环类型,也是我们最应该掌握的内容。实 际上,这也只需要掌握一点点语法知识。

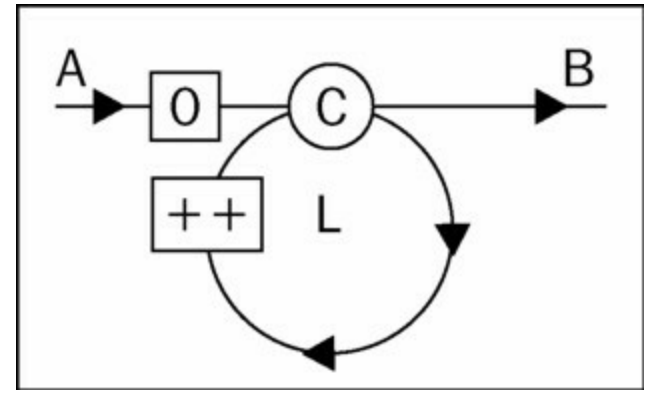

在条件C和代码块L的基础上,我们还需要增加以下两个部分的内 容。

初始化部分——在进入循环之前所要执行的代码(即图中0 所标识 的内容)。

自增部分——每次迭代完成后所要执行的代码(即图中++所标识的 内容)。

最常用的for循环模式主要包括以下内容。

在初始化部分中,我们会定义一个循环变量(通常命名为i),例 如var  $i = 0$ :。

在条件部分中,我们会将i与循环边界值进行比对。例如i < 100。 在自增部分中,我们会将循环变量i自增1, 如i++。

下面来看一个具体示例:

```
var punishment = '';
```
for (var i = 0; i < 100; i++) {

punishment += 'I will never do this again, ';

```
}
```
实际上,这三个部分(初始化、循环条件、自增操作)都可以写成 用逗号分割的多重表达式。例如,我们可以重写一遍上面的例子,在其 初始化部分中增加punishment变量的定义。

```
for (var i = 0, punishment = "; i < 100; i++) {
```

```
punishment += 'I will never do this again, ';
```
}

那么,我们能不能把循环体中的内容移到自增部分中去呢?当然可 以,尤其当其中只有一行内容时。只不过这样的循环看上去有点令人尴 尬,因为它没有循环体了。

for (

```
var i = 0, punishment = ";
```
 $i < 100$ :

```
i++, punishment += 'I will never do this again, ')\{
```
// nothing here

}

事实上,这三部分也都是可选的,上面的例子也完全可以写成下面 这样:

```
var i = 0, punishment = ";
for (:;) {
  punishment += 'I will never do this again, ';
  if (++i == 100) {
     break;
  }
}
```
尽管代码重写之后的工作方式与原来相同,但它显得更长,可读性 也更差了。我们也完全可以用while循环来取代它。但for循环可以使代 码更紧凑、更严谨。它的三个部分(初始化、循环条件、自增操作)泾 渭分明,语法也更为纯粹。这些都有利于我们理清程序的逻辑,从而避 免类似于无限循环这样的麻烦。

另外,for循环还可以彼此嵌套。下面,我们来看一个嵌套循环的具 体示例。假设该例要打印一个10行10列的星号字符串,那么我们就可以 用i来表示行数, j则表示列数, 以构成一个"图形":

```
var res = \ln;
for(var i = 0; i < 10; i++) {
  for(var j = 0; j < 10; j++) {
    res += '* ';
  }
  res+='\n';
}
最终,该字符串输出如下:
```
11

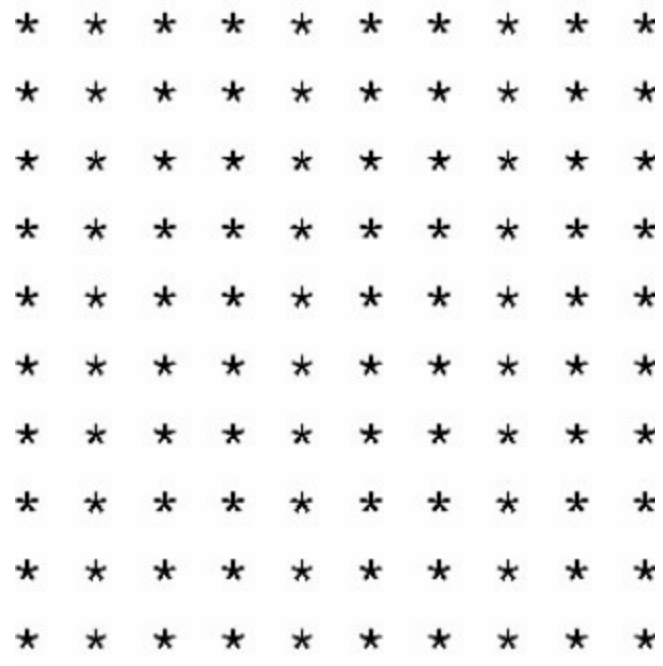

"

另外,我们还可以用嵌套循环和取模运算画出一个雪花状的图形,

```
代码如下:
    var res = \ln, i, j;
    for(i = 1; i \le 7; i++) {
       for(j = 1; j <= 15; j++) {
         res += (i * j) % 8 ? ' ' : '*';
       }
       res+='\n\\n;
     }
     其输出如下。
                     Ħ
                                       *
                            *
                                       *
                                                   *
                                       *
                                                   *
                      *
                            ×
                                 ×
                                       *
                                             ×
                                       ¥
                            ×.
                                       ¥
                                                  *
                                       *
```
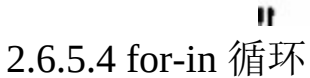

for-in循环往往被用来遍历某个数组(或对象,这一点我们以后再

¥

讨论)中的元素。这似乎也是它唯一的用处,该循环不能用来替代for或 while循环,执行某些一般性的重复操作。下面,我们来看一个for-in遍 历数组元素的示例。当然,例子仅供参考。毕竟对于for-in循环来说, 它最适用的场合依然是对象,以及用于常规for循环的数组。

在下面的示例中,我们将遍历数组中的所有元素,并打印出当前所 在的索引位置和元素值。

```
//example for information only
// for-in loops are used for objects
//regular for is better suited for arrays
var a = [ 'a', 'b', 'c', 'x', 'y', 'z'];
var result = \ln;
for (var i in a) \{result += 'index: ' + i + ', value: ' + a[i] + '\n';
}
结果如下:
"
index: 0, value: a
index: 1, value: b
index: 2, value: c
index: 3, value: x
index: 4, value: y
index: 5, value: z
"
```
# **2.7** [注释](#page-2-11)

现在,我们来看本章最后一个内容: 注释。通过注释这种形式,我 们可以将自己的一些想法放在JavaScript代码中。由于注释中的内容会被 JavaScript引擎自动忽略掉, 因此它们不会对程序产生任何影响。而当您 几个月后重新考虑这段代码, 或将其转让给其他人维护时, 这些注释就 会显得非常重要。

注释的形式主要有以下两种。

单行注释——以//开头并直至该行结束。

多行注释——以/\*开头,并以\*/结尾,其中可以包括一行或多行内 容。但要记住,注释首尾符之间的任何代码都将会被忽略。

具体示例如下:

// beginning of line

var  $a = 1$ ; // anywhere on the line

/\* multi-line comment on a single line \*/

/\*

comment that spans several lines

\*/

甚至,有些实用工具(例如JSDoc及YUIDoc)可以从我们的代码中 提取相关的注释,并据此生成有意义的项目文档。

# **2.8** [本章小结](#page-2-12)

在这一章中,我们学习了编写一个 JavaScript 程序所需要的基本组 件。现在,您应该已经掌握了以下几种基本数据类型:

数字

字符串

布尔值

undefined

null

您也已经了解了一些基本的操作符: 算术运算符: + 、-、\*、/、%; 自增(减)运算符:++、--; 赋值运算符: =、+=、-=、\*=、/=、%=; 特殊操作符: typeof、delete; 逻辑运算符:&&、||、!; 比较运算符: ==、===、!=、!==、<、>、>=、<=; 三元运算符: ?:。

另外,我们还学习了如何使用数组来存储和访问数据。最后,我们 还为您介绍了几种不同的控制程序流程的方法——条件(if-else 和 switch 语句)和循环(while、do-while、for、for-in语句)。

本章的信息量确实不小,因此我们建议您通过下面的练习巩固一 下。在继续深入下一章的学习之前,我们需要给自己一些鼓励。

## **2.9** [练习题](#page-2-13)

1.如果我们在控制台中执行下列语句,结果分别是什么?为什 么?

> var a; typeof a;

 $>$  var s = '1s'; s++;

> !!"false";

> !!undefined;

> typeof -Infinity;

 $> 10 %$  "0";

> undefined == null;

> false === "";

> typeof "2E+2";

 $> a = 3e+3$ ;  $a++$ ;

2. 执行下面的语句后, v的值会是什么?

 $>$  var v = v  $\|$  10;

如果将v分别设置为100、0、null,结果又将是什么?

3.编写一个打印乘法口诀表的脚本程序。提示:使用嵌套循环来 实现。

注 释

[1].此处原文为typeof n;[,但根据上下文判断应属笔误,故更正为](#page-52-0)typeof n2;。——译者注 [2].三原色模式(RGB color model)是一种加色模型,指用三种原色——红色、绿色和蓝色 [的色光以不同的比例相加,可产生多种多样的色光。](#page-53-0)——译者注

# 第**3**章 [函数](#page-2-14)

对于学习任何程序设计语言来说,掌握函数都是非常重要的。对于 JavaScript更是如此,因为该语言中的很多功能、其灵活性以及表达能力 都来自函数。例如,绝大部分语言都有自己专门的面向对象的语法,而 JavaScript没有: 它是通过函数来实现面向对象特性的。在这一章中, 我 们首先要掌握如下内容:

如何定义和使用函数;

如何向函数传递参数;

了解我们可以"免费"调用哪些预定义函数;

了解JavaScript 中的变量作用域;

理解"函数也是数据"的概念,并将函数视为一种特殊的数据类型。

理解了上述内容之后,我们就可以继续深入本章的第二部分。在这 一部分中,您将会看到一些有趣的函数应用:

匿名函数的调用;

回调函数;

即时(自调)函数;

内嵌函数(在函数内部定义的函数);

以函数为返回值的函数;

能重定义自身的函数:

闭包。

# **3.1** [什么是函数](#page-3-0)

所谓函数,本质上是一种代码的分组形式。我们可以通过这种形式 赋予某组代码一个名字,以便于之后的调用。下面,我们来示范一下函 数的声明:

function sum(a, b)  $\{$ 

```
var c = a + b;
```
return c;

}

一般来说,函数声明通常由以下几部分组成。

关键词function。

函数名称,即这里的sum。

函数所需的参数,即这里的a、b。一个函数通常都具有0 个或多个 参数。参数之间用逗号分隔。

函数所要执行的代码块,我们称之为函数体。

return 子句。函数通常都会有返回值,如果某个函数没有显式的返 回值,我们就会默认它的返回值为undefined。

需要注意的是,一个函数只能有一个返回值,如果我们需要同时返 回多个值,可以考虑将其放进一个数组里,以数组元素的形式返回。

这里的整个语法过程叫做函数声明。在 JavaScript 中, 函数声明只 是创建函数的方法之一,之后我们会介绍其他方法。

### **3.1.1** [调用函数](#page-3-1)

如果我们需要使用一个函数,就必须要去调用它。调用的方式很简 单,只需在函数名后面加一对用以传递参数的括号即可。另外,对 于"调用(to call)"这种操作,我们有时也可以将其称之为"请求(to invoke)"某个函数。

现在,让我们来调用一下sum()函数。先将两个参数传递给该函 数,然后再将函数的返回值赋值给变量result。具体如下:

 $>$  var result = sum(1, 2);

> result;

3

## **3.1.2** [参数](#page-3-2)

在定义一个函数的同时,我们往往会设置该函数所需的调用参数。 当然,您也可以不给它设定参数,但如果您设定了,而又在调用时忘了 传递相关的参数值,JavaScript引擎就会自动将其设定为 undefined。例 如在下面这个调用中,函数返回的是 NaN,因为这里试图将1与 undefined相加。

 $>$  sum(1);

NaN

从技术角度来说,参数又可分为形参(形式参数)与实参(实际参 数)两种,但我们往往并不需要严格区分它们。形参是指定义函数时所 用的那些参数,而实参则指的是在调用函数时所传递的那些参数。考虑 以下例子。

 $>$  function sum(a, b){

```
return a + b;
```
}

 $> sum(1, 2);$ 

在这里,a和b是形参,而1和2是实参。

对于那些已经传递进来的参数,JavaScript是来者不拒的。但是,即 便我们向sum()传递再多的参数,多余的那部分也只会被默默地忽略

掉。

```
> sum(1, 2, 3, 4, 5);
```
3

实际上,我们还可以创建一些在参数数量方面更为灵活的函数。这 得益于函数内部的arguments 变量,该变量为内建变量,每个函数中都 能调用。它能返回函数所接收的所有参数。例如:

```
> function args() {
```

```
return arguments;
```

```
}
> args();
```

```
\prod
```

```
> args( 1, 2, 3, 4, true, 'ninja');
```

```
[1, 2, 3, 4, true, "ninja"]
```
通过变量 arguments, 我们可以进一步完善 sum()函数的功能, 使之 能对任意数量的参数执行求和运算。

```
function sumOnSteroids() {
```

```
var i,
  res = 0,
  number_of_params = arguments.length;
for (i = 0; i < number_of_params; i++) {
  res += arguments[i];
}
```
return res;

}

下面,我们用不同数量的参数(包括没有参数)来测试该函数,看 看它是否能按照我们预计的方式工作:

```
> sumOnSteroids(1, 1, 1);
```

```
3
> sumOnSteroids(1, 2, 3, 4);
10
> sumOnSteroids(1, 2, 3, 4, 4, 3, 2, 1);
20
> sumOnSteroids(5);
5
> sumOnSteroids();
```
0

其中,表达式arguments.length返回的是函数被调用时所接收的参数 数量。如果您对这段代码中的某些语法不太熟悉,也不必太担心,我们 将会在下一章中详细讨论它们。到那时,您会发现arguments实际上不是 一个数组(虽然它有很多数组的特性),而是一个类似数组的对象。

# **3.2** [预定义函数](#page-3-3)

JavaScript引擎中有一组可供随时调用的内建函数。下面,让我们来 了解一下这些函数。在这一过程中,我们会通过一系列具体的函数实 践,来帮助您掌握这些函数的参数和返回值,以便最终实现熟练应用。 这些内建函数包括:

parseInt(); parseFloat(); isNaN(); isFinite(); encodeURI(); decodeURI(); encodeURIComponent();

decodeURIComponent();

eval()。

黑盒函数

一般来说,当我们调用一个函数时,程序是不需要知道该函数的内 部工作细节的。我们可以将其看做一个黑盒子,您只需要给它一些值 (作为输入参数),就能获取它输出的返回结果。这种思维适用于任何 函数——既包括JavaScript中的内建函数,也包括由任何个人或集体所创 建的函数。

### **3.2.1 [parseInt\(\)](#page-3-4)**

parseInt()会试图将其收到的任何输入值(通常是字符串)转换成整 数类型输出。如果转换失败就返回NaN。

> parseInt('123');

123

```
> parseInt('abc123');
```
NaN

```
> parseInt('1abc23');
```
1

```
> parseInt('123abc');
```
123

除此之外,该函数还有个可选的第二参数:基数(radix),它负责 设定函数所期望的数字类型——十进制、十六进制、二进制等。在下面 的例子中,如果试图以十进制输出字符串"FF",结果就会为NaN。而改 为十六进制,我们就会得到255。

 $>$  parseInt('FF', 10);

NaN

 $>$  parseInt('FF', 16);

255

再来看一个将字符串转换为十进制和八进制的例子:

> parseInt('0377', 10);

377

> parseInt('0377', 8);

255

如果我们在调用parseInt()时没有指定第二参数, 函数就会将其默认 为十进制,但有两种情况例外。

如果首参数字符串是 0x 开头, 第二参数就会被默认指定为 16 (也 就是默认其为十六进制数)。

如果首参数以0 开头,第二参数就会被默认指定为8(也就是默认 其为八进制数)。

> parseInt('377');

377

> parseInt('0377');

255

 $>$  parseInt('0x377');

887

当然,明确指定 radix 值总是最安全的。如果您省略了它,尽管 99%的情况下依然能够正常运作(毕竟最常用的还是十进制数),但我 们偶尔还是会在调试时发现一些小问题。例如,当我们从日历中读取日 期时,对于08这样的数据,如果不设定radix参数可能就会导致意想不到 的结果。

值得一提的是,ECMAScript 5 移除了八进制的默认表示法,这避 免了其在parseInt()中与十进制的混淆。

# **3.2.2 [parseFloat\(\)](#page-3-5)**

parseFloat()的功能与parseInt()基本相同, 只不过它仅支持将输入值 转换为十进制数。因此,该函数只有一个参数。

> parseFloat('123');

123

> parseFloat('1.23');

1.23

```
> parseFloat('1.23abc.00');
```
1.23

```
> parseFloat('a.bc1.23');
```
NaN

与parseInt()相同的是, parseFloat()在遇到第一个异常字符时就会放

弃,无论剩余的那部分字符串是否可用。

> parseFloat('a123.34');

NaN

> parseFloat('12a3.34');

12

此外, parseFloat()还可以接受指数形式的数据(这点与parseInt()不

同)。

```
> parseFloat('123e-2');
```
1.23

```
> parseFloat('1e10');
```
10000000000

```
> parseInt('1e10');
```
1

## **3.2.3 [isNaN\(\)](#page-3-6)**

通过isNaN(), 我们可以确定某个输入值是否是一个可以参与算术 运算的数字。因而,该函数也可以用来检测parseInt()和parseFloat()的调 用成功与否。

 $>$  isNaN(NaN);

true

 $>$  isNaN(123);

false

 $>$  isNaN(1.23);

false

> isNaN(parseInt('abc123'));

true

该函数也会始终试图将其所接收的输入转换为数字,例如:

 $>$  isNaN('1.23');

false

```
> isNaN('a1.23');
```
true

isNaN()函数是非常有用的,因为NaN自己不存在等值的概念,也就 是说表达式NaN === NaN 返回的是false, 这确实让人觉得有点匪夷所思 [\[1\]](#page-139-0) 。

## **3.2.4 [isFinite\(\)](#page-3-7)**

isFinite()可以用来检查输入是否是一个既非Infinity也非NaN的数 字。

> isFinite(Infinity);

```
false
> isFinite(-Infinity);
false
> is Finite(12);
true
> isFinite(1e308);
true
> isFinite(1e309);
false
```
关于后两个调用的结果,我们可以回忆上一章中的内容,即 JavaScript 中的最大数字为1.7976931348623157e+308, 因此1e309会被视 作为无穷数。

## **3.2.5 URI**[的编码与反编码](#page-3-8)

在 URL (Uniform Resource Locator, 统一资源定位符)或 URI (Uniform Resource Identifier, 统一资源标识符)中, 有一些字符是 具有特殊含义的。如果我们想"转义"这些字符,就可以去调用函数 encodeURI()或encodeURIComponent()。前者会返回一个可用的 URL, 而后者则会认为我们所传递的仅仅是 URL 的一部分。例如,对于下面 这个查询字符串来说,这两个函数所返回的字符编码分别是:

> var url = 'http://www.packtpub.com/scr ipt.php?q=this and that';

> encodeURI(url);

"http://www.packtpub.com/scr%20ipt.php?q=this%20and%20that"

> encodeURIComponent(url);

"http%3A%2F%2Fwww.packtpub.com%2Fscr%20ipt.php%3Fq%3Dthis encodeURI()和 encodeURIComponent()分别都有各自对应的反编码

函数: decodeURI() 和 decodeURIComponent()。

另外,我们有时候还会在一些遗留代码中看到相似的编码函数和反 编码函数 escape()和 unescape(),但我们并不赞成使用这些函数来执行相 关的操作,它们的编码规则也不尽相同。

### **3.2.6 [eval\(\)](#page-3-9)**

eval()会将其输入的字符串当做JavaScript代码来执行。

 $>$  eval('var ii = 2;');

 $>$ ii;

2

所以,这里的 eval('var ii = 2;')与表达式 var ii = 2;的执行效果是相同 的。

尽管eval()在某些情况下是很有用的,但如果有选择的话,我们应 该尽量避免使用它。毕竟在大多数情况下,我们有更优雅的选择,这些 选择通常也更易于编写和维护。对于许多经验丰富的 JavaScript 程序员 来说, "Eval is evil"(Eval 是魔鬼)是一句至理名言。

因为eval()是这样一种函数:

安全性方面——JavaScript 拥有的功能很强大,但这也意味着很大 的不确定性,如果您对放在eval()函数中的代码没有太多把握,最好还 是不要这样使用。

性能方面——它是一种由函数执行的"动态"代码,所以要比直接执 行脚本要慢。

### **3.2.7** 一点惊喜**[——alert\(\)](#page-3-10)**函数

接下来,让我们来看一个非常常见的函数——alert()。该函数不是 JavaScript核心的一部分(即它没有包括在ECMA标准中),而是由宿主 环境—浏览器所提供的,其作用是显示一个带文本的消息对话框。这对 于某些调试很有帮助。当然, 大多数情况下,现代浏览器的调试工具 更加好用一些。

图3-1就是alert("hello!")的执行效果图。

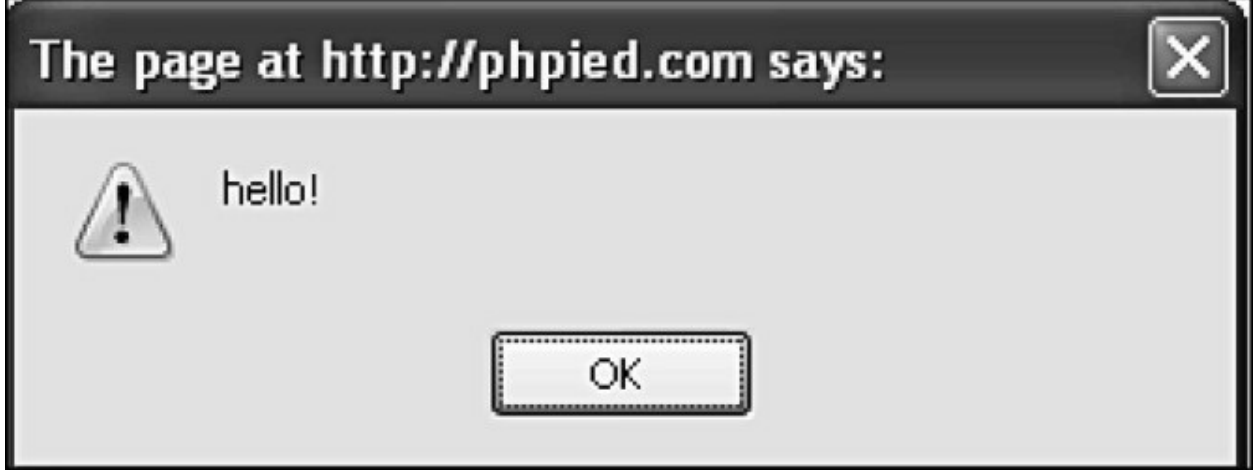

图3-1

当然,在使用这个函数之前,我们必须要明白这样做会阻塞当前的 浏览器线程。也就是说,在alert()的执行窗口关闭之前,当前所有的代 码都会暂停执行。因此, 对于一个忙碌的AJAX应用程序来说, alert()通 常不是一个好的选择。

# **3.3** [变量的作用域](#page-3-11)

这是一个至关重要的问题。特别是当我们从别的语言转向JavaScript 时,必须要明白一点,即在JavaScript中,变量的定义并不是以代码块作 为作用域的,而是以函数作为作用域。也就是说,如果变量是在某个函 数中定义的,那么它在函数以外的地方是不可见的。而如果该变量是定 义在if或者for这样的代码块中的,它在代码块之外是可见的。另外,在 JavaScript中, 术语"全局变量"指的是定义在所有函数之外的变量(也就
是定义在全局代码中的变量),与之相对的是"局部变量",所指的则是 在某个函数中定义的变量。其中,函数内的代码可以像访问自己的局部 变量那样访问全局变量,反之则不行。

```
下面来看一个具体示例,请注意两点:
函数f()可以访问变量global。
在函数f()以外,变量local 是不存在的。
var global = 1;
function f() {
  var local = 2;
  global++;
 return global;
}
让我们来测试一下:
> f();
2
> f();
3
> local;
ReferenceError: local is not defined
```
这里还有一点很重要,如果我们声明一个变量时没有使用var语 句,该变量就会被默认为全局变量。让我们来看一个具体示例,如图3-2所示。

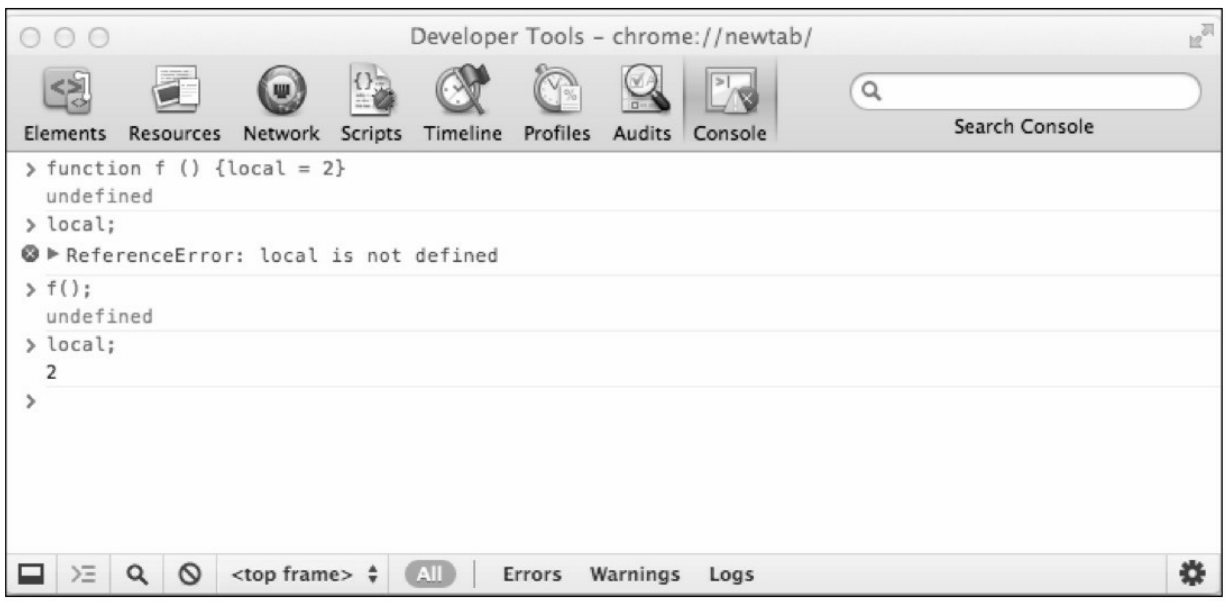

图3-2

让我们来看看上面究竟发生了些什么。首先,我们在函数 f()中定 义了一个变量local。在该函数被调用之前,这个变量是不存在的。该变 量会在函数首次被调用时创建,并被赋予全局作用域。这使得我们可以 在该函数以外的地方访问它。

最佳实践

尽量将全局变量的数量降到最低,以避免命名冲突。因为如果有 两个人在同一段脚本的不同函数中使用了相同的全局变量名,就很容易 导致不可预测的结果和难以察觉的bug。

最好总是使用 var 语句来声明变量。

可以考虑使用"单一var"模式,即,仅在函数体内的第一行使用一 个 var 来定义这个作用域中所有需要的变量。这样一来,我们就能很轻 松地找到相关变量的定义,并且在很大程度上避免了不小心污染全局变 量的情况。

变量提升

下面,我们再来看一个很有趣的例子,它显示了关于局部和全局作 用域的另一个重要问题。

```
var a = 123;
function f() \{alert(a);
  var a = 1;
  alert(a);
}
```

```
f();
```
您可能会想当然地认为alert()第一次显示的是123(也就是全局变量 a的值),而第二次显示的是 1(即局部变量 a)。但事实并非如此, 第 一个 alert()实际上显示的是undefined,这是因为函数域始终优先于全局 域,所以局部变量a会覆盖掉所有与它同名的全局变量,尽管在 alert()第 一次被调用时, a 还没有被正式定义(即该值为undefined),但该变量 本身已经存在于本地空间了。这种特殊的现象叫做提升(hoisting)。

也就是说,当 JavaScript 执行过程进入新的函数时,这个函数内被 声明的所有变量都会被移动(或者说提升)到函数最开始的地方。这个 概念很重要,必须牢记。另外需要注意的是,被提升的只有变量的声 明,这意味着,只有函数体内声明的这些变量在该函数执行开始时就存 在,而与之相关的赋值操作并不会被提升,它还在其原来的位置上。譬 如在前面的例子中,局部变量本身被提升到了函数开始处,但并没有在 开始处就被赋值为 1。

那个例子可以被等价地改写为:

var  $a = 123$ ;

function f() {

var a;  $\frac{1}{3}$  same as: var a = undefined;

alert(a); // undefined

 $a = 1$ :

alert(a);  $// 1$ 

}

当然,我们也可以采用在最佳实践中提到过的单一var模式。在这 个例子中,我们可以手动提升变量声明的位置,这样一来代码就不会被 JavaScript的提升行为所混淆了。

# **3.4** [函数也是数据](#page-3-0)

在 JavaScript 中,函数实际上也是一种数据。这概念对于我们日后 的学习至关重要。也就是说,我们可以把一个函数赋值给一个变量。

var  $f = function()$  {

return 1;

};

上面这种定义方式通常被叫做函数标识记法(function literal notation)。

function(){ return 1;}是一个函数表达式。函数表达式可以被命名, 称为命名函数表达式(named function expression, NFE)。所以以下这 种情况也是合法的,虽然我们不常常用到(在这里,myFunc是函数的 名字,而不是变量; IE会错误地创建f和myFunc两个变量 <sup>[\[2\]](#page-139-0)</sup> ):

var f = function myFunc() {

<span id="page-111-0"></span>return 1;

};

这样看起来,似乎命名函数表达式与函数声明没有什么区别。但它 们其实是不同的。两者的差别表现于它们所在的上下文。函数声明只会 出现在程序代码里(在另一个函数的函数体中,或者在程序主体中)。 本书的后续章节会有更多的举例来阐明这些概念。

如果我们对函数变量调用typeof,操作符返回的字符串将会

```
是"function"。
     > function define() {
       return 1;
       }
     > var express = function () {
       return 1;
     };
     > typeof define;
```
"function"

```
> typeof express;
```
"function"

所以, JavaScript 中的函数也是一种数据, 只不过这种特殊的数据 类型有两个重要的特性。

它们所包含的是代码。

它们是可执行的(或者说是可调用的)。

和我们之前看到的一样,要调用某个函数,只需要在它的名字后面 加一对括号即可。我们再来看一个示例,下面这段代码工作与函数的定 义方式无关,它演示的是如何像变量那样使用函数——也就是说,我们 可以将它拷贝给不同的变量。

```
> var sum = function(a, b) {
```

```
return a + b;
```

```
};
```

```
> var add = sum;
```

```
> typeof add;
```

```
"function"
```

```
> add(1, 2);
```

```
3
```
由于函数也是赋值给变量的一种数据,所以函数的命名规则与一般 变量相同——即函数名不能以数字开头,并且可以由任意的字母、数 字、下划线和美元符号组合而成。

#### **3.4.1** [匿名函数](#page-3-1)

正如您所知,我们可以这样定义一个函数:

var  $f = function(a)$ 

return a;

};

通过这种方式定义的函数常被称为匿名函数(即没有名字的函 数),特别是当它不被赋值给变量单独使用的时候。在这种情况下,此 类函数有两种优雅的用法:

您可以将匿名函数作为参数传递给其他函数,这样,接收方函数就 能利用我们所传递的函数来完成某些事情。

您可以定义某个匿名函数来执行某些一次性任务。

接下来,我们来看两个具体的应用示例,通过其中的细节来进一步 了解匿名函数。

#### **3.4.2** [回调函数](#page-3-2)

既然函数与任何可以被赋值给变量的数据是相同的,那么它当然可 以像其他数据那样被定义、删除、拷贝,以及当成参数传递给其他函 数。

在下面的示例中,我们定义了一个函数,这个函数有两个函数类型 的参数,然后它会分别执行这两个参数所指向的函数,并返回它们的返 回值之和。

function invokeAdd(a, b){

```
return a() + b();
```
}

下面让我们来简单定义一下这两个参与加法运算的函数(使用函数 声明模式),它们只是单纯地返回一个固定值:

```
function one() {
```

```
return 1;
```

```
}
```

```
function two() {
```
return 2;

}

现在, 我们只需将这两个函数传递给目标函数 invokeAdd(), 就可 以得到执行结果了:

```
> invokeAdd(one, two);
```
3

事实上,我们也可以直接用匿名函数(即函数表达式)来代替one() 和two(), 以作为目标函数的参数, 例如:

```
> invokeAdd(function () {return 1; }, function () {return 2; });
```
3

```
或许,我们可以换一种可读性更高的写法:
```
> invokeAdd(

```
function () \{ return 1; \},
```

```
function () { return 2; }
```

```
);
```

```
3
```

```
当然, 您也可以这样写:
```

```
> invokeAdd(
```

```
function () {
```

```
return 1;
},
function () {
  return 2;
}
);
```

```
3
```
当我们将函数A传递给函数B,并由B来执行A时,A就成了一个回 调函数(callback functions)。如果这时A还是一个无名函数,我们就称 它为匿名回调函数。

那么,应该什么时候使用回调函数呢?下面我们将通过几个应用实 例来示范下回调函数的优势,包括:

它可以让我们在不做命名的情况下传递函数(这意味着可以节省变 量名的使用)。

我们可以将一个函数调用操作委托给另一个函数(这意味着可以节 省一些代码编写工作)。

它们也有助于提升性能。

# **3.4.3** [回调示例](#page-3-3)

在编程过程中,我们通常需要将一个函数的返回值传递给另一个函 数。在下面的例子中,我们定义了两个函数: 第一个是 multiplyByTwo(), 该函数会通过一个循环将其所接受的三个参数分别乘 以 2, 并以数组的形式返回结果; 第二个函数 addOne()只接受一个值, 然后将它加1并返回。

function multiplyByTwo(a, b, c) {

var i,  $ar = [$ :

```
for(i = 0; i < 3; i++) {
    ar[i] = arguments[i] * 2;
  }
  return ar;
}
function addOne(a) {
  return a + 1;
}
现在,我们来测试一下这两个函数,结果如下:
> multiplyByTwo(1, 2, 3);
[2, 4, 6]
> addOne(100);
```
101

接下来,假设我们有三个元素,我们要实现这三个元素在两个函数 之间的传递。这需要定义另一个数组,用于存储来自第一步的结果。我 们先从multiplyByTwo()的调用开始:

```
> var myarr = [];
```

```
> myarr = multiplyByTwo(10, 20, 30);
```
[20, 40, 60]

然后,用循环遍历每个元素,并将它们分别传递给addOne()。

```
> for (var i = 0; i < 3; i++) {
```

```
myarr[i] = addOne(myarr[i]);
```
}

> myarr;

[21, 41, 61]

如您所见,这段代码可以工作,但是显然还有一定的改善空间。特 别是这里使用了两个循环,如果数据量很大或循环操作很复杂的话,开

销一定不小。因此,我们需要将它们合二为一。这就需要对 multiplyByTwo()函数做一些改动,使其接受一个回调函数,并在每次迭 代操作中调用它。具体如下:

```
function multiplyByTwo(a, b, c, callback) {
  var i, ar = [];
  for(i = 0; i < 3; i++) {
     ar[i] = calback(arguments[i] * 2);}
  return ar;
```
}

函数修改完成之后,之前的工作只需要一次函数调用就够了,我们 只需像下面这样同时将初始值和回调函数传递给它:

```
> myarr = multiplyByTwo(1, 2, 3, addOne);
```
[3, 5, 7]

同样,我们还可以用匿名函数来代替addOne(),这样做可以节省一 个额外的全局变量。

```
> multiplyByTwo(1, 2, 3, function (a)\{
```

```
return a + 1;
```
});

[3, 5, 7]

而且,使用匿名函数也更易于随时根据需求调整代码。例如:

```
> multiplyByTwo(1, 2, 3, function(a){
```
return  $a + 2$ ;

});

[4, 6, 8]

**3.4.4** [即时函数](#page-3-4)

目前我们已经讨论了匿名函数在回调方面的应用。接下来,我们来 看匿名函数的另一个应用示例——这种函数可以在定义后立即调用。比 如:

```
function(){
  alert('boo');
}
```

```
)(;
```
(

这种语法看上去有点吓人,但其实很简单——我们只需将匿名函数 的定义放进一对括号中,然后外面再紧跟一对括号即可。其中,第二对 括号起到的是"立即调用"的作用,同时它也是我们向匿名函数传递参数 的地方。

(

```
function(name){
```

```
alert('Hello ' + name + '!');
```
}

)('dude');

另外,您也可以将第一对括号闭合于第二对括号之后。这两种做法 都有效。

```
(function () {
```
// …

} () );

 $\frac{1}{\sqrt{S}}$ .

(functioin () {

// …

 ${}^{(1)}($ );

使用即时(自调)匿名函数的好处是不会产生任何全局变量。当

然,缺点在于这样的函数是无法重复执行的(除非您将它放在某个循环 或其他函数中)。这也使得即时函数非常适合于执行一些一次性的或初 始化的任务。

如果需要的话,即时函数也可以有返回值,虽然并不常见:

var result = (function () {

// something complex with

```
// temporary local variables…
```
// …

// return something;

}());

当然在这个例子中,将整个函数表达式用括号包起来是不必要的, 我们只要在函数最后使用一对括号来执行这个函数即可。所以上例又可 以改为:

var result = function  $() \{$ 

// something complex with

// temporary local variables…

// return something;

}();

虽然这种写法也有效,但可读性就毕竟稍微差了点:不读到最后, 你就无法知道result到底是一个函数,还是一个即时函数的返回值。

## **3.4.5** [内部\(私有\)函数](#page-3-5)

想必我们都记得,函数与其他类型的值本质上是一样的,因此,没 有什么理由可以阻止我们在一个函数内部定义另一个函数。

function outer(param) {

function inner(theinput) {

```
return theinput * 2;
  }
  return 'The result is ' + inner(param);
}
我们也可以改用函数标识记法来写这段代码:
var outer = function (param) \{var inner = function (theinput) {
    return theinput * 2;
  };
```

```
return 'The result is ' + inner(param);
```
};

当我们调用全局函数 outer()时,本地函数 inner()也会在其内部被调 用。由于inner()是本地函数, 它在 outer()以外的地方是不可见的, 所以 我们也能将它称为私有函数。

 $>$  outer(2);

```
"The result is 4"
```
 $>$  outer(8);

"The result is 16"

 $>$  inner(2);

ReferenceError: inner is not defined

使用私有函数的好处主要有以下几点:

有助于我们确保全局名字空间的纯净性(这意味着命名冲突的机会 很小)。

确保私有性——这使我们可以选择只将一些必要的函数暴露给"外 部世界",而保留属于自己的函数,使它们不为该应用程序的其他部分 所用。

#### **3.4.6** [返回函数的函数](#page-3-6)

正如之前所提到的,函数始终都会有一个返回值,即便不是显式返 回,它也会隐式返回一个undefined。既然函数能返回一个唯一值,那么 这个值就也有可能是另一个函数。例如:

```
function a() \{alert('A!');
  return function(){
     alert('B!');
  };
}
```
在这个例子中, 函数a()会在执行它的工作(弹出'A!')之后返回另 一个函数。而所返回的函数又会去执行另外一些事情(弹出'B!')。我 们只需将该返回值赋值给某个变量,然后就可以像使用一般函数那样调 用它了。

 $>$  var newFunc = a();

> newFunc();

如您所见,上面第一行执行的是alert('A!'),第二行才是alert ('B!')。

如果您想让返回的函数立即执行,也可以不用将它赋值给变量,直 接在该调用后面再加一对括号即可,效果是一样的:

 $> a()$ ;

## **3.4.7** [能重写自己的函数](#page-3-7)

由于一个函数可以返回另一个函数,因此我们可以用新的函数来覆 盖旧的。例如在之前的例子中,我们也可以通过a()的返回值来重写a() 函数自己:

 $> a = a()$ ;

当前这句依然只会执行 alert ('A!'), 但如果我们再次调用 a(), 它就 会执行alert ('B!')了。这对于要执行某些一次性初始化工作的函数来说会 非常有用。这样一来,该函数可以在第一次被调用后重写自己,从而避 免了每次调用时重复一些不必要的操作。

在上面的例子中,我们是在外面来重定义该函数的——即我们将函 数返回值赋值给函数本身。但我们也可以让函数从内部重写自己。例 如:

```
function a() \{alert('A!');
  a = function()alert('B!');
  };
}
```
这样一来,当我们第一次调用该函数时会有如下情况发生。 alert ('A!')将会被执行(可以视之为一次性的准备操作)。

全局变量a将会被重定义,并被赋予新的函数。

而如果该函数再被调用的话,被执行的就将是alert ('B!')了。

下面,我们来看一个组合型的应用示例,其中有些技术我们将会在 本章最后几节中讨论。

```
var a = (function () )function someSetup () {
    var setup = 'done';
  }
  function actualWork() {
     alert('Worky-worky');
  }
```
someSetup();

return actualWork;

 ${}^{(1)}($ );

在这个例子中有如下情况。

我们使用了私有函数——someSetup()和actualWork()。

我们也使用了即时函数——函数a()的定义后面有一对括号,因此它 会执行自调。

当该函数第一次被调用时,它会调用someSetup(),并返回函数变量 actualWork的引用。请注意,返回值中是不带括号的,因此该结果仅仅 是一个函数引用,并不会产生函数调用。

由于这里的执行语句是以 var a = ...开头的, 因而该自调函数所返回 的值会重新赋值给a。

如果我们想测试一下自己对上述内容的理解,可以尝试回答一下这 个问题:上面的代码在以下情景中分别会alert()什么内容?

当它最初被载入时。

之后再次调用a()时。

这项技术对于某些浏览器相关的操作会相当有用。因为在不同浏览 器中,实现相同任务的方法可能是不同的,我们都知道浏览器的特性不 可能因为函数调用而发生任何改变,因此,最好的选择就是让函数根据 其当前所在的浏览器来重定义自己。这就是所谓的"浏览器兼容性探 测"技术,关于这方面的应用示例,我们会在本书后面的章节中给予展 示。

# <span id="page-123-0"></span>**3.5** [闭包](#page-3-8)

在本章剩下的部分中,我们来谈谈闭包(正好用来关闭本章 [\[3\]](#page-139-1)

)。闭包这个概念最初接触起来是有一定难度的,所以即使您在首次阅 读中没能"抓住"重点,也大可不必感到灰心丧气。后续章节中还有大量 的实例可供您去慢慢理解它们,所以,如果您觉得现在没有完全理解, 可以在以后涉及相关话题时再回过头来看看这部分内容。

在我们讨论闭包之前,最好先来回顾一下 JavaScript 中作用域的概 念,然后再进行某些话题扩展。

## **3.5.1** [作用域链](#page-3-9)

如您所知,尽管 JavaScript 中不存在大括号级的作用域,但它有函 数作用域,也就是说,在某函数内定义的所有变量在该函数外是不可见 的。但如果该变量是在某代码块中被定义的(如在某个if或for语句 中),那它在代码块外是可见的。

- $>$  var a = 1;
- > function f() {
	- var  $b = 1$ :

return a;

}

 $> f()$ ;

1

 $> b$ :

ReferenceError: b is not defined

在这里,变量a是属于全局域的,而变量b的作用域就在函数f()内 了。所以:

在f()内,a和b都是可见的;

在f()外,a是可见的,b则不可见。

在下面的例子中,如果我们在函数 outer()中定义了另一个函数

inner(), 那么, 在inner()中可以访问的变量既来自它自身的作用域, 也 可以来自其"父级"作用域。这就形成了一条作用域链(scope chain), 该链的长度(或深度)则取决于我们的需要。

```
var global = 1;
function outer(){
  var outer_local = 2;
  function inner() {
    var inner_local = 3;
    return inner_local + outer_local + global;
  }
return inner();
}
现在让我们来测试一下inner()是否真的可以访问所有变量:
> outer();
6
```
# **3.5.2** [利用闭包突破作用域链](#page-3-10)

现在,让我们先通过图示的方式来介绍一下闭包的概念。让我们通 过这段代码了解其中奥秘。

```
var a = "global variable";
var F = function () {
  var b = "local variable";
  var N = function () {
     var c = "inner local";
  };
};
```
首先当然就是全局作用域G,我们可以将其视为包含一切的宇宙。

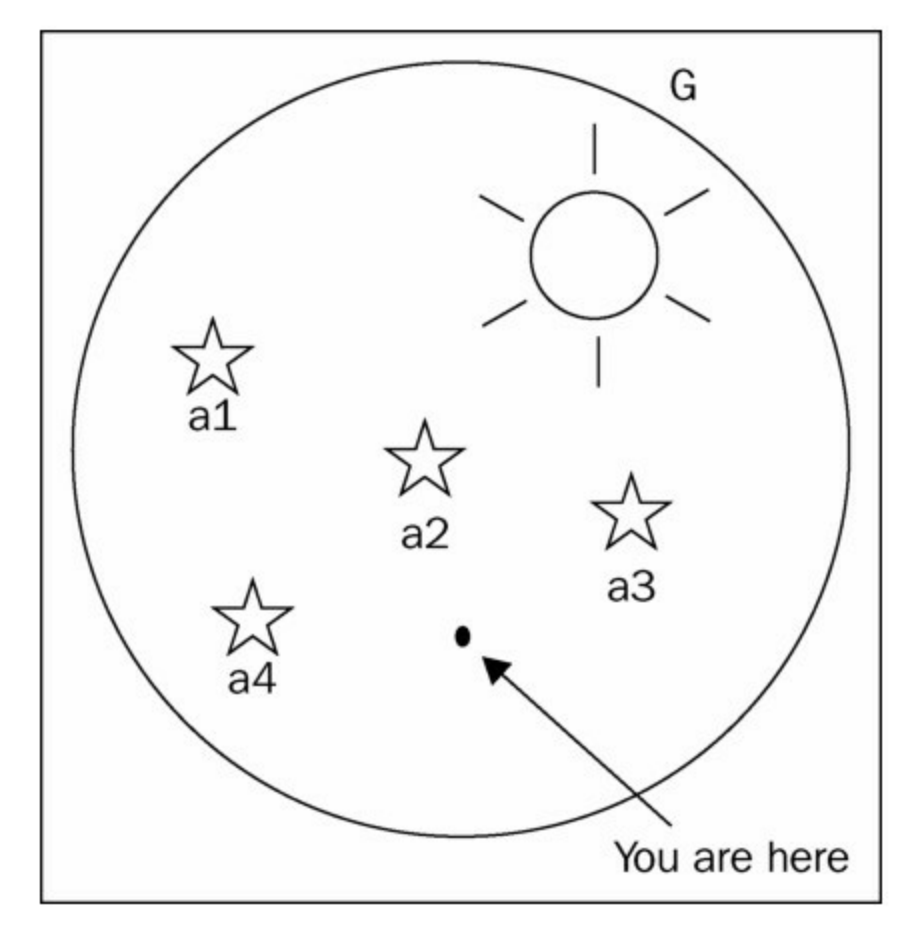

其中可以包含各种全局变量(如a1, a2)和函数(如F)。

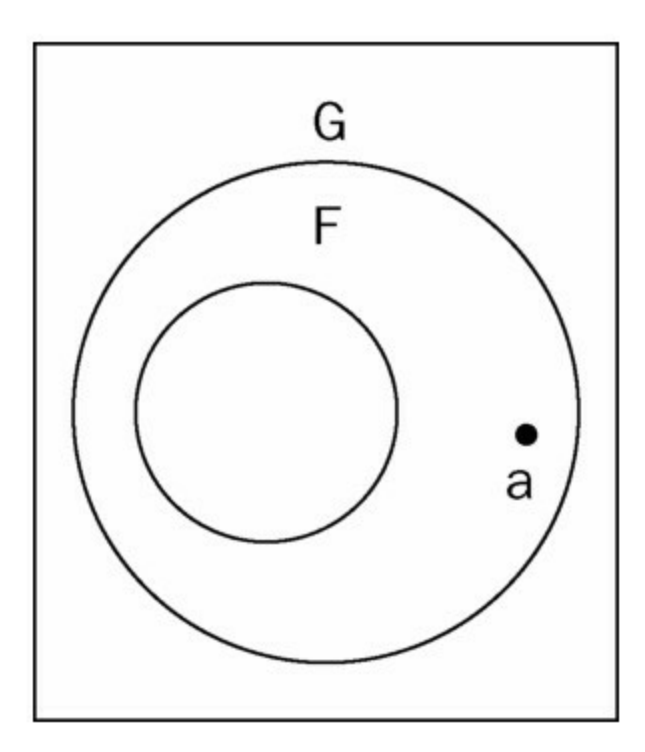

每个函数也都会拥有一块属于自己的私用空间,用以存储一些别的 变量(例如 b)以及内部函数(例如N)。所以,我们最终可以把示意 图画成这样。

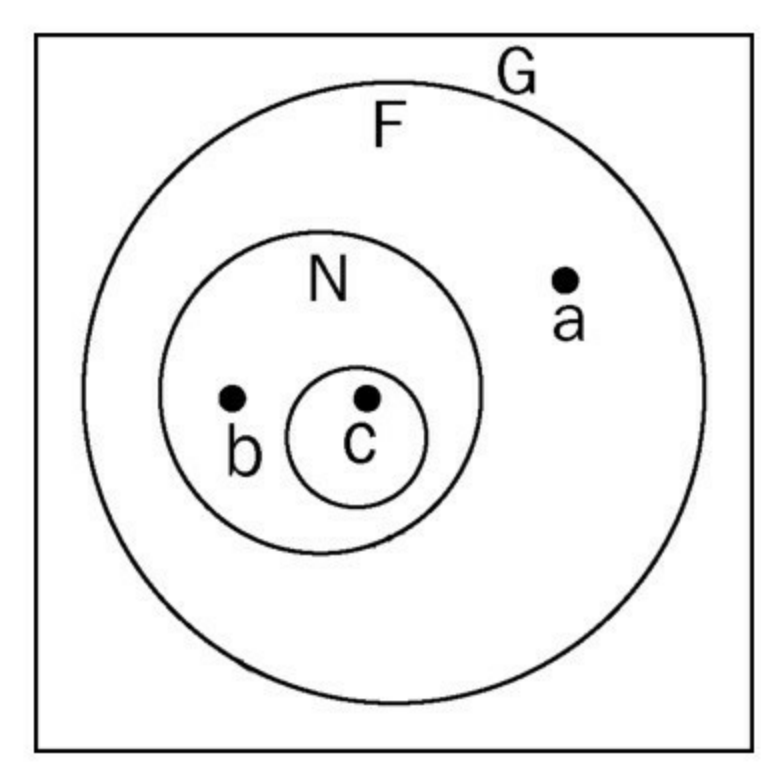

在上图中,如果我们在a点,那么就位于全局空间中。而如果是在b 点,我们就在函数F的空间里,在这里我们既可以访问全局空间,也可 以访问F空间。如果我们在c点,那就位于函数N中,我们可以访问的空 间包括全局空间、F空间和N空间。其中,a和b之间是不连通的,因为b 在F以外是不可见的。但如果愿意的话,我们是可以将c点和b点连通起 来的, 或者说将N与b连通起来。当我们将N的空间扩展到F以外, 并止 步于全局空间以内时,就产生了一件有趣的东西——闭包。

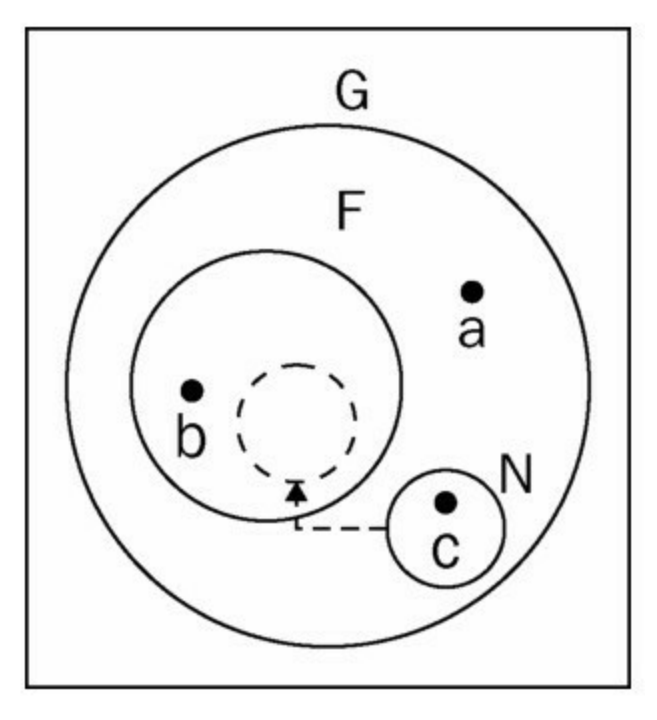

知道接下来会发生什么吗?N将会和a一样置身于全局空间。而且由 于函数还记得它在被定义时所设定的环境,因此它依然可以访问F空间 并使用b。这很有趣,因为现在N和a同处于一个空间,但N可以访问b, 而a不能。

那么,N 究竟是如何突破作用域链的呢?我们只需要将它们升级为 全局变量(不使用var语句)或通过F传递(或返回)给全局空间即可。 下面,我们来看看具体是怎么做的。

3.5.2.1 闭包#1

首先,我们先来看一个函数。这个函数与之前所描述的一样,只不

过在F中多了返回N,而在函数N中多了返回变量b,N和b都可通过作用 域链进行访问。

```
var a = "global variable";
var F = function () {
  var b = "local variable";
  var N = function () {
     var c = "inner local";
     return b;
  };
```
return N;

};

函数F中包含了局部变量b,因此后者在全局空间里是不可见的。  $> b$ :

#### ReferenceError: b is not defined

函数N有自己的私有空间,同时也可以访问f()的空间和全局空间, 所以b对它来说是可见的。因为F()是可以在全局空间中被调用的(它是 一个全局函数),所以我们可以将它的返回值赋值给另一个全局变量, 从而生成一个可以访问F()私有空间的新全局函数。

 $>$  var inner = F();

> inner();

"local variable"

3.5.2.2 闭包#2

下面这个例子的最终结果与之前相同,但在实现方法上存在一些细 微的不同。在这里F()不再返回函数了,而是直接在函数体内创建一个 新的全局函数inner()。

首先,我们需要声明一个全局函数的占位符。尽管这种占位符不是 必须的,但最好还是声明一下,然后,我们就可以将函数F()定义如

下:

```
var inner; // placeholder
var F = function ()var b = "local variable";
  var N = function () {
    return b;
  };
  inner = N;};
现在,请读者自行尝试,F()被调用时会发生什么:
> F();
```
我们在 F()中定义了一个新的函数 N(), 并且将它赋值给了全局变量 inner。由于N()是在 F()内部定义的, 它可以访问 F()的作用域, 所以即 使该函数后来升级成了全局函数,但它依然可以保留对F()作用域的访 问权。

 $>$  inner();

"local variable".

3.5.2.3 相关定义与闭包#3

事实上,每个函数都可以被认为是一个闭包。因为每个函数都在其 所在域(即该函数的作用域)中维护了某种私有联系。但在大多数时 候,该作用域在函数体执行完之后就自行销毁了——除非发生一些有趣 的事(比如像上一小节所述的那样),导致作用域被保持。

<span id="page-130-0"></span>根据目前的讨论,我们可以说,如果一个函数会在其父级函数返回 之后留住对父级作用域的链接的话 [\[4\]](#page-139-2) , 相关闭包就会被创建起来。但 其实每个函数本身就是一个闭包,因为每个函数至少都有访问全局作用 域的权限,而全局作用域是不会被破坏的。

让我们再来看一个闭包的例子。这次我们使用的是函数参数

(function parameter)。该参数与函数的局部变量没什么不同,但它们 是隐式创建的(即它们不需要使用var来声明)。我们在这里创建了一 个函数,该函数将返回一个子函数,而这个子函数返回的则是其父函数 的参数:

```
function F(param) {
```

```
var N = function(){
```
return param;

```
};
```
param++;

```
return N;
```
}

```
然后我们可以这样调用它:
```

```
> var inner = F(123);
```
 $>$  inner();

<span id="page-131-0"></span>124

请注意, 当我们的返回函数被调用时\_<sup>[\[5\]](#page-139-3)</sup>, param++已经执行过一次 递增操作了。所以inner()返回的是更新后的值。由此我们可以看出, 函 数所绑定的是作用域本身,而不是在函数定义时该作用域中的变量或变 量当前所返回的值。

3.5.2.4 循环中的闭包

接下来,让我们来看看新手们在闭包问题上会犯哪些典型的错误。 毕竟由闭包所导致的bug往往很难被发现,因为它们总是表面上看起来 一切正常。

让我们来看一个三次的循环操作,它在每次迭代中都会创建一个返 回当前循环序号的新函数。该新函数会被添加到一个数组中,并最终返

```
回。具体代码如下:
    function F() {
       var arr = [], i;
       for (i = 0; i < 3; i++) {
          arr[i] = function () {
            return i;
         };
       }
       return arr;
     }
```
下面,我们来运行一下函数,并将结果赋值给数组arr。

 $>$  var arr = F();

现在,我们拥有了一个包含三个函数的数组。您可以通过在每个数 组元素后面加一对括号来调用它们。按通常的估计,它们应该会依照循 环顺序分别输出0、1和2,下面就让我们来试试:

 $>$  arr[0]();

```
3
```

```
> \arctan{10};
```
3

 $> \arr[2]$ ();

3

显然,这并不是我们想要的结果。究竟是怎么回事呢?原来我们在 这里创建了三个闭包,而它们都指向了一个共同的局部变量 i。但是, 闭包并不会记录它们的值,它们所拥有的只是相关域在创建时的一个连 接(即引用)。在这个例子中,变量i恰巧存在于定义这三个函数域 中。对这三个函数中的任何一个而言,当它要去获取某个变量时,它会 从其所在的域开始逐级寻找那个距离最近的i值。由于循环结束时i的值

为3,所以这三个函数都指向了这一共同值。

为什么结果是3不是2呢?这也是一个值得思考的问题,它能帮助您 更好地理解for循环,请您自行思考。

```
那么,应该如何纠正这种行为呢?答案是换一种闭包形式:
function F() {
```

```
var arr = [], i;
  for(i = 0; i < 3; i++) {
    arr[i] = (function (x))return function () {
          return x;
       }
     }(i));
  }
  return arr;
}
这样就能获得我们预期的结果了:
> var arr = F();
> arr[0]();
0
> \arctan{10};
1
> \arr[2]();
2
```
在这里,我们不再直接创建一个返回i的函数了,而是将i传递给了 另一个即时函数。在该函数中,i就被赋值给了局部变量x,这样一来, 每次迭代中的x就会拥有各自不同的值了。

或者,我们也可以定义一个"正常点的"内部函数(不使用即时函

数)来实现相同的功能。要点是在每次迭代操作中,我们要在中间函数 内将i的值"本地化"。

```
function F() \{function binder(x) \{return function(){
        return x;
     };
  }
  var arr = [], i;
  for(i = 0; i < 3; i++) {
     arr[i] = binder(i);}
  return arr;
}
```
# **3.5.3** [getter](#page-3-11)与setter

接下来,让我们再来看两个关于闭包的应用示例。首先是创建 getter 和 setter。假设现在有一个变量, 它所表示的是某类特定值, 或某 特定区间内的值。我们不想将该变量暴露给外部。因为那样的话,其他 部分的代码就有直接修改它的可能,所以我们需要将它保护在相关函数 的内部,然后提供两个额外的函数——一个用于获取变量值,另一个用 于给变量重新赋值。并在函数中引入某种验证措施,以便在赋值之前给 予变量一定的保护。另外,为简洁起见,我们对该类中的验证部分进行 了简化:即这里只处理数字值。

我们需要将 getter 和 setter 这两种函数放在一个共同的函数中, 并 在该函数中定义secret变量,这使得两个函数能够共享同一作用域。具

```
体代码如下:
    var getValue, setValue;
       (function() {
         var secret = 0;
         getValue = function()return secret;
         };
         setValue = function (v) {
            if (typeof v == "number") {
              secret = v;}
         };
```

```
}());
```
在这里,所有一切都是通过一个即时函数来实现的,我们在其中定 义了全局函数setValue()和getValue(), 并以此来确保局部变量secret的不 可直接访问性。

```
> getValue();
0
> setValue(123);
> getValue();
123
> setValue(false);
> getValue();
123
```
# **3.5.4** [迭代器](#page-3-12)

在最后一个关于闭包应用的示例(这也是本章的最后一个示例) 中,我们将向您展示闭包在实现迭代器方面的功能。

通常情况下,我们都知道如何用循环来遍历一个简单的数组,但是 有时候我们需要面对更为复杂的数据结构,它们通常会有着与数组截然 不同的序列规则。这时候就需要将一些"谁是下一个"的复杂逻辑封装成 易于使用的 next()函数, 然后, 我们只需要简单地调用next()就能实现对 于相关的遍历操作了。

在下面这个例子中,我们将依然通过简单数组,而不是复杂的数据 结构来说明问题。该例子是一个接受数组输入的初始化函数,我们在其 中定义了一个私有指针i,该指针会始终指向数组中的下一个元素。

```
function setup(x) {
```

```
var i = 0;
return function(){
  return x[i++];
};
```

```
}
```
现在, 我们只需用一组数据来调用一下setup(), 就可创建出我们所 需要的next()函数,具体如下:

```
> var next = setup(['a', 'b', 'c']);
```
这是一种既简单又好玩的循环形式: 我们只需重复调用一个函数, 就可以不停地获取下一个元素。

```
> next();
"a"
> next();
"b"
> next();
"c"
```
# **3.6** [本章小结](#page-3-13)

现在,我们已经完成了对于JavaScript函数的基本概念介绍,为今后 学习JavaScript的面向对象特性,以及相关的现代编程模式打下了一定的 基础。在这之前,我们一直在刻意回避有关面向对象特性的内容,但往 后,本书将带您深入这些更为有趣的内容。下面,让我们再来花一点时 间回顾一下本章所讨论的内容。

◆ 定义和调用函数的基础知识——您既可以使用函数声明语法, 也可以使用函数表达式。

◆ 函数的参数及其灵活性。

◆ 内置函数——包括parseInt()、parseFloat()、isNaN()、isFinite()、 eval()以及对URL执行编码、反编码操作的四个相关函数。

JavaScript变量的作用域——尽管这些变量没有大括号级作用 域,但它有函数作用域以及相关的作用域链。

◆ 函数也是一种数据——即函数可以跟其他数据一样被赋值给一 个变量,我们可以据此实现大量有趣的应用。例如:

私有函数和私有变量。

匿名函数。

回调函数。

即时函数。

能重写自身的函数。

◆ 闭包。

# **3.7** [练习题](#page-3-14)

1.编写一个将十六进制值转换为颜色的函数,以蓝色为例, #0000FF 应被表示成rgb(0,0,255)的形式。然后将函数命名为getRGB(), 并用以下代码进行测试。提示:可以将字符串视为数组,这个数组的元 素为字符。

 $>$  var a = getRGB("#00FF00");

> a;

"rgb(0, 255, 0)"

2.如果在控制台中执行以下各行,分别会输出什么内容?

```
> parseInt(1e1);
```

```
> parseInt('1e1');
```

```
> parseFloat('1e1');
```

```
> is Finite(0/10);
```

```
> isFinite(20/0);
```

```
> isNaN(parseInt(NaN));
```

```
3. 下面代码中, alert()弹出的内容会是什么?
```

```
var a = 1;
```

```
function f() {
```

```
function n() {
```

```
alert(a);
```

```
}
```
var  $a = 2$ ;

```
n();
```
}

f();

4.以下所有示例都会弹出"Boo!"警告框,您能分别解释其中原因 吗?

4.1

```
var f = alert;
eval('f("Boo!")');
4.2
var e;
var f = alert;
eval('e=f')('Boo!');
4.3
(function(){
  return alert; }
)()('Boo!');
注 释
```
[1].事实上, 读者可以将NaN理解为一个集合, 同属于一个集合的值自然未必是等值的。 ——译者注

<span id="page-139-0"></span>[2].其实,新版的IE [已经修复了这个问题。](#page-111-0)——译者注

<span id="page-139-1"></span>[3].[这里作者玩了一把双关语,因为闭包\(](#page-123-0)closures)这个词也可以理解为"关闭"。——译者 注

<span id="page-139-2"></span>[4].[如上例子所示,](#page-130-0) F 是N的父级函数, 在F 返回之后, N依然可以访问F 中的局部变量b。 ——译者注

<span id="page-139-3"></span>[5]. N[被赋值时函数并没有被调用,调用是在](#page-131-0)N被求值,也就是执行return N;语句时发生 的。——译者注

# 第**4**章 [对象](#page-4-0)

到目前为止,我们已经了解了JavaScript中的基本数据类型、数组及 函数,现在是时候学习本书最重要的一部分内容——对象了。

在这一章中,我们将介绍以下内容:

如何创建并使用对象。

什么是构造器函数。

JavaScript 中的内置对象及其运用。

# **4.1** [从数组到对象](#page-4-1)

正如我们在第2章:基本数据类型、数组、循环及条件表达式中所 介绍的,数组实际上就是一组值的列表。该列表中的每一个值都有自己 的索引值(即数字键名),索引值从0开始,依次递增。例如:

```
> var myarr = ['red', 'blue', 'yellow', 'purple'];
```
> myarr;

```
["red", "blue", "yellow", "purple"];
```
> myarr[0];

"red"

> myarr[3];

"purple"

如果我们将索引键单独排成一列,再把对应的值排成另一列,就会 列出这样一个键/值表,如表4-1所示。

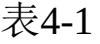

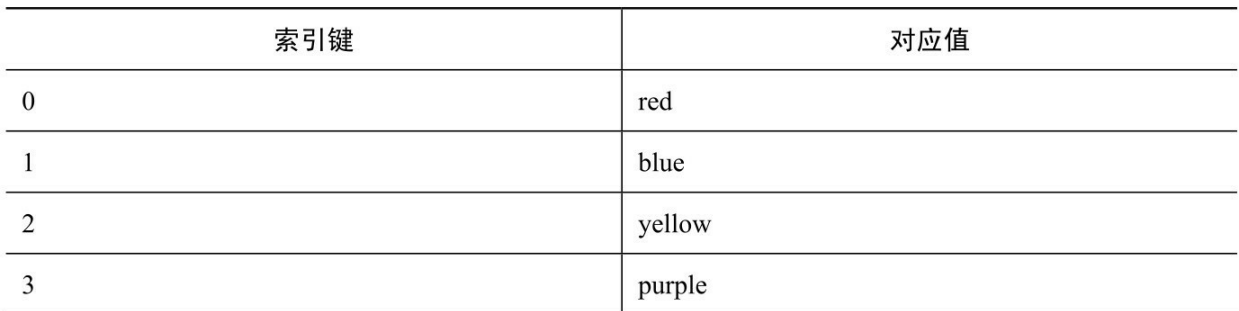

事实上,对象的情况跟数组很相似,唯一的不同是它的键值类型是 自定义的。也就是说,我们的索引方式不再局限于数字了,而可以使用 一些更为友好的键名,比如first\_name、age等。

下面,让我们通过一个简单的示例来看看对象是由哪几部分组成 的:

var hero  $=$  {

breed: 'Turtle',

occupation: 'Ninja'

};

正如我们所见:

这里有一个用于表示该对象的变量名hero;

与定义数组时所用的中括号[]不同,对象使用的是大括号{};

括号中用逗号分割的是组成该对象的元素(通常被称之为属性);

键/值对之间用冒号分割,例如,key: value。

有时候,我们还可以在键名(属性名)上面加一对引号,例如,下 面三行代码所定义的内容是完全相同的:

var hero = {occupation:  $1$ };

var hero  $=$  {"occupation": 1};

var hero  $=$  {'occupation': 1};

通常情况下,我们不建议您在属性名上面加引号(这也能减少一些

输入),但在以下这些情境中,引号是必须的。

如果属性名是JavaScript 中的保留字之一的话(具体可参考附录A: 保留字)。

如果属性名中包含空格或其他特殊字符的话(包括任何除字母、数 字、下划线及美元符号以外的字符)。

如果属性名以数字开头的话。

总而言之,如果我们所选的属性名不符合 JavaScript 中的变量命名 规则,就必须对其施加一对引号。

下面,让我们来看一个怪异的对象定义:

var  $o = \{$ 

\$omething: 1,

'yes or no': 'yes',

'!@#\$%^&\*': true

};

虽然这个对象的属性名看起来很另类,但该对象是合法的,因为我 们在它的第二和第三个属性名上加了引号,否则一定会出错。

在本章稍后的内容中,还会介绍除了[]和{}以外的定义数组和对象 的方法。但首先要明白的是当前这种方法的术语名词:用[]定义数组的 方法我们称之为数组文本标识法(array literal notation), 而同样的, 用 大括号{}定义对象的方法就叫做对象文本标识法(object literal notation)。

## **4.1.1** [元素、属性、方法与成员](#page-4-2)

说到数组的时候,我们常说其中包含的是元素。而当我们说对象 时,就会说其中包含的是属性。实际上对于 JavaScript 来说,它们并没 有多大的区别,只是在技术术语上的表达习惯有所不同罢了。这也是它

区别于其他程序设计语言的地方。

另外,对象的属性也可以是函数,因为函数本身也是一种数据。在 这种情况下,我们称该属性为方法。例如下面的talk就是一个方法:

```
var dog = {
  name: 'Benji',
  talk: function(){
     alert('Woof, woof!');
  }
};
```
按照上一章的经验,我们也可以像下面这样,在数组中存储一些函 数元素并在需要时调用它们,但这在实践中并不多见。

 $>$  var a = []:

```
> a[0] = function(what){ alert(what); };
```
 $> a[0]$ ('Boo!');

有时候您可能还会看到一个对象的属性指向另一个对象属性的情 况。而且所指向的属性也可以是函数。

## **4.1.2** [哈希表、关联型数组](#page-4-3)

在一些程序设计语言中,通常都会存在着两种不同的数组形式。

一般性数组,也叫做索引型数组或者枚举型数组(通常以数字为键 名)。

关联型数组,也叫做哈希表或者字典(通常以字符串为键值)。

在 JavaScript 中, 我们会用数组来表示索引型数组, 而用对象来表 示关联型数组。因此,如果我们想在JavaScript中使用哈希表,就必须要 用到对象。
### **4.1.3** [访问对象属性](#page-4-0)

我们可以通过以下两种方式来访问对象的属性。

中括号表示法,例如hero['occupation']。

点号表示法,例如hero.occupation。

相对而言,点号表示法更易于读写,但也不是总能适用的。这一规 则也适用于引用属性名,如果我们所访问的属性不符合变量命名规则, 它就不能通过点号表示法来访问。

接下来,让我们通过hero对象来学习一下这两种表示法:

var hero  $=$  {

breed: 'Turtle',

occupation: 'Ninja'

};

下面我们用点号表示法来访问属性:

> hero.breed;

"Turtle"

再用中括号表示法来访问属性:

> hero['occupation'];

"Ninja"

象:

如果我们访问的属性不存在,代码就会返回undefined。

> 'Hair color is ' + hero.hair\_color;

"Hair color is undefined"

另外,由于对象中可以包含任何类型的数据,自然也包括其他对

```
var book = {
  name: 'Catch-22',
  published: 1961,
```

```
author: {
     firstname: 'Joseph',
     lastname: 'Heller'
  }
};
```
在这里,如果我们想访问book对象的author属性对象的firstname属 性,就需要这样:

> book.author.firstname;

"Joseph"

当然,也可以连续使用中括号表示法,例如:

> book['author']['lastname'];

"Heller"

```
甚至可以混合使用这两种表示法,例如:
```
> book.author['lastname'];

"Heller"

```
> book['author'].lastname;
```
"Heller"

另外还有一种情况,如果我们要访问的属性名是不确定的,就必须 使用中括号表示法了,它允许我们在运行时通过变量来实现相关属性的 动态存取。

> var key = 'firstname';

> book.author[key];

"Joseph"

# **4.1.4** [调用对象方法](#page-4-1)

由于对象方法实际上只是一个函数类型的属性,因此它们的访问方

式与属性完全相同,即用点号表示法或中括号表示法均可。其调用(请 求)方式也与其他函数相同,在指定的方法名后加一对括号即可。例如 下面的say方法:

```
> var hero = {
  breed: 'Turtle',
  occupation: 'Ninja',
  say: function() {
     return 'I am ' + hero.occupation;
  }
};
> hero.say();
```

```
"I am Ninja"
```
如果调用方法时需要传递一些参数,做法也和一般函数一样。例 如:

```
> hero.say('a', 'b', 'c');
```
另外,由于我们可以像访问数组一样用中括号来访问属性,因此这 意味着我们同样可以用中括号来调用方法。

 $>$  hero['say']();

使用中括号来调用方法在实践中并不常见,除非属性名是在运行时 定义的:

var method  $=$  'say';

hero[method]();

最佳实践提示: 尽量别使用引号(除非别无他法)

尽量使用点号表示法来访问对象的方法与属性。不要在对象中使用 带引号的属性标识。

#### **4.1.5** [修改属性与方法](#page-4-2)

由于 JavaScript 是一种动态语言, 所以它允许我们随时对现存对象 的属性和方法进行修改。其中自然也包括添加与删除属性。因此,我们 也可以先创建一个空对象,稍后再为它添加属性。下面,让我们来看看 具体是怎么做的。

首先创建一个"空"对象:

 $>$  var hero = {}:

"空"对象

在本节,我们构造了一个"空"对象: var hero ={};。这个"空"字要打 引号,因为实际上这个对象并不是空的。虽然我们并没有为它定义属 性,但它本身有一些继承的属性。您会在后续章节学习到属性继承的知 识。当然, 在ES3中, 对象不可能是空的。然而在ES5中, 我们倒确实 是可以真正创建一个不继承任何属性的空对象的。但现在我们暂时还是 将这个知识先放一放吧。

这时候,如果我们访问一个不存在的属性,就会像这样:

> typeof hero.breed;

"undefined"

现在,我们来为该对象添加一些属性和方法:

```
> hero.breed = 'turtle';
```

```
> hero.name = 'Leonardo';
```
> hero.sayName = function() {

return hero.name;

```
};
```
然后调用该方法:

> hero.sayName();

"Leonardo"

接下来,我们删除一个属性:

```
> delete hero.name;
```
true

然后再调用该方法,它就找不到name属性了:

> hero.sayName();

"undefined"

灵活的对象

在JavaScript中,对象在任何时候都是可以改变的,例如增加、删 除、修改属性。但这种规则也有例外的情况:某些内建对象的一些属性 是不可改变的(例如我们之后会讨论的Math.PI)。另外, ES5允许创建 不可改变的对象。这方面的更多知识请参考附录C:内建对象。

## **4.1.6** [使用](#page-4-3)**this**值

在之前的示例中,方法sayName()是直接通过hero.name来访问hero 对象的name属性的。而事实上,当我们处于某个对象的方法内部时,还 可以用另一种方法来访问同一对象的属性,即该对象的特殊值this。例 如:

```
> var hero = {
  name: 'Rafaelo',
  sayName: function() {
    return this.name;
  }
};
> hero.sayName();
```
"Rafaelo"

也就是说,当我们引用this值时,实际上所引用的就是"这个对 象"或者"当前对象"。

# **4.1.7** [构造器函数](#page-4-4)

另外,我们还可以通过构造器函数(constructor function)的方式来 创建对象。下面来看一个例子:

function Hero() {

```
this.occupation = 'Ninja';
```
}

为了能使用该函数来创建对象,我们需要使用new操作符,例如:

 $>$  var hero = new Hero();

> hero.occupation;

"Ninja"

使用构造器函数的好处之一是它可以在创建对象时接收一些参数。 下面,我们就来修改一下上面的构造器函数,使它可以通过接收参数的 方式来设定name属性:

```
function Hero(name) {
  this.name = name;
  this.occupation = 'Ninja';
  this.whoAreYou = function() {
    return "I'm " +
      this.name +
      " and I'm a "+this.occupation;
  };
}
现在,我们就能利用同一个构造器来创建不同的对象了:
> var h1 = new Hero('Michelangelo');
> var h2 = new Hero('Donatello');
```
> h1.whoAreYou();

"I'm Michelangelo and I'm a Ninja"

> h2.whoAreYou();

"I'm Donatello and I'm a Ninja"

最佳实践

依照惯例,我们应该将构造器函数的首字母大写,以便显著地区别 于其他一般函数。

如果我们在调用一个构造器函数时忽略了new操作符,尽管代码不 会出错,但它的行为可能会令人出乎预料,例如:

> var h = Hero('Leonardo');

> typeof h;

"undefined"

能看出来上面发生了什么吗?由于这里没有使用new操作符,因此 我们不是在创建一个新的对象。这个函数调用与其他函数并没有区别, 这里的h值应该就是该函数的返回值。而由于该函数没有显式返回值

(它没有使用关键字 return),所以它实际上返回的是undefined值,并 将该值赋值给了h。

那么,在这种情况下this引用的是什么呢?答案是全局对象。

#### **4.1.8** [全局对象](#page-4-5)

之前,我们已经讨论过全局变量(以及应该如何避免使用它们)和 JavaScript 程序在宿主环境(例如浏览器)中的具体运行情况。现在, 我们又学习了对象的相关知识,是时候了解一些真相了:事实上,程序 所在的宿主环境一般都会为其提供一个全局对象,而所谓的全局变量其 实都只不过是该对象的属性罢了。

例如当程序的宿主环境是Web浏览器时,它所提供的全局对象就是

window。另一种获取全局对象的方法(这种方法在浏览器以外的大多 数其他环境也同样有效)是在构造器函数之外使用 this 关键字。例如, 可以在任何函数之外的全局代码部分这么做。

下面,我们来看一个具体示例。首先,我们在所有函数之外声明一 个全局变量,例如:

 $>$  var a = 1:

然后,我们就可以通过各种不同的方式来访问该全局变量了。

可以当做一个变量a来访问。

可以当做全局对象的一个属性来访问,例如window['a']或者 window.a。

可以通过this 所指向的全局对象属性来访问。例如:

 $>$  var a = 1;

> window.a;

1

> this.a;

1

现在,让我们回过头去分析一下刚才那个不使用new操作符调用构 造器函数的情况,那时候,this值指向的是全局对象,并且所有的属性 设置都是针对this所代表的window对象的。

也就是说,当我们声明了一个构造函数,但又不通过new来调用它 时,代码就会返回undefined:

```
> function Hero(name) {
  this.name = name;
}
> var h = Hero('Leonardo');
> typeof h;
"undefined"
```
> typeof h.name;

TypeError: Cannot read property 'name' of undefined

由于我们在Hero中使用了this,所以这里就会创建一个全局变量 (同时也是全局对象的一个属性):

> name;

"Leonardo"

> window.name;

"Leonardo"

而如果我们使用new来调用相同的构造器函数,我们就会创建一个 新对象,并且this也会自动指向该对象:

> var h2 = new Hero('Michelangelo');

> typeof h2;

"object"

> h2.name;

"Michelangelo"

除此之外,我们在第3章:函数所见的那些函数也都可以当做 window对象方法来调用,例如下面两个调用的效果完全相同:

```
> parseInt('101 dalmatians');
```
101

```
> window.parseInt('101 dalmatians');
```
101

并且,如果在所有函数之外,这样使用也是可以的:

> this.parseInt('101 dalmatians');

101

# **4.1.9** [构造器属性](#page-4-6)

当我们创建对象时,实际上同时也赋予了该对象一种特殊的属性 ——即构造器属性(constructor property)。该属性实际上是一个指向用 于创建该对象的构造器函数的引用。

例如,我们继续之前的例子:

> h2.constructor;

```
function Hero(name){
```

```
this.name = name;
```
}

当然,由于构造器属性所引用的是一个函数,因此我们也可以利用 它来创建一个其他新对象。例如像下面这样,大意就是:"无论对象h2 有没有被创建,我们都可以用它来创建另一个对象"。

> var h3 = new h2.constructor('Rafaello');

> h3.name;

"Rafaello"

另外,如果对象是通过对象文本标识法所创建的, 那么实际上它 就是由内建构造器Object()函数所创建的(关于这一点,我们稍后还会 再做详细介绍)。

 $>$  var o = {};

> o.constructor;

function Object(){ [native code] }

> typeof o.constructor;

"function"

#### **4.1.10 [instanceof](#page-4-7)**操作符

通过 instanceof 操作符, 我们可以测试一个对象是不是由某个指定 的构造器函数所创建的。例如:

> function Hero(){}

 $>$  var  $h =$  new Hero();

 $>$  var o = {};

> h instanceof Hero;

true

> h instanceof Object;

true

> o instanceof Object;

true

请注意,这里的函数名后面没有加括号(即不是h instanceof Hero()), 因为这里不是函数调用, 所以我们只需要像使用其他变量一 样,引用该函数的名字即可。

#### **4.1.11** [返回对象的函数](#page-4-8)

除了使用new操作符调用构造器函数以外,我们也可以抛开new操 作符,只用一般函数来创建对象。这就需要一个能执行某些预备工作, 并以对象为返回值的函数。

例如,下面就有一个用于产生对象的简单函数factory():

```
function factory(name) {
```
return {

name: name

```
};
}
```
然后我们调用factory()来生成对象:

```
> var o = factory('one');
```
> o.name;

"one"

> o.constructor

```
function Object(){ [native code] }
```
实际上,构造器函数也是可以返回对象的,只不过在 this 值的使用 上会有所不同。这意味着我们需要修改构造器函数的默认行为。下面, 我们来看看具体是怎么做的。

```
这是构造器的一般用法:
> function C() {
  this.a = 1:
}
> var c = new C();
> c.a;
1
但现在要考虑的是这种用法:
> function C2() {
  this.a = 1;
  return {b: 2};
}
> var c2 = new C2();
> typeof c2.a;
"undefined"
> c2.b;
```
2

能看出来发生了什么吗?在这里,构造器返回的不再是包含属性a 的this对象,而是另一个包含属性b的对象 [\[1\]](#page-208-0) 。但这也只有在函数的返 回值是一个对象时才会发生,而当我们企图返回的是一个非对象类型

时,该构造器将会照常返回this。

关于对象在构造器函数内部是如何创建出来的,您可以设想在函数 开头处存在一个叫做this的变量,这个变量会在函数结束时被返回,就 像这样:

function  $C()$  {

```
// var this = \{\}; //pseudo code, you can't do this
```

```
this.a = 1:
```
// return this;

}

## **4.1.12** [传递对象](#page-4-9)

当我们拷贝某个对象或者将它传递给某个函数时,往往传递的都是 该对象的引用。因此我们在引用上所做的任何改动,实际上都会影响它 所引用的原对象。

在下面的示例中,我们将会看到对象是如何赋值给另一个变量的, 并且,如果我们对该变量做一些改变操作的话,原对象也会跟着被改 变:

```
> var original = {howmany: 1};
```

```
> var mycopy = original;
```
> mycopy.howmany;

```
1
```

```
> mycopy.howmany = 100;
```
100

> original.howmany;

100

同样的,将对象传递给函数的情况也大抵如此:

 $>$  var original = {howmany: 100};

 $>$  var nullify = function(o) {o.howmany = 0;}

> nullify(original);

> original.howmany;

0

### **4.1.13** [比较对象](#page-4-10)

当我们对对象进行比较操作时,当且仅当两个引用指向同一个对象 时,结果为true。而如果是不同的对象,即使它们碰巧拥有相同的属性 和方法,比较操作也会返回false。

下面,我们来创建两个看上去完全相同的对象:

 $>$  var fido = {breed: 'dog'};

 $>$  var benji = {breed: 'dog'};

然后,我们对它们进行比较,操作将会返回false:

 $>$  benji === fido;

false

> benji == fido;

false

我们可以新建一个变量 mydog,并将其中一个对象赋值给它。这样 一来 mydog 实际上就指向了这个变量。

> var mydog = benji;

在这种情况下,mydog与benji所指向的对象是相同的(也就是说, 改变mydog的属性就等同于改变benji), 比较操作就会返回true。

```
> mydog == benji;
```
true

并且, 由于 fido 是一个与 mydog 不同的对象, 所以它与 mydog 的

比较结果仍为false:

 $>$  mydog  $==$  fido;

false

### **4.1.14 Webkit**[控制台中的对象](#page-4-11)

在进一步深入介绍JavaScript的内建对象之前,让我们先来了解一些 对象在Webkit控制台中的工作情况。

到目前为止,我们已经在本章中测试了许多示例,您应该已经注意 到了对象在控制台中的显示方式。如果我们想要创建一个对象,只需要 在控制台中输入它的名字并按Enter,后者就会返回一个单词Object。

该单词就代表了我们的新对象,它前面还有一个箭头。用鼠标单击 这个对象可以展开它的属性。如果某个属性的值仍然是个对象,我们就 可以反复地点击展开它。展开操作可以帮助您了解对象内部具体有哪些 属性。如图4-1所示。

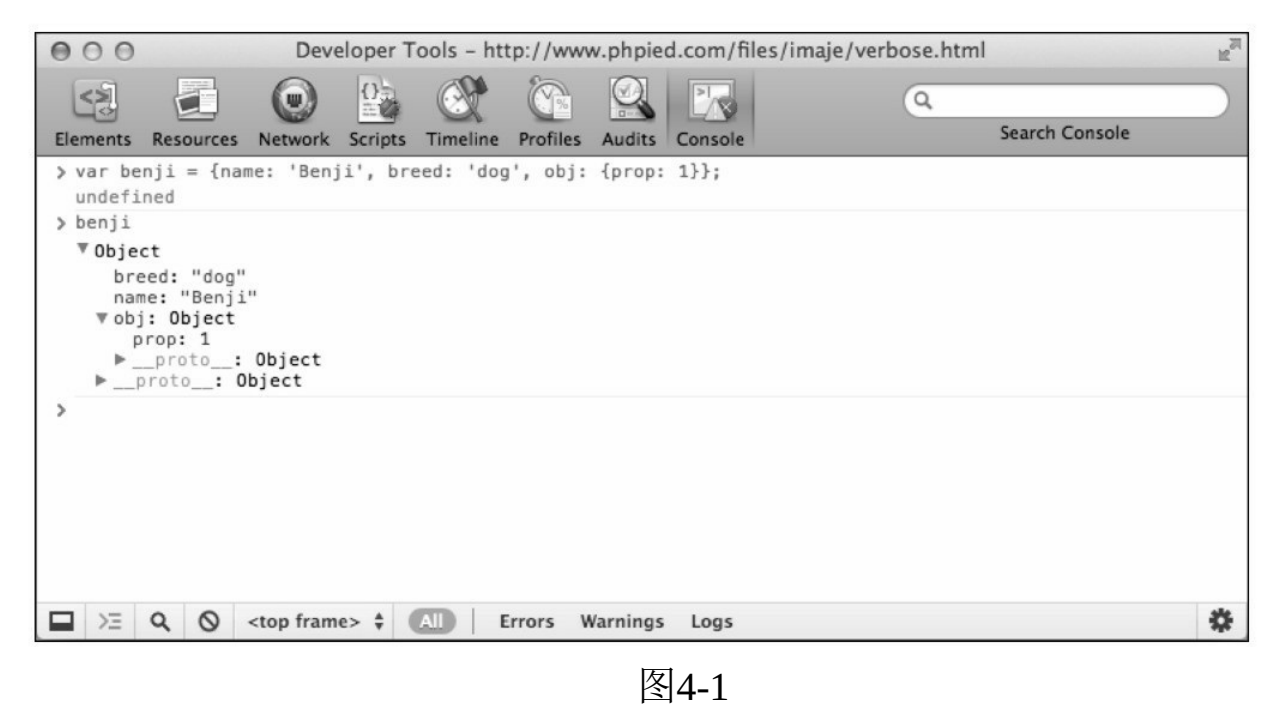

您可以暂时忽略 proto 属性。下一章我们会具体解释该属性。

#### console.log

另外,控制台还为我们提供了一个叫做 console 的对象和一系列的 方法,例如console.log()和console.error()。通过这些函数,如图4-2所 示,我们可以在控制台中显示我们想要查看的值。

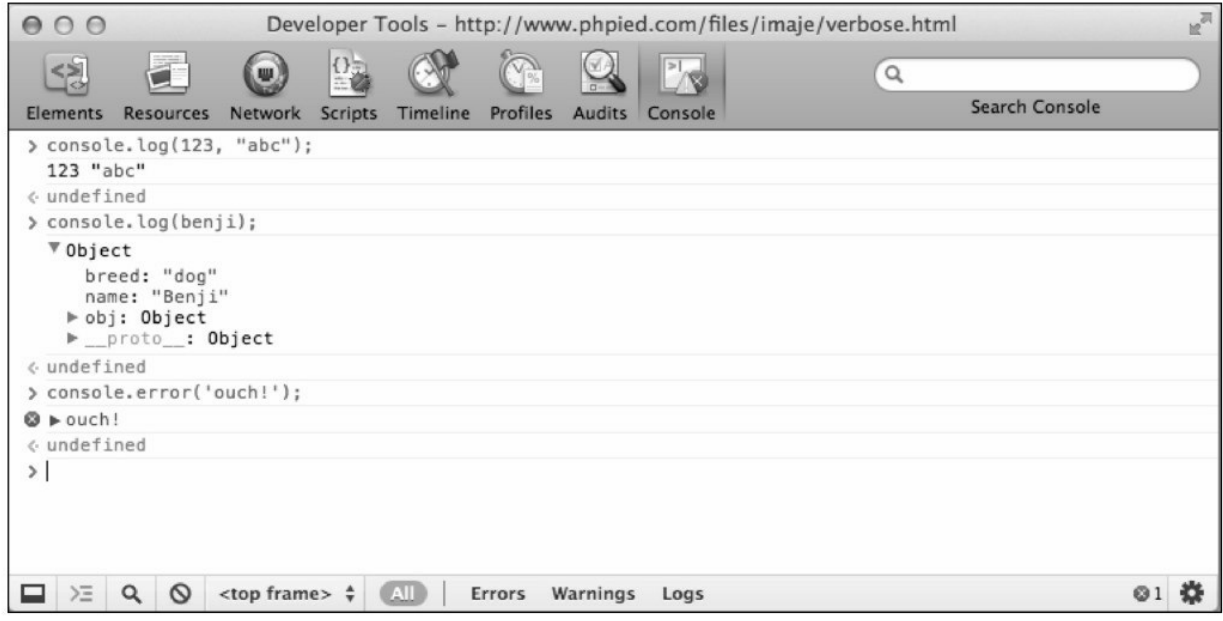

图4-2

其中, console.log()既可以在我们想进行某种快速测试时提供一些 便利,也可以在我们处理某些真实脚本时记录一些中间调试信息。例如 在下面这个例子中,我们示范了如何在循环中使用该函数:

```
> for(var i = 0; i < 5; i++) {
```
console.log(i);

```
}
0
1
2
3
4
```
# **4.2** [内建对象](#page-4-12)

到目前为止,本章所使用的实际上都是Object()构造器函数,它会 在我们使用对象文本标识法,或访问相关构造器属性时返回新建的对 象。Object()只是 JavaScript 中众多内建构造器之一, 在本章接下来的内 容中,我们将会为您一一介绍其余的内建构造器。

内建对象大致上可以分为三大类。

数据封装类对象——包括 Object、Array、Boolean、Number 和 String。这些对象代表着 JavaScript 中不同的数据类型,并且都拥有各自 不同的 typeof返回值(这点我们在第2章: 基本数据类型、数组、循环 及条件表达式中讨论过),以及undefined和null状态。

工具类对象——包括Math、Date、RegExp 等用于提供便利的对 象。

错误类对象——包括一般性错误对象以及其他各种更特殊的错误类 对象。它们可以在某些异常发生时帮助我们纠正程序工作状态。

在本章,我们只讨论这些内建对象的一小部分方法。如果想获得更 完整的资料, 读者可以参考附录C: 内建对象中的内容。

另外值得一提的是,不要去纠结什么是内建对象,什么是内建构造 器,实际上它们是一回事。要不了多久您就会明白,无论是函数还是构 造器函数,最后都是对象。

### **4.2.1 [Object](#page-4-13) [\[2\]](#page-208-1)**

Object是JavaScript中所有对象的父级对象,这意味着我们创建的所 有对象都继承于此。为了新建一个空对象,我们既可以用对象文本标识 法也可以调用Object()构造器函数,即下面这两行代码的执行结果是等 价的:

 $>$  var o = {};

 $>$  var o = new Object();

我们之前提到过,所谓的"空"对象,实际上并非是完全无用的,它 还是包含了一些继承来的方法和属性的。在本书中,"空"对象指的是像 {}这种除继承来的属性之外,不含任何自身属性的对象。下面,我们就 带您来看看之前所创建的"空"对象o中的部分属性。

o.constructor:返回构造器函数的引用。

o.toString(): 返回对象的描述字符串。

o.valueOf(): 返回对象的单值描述信息, 通常返回的就是对象本 身。

下面,我们来实际应用一下这些方法。首先创建一个对象:

 $>$  var o = new Object();

然后调用toString()方法, 返回该对象的描述字符串:

> o.toString();

"[object Object]"

toString()方法会在某些需要用字符串来表示对象的时侯被

JavaScript 内部调用。例如 alert()的工作就需要用到这样的字符串。所 以, 如果我们将对象传递给了一个alert()函数, toString()方法就会在后 台被调用,也就是说,下面两行代码的执行结果是相同的:

 $>$  alert(o);

> alert(o.toString());

另外,字符串连接操作也会使用字符串描述文本,如果我们将某个 对象与字符串进行连接,那么该对象就先调用自身的toString()方法:

 $>$  "An object: " + o;

"An object: [object Object]"

valueOf()方法也是为所有对象共有的一个方法。对于简单对象(即 以 Object()为构造器的对象)来说, valueOf()方法所返回的就是对象自 己。

 $>$  o.valueOf() === o;

true

总而言之:

我们创建对象时既可以用var o = {}的形式(即执行对象文本标识 法, 我们比较推荐这种方法), 也可以用var o = new Object();

无论是多复杂的对象,它都是继承自Object 对象的,并且拥有其所 有的方法(例如toString())和属性(例如constructor)。

#### **4.2.2 [Array](#page-4-14)**

Array()是一个用来构建数组的内建构造器函数,例如:

 $>$  var a = new Array();

这与下面的数组文本标识法是等效的:

 $>$  var a = [];

无论数组是以什么方式创建的,我们都能照常往里添加元素:

 $> a[0] = 1;$ 

 $> a[1] = 2;$ 

 $> a$ ;

 $[1, 2]$ 

当我们使用Array()构造器创建新数组时,也可以通过传值的方式为 其设定元素。

 $>$  var a = new Array(1,2,3,'four');

 $> a$ :

[1, 2, 3, "four"]

但是如果我们传递给该构造器的是一个单独数字,就会出现一种异 常情况,即该数值会被认为是数组的长度。

 $>$  var a2 = new Array(5);

 $> a2$ ;

[undefined x 5]

既然数组是由构造器来创建的,那么这是否意味着数组实际上是一 个对象呢?的确如此,我们可以用typeof操作符来验证一下:

> typeof [1, 2, 3];

"object"

由于数组也是对象,那么就说明它也继承了Object的所有方法和属 性。

 $>$  var a = [1, 2, 3, 'four'];

> a.toString();

"1,2,3,four"

> a.valueOf();

[1, 2, 3, "four"]

> a.constructor;

function Array(){ [native code] }

尽管数组也是一种对象,但还是有一些特殊之处,因为:

数组的属性名是从0 开始递增,并自动生成数值;

数组拥有一个用于记录元素数量的 length属性;

数组在父级对象的基础上扩展了更多额外的内建方法。

下面来实际验证一下对象与数组之间的区别,让我们从创建空对象 o和空数组a开始:

 $>$  var a = [], o = {};

首先, 定义数组对象时会自动生成一个length属性。而这在一般对 象中是没有的:

> a.length;

0

> typeof o.length;

"undefined"

在为数组和对象添加以数字或非数字为键名的属性操作上,两者间 并没有多大的区别:

 $> a[0] = 1;$ 

 $>$  o[0] = 1;

 $> a$ .prop = 2;

 $>$  o.prop = 2;

length属性通常会随着数字键名属性的数量而更新,而忽略非数字 键名属性:

> a.length;

1

我们也可以手动设置length属性。如果设置的值大于当前数组中元 素数量,剩下的那部分会被自动创建(值为undefined)的空元素所填 充:

```
> a.length = 5;
```

```
5
```
> a;

[1, undefined x 4]

而如果我们设置的length值小于当前元素数,多出的那部分元素将 会被移除:

```
> a.length = 2;
```
2

> a;

[1, undefined x 1]

一些数组方法

除了从父级对象那里继承的方法以外,数组对象中还有一些更为有

用的方法,例如sort()、join()和slice()等(完整的方法列表见附录C: 内 建方法)。

下面,我们将通过一个数组来试验一下这些方法:

 $>$  var a = [3, 5, 1, 7, 'test'];

push()方法会在数组的末端添加一个新元素,而pop()方法则会移除 最后一个元素, 也就是说 a.push("new")就相当于 a[a.length] = "new", 而 a.pop()则与a.length--的结果相同。

另外, push()返回的是改变后的数组长度, 而pop所返回的则是被移 除的元素。

```
> a.push('new');
```

```
6
```
 $> a$ ;

```
[3, 5, 1, 7, "test", "new"]
```
 $> a.pop();$ 

"new"

 $> a;$ 

```
[3, 5, 1, 7, "test"]
```
而 sort()方法则是用于给数组排序的, 它会返回排序后的数组, 在 下面的示例中,排序完成后,a和b所指向的数组是相同的:

```
> var b = a.sort();
```
 $> b$ ;

```
[1, 3, 5, 7, "test"]
```
 $> a == b$ ;

true

join()方法会返回一个由目标数组中所有元素值用逗号连接而成的 字符串,我们可以通过该方法的参数来设定这些元素之间用什么字符 (串)连接。例如:

 $> a$ .join(' is not ');

"1 is not 3 is not 5 is not 7 is not test"

slice()方法会在不修改目标数组的情况下返回其中的某个片段,该 片段的首尾索引位置将由slice()的头两个参数来指定(都以0为基数)。

 $> b = a.slice(1, 3);$ 

[3, 5]

```
> b = a.slice(0, 1);
```
[1]

 $> b = a.slice(0, 2);$ 

 $[1, 3]$ 

所有的截取完成之后,原数组的状态不变:

 $> a$ ;

[1, 3, 5, 7, "test"]

splice()则是会修改目标数组的。它会移除并返回指定切片,并且在 可选情况下,它还会用指定的新元素来填补被切除的空缺。该方法的头 两个参数所指定的是要移除切片的首尾索引位置,其他参数则用于填补 的新元素值。

 $> b = a.spline(1, 2, 100, 101, 102);$ 

[3, 5]

 $> a$ :

[1, 100, 101, 102, 7, "test"]

当然,用于填补空缺的新元素是可选的,我们也可以直接跳过:  $>$  a.splice(1, 3);

[100, 101, 102]

 $> a$ ;

[1, 7, "test"]

#### **4.2.3 [Function](#page-4-15)**

之前,我们已经了解了函数是一种特殊的数据类型,但事实还远不 止如此,它实际上是一种对象。函数对象的内建构造器是Function(), 你可以将它作为创建函数的一种备选方式(但我们并不推荐这种方 式)。

```
下面展示了三种定义函数的方式:
> function sum(a, b) { // function declaration
  return a + b;
  }
> sum(1, 2);3
> var sum = function(a, b) { // function expression
  return a + b;
};
> sum(1, 2)3
> var sum = new Function('a', 'b', 'return a + b;');
> sum(1, 2)3
```
如果我们使用的是Function()构造器的话, 就必须要通过参数传递 的方式来设定函数的参数名(通常是用字符串)以及函数体中的代码

(也是用字符串)。JavaScript 引擎自会对这些源代码进行解析\_<sup>[\[3\]](#page-208-2)</sup>\_, 并 随即创建新函数,这样一来,就会带来与eval()相似的缺点。因此我们 要尽量避免使用Function()构造器来定义函数。

如果您一定想用 Function()构造器来创建一个拥有许多参数的函 数,可了解一点: 这些参数可以是一个由逗号分割而成的单列表, 所

以,下面例子中的这些函数定义是相同的:

```
> var first = new Function(
  'a, b, c, d',
  'return arguments;'
);
> first(1,2,3,4);
[1, 2, 3, 4]
> var second = new Function(
  'a, b, c',
  'd',
  'return arguments;'
);
> second(1,2,3,4);
  [1, 2, 3, 4]
> var third = new Function(
  'a',
  'b',
  'c',
  'd',
  'return arguments;'
);
> third(1,2,3,4);
  [1, 2, 3, 4]
最佳实践
```
请尽量避免使用Function()构造器。因为它与eval()和setTimeout() (关于该函数的讨论,我们稍后会看到)一样,始终会以字符串的形式 通过JavaScript的代码检查。

4.2.3.1 函数对象的属性

与其他对象相同的是,函数对象中也含有名为constructor的属性, 其引用的就是Function()这个构造器函数。

> function myfunc(a){

return a;

}

> myfunc.constructor;

```
function Function(){[native code]}
```
另外,函数对象中也有一个length属性,用于记录该函数声明时所 决定的参数数量。

```
> function myfunc(a, b, c){
```
return true;

}

> myfunc.length;

3

prototype属性

prototype属性是JavaScript中使用得最为广泛的函数属性。我们将会 在下一章中详细介绍它,现在只是做个简单说明:

每个函数的prototype 属性中都指向了一个对象;

它只有在该函数是构造器时才会发挥作用;

该函数创建的所有对象都会持有一个该 prototype 属性的引用, 并 可以将其当做自身的属性来使用。

下面, 我们来演示一下 prototype 属性的使用。先创建一个简单对 象,对象中只有一个name属性和一个say()方法:

var ninja  $=$  {

name: 'Ninja',

say: function(){

return 'I am a ' + this.name;

}

};

这方面的验证很简单,因为任何一个新建函数(即使这个函数没有 函数体)中都会有一个prototype属性,而该属性会指向一个新对象。

 $>$  function F(){}

> typeof F.prototype;

"object"

如果我们现在对该 prototype 属性进行修改,就会发生一些有趣的 变化:当前默认的空对象被直接替换成了其他对象。下面我们将变量 ninja 赋值给这个prototype:

 $>$  F.prototype = ninja;

现在,如果我们将 F()当做一个构造器函数来创建对象 baby\_ninja, 那么新对象baby\_ninja就会拥有对F.prototype属性(也就是ninja)的访问 权。

 $>$  var baby\_ninja = new F();

> baby\_ninja.name;

"Ninja"

> baby\_ninja.say();

"I am a Ninja"

关于 prototype 属性的更多内容, 我们将会在后续章节中继续讨 论。实际上下一整章都是与此相关的内容。

4.2.3.2 函数对象的方法

所有的函数对象都是继承自顶级父对象Object的,因此它也拥有 Object对象的方法。例如toString()。当我们对一个函数调用toString()方 法时,所得到的就是该函数的源代码。

 $>$  function myfunc(a, b, c) {

```
return a + b + c;
}
> myfunc.toString();
"function myfunc(a, b, c) {
```
"return  $a + b + c$ ;

}"

但如果我们想用这种方法来查看那些内建函数的源码的话,就只会 得到一个毫无用处的字符串[native code]。

> parseInt.toString();

"function parseInt() {[native code]}"

如您所见, 我们可以用toString()函数来区分本地方法和自定义方 法。

toString()方法的行为与运行环境有关,浏览器之间也会有差异,比 如空格和空行的多少。

4.2.3.3 call $()$ 与apply $()$ 

在JavaScript中,每个函数都有call()和apply()两个方法,您可以用它 们来触发函数,并指定相关的调用参数。

此外,这两个方法还有另外一个功能,它可以让一个对象去"借 用"另一个对象的方法,并为己所用。这也是一种非常简单而实用的代 码重用。

```
下面我们定义一个some_obj对象,该对象中有一个say()方法:
var some \phibj = {
  name: 'Ninja',
  say: function(who){
    return 'Haya ' + who + ', I am a ' + this.name;
  }
```

```
};
```
这样一来,我们就可以调用该对象的say()方法,并在其中使用 this.name来访问其name属性了:

> some\_obj.say('Dude');

"Haya Dude, I am a Ninja"

下面, 我们再创建一个my\_obj对象, 它只有一个name属性:

 $>$  var my\_obj = {name: 'Scripting guru'};

显然, some\_obj的say()方法也适用于my\_obj, 因此我们希望将该方 法当做my\_obj自身的方法来调用。在这种情况下, 我们就可以试试say() 函数中的对象方法call():

> some\_obj.say.call(my\_obj, 'Dude');

"Haya Dude, I am a Scripting guru"

成功了! 但您明白这是怎么回事吗? 由于我们在调用say()函数的对 象方法call()时传递了两个参数:对象my\_obj和字符串"Dude"。这样一 来, 当say()被调用时, 其中的this就被自动设置成了my\_obj对象的引 用。因而我们看到, this.name返回的不再是"Ninja", 而是"Scripting guru" $\overline{f}$  [\[4\]](#page-208-3).

如果我们调用call方法时需要传递更多的参数,可以在后面依次加 入它们:

some\_obj.someMethod.call(my\_obj, 'a', 'b', 'c');

另外, 如果我们没有将对象传递给call()的首参数, 或者传递给它的 是null, 它的调用对象将会被默认为全局对象 [\[5\]](#page-208-4)。

apply()的工作方式与 call()基本相同,唯一的不同之处在于参数的 传递形式,这里目标函数所需要的参数都是通过一个数组来传递。所 以,下面两行代码的作用是等效的:

some\_obj.someMethod.apply(my\_obj, ['a', 'b', 'c']); some\_obj.someMethod.call(my\_obj, 'a', 'b', 'c');

因而,对于之前的示例,我们也可以这样写:

> some\_obj.say.apply(my\_obj, ['Dude']);

"Haya Dude, I am a Scripting guru"

4.2.3.4 重新认识arguments 对象

在上一章中,我们已经掌握了如何在一个函数中通过 arguments 来 访问传递给该函数所需的全部参数。例如:

 $>$  function f() {

return arguments;

}

 $> f(1,2,3);$ 

[1, 2, 3]

尽管 arguments 看上去像是一个数组, 但它实际上是一个类似数组 的对象。它和数组相似是因为其中也包含了索引元素和length属性。但 相似之处也就到此为止了,因为arguments不提供一些像sort()、slice()这 样的数组方法。

但我们可以把arguments转换成数组,这样就可以对它使用各种各样 的数组方法了。在下面这个例子中,我们用刚学到的call()方法做到了这 点:

```
> function f(){
```
var args = [].slice.call(arguments);

return args.reverse();

}

 $> f(1,2,3,4);$ 

[4,3,2,1]

如您所见,这里的做法是新建一个空数组[],再使用它的 slice 属 性。当然,您也可以通过Array.prototype.slice来调用同一个函数。

4.2.3.5 推断对象类型

之前,我们已经介绍过 arguments 对象跟数组之间的不同之处。但 二者之间具体应该如何区分呢?或者我们换一种问法: 既然数组的 typeof 返回值也为"object", 那么要如何区分对象与数组呢?

答案是使用Object对象的toString()方法。这个方法会返回所创建对 象的内部类名。

> Object.prototype.toString.call({});

"[object Object]"

> Object.prototype.toString.call([]);

"[object Array]"

在这里, toString()方法必须要来自于Object构造器的prototype属 性。直接调用Array的toString()方法是不行的,因为在Array对象中。这 个方法已经出于其他目的被重写了:

 $>$  [1, 2, 3].toString();

"1,2,3"

也可以写为:

> Array.prototype.toString.call([1, 2, 3]);

"1,2,3"

下面我们来做一些更有趣的尝试。您也可以单独为

Object.prototype.toString设置一个引用变量,以便让代码显得更简短一 些:

> var toStr = Object.prototype.toString;

如果您用这个方法调用arguments,很快就能发现它与Array之间的 区别:

 $>$  (function () {

return toStr.call(arguments);

}());

"[object Arguments]"

同样,这个方法也适用于DOM元素: > toStr.call(document.body); "[object HTMLBodyElement]"

#### **4.2.4 [Boolean](#page-4-16)**

下面继续我们的JavaScript内建对象之旅。接下来要介绍的对象相对 来说就简单多了,它们不过是一些基本数据类型的封装,主要包括 Boolean、Number、String等。

在第2章:基本数据类型、数组、循环及条件表达式中,我们已经 学习了大量关于Boolean类型的应用。在这里,我们要介绍的是与 Boolean()构造器相关的内容。

 $>$  var b = new Boolean();

在这里最重要的一点是,我们必须明白这里所新创建的b是一个对 象,而不是一个基本数据类型的布尔值。如果想将 b 转换成基本数据类 型的布尔值, 我们可以调用它的valueOf()方法(继承自Object对象)。

 $>$  var b = new Boolean();

> typeof b;

"object"

> typeof b.valueOf();

"boolean"

> b.valueOf();

#### false

总体而言,用 Boolean()构造器所创建的对象并没有多少实用性, 因为它并没有提供来自父级对象以外的任何方法和属性。

不使用new操作符而单独作为一般函数使用时,Boolean()可以将一 些非布尔值转换为布尔值(其效果相当于进行两次取反操

作: !!value)。

> Boolean("test");

true

> Boolean("");

false

```
> Boolean({});
```
true

而且,在JavaScript中,除了那六种falsy值外,其他所有的都属于 truthy值 <sup>[\[6\]](#page-208-5)</sup>, 其中也包括所有的对象。这就意味着所有由 new Boolean() 语句创建的布尔对象都等于true,因为它们都是对象。

```
> Boolean(new Boolean(false) );
```
true

这种情况确实很容易让人混淆。而且考虑到 Boolean 对象中并没有 很特别的方法,我们建议您最好还是一直使用基本类型来表示布尔值比 较妥当。

# **4.2.5 [Number](#page-4-17)**

Number()函数的用法与Boolean()类似, 即:

◆ 在被当做构造器函数时(即用于new操作符), 它会创建一个对 象;

在被当做一般函数时,它会试图将任何值转换为数字,这与 parseInt()或parseFloat()起到的作用基本相同。

```
> var n = Number('12.12');
```
 $> n$ ;

12.12

> typeof n;

"number"

 $>$  var n = new Number('12.12');

> typeof n;

"object"

由于函数本身也是对象,所以会拥有一些属性。在Number()函数 中,有一些内置属性是值得我们注意的(它们是不可更改的):

> Number.MAX\_VALUE;

```
1.7976931348623157e+308
```
> Number.MIN\_VALUE;

5e-324

> Number.POSITIVE\_INFINITY;

Infinity

> Number.NEGATIVE\_INFINITY;

-Infinity

> Number.NaN;

NaN

此外, Number对象中还提供了三个方法, 它们分别是: toFixed()、 toPrecision()和toExponential()(详细内容见附录C:内建对象)。

```
> var n = new Number(123.456);
```
 $>$  n.toFixed(1);

"123.5"

需要注意的是,你可以在事先未创建Number对象的情况下使用这 些方法。在这些例子中,Number对象均在后台完成创建和销毁:

> (12345).to Exponential();

> "1.2345e+4"

与所有的对象一样, Number对象也提供了自己的toString()方法。但 值得注意的是,该对象的toString()方法有一个可选的radix参数(它的默

```
认值是10)。
    > var n = new Number(255);
    > n.toString();
     "255"
    > n.toString(10);
    "255"
    > n.toString(16);
    "ff"
    > (3).toString(2);
    "11"
    > (3).toString(10);
    "3"
```
# **4.2.6 [String](#page-4-18)**

同样, 我们可以通过String()构造器函数来新建String对象。该对象 为我们提供了一系列用于文本操作的方法,但您最好还是使用基本的字 符串类型。

下面,我们通过一个示例来看看String对象与基本的字符串类型之 间有什么区别。

```
> var primitive = 'Hello';
```
> typeof primitive;

"string"

```
> var obj = new String('world');
```
> typeof obj;

"object"

String 对象实际上就像是一个字符数组,其中也包括用于每个字符

的索引属性(虽然这个特性在ES5开始才引入,但早已被各大浏览器支 持, 除了早期版本的IE), 以及整体的length属性。

 $>$  obj[0];

"w"

 $>$  obj[4];

"d"

> obj.length;

5

如果我们想获得 String 对象的基本类型值,可以调用该对象的 valueOf()或toString()方法(都继承自Object对象)。不过您可能很少有 机会这么做,因为在很多场景中,String对象都会被自动转换为基本类 型的字符串。

> obj.valueOf();

"world"

```
> obj.toString();
```
"world"

```
> obj + "";
```
"world"

而基本类型的字符串就不是对象了,因此它们不含有任何属性和方 法。但 JavaScript还是为我们提供了一些将基本字符串类型转换为String 对象的语法(就像我们之前转换基本类型的数字一样)。

例如在下面的示例中,当我们将一个基本字符串当做对象来使用 时,后台就会相应的创建String对象,在调用完之后又把String对象给立 即销毁。

> "potato".length;

6

```
> "tomato"[0];
```
"t"

> "potato"["potatoes".length - 1];

"s"

最后我们再来看一个说明基本字符串与String对象之间区别的例 子: 当它们被转换成布尔值时, 尽管空字符串属于falsy值, 但所有的 String对象都是truthy值(因为所有的对象都是truthy值)。

> Boolean("");

false

```
> Boolean(new String(""));
```
true

与Number()和Boolean()类似,如果我们不通过new操作符来调用 String(), 它就会试图将其参数转换为一个基本字符串。

 $>$  String(1);

"1"

如果其参数是一个对象的话,这就等于调用该对象的toString()方 法。

```
> String({p: 1});
```
"[object Object]"

 $>$  String([1,2,3]);

"1,2,3"

> String([1, 2, 3]) === [1, 2, 3].toString();

true

String对象的一些方法

下面,让我们来示范一下部分String对象方法的调用(如果想获得 完整的方法列表,可以参考附录C:内建对象)。

首先从新建String对象开始:

> var s = new String("Couch potato");

接下来是用于字符串大小写转换的方法, toUpperCase()与 toLowerCase():

> s.toUpperCase();

"COUCH POTATO"

> s.toLowerCase();

"couch potato"

charAt()方法返回的是我们指定位置的字符,这与中括号的作用相 当(字符串本身就是一个字符数组)。

 $>$  s.char $At(0);$ 

"C"

 $>$  s[0];

"C"

如果我们传递给charAt()方法的位置并不存在, 它就会返回一个空 字符串:

 $>$  s.charAt(101);

""

indexOf()方法可以帮助我们实现字符串内部搜索,该方法在遇到匹 配字符时会返回第一次匹配位置的索引值。由于该索引值是从0开始计 数的,所以字符串"Couch"中第二个字符"o"的索引值为1。

> s.indexOf('o');

1

另外,我们也可以通过可选参数指定搜索开始的位置(以索引值的 形式)。例如下面所找到的就是字符串中的第二个"o",因为我们指定 的搜索是从索引2处开始的。

 $>$  s.indexOf('o', 2);

7

如果我们想让搜索从字符串的末端开始,可以调用lastIndexOf()方

法(但返回的索引值仍然是从前到后计数的)。

> s.lastIndexOf('o');

11

当然,上述方法的搜索对象不仅仅局限于字符,也可以用于字符串 搜索。并且搜索是区分大小写的。

> s.indexOf('Couch');

0

如果方法找不到匹配对象,返回的位置索引值就为-1:

> s.indexOf('couch');

-1

如果我们想进行一次大小写无关的搜索,可以将字符串转换为小写 后再执行搜索:

> s.toLowerCase().indexOf('couch');

0

如果相关的搜索方法返回的索引值是0,就说明字符串的匹配部分 是从0处开始的。这有可能会给if语句的使用带来某些混淆因素,当我们 像下面这样使用if语句, 就会将索引值0隐式地转换为布尔值false, 虽然 这种写法没有什么语法错误,但在逻辑上却完全错了:

if  $(s.indexOf('Couch'))$   $\{... \}$ 

正确的做法是:当我们用 if 语句检测一个字符串中是否包含另一个 字符串时,可以用数字-1来做indexOf()结果的比较参照:

if (s.indexOf('Couch') !== -1)  $\{...\}$ 

接下来,我们要介绍的是slice()和substring(),这两个方法都可以用 于返回目标字符串中指定的区间:

 $>$  s.slice(1, 5);

"ouch"

 $>$  s.substring(1, 5);

"ouch"

需要提醒的是,这两个方法的第二个参数所指定的都是区间的末端 位置,而不是该区间的长度。这两个方法的不同之处在于对负值参数的 处理方式, substring()方法会将负值视为 0, 而 slice()方法则会将它与字 符串的长度相加。因此,如果我们传给它们的参数是(1,-1)的话,它们 的实际情况分别是substring(1, 0)和slice(1,s.length-1):

 $>$  s.slice(1, -1);

"ouch potat"

 $>$  s.substring(1, -1);

"C"

还有一个方法叫substr(), 但由于它不在JavaScript的标准中, 所以 您应该尽量用substring()去代替它。

split()方法可以根据我们所传递的分割字符串,将目标字符串分割 成一个数组。例如:

 $>$  s.split(" ");

["Couch", "potato"]

split()是join()的反操作,后者则会将一个数组合并成一个字符串。 例如:

 $>$  s.split('').join('');

"Couch potato"

concat()方法通常用于合并字符串,它的功能与基本字符串类型的 +操作符类似:

> s.concat("es");

"Couch potatoes"

需要注意的是,到目前为止,我们所讨论的方法返回的都是一个新 的基本字符串,它们所做的任何修改都不会改动源字符串。所有的方法 调用都不会影响原始字符串的值。

> s.valueOf();

"Couch potato"

通常情况下, 我们会用 indexOf()和 lastIndexOf()方法进行字符串内 搜索,但除此之外还有一些功能更为强大的方法(如search()、 match()、replace()等), 它们可以以正则表达式为参数来执行搜索任 务。关于正则表达式,我们将会在稍后的RegExp()构造器函数介绍中加 以详细讨论。

现在, 数据封装类对象已经全部介绍完了, 接下来, 我们要介绍一 些工具类对象,它们分别是Math、Date和RegExp。

### **4.2.7 [Math](#page-4-0)**

Math与我们之前所见过的其他全局内建对象是有些区别的。Math 对象不是函数对象,所以我们不能对它调用 new 操作符,以创建别的对 象。实际上,Math 只是一个包含一系列方法和属性、用于数学计算的 全局内建对象。

Math的属性都是一些不可修改的常数,因此它们都以名字大写的方 式来表示自己与一般属性变量的不同(这类似于Number()构造器的常数 属性)。下面就让我们来看看这些属性。

数字常数π:

> Math.PI;

3.141592653589793

2 的平方根:

> Math.SQRT2;

<span id="page-184-0"></span>1.4142135623730951

欧拉常数e: [\[7\]](#page-208-0)

> Math.E;

2.718281828459045

2 的自然对数:

 $>$  Math.LN2:

0.6931471805599453

10 的自然对数:

 $>$  Math.LN10:

2.302585092994046

现在,您知道下次该如何忽悠朋友们了吧?(无论出于怎么样的尴 尬理由)当他们开始使劲回想诸如"e 的值是什么?我怎么忘记了"时, 我们只需要轻松地在控制台中输入Math.E, 就会立即得到答案。

接下来,我们再来看看 Math 对象所提供的一些方法(完整的方法 列表请见附录C:内建对象)。

首先是生成随机数:

> Math.random();

0.3649461670235814

random()所返回的是0到1之间的某个数,所以如果我们想要获得0 到100之间的某个数的话,就可以这样:

 $> 100$  \* Math.random();

如果我们需要获取的是某max和min之间的值,可以通过一个公式  $((max - min)$  \*Math.random $())$  + min 来获取, 例如, 我们想获取的是 2 到 10 之间的某个数, 就可以这样:

 $> 8 * Math.random() + 2;$ 

9.175650496668485

如果这里需要的是一个整数的话,您可以调用以下取整方法。

floor(): 取小于或等于指定值的最大整数。

ceil(): 取大于或等于指定值的最小整数。

round(): 取最靠近指定值的整数。

例如,下面的执行结果不是0就是1:

### > Math.round(Math.random());

如果我们想获得一个数字集合中的最大值或最小值,则可以调用 max()和min()方法。所以,当我们在一个表单中需要一个合法的月份值 时,可以用下面的方式来确保相关的数据能正常工作:

 $>$  Math.min(Math.max(1, input), 12);

除此之外,Math对象还提供了一些用于执行数学计算的方法,这些 计算是我们不需要去专门设计即可使用的。这意味着当我们想要执行指 数运算时只需要调用pow()方法即可,而求平方根时只需要调用 sqrt(), 另外还包括所有的三角函数计算——sin()、cos()、atan()等。

例如,求2的8次方:

```
> Math.pow(2, 8);
```
256

求9的平方根:

 $>$  Math.sqrt(9);

3

### **[4.2.8](#page-4-1) Date**

Date()是用于创建Date对象的构造器函数,我们在用它创建对象时 可以传递以下几种参数。

无参数(默认为当天的日期)。

一个用于表现日期的字符串。

分开传递的日、月、时间等值。

<span id="page-186-0"></span>一个timestamp 值。 [\[8\]](#page-208-1)

下面是一个表示当天日期和时间的对象示例:

> new Date();

Wed Feb 27 2013 23:49:28 GMT-0800 (PST)

控制台显示了 Date 对象的 toString()结果,因此这里的长字符 串"Wed Feb 27 2013 23:49:28 GMT-0800 (PST)"实际上就是这个Date 对 象的字符串表述。

接下来,我们看一些用字符串初始化 Date 对象的示例,请注意它 们各自不同的格式以及所指定的时间。

> new Date('2015 11 12');

Thu Nov 12 2015 00:00:00 GMT-0800 (PST)

> new Date('1 1 2016');

Fri Jan 01 2016 00:00:00 GMT-0800 (PST)

> new Date('1 mar 2016 5:30');

Tue Mar 01 2016 05:30:00 GMT-0800 (PST)

Date 构造器可以接受各种不同格式的字符串日期输入表示法,但如 要定义一个精确的日期, 例如将用户输入直接传递给 Date 构造器, 这 样做显然不够可靠。更好的选择是向Date()构造器传递一些具体的数 值, 其中包括:

年份;

月份: 从0 (1月) 到11 (12月);

日期:从1 到31;

时数: 从0 到23:

分钟: 从0 到59;

秒钟:从0 到59;

毫秒数:从0 到999。

现在让我们来看一些具体示例。

如果我们传递所有参数:

> new Date(2015, 0, 1, 17, 05, 03, 120);

Tue Jan 01 2015 17:05:03 GMT-0800 (PST)

如果只传递日期和时钟值:

> new Date(2015, 0, 1, 17);

Tue Jan 01 2015 17:00:00 GMT-0800 (PST)

在这里,我们需要注意一件事,由于月份是从0开始的,所以这里 的1指的是2月:

> new Date(2016, 1, 28);

Sun Feb 28 2016 00:00:00 GMT-0800 (PST)

如果我们所传递的值越过了被允许的范围,Date对象会自行启 动"溢出式"前进处理。例如,由于2016年2月不存在30日这一天,所以 它会自动解释为该年的3月1日(2016年为闰年)。

> new Date(2016, 1, 29);

Mon Feb 29 2016 00:00:00 GMT-0800 (PST)

> new Date(2016, 1, 30);

Tue Mar 01 2016 00:00:00 GMT-0800 (PST)

类似地,如果我们传递的是12月32日,就会被自动解释为来年的1 月1日:

> new Date(2012, 11, 31);

Mon Dec 31 2012 00:00:00 GMT-0800 (PST)

> new Date(2012, 11, 32);

Tue Jan 01 2013 00:00:00 GMT-0800 (PST)

最后, 我们也可以通过timestamp的方式来初始化一个Date对象(这 是一个以毫秒为单位的UNIX纪元方式,开始于1970年1月1日)。

> new Date(1357027200000);

Tue Jan 01 2013 00:00:00 GMT-0800 (PST)

如果我们在调用Date()时没有使用new操作符,那么无论是否传递 了参数,所得字符串的内容始终都将是当前的日期和时间(就像下面示 例所运行的那样):

> Date();

Wed Feb 27 2013 23:51:46 GMT-0800 (PST)

 $>$  Date(1, 2, 3, "it doesn't matter");

Wed Feb 27 2013 23:51:52 GMT-0800 (PST)

> typeof Date();

"string"

```
> typeof new Date();
```
"object"

Date对象的方法

一旦我们创建了 Date 对象,就可以调用该对象中的许多方法。其 中使用最多的都是一些名为set\*()或get\*()的方法,例如getMonth()、 setMonth()、getHours()、setHours()等等。下面我们来看一些具体的示 例。

```
首先,新建一个Date对象:
```

```
> var d = new Date(2015, 1, 1);
```
> d.toString();

Sun Feb 01 2015 00:00:00 GMT-0800 (PST)

然后,将其月份设置成3月(记住,月份数是从0开始的):

> d.setMonth(2);

1425196800000

> d.toString();

Sun Mar 01 2015 00:00:00 GMT-0800 (PST)

接着,我们读取月份数:

> d.getMonth();

2

除了这些实例方法以外,Date()函数/对象中还有另外两个方法 (ES5 中又新增了一个)。这两个属性不需要在实例化情况下使用,工 作方式与Math的方法基本相同。在基于class概念的程序设计语言中,它 们往往被称之为"静态"方法,因为它们的调用不需要依托对象实例。

例如, Date.parse()方法会将其所接收的字符串转换成相应的 timestamp格式,并返回:

> Date.parse('Jan 11, 2018');

1515657600000

而Date.UTC()方法则可以接受包括年份、月份、日期等在内的所有 参数,并以此产生一个相应的、符合格林尼治时标准的timestamp值:

> Date.UTC(2018, 0, 11);

1515628800000

由于用 Date 创建对象时可以接受一个 timestamp 参数, 因此我们也 可以直接将Date.UTC()的结果传递给该构造器。在下面的示例中,我们 演示了如何在新建Date对象的过程中,将UTC()返回的格林尼治时间转 换为本地时间:

> new Date(Date.UTC(2018, 0, 11));

Wed Jan 10 2018 16:00:00 GMT-0800 (PST)

> new Date(2018, 0, 11);

Thu Jan 11 2018 00:00:00 GMT-0800 (PST)

此外,ES5还为Date构造器新增了now()方法,以用于返回当前 timestamp。比起在ES3中对着一个Date对象调用getTime()方法而言,这 种新方法显然更为简洁。

> Date.now();

1362038353044

> Date.now() === new Date().getTime();

true

您可以认为,日期的内部表达形式就是一个整数类型的 timestamp,而它的其他表达形式只不过是这种内部形式的"糖衣"。这么

一来,我们就很容易理解为什么Date对象的valueOf()返回的是一个 timestamp数据:

> new Date().valueOf();

1362418306432

而将Date转换为整型则只需要一个+号:

 $>$  + new Date();

1362418318311

例子:计算生日

下面, 我们再来看最后一个关于 Date 对象的工作示例。假如, 我 很好奇自己 2016年的生日(6月20日)是星期几, 就可以这样:

 $>$  var d = new Date(2016, 5, 20);

 $>$  d.getDay();

1

由于星期数是从0(星期日)开始计数的,因此,1应该代表了星期 一。我们来验证一下:

> d.toDateString();

"Mon Jun 20 2016"

好吧,星期一是不错,但那显然不是一个搞派对的最佳日子。接下 来我要弄一个循环,看看从2016年到3016年有多少个6月20日是星期 一,并查看一下这些日子在一周当中的分布情况(嗯,毕竟计算机技术 这么发达,哪天DNA就被黑客入侵了,相信大家到了3016年还是会精神

抖擞的)。 首先,我们来初始化一个包含七个元素的数组,每个元素都分别对 应着一周中的一天,以充当计数器。也就是说,在循环到3016年的过程

中,我们将会根据执行情况递增相关的计数器:

var stats =  $[0,0,0,0,0,0,0]$ ;

接下来就是该循环的实现:

for (var i = 2016; i < 3016; i++) {

stats[new Date(i, 5, 20).getDay()]++;

}

然后,我们来看看结果:

> stats;

[140, 146, 140, 145, 142, 142, 145]

哇哦!有142个星期五和145个星期六,不错不错!

#### **4.2.9 [RegExp](#page-4-2)**

正则表达式(regular expression)提供了一种强大的文本搜索和处 理方式。对于正则表达式,不同的语言有着不同的实现(就像"方 言"), JavaScript 所采用的是Perl 5 的语法。

另外,为简便起见,人们经常会将regular expression缩写成regex或 者regexp。

一个正则表达式通常由以下部分组成。

一个用于匹配的模式文本。

用0个或多个修饰符(也叫做标志)描述的匹配模式细节。

该匹配模式也可以是简单的全字符文本,但这种情况极少,而且此 时我们多半会使用indexOf()这样的方法,而很少会用到正则表达式。在 大多数情况下, 匹配模式往往都要更为复杂, 也更难以理解。事实上, 掌握正则表达式是一个很大的问题,我们也不打算在这里详细讨论它 们。接下来,我们只会介绍它在 JavaScript 中的语法,以及可用于正则 表达式的对象和方法。另外, 我们还在附录 D: 正则表达式中提供了一 份完整的匹配模式写法指南,以供读者参考。

在JavaScript中,我们通常会利用内建构造器RegExp()来创建正则表 达式对象,例如:

 $>$  var re = new RegExp("j.\*t");

另外, RegExp 对象还有一种更为简便的正则文本标记法(regex literal notation) :

 $>$  var re = /j.\*t/;

在上面的示例中, "j.\*t"就是我们之前说的正则表达式模式。其具体 含义是:"匹配任何以j开头、t结尾的字符串,且这两个字符之间可以包 含1个或多个字符。"其中的\*号的意思就是"0 个或多个单元",而这里的 点号(.) 所表示的是"任意字符"。当然, 当我们向RegExp构造器传递 该模式时,还必须将它放在一对引号中。

4.2.9.1 RegExp 对象的属性

以下是一个正则表达式对象所拥有的属性。

global: 如果该属性值为false(这也是默认值), 相关搜索在找到 第一个匹配时就会停止。如果需要找出所有的匹配,将其设置为true即 可。

ignoreCase: 设置大小写相关性, 默认为false。

multiline:设置是否跨行搜索,默认为false。

lastIndex:搜索开始的索引位,默认值为0。

source:用于存储正则表达式匹配模式。

另外,除了lastIndex外, 上面所有属性在对象创建之后就都不能再 被修改了。

而且,前三个属性是可以通过 regex 修饰符来表示的。当我们通过 构造器来创建regex对象时,可以向构造器的第二参数传递下列字符中 的任意组合。

"g"代表global。

"i"代表ignoreCase。

"m"代表multiline。

这些字符可以以任意顺序传递,只要它们被传递给了构造器,相应

的修饰符就会被设置为true。例如在下面的示例中,我们将所有的修饰 符都设置成了true:

```
> var re = new RegExp('j.*t', 'gmi');
```
现在来验证一下:

> re.global;

true

不过,这里的修饰符一旦被设置了就不能更改:

 $>$  re.global = false;

> re.global;

true

另外,我们也可以通过文本方式来设置这种regex的修饰符,只需 将它们加在斜线后面:

 $>$  var re = /j.\*t/ig;

> re.global;

true

4.2.9.2 RegExp 对象的方法

RegExp 对象中有两种可用于查找匹配内容的方法: test()和exec()。 这两个方法的参数都是一个字符串,但test()方法返回的是一个布尔值

(找到匹配内容时为true, 否则就为false), 而exec()返回的则是一个由 匹配到的字符串组成的数组。显然,exec()能做的工作更多,而 test()只 有在我们不需要匹配的具体内容时才会有所用处。人们通常会用正则表 达式来执行某些验证操作,在这种情况下往往使用test()就足够了。

下面的表达式是不匹配的,因为目标中是大写的J:

> /j.\*t/.test("Javascript");

false

如果将其改成大小写无关的,结果就返回true了:

> /j.\*t/i.test("Javascript");

true

同样的,我们也可以用测试一下exec()方法,并访问它所返回数组 的首元素:

> /j.\*t/i.exec("Javascript")[0];

"Javascript"

4.2.9.3 以正则表达式为参数的字符串方法

在本章前面,我们曾向您介绍过如何使用String对象的IndexOf()和 lastIndexOf()方法来搜索文本。但这些方法只能用于纯字符串式的搜 索,如果想获得更强大的文本搜索能力就需要用到正则表达式了。 String对象也为我们提供了这种能力。

在String对象中,以正则表达式对象为参数的方法主要有以下这 些。

match()方法: 返回的是一个包含匹配内容的数组。

search()方法: 返回的是第一个匹配内容所在的位置。

replace()方法: 该方法能将匹配的文本替换成指定的字符串。

split()方法:能根据指定的正则表达式将目标字符串分割成若干个 数组元素。

4.2.9.4 search $()$ 与match $()$ 

下面来看一些search()与match()方法的用例。首先,我们来新建一 个String对象:

> var s = new String('HelloJavaScriptWorld');

然后调用其match()方法,这里返回的结果数组中只有一个匹配对 象:

 $>$  s.match( $\frac{a}{$ );

["a"]

接下来,我们对其施加g修饰符,进行global搜索,这样一来返回的 数组中就有了两个结果:

 $>$  s.match( $/a/g$ );

["a", "a"]

下面进行大小写无关的匹配操作:

 $>$  s.match(/j.\*a/i);

["Java"]

而search()方法则会返回匹配字符串的索引位置:

 $>$  s.search(/j.\*a/i);

5

4.2.9.5 replace()

replace()方法可以将相关的匹配文本替换成某些其他字符串。在下 面的示例中,我们移除了目标字符串中的所有大写字符(实际上是替换 为空字符串):

 $>$  s.replace(/[A-Z]/g, ");

"elloavacriptorld"

如果我们忽略了g修饰符,结果就只有首个匹配字符被替换掉:

 $>$  s.replace(/[A-Z]/, ");

"elloJavaScriptWorld"

当某个匹配对象被找到时,如果我们想让相关的替换字符串中包含 匹配的文本,可以使用\$&来代替所找到的匹配文本。例如,下面我们 在每一个匹配字符前面加了一个下划线:

> s.replace(/[A-Z]/g, "\_\$&");

"\_Hello\_Java\_Script\_World"

如果正则表达式中分了组(即带括号),那么可以用\$1 来表示匹 配分组中的第一组,而\$2则表示第二组,以此类推。

> s.replace(/([A-Z])/g, "\_\$1");

"\_Hello\_Java\_Script\_World"

假设我们的Web页面上有一个注册表单,上面会要求用户输入E-

mail地址、用户名和密码。当用户输入他们的E-mail地址时,我们可以 利用JavaScript将E-mail的前半部分提炼出来,作为后面用户名字段的建 议:

```
> var email = "stoyan@phpied.com";
```

```
> var username = email.replace(/(.*)@.*/, "$1");
```
> username;

"stoyan"

4.2.9.6 回调式替换

当我们需要执行一些特定的替换操作时,也可以通过返回字符串的 函数来完成。这样,我们就可以在执行替换操作之前实现一些必要的处 理逻辑:

```
> function replaceCallback(match){
```

```
return "_" + match.toLowerCase();
```
}

> s.replace(/[A-Z]/g, replaceCallback);

"\_hello\_java\_script\_world"

该回调函数可以接受一系列的参数(在上面的示例中,我们忽略了 所有参数,但首参数是依然存在的)。

首参数是正则表达式所匹配的内容。

尾参数则是被搜索的字符串。

尾参数之前的参数表示的是匹配内容所在的位置。

剩下的参数可以是由regex 模式所分组的所有匹配字符串组。

下面让我们来具体测试一下。首先,我们新建一个变量,用于存储 之后传递给回调函数的整个arguments对象:

> var glob;

下一步是定义一个正则表达式,我们将 E-mail 地址分成三个匹配 组,具体格式形如something@something.something:

> var re =  $/($ .\*) $@($ .\*) $)($ .(.\*)/;

最后就是定义相应的回调函数了,它会接受glob数组中的参数,并 返回相应的替换内容:

```
var callback = function(){
```
 $glob = arguments;$ 

return arguments $[1] + '$  at ' + arguments $[2] + '$  dot ' +arguments $[3]$ ;

};

```
然后我们就可以这样调用它们了:
```
> "stoyan@phpied.com".replace(re, callback);

"stoyan at phpied dot com"

下面是该回调函数返回的参数内容:

> glob;

["stoyan@phpied.com", "stoyan", "phpied", "com", 0, "stoyan@phpied.com"]

4.2.9.7 split()

我们之前已经了解split()方法,它能根据指定的分割字符串将我们 的输入字符串分割成一个数组。下面就是我们用逗号将字符串分割的结 果:

 $>$  var csv = 'one, two, three , four';

 $>$  csv.split(',');

["one", " two", "three ", "four"]

由于上面的输入字符串中存在逗号前后的空格不一致的情况,这导 致生成的数组也会出现多余的空格。如果我们使用正则表达式,就可以 在这里用\s\*修饰符来解决,意思就是"匹配0个或多个空格":

 $>$  csv.split( $\sqrt{s^*}\$ , \s<sup>\*</sup>/);

["one", "two", "three", "four"]

4.2.9.8 用字符串来代替过于简单的regexp 对象

关于我们刚刚讨论的四个方法(split()、match()、search()和 replace()), 还有最后一件事不得不提, 即这些方法可以接受的参数不 仅仅是一些正则表达式,也包括字符串。它们会将接收到的字符串参数 自动转换成 regex 对象, 就像我们直接传递 new RegExp()一样。

例如,下面的replace()方法直接使用字符串参数来执行替换:

> "test".replace('t', 'r');

"rest"

它与下面的调用是等价的:

> "test".replace(new RegExp('t'), 'r');

"rest"

当然,在执行这种字符串传递时,我们就不能像平时使用构造器或 者 regex 文本法那样设置表达式修饰符了。使用字符串而不是正则表达 式来替换文本比较常见的错误是,使用者往往会误以为原字符串中所有 的匹配都会替换。然而如上所述,以字符串为参数的replace()其global修 饰符的值将为false,即只有第一个被匹配到的字符串才会被替换。这与 其他一些编程语言不同,从而容易导致混淆。例如:

> "pool".replace('o', '\*');

"p\*ol"

而使用者大多数情况下的意图是替换所有的匹配:

> "pool".replace(/o/g, "\*");

"p\*\*l"

### **[4.2.10](#page-4-3) Error**对象

当代码中有错误发生时,一个好的处理机制可以帮助我们理解错误 发生的原因,并且使我们能以一种较为优雅的方式来纠正错误。在 JavaScript中,将会使用try、catch及finally语句组合来处理错误。当程序

中出现错误时, 就会抛出一个Error对象, 该对象可能由以下几个内建构 造器中的一个产生而成,它们包括EvalError、RangeError、

ReferenceError、SyntaxError、TypeError和URIError等,所有这些构造器 都继承自Error对象。

下面,我们来主动触发一个错误,看看会发生些什么。下面的示例 中调用了一个并不存在的函数,控制台中输入:

> iDontExist();

我们就会看到如图4-3所示的内容。

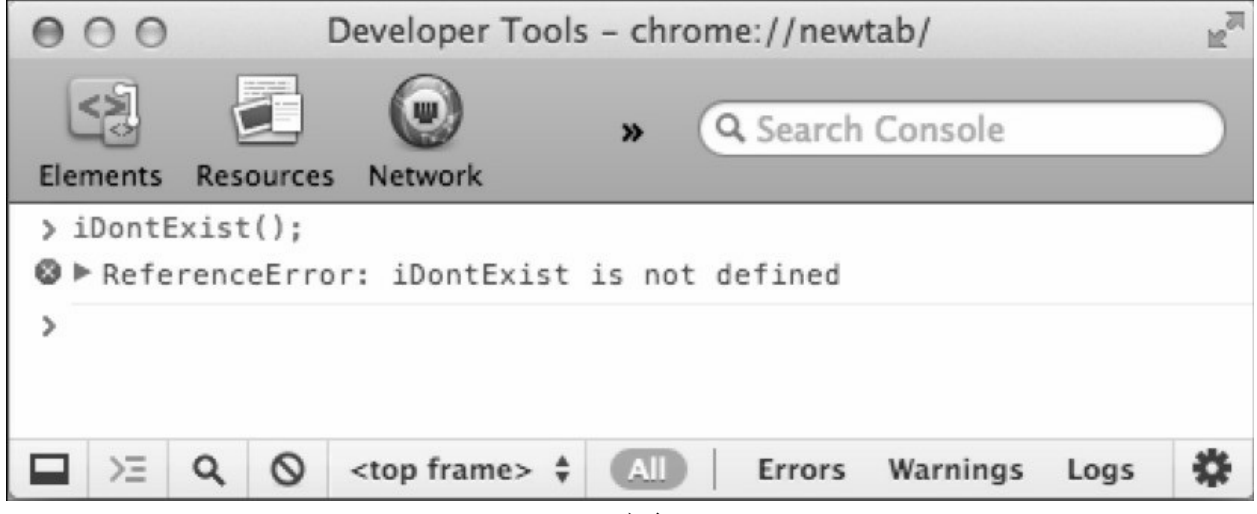

图4-3

错误显示的方式在各浏览器和宿主环境中差别可能会很大。事实 上,大多数现代浏览器倾向于向用户隐藏错误,但不能因此就假设我们 所有的用户都会屏蔽错误显示,而制作一个没有错误、用户体验完美的 页面理所当然是开发者的责任。在上面的例子中,错误被显示是因为我 们没有尝试捕获(catch)这个错误。程序既没有预测到这里会出现错 误,也不知道怎样处理这个错误。幸运的是,错误捕获很容易,只需要 我们使用try语句后接一个catch语句即可。

例如添加下面代码,我们就不会看到之前截图中的那个错误显示 了:

try {

```
iDontExist();
```

```
} catch (e){
```
// do nothing

}

如您所见,这里包含两部分内容。

try 语句及其代码块。

catch语句及其参数变量和代码块。

finally语句并没有在这个例子中出现,这是一个可选项,主要用于 执行一些无论如何(无论有没有错误发生)都要执行的内容。

在上面的示例中,我们并没有在catch语句后面的代码块中写入任何 内容,但实际上我们可以在这里加入一些用于修复错误的代码,或者至 少可以将该应用程序错误的一些特定情况反馈给用户。

catch语句的参数(括号中的)e实际上是一个Error对象。跟其他对 象一样,它也提供一系列有用的方法与属性。遗憾的是,不同的浏览器 对于这些方法与属性都有着各自不同的实现,但其中有两个属性的实现 还是基本相同的,那就是e.name和e.message。

现在,让我们来看看这段代码:

try {

iDontExist();

```
} catch (e)\{
```
 $a$  alert(e.name + ': ' + e.message);

} finally {

alert('Finally!');

}

如您所见,这里的第一个alert()显示了e.name和e.message,而后一 个则显示了Finally!字样。

在Firefox和Chrome 中, 第一个alert()将显示的内容是

ReferenceError: iDontExist is not defined。而在Internet Explorer中则是 TypeError: Object expected。总之,这里向我们传递了两个信息:

e.name所包含的是构造当前Error对象的构造器名称。

由于Error 对象在各宿主环境(浏览器)中的表现并不一致,因此 在这里我们需要使用一些技巧,以便我们的代码能处理各种类型的错误 (即e.name的值)。

当然,我们也可以用 new Error()或者其他 Error 对象构造器来自定 义一个 Error对象, 然后告诉JavaScript引擎某个特定的条件, 并使用 throw语句来抛出该对象。

下面来看一个具体的示例, 假设我们需要调用一个maybeExists()函 数,并将函数返回结果作为除数来执行除法运算。我们想统一进行错误 处理,无论错误原因是maybeExists()函数不存在,还是返回值不是我们 想要的,那么代码都应该这样写:

try {

```
var total = maybeExists();
  if (total == 0) {
     throw new Error('Division by zero!');
  } else {
     alert(50 / \text{total});
  }
} catch (e){
  alert(e.name + ': + e.message);
} finally {
  alert('Finally!');
```
}

根据maybeExists()函数的存在与否及其返回值,这段代码会弹出几 种不同的信息:

如果 maybeExists()函数不存在,我们在 Firefox 中将会得到信 息"ReferenceError: maybeExists() is not defined", 而在 IE 中则 为"TypeError:Object expected"。

如果maybeExists()返回值为0,我们将得到的信息是"Error: Division by zero!".

如果maybeExists()的返回值为2,我们将得到的alert 信息是25。

在以上所有的情况下,程序都会弹出第二个alert窗口,内容 为"Finally!"。

另外,这里抛出的是一般性的错误提示,使用的是throw new Error('Division by zero!')语句,然而我们也可以根据自身的需要来明确错 误类型。例如可以利用 throw new RangeError('Division by zero!')语句来 抛出该错误,或者不用任何构造器,直接定义一个一般对象抛出:

throw {

name: "MyError",

message: "OMG! Something terrible has happened"

}

这样一来,我们就可以使用自定义的Error名,从而解决了浏览器之 间由于抛出错误不相同所导致的问题。

# **4.3** [本章小结](#page-5-0)

在第 2 章: 基本数据类型、数组、循环及条件表达式中, 我们学习 了 JavaScript 的五大基本数据类型(number、string、boolean、null和 undefined),而且,我们也说过除这些基本类型以外的任何数据都属于 对象。在本章,我们又了解了以下内容:

对象与数组很类似,但它还允许我们指定键值。

对象通常都会拥有若干个属性。

其中有些属性可以是函数(函数本身也是数据,回忆下var f = function() {};)。这些属性通常称为方法。

数组本身也可以看做拥有一系列数字属性,并外加一个会自动增长 的 length 属性的对象。

Array对象中有着一系列非常有用的方法(例如sort()和slice())。

函数也是一种对象, 它们本身也有属性(例如 length 和 prototype) 和方法(例如call()和apply())。

对于五种基本数据类型,除了undefined和null外,其他三个都有相 应的构造器函数,分别是Number()、String()以及Boolean()。通过它们我 们可以创建出相应的对象。通过将这些基本类型封装成对象,我们就可 以在其中集成一些有用的工作方法。

Number()、String()以及Boolean()的调用可分为两种形式:

使用new 操作符调用——用于新建对象。

不使用new 操作符调用——用于将任意值转换成基本数据类型。

此外,我们还学习了一系列内建构造器函数,其中包括 Object()、 Array()、Function()、Date()、RegExp()和Error(),以及不属于构造器的 全局对象Math。

现在, 我们应该明白对象在 JavaScript 程序设计中的中心地位, 几 乎所有的东西都是对象,或者可以封装成对象。

最后,让我们再来熟悉一下对象的文本标识法(见表4-2)。

| 名称    | 文本记法               | 构造器                                    | 相关示例              |
|-------|--------------------|----------------------------------------|-------------------|
| 对象    |                    | new Object()                           | ${prop: 1}$       |
| 数组    |                    | new Array ()                           | [1, 2, 3, 'test'] |
| 正则表达式 | /pattern/modifiers | new RegExp ('pattern',<br>'modifiers') | $/$ java. */img   |

表4-2

# **4.4** [练习题](#page-5-1)

```
1.请看下列代码:
function F() {
 function C() {
   return this;
  }
 return C();
}
var o = new F();
请问上面的this值指向的是全局对象还是对象o?
2.下面代码的执行结果会是什么?
function C(){
 this.a = 1;
 return false;
}
console.log(typeof new C());
3.下面这段代码的执行结果又将是什么?
> c = [1, 2, [1, 2]];> c.sort();
> c.join('--');
```

```
> console.log(c);
```
4. 在 String()构造器不存在的情况下自定义一个 MyString()的构造 器函数。记住,由于 String()不存在,因此您在写该构造器函数时不能 使用任何属于内建 String对象的方法和属性。并且要让您所创建的对象 通过以下测试:

> var s = new MyString('hello');

> s.length; 5  $>$  s[0]; "h" > s.toString(); "hello" > s.valueOf(); "hello"  $>$  s.char $At(1);$ "e"  $>$  s.charAt('2'); "l"  $>$  s.char $At('e');$ "h" > s.concat(' world!'); "hello world!"  $>$  s.slice(1,3); "el"  $>$  s.slice(0,-1); "hell"  $>$  s.split('e'); ["h", "llo"] > s.split('l'); ["he", "", "o"] 将输入字符串当做一个数组,用for循环来进行遍历。

5.更新上面的MyString()构造器,为其添加一个reverse()方法。 可以尝试利用数组本身的reverse()方法。

6.在 Array()构造器以及相关的数组文本标识法都不存在的情况 下,自定义一个类似的MyArray()构造器,并令其通过以下测试:

```
> var a = new MyArray(1,2,3,"test");
```
> a.toString();

"1,2,3,test"

> a.length;

4

 $> a[a.length - 1];$ 

"test"

> a.push('boo');

5

```
> a.toString();
```
"1,2,3,test,boo"

```
> a.pop();
```
[boo]

```
> a.toString();
```

```
"1,2,3,test"
```

```
> a.join(',');
```

```
"1,2,3,test"
```
 $> a$ .join(' isn\'t ');

"1 isn't 2 isn't 3 isn't test"

如果您觉得这个练习很有趣,可以不用止步于 join()方法,继续为 其创建尽可能多的方法。

7.在Math对象不存在的情况下,创建一个类似的MyMath对象,并 为其添加以下方法:

MyMath.rand(min, max, inclusive)——随机返回 min 到 max 区间中 的一个数, inclusive为true时为闭区间(这也是默认情况)。

MyMath.min(array)——返回目标数组中的最小值。

MyMath.max(array)——返回目标数组中的最大值。

注 释

[1].注意,return [语句中使用的是大括号,也就是说](#page-155-0){b:2}是一个独立的对象。——译者注 [2].由于这本身就是一个JavaScript[对象的名称,这里就不进行翻译处理了。](#page-160-0)——译者注 [3].这是因为JavaScript[引擎无法检查字符串\(即您所传递的参数\)中的内容。](#page-167-0)——译者注 [4].实际上就是通过call[的首参数修改了对象函数的](#page-172-0)this值。——译者注 [5].即this[指向的是全局对象。](#page-172-1)——译者注 [6].关于falsy和truthy,作者在第2 [章中已经讨论过了。](#page-176-0)——译者注 [7].[即自然对数的底数。](#page-184-0)——译者注 [8]. UNIX时间, 或称POSIX时间, 是UNIX或类UNIX系统使用的时间表示方式: 从协调世

<span id="page-208-1"></span><span id="page-208-0"></span>界时1970 年1月1 日0 时0 分0[秒起至现在的总秒数,不包括闰秒。](#page-186-0)——译者注

# 第**5**章 [原型](#page-5-2)

在本章,我们将着重介绍函数对象中的原型(prototype)属性。对 于JavaScript 的学习来说, 理解原型的工作原理是非常重要的一环, 毕 竟,它的对象模型经常被视为是基于原型的。当然,要理解原型其实并 不是一件很难的事,只不过由于这是一个全新的概念,我们接受起来需 要一点时间罢了。事实上在JavaScript中,像原型或闭包(见第3章: 函 数)这样的概念,只要我们能"领悟"其中的原理,一切都会显得格外简 单而清晰。而且在后续内容中,本书还会围绕原型概念展开大量的示例 演示,以帮助读者巩固并加深对这一概念的熟悉程度。

总体而言,本章将涉及以下话题。

介绍每个函数都拥有的prototype 属性,而该属性所存储的就是原型 对象。

如何为原型对象添加属性。

如何使用原型对象中的新增属性。

如何区分对象自身属性与原型属性。

\_\_proto\_\_介绍,该属性用于保存各对象原型的神秘链接。

原型方法简介,包括isPrototypeOf()、hasOwnProperty()、propertyIs Enumerable()等。

介绍如何(利用原型)强化数组或字符串这样的内建对象(并说明 这样做的弊端)。

# **5.1** [原型属性](#page-5-3)

在JavaScript中,函数本身也是一个包含了方法和属性的对象。经过 之前的学习, 相信我们对它的一些方法(如apply()和call())及属性(如 length和constructor)已经不会感到陌生了。接下来,我们要介绍的是函 数对象的另一个属性——prototype。

众所周知, 只要我们像下面这样简单地定义一个函数foo(), 就可以 像访问其他对象一样访问该函数的属性:

```
> function foo(a, b){
```
return a \* b;

}

> foo.length

2

> foo.constructor;

```
function Function(){[native code]}
```
而这些(在函数定义时被创建的)属性中就包括有 prototype 属 性,它的初始值是一个"空"对象。

> typeof foo.prototype;

"object"

当然,我们也可以自己添加该属性,就像这样:

 $>$  foo.prototype = {};

而且我们还可以赋予这个空对象一些方法和属性,这并不会对foo 函数本身造成什么影响;因为只有当foo()作为构造器使用时,这些属性 才会起作用。

## **5.1.1** [利用原型添加方法与属性](#page-5-4)

在上一章中,我们已经学会了如何定义构造器函数,并用它来新建 (构造)对象。这种做法的主要意图是通过new操作符来调用函数,以 达到访问对象this值的目的,然后,通过 this 我们就可以访问构造器所 返回的对象了。这样,我们就有了一种赋予新建对象一定功能(即为其 添加属性和方法)的方法。

下面, 我们来构建一个具体的构造器函数Gadget(), 看看它究竟是 如何在新建对象时为其添加属性与方法的。

```
function Gadget(name, color) {
```
this.name  $=$  name: this.color = color;

```
this.whatAreYou = function(){
```

```
return 'I am a ' + this.color + ' ' + this.name;
```
};

}

当然,添加属性和方法还有另一种方式,即通过构造器函数的 prototype 属性来增加该构造器所能提供的功能。下面就让我们为上面的 构造器增加两个属性 (price 和rating) 和一个方法 (即getInfo()) 吧。由 于prototype属性包含的是一个对象,所以您可以这样:

```
Gadget.prototype.price = 100;
```

```
Gadget.prototype.rating = 3;
```

```
Gadget.prototype.getInfo = function() {
```

```
return 'Rating: ' + this.rating +', price: ' + this.price;
```
};

如果您不想将它们逐一添加到原型对象中去,也可以另外定义一个 对象,然后将其覆盖到之前的原型上:

```
Gadget.prototype = {
```

```
price: 100,
```

```
rating: \ldots /* and so on... */
};
```
# **5.1.2** [使用原型的方法与属性](#page-5-5)

在向 prototype 属性中添加完所有的方法和属性后,我们就可以直 接用该构造器来新建对象了。例如在下面的代码中,我们用构造器 Gadget()新建了一个newtoy对象,然后您就可以访问之前所定义的那些 属性和方法了。

```
> var newtoy = new Gadget('webcam', 'black');
```
> newtoy.name;

"webcam"

> newtoy.color;

"black"

```
> newtoy.whatAreYou();
```
"I am a black webcam"

```
> newtoy.price;
```
100

```
> newtoy.rating;
```
3

> newtoy.getInfo();

"Rating: 3, price: 100"

对于原型来说,最重要的一点是要理解它的"实时"(live)性。由 于在JavaScript中, 几乎所有对象都是通过传引用的方式来传递的, 因此 我们所创建的每个新对象实体中并没有一份属于自己原型副本。这也就 意味着我们可以随时修改 prototype 属性, 并且由同一构造器创建的所 有对象的 prototype 属性也都会同时改变(甚至还会影响在修改之前就 已经创建了的那些对象)。

下面继续之前的例子,让我们再向原型中添加一个新方法:

Gadget.prototype.get = function(what) {

return this[what];

};

然后您就会看到,即便newtoy对象在get()方法定义之前就已经被创 建了,但我们依然可以在该对象中访问新增的方法:

> newtoy.get('price');

100

```
> newtoy.get('color');
```
"black"

## **5.1.3** [自身属性与原型属性](#page-5-6)

在之前关于getInfo()的那个示例中, 我们是使用this指针来完成对象 访问的,但其实直接引用Gadget.prototype也可以完成同样的操作:

Gadget.prototype.getInfo = function() {

return 'Rating: ' + Gadget.prototype.rating +', price: ' + Gadget.prototype.price;

};

这之间会有什么不同吗? 想要回答这个问题, 我们就必须要更深入 地理解原型的工作原理。

下面,让我们再回到之前的那个newtoy对象上来:

> var newtoy = new Gadget('webcam', 'black');

当我们访问newtoy的某个属性,例如newtoy.name时, JavaScript引 擎会遍历该对象的所有属性,并查找出name属性。如果找到了就会立即 返回其值。

> newtoy.name;

"webcam"

那么, 如果我们访问 rating 属性又会发生什么呢? JavaScript 引擎 依然会查询newtoy对象的所有属性,但这一回它找不到一个叫rating的 属性了。接下来,脚本引擎就会去查询用于创建当前对象的构造器函数 的原型(等价于我们直接访问 newtoy. constructor.prototype)。如果在 原型中找到了该属性,就立即使用该属性。

> newtoy.rating;

3

这种方式与直接访问原型属性是一样的。每个对象都有属于自己的 构造器属性,其所引用的就是用于创建该对象的那个函数,所以在这 里:

> newtoy.constructor === Gadget;

true

> newtoy.constructor.prototype.rating;

3

现在,让我们再仔细回顾一下整个过程: 首先我们知道每个对象都 会有一个构造器,而原型本身也是一个对象,这意味着它必然也有一个 构造器,而这个构造器又会有自己的原型。于是这种结构可能会一直不 断地持续下去, 并最终取决于原型链( prototype chain) 的长度, 但其 最后一环肯定是Object内建对象,因为它是最高级的父级对象。事实 上, 如果您试着调用一下newtoy.toString()的话, 由于newtoy对象及其原 型中都不存在 toString()方法。最后我们能调用的也就只有 Object 对象 的 toString()方法了。

> newtoy.toString();

"[object Object]"

## **5.1.4** [利用自身属性重写原型属性](#page-5-7)

通过上面的讨论,我们知道如果在一个对象自身属性中没有找到指 定的属性,就会使用(如果存在的话)原型链中查找到的相关的属性。 但是,如果遇上对象的自身属性与原型属性同名又该怎么办呢?答案是 对象自身属性的优先级高于原型属性。

让我们来看一个具体的示例,即同一个属性名同时出现在对象的自 身属性和原型属性中:

```
> function Gadget(name) {
```

```
this.name = name;
```

```
}
```

```
> Gadget.prototype.name = 'mirror';
```
然后我们新建一个对象,并访问该对象自身的name属性:

```
> var toy = new Gadget('camera');
```
> toy.name;

"camera"

我们可以通过hasOwnProperty()方法来判断一个属性是自身属性还 是原型属性。

```
> toy.hasOwnProperty('name');
```
true

这时候,如果我们删除这个属性,同名的原型属性就会"浮出水 面":

```
> delete toy.name;
```
true

> toy.name;

"mirror"

```
> toy.hasOwnProperty('name');
```
false

当然,我们随时都可以重建这个对象的自身属性:

> toy.name = 'camera';

> toy.name;

"camera"

如何判断一个对象的某个原型属性到底是原型链中的哪个原型的属 性呢? 答案仍然是使用hasOwnProperty()属性。例如, 我们想知道 toString属性来自于哪里:

> toy.toString();

"[object Object]"

> toy.hasOwnProperty('toString');

false

> toy.constructor.hasOwnProperty('toString');

false

> toy.constructor.Protoype.hasOwnProperty('toString');

false

> Object.hasOwnProperty('toString');

false

> Object.prototype.hasOwnProperty('toString');

true

啊哈!

枚举属性

如果想获得某个对象所有属性的列表,我们可以使用for-in循环。 在第2章:基本数据类型、数组、循环及条件表达式中,我们已经知道 了如何使用该循环来遍历数组中的所有元素。当时我们提到,for 更适 合数组而 for-in 更适合对象。让我们以构造 URL字符串为例:

var params  $=$  {

```
productid: 666,
  section: 'products'
};
var url = 'http://example.org/page.php?',
  i,
  query = [];
for (i in params) {
  query.push(i + \doteq' + params[i]);
}
url += query.join('&;
最后我们得到的变量url为:
"http://example.org/page.php?productid=666&section=products"
```
在这里,有些细节需要留意。

并不是所有的属性都会在 for-in 循环中显示。例如(数组的) length 属性和constructor 属性就不会被显示。那些会显示的属性被称为 是可枚举的,我们可以通过各个对象所提供的 propertyIsEnumerable()方 法来判断对象的某个属性是否可枚举。在ES5中,我们可以具体指定哪 些属性可枚举,而在ES3中没有这个功能。

原型链中的各个原型属性也会被显示出来,当然前提是它们是可枚 举的。我们可以通过对象的 hasOwnProperty()方法来判断一个属性是对 象自身属性还是原型属性。

对于所有的原型属性, propertyIsEnumerable()都会返回false, 包括 那些在for-in循环中可枚举的属性。

下面来看看这些方法具体是如何使用的。首先,我们来定义一个简 化版的Gadget():

```
function Gadget(name, color) {
```

```
this.name = name;
```

```
this.color = color;
     this.getName = function()\{return this.name;
     };
    }
   Gadget.prototype.price = 100;
    Gadget.prototype.rating = 3;
    然后新建一个对象:
   var newtoy = new Gadget('webcam', 'black');
    现在,如果对它执行for-in循环,就会列出该对象中的所有属性,
包括原型中的属性:
```

```
for (var prop in newtoy) {
```

```
console.log(prop + ' = ' + newtoy[prop]);
```

```
}
```
其结果甚至包括该对象的方法(因为方法本质上也可以被视为是函 数类型的属性):

```
name = webcam
```

```
color = black
```

```
getName = function()
```
return this.name;

```
}
```

```
price = 100
```

```
rating = 3
```

```
如果要对对象属性和原型属性做一个区分,就需要调用
hasOwnProperty()方法, 我们可以先来试一下:
```

```
> newtoy.hasOwnProperty('name');
```
true

```
> newtoy.hasOwnProperty('price');
false
下面我们再来循环一次,不过这次只显示对象的自身属性:
for (var prop in newtoy) {
  if (newtoy.hasOwnProperty(prop)) {
    console.log(prop + '=' + newtoy[prop]);}
}
结果为:
name=webcam
color=black
getName=function () {
```
return this.name;

}

现在我们来试试propertyIsEnumerable(), 该方法会对所有的非内建 对象属性返回true:

> newtoy.propertyIsEnumerable('name');

true

而对于内建属性和方法来说,它们大部分都是不可枚举的:

> newtoy.propertyIsEnumerable('constructor');

false

另外,任何来自原型链中的属性也是不可枚举的:

> newtoy.propertyIsEnumerable('price');

false

但是需要注意的是,如果propertyIsEnumerable()的调用是来自原型 链上的某个对象,那么该对象中的属性是可枚举的。

> newtoy.constructor.prototype.propertyIsEnumerable('price');

true

# **5.1.5 [isPrototypeOf\(\)](#page-5-0)**方法

每个对象中都会有一个isPrototypeOf()方法,这个方法会告诉我们 当前对象是否是另一个对象的原型。

让我们先来定义一个简单的对象monkey:

var monkey  $=$  {

hair: true,

feeds: 'bananas',

breathes: 'air'

};

然后,我们再创建一个叫做 Human()的构造器函数,并将其原型属 性设置为指向monkey:

```
function Human(name) {
```
this.name  $=$  name;

}

Human.prototype  $=$  monkey;

```
现在, 如果我们新建一个叫做george的Human对象, 并提
问"monkey是george的原型吗?",答案是true。
```
> var george = new Human('George');

> monkey.isPrototypeOf(george);

true

需要注意的是,我们在这里是预先知道了monkey可能是george的原 型,才提出了问题"monkey是你的原型吗?",然后获得一个布尔值作为 回应。那么,是否能在不知道某个对象原型是什么的情况下,获得对象 的原型呢?答案是:大多数浏览器可以。因为大多数浏览器都实现了

ES5的Object.getPrototypeOf()方法。

> Object.getPrototypeOf(george).feeds;

"banana"

> Object.getPrototypeOf(george) === monkey;

true

而对于另一部分实现了ES5部分功能,却没有实现getPrototypeOf() 方法的浏览器,我们可以使用特殊属性\_\_proto\_\_。

#### **5.1.6** 神秘的**[\\_\\_proto\\_\\_](#page-5-1)**链接

现在,我们已经了解了当我们访问一个在当前对象中不存在的属性 时,相关的原型属性就会被纳入查询范围。

下面让我们改写一下那个用monkey对象做原型的Human()对象构造 器。

```
> var monkey = {
```
feeds: 'bananas',

breathes: 'air'

};

```
> function Human() {}
```
> Human.prototype = monkey;

这次我们来创建一个developer对象,并赋予它一些属性:

> var developer = new Human();

> developer.feeds = 'pizza';

> developer.hacks = 'JavaScript';

接着, 我们来访问一些属性, 例如developer对象的hacks属性:

> developer.hacks;

"JavaScript"

当然,feeds也一样可以在该对象中找到:

> developer.feeds;

"pizza"

但breathes在developer对象自身的属性中是不存在的,所以就得去 原型中查询, 就好像其中有一个神秘的链接, 或者秘密通道指向了相关 的原型对象。

> developer.breathes;

"air"

在现代 JavaScript 环境中,对象中确实存在一个指向相关原型的链 接,这个神秘的链接被叫做\_\_proto\_\_属性(proto这个词的两边各有两 条下划线)。

> developer.\_\_proto\_\_ === monkey;

true

当然,出于学习的目的来调用这种神秘的属性是无可厚非的,但如 果是在实际的脚本编写中,这并不是一个好主意。因为该属性在Internet Explorer 之类的浏览器中是不存在的,因此脚本就不能实现跨平台了。

另外需要提示的是, \_\_proto\_\_与 prototype 并不是等价的。 \_\_proto\_\_实际上是某个实例对象的属性,而prototype则是属于构造器函 数的属性。

> typeof developer.\_\_proto\_\_;

"object"

> typeof developer.prototype;

"undefined"

> typeof developer.constructor.prototype;

"object"

千万要记住, \_\_proto\_\_只能在学习或调试的环境下使用。或者如果 你的代码碰巧只需要在符合ES5标准的环境中使用的话,你也可以使用

Object.getPrototypeOf()方法。

# **5.2** [扩展内建对象](#page-5-2)

在 JavaScript 中, 内建对象的构造器函数(例如 Array、String、 Object 和Function)都是可以通过其原型来进行扩展的。这意味着我们 可以做一些事情,例如只要往数组原型中添加新的方法,就可以使其在 所有的数组可用。下面,我们就来试试看。

PHP中有一个叫做in\_array()的函数,主要用于查询数组中是否存在 某个特定的值。JavaScript中则没有一个叫做inArray()的方法(不过在 ES5中有indexOf()方法),因此,下面我们通过Array.prototype来实现一 个。

```
Array.prototype.inArray = function(needle) {
  for (var i = 0, len = this.length; i < len; i++) {
    if (this[i] == needle) {
      return true;
    }
  }
  return false;
};
现在,所有有数据对象都拥有了一个新方法,我们来测试一下:
> var colors = ['red', 'green', 'blue'];
> colors.inArray('red');
true
> colors.inArray('yellow');
```
false

这很简单!我们可以再做一次。假设我们的应用程序需要一个反转 字符串的功能,并且也觉得String对象应该有一个reverse()方法,毕竟 Array对象是有reverse()方法的。其实, 在 String 的原型中添加一个 reverse()方法也很容易, 我们可以借助于Array.prototype. reverse()方法 (这与第4章:对象中的某道练习题很相似)。

```
String.prototype.reverse = function() {
```

```
return Array.prototype.reverse.apply(this.split('')).join('');
```
}

在这段代码中,我们实际上是先利用split()方法将目标字符串转换 成数组,然后再调用该数组的reverse()方法产生一个反向数组。最后通 过join()方法将结果数组转换为字符串。下面我们来测试一下这个新方 法。

> "bumblebee".reverse();

"eebelbmub"

这真是个好名字,听起来就像某种很大的、非常吓人的(而且可能 还是毛茸茸的)神秘生物,不是吗?

#### **5.2.1** [关于扩展内建对象的讨论](#page-5-3)

由于通过原型来扩展内建对象是一项非常强大的技术,有了它,我 们几乎可以随心所欲地重塑 JavaScript 语言的能力。但也正是由于它有 如此强大的威力,我们在选择使用这项能力时就必须慎之又慎。

原因在于一旦开发者熟悉了JavaScript, 那么无论他在用哪些第三方 库或者工具,他都会预期 JavaScript 内建对象与方法和他的认知相同。 一旦修改了内建对象,它们的行为会发生改变,代码的用户与维护者就 会觉得困惑,从而导致无法预期的错误。

而且,JavaScript自身也会发展,浏览器厂商支持的功能会越来越

多,没准我们今天所缺失的,想通过原型来扩展的功能,明天就会出现 在内建方法中。在这种情况下,我们设计的方法就不被需要了。另外, 假设我们已经编写了大量的代码,这些代码都是基于基本对象扩展而来 的自定义方法,而这些方法后来又被浏览器厂商实现为内建方法了,但 我们这些自定义方法又与新的内建方法有些许不同,这个时候会发生什 么呢?

其实对基于相关内建原型来增加自定义方法这种技术来说,最常用 且最能被接受的例子,是实现让老式浏览器支持新功能,而且应该是已 被 ECMAScript 委员会标准化了的、为现代浏览器所实现的新功能。例 如让旧版IE支持ES5中的方法。我们通常把这类扩展叫做shims或者 polyfills。

另外,当您用自定义方法扩展原型时,首先应该检查该方法是否已 经存在。这样一来,当浏览器内存在同名内建方法时,我们可以直接调 用原生方法,这就避免了方法覆盖。在下面的例子中,我们将为String 对象添加trim()方法。该方法是ES5标准的一部分,但其在老式浏览器中 并没有得到支持:

```
if (typeof String.prototype.trim !=== 'function'){
  String.prototype.trim = function () {
     return this.replace(/\land\s+|\s+&/g, ");
  };
}
> " hello ".trim();
"hello"
最佳实践
```
如果您想要通过原型为某个对象添加一个新属性,务必先检查一下 该属性是否已经存在。

#### **5.2.2** [原型陷阱](#page-5-4)

在处理原型问题时,我们需要特别注意以下两种行为。

当我们对原型对象执行完全替换时,可能会触发原型链中某种异常 (exception)。

prototype.constructor 属性是不可靠的。

下面,我们来新建一个简单的构造器函数,并用它再创建两个对 象:

```
> function Dog() {
```

```
this.tail = true;
```
}

```
> var benji = new Dog();
```

```
> var rusty = new Dog();
```
即便在benji和rusty对象创建之后,我们也依然能为Dog()的原型添 加属性,并且在属性被添加之前就已经存在的对象也可以随时访问这些 新属性。现在, 让我们放一个say()方法进去:

```
> Dog.prototype.say = function(){
```

```
return 'Woof!';
```
};

```
这样,上面的两个对象都可以访问该新方法了:
```

```
> benji.say();
```
"Woof!"

```
> rusty.say();
```
"Woof!"

如果我们检查一下这些对象构造器函数,就会发现一切正常。

> benji.constructor === Dog;

true

```
> rusty.constructor === Dog;
```
true

```
现在,我们用一个自定义的新对象完全覆盖掉原有的原型对象:
```
> Dog.prototype = {

paws: 4,

hair: true

};

事实证明,这会使原有对象不能访问原型的新增属性,它们依然通 过那个神秘的链接与原有的原型对象保持联系。

```
> typeof benji.paws;
```
"undefined"

> benji.say();

"Woof!"

```
> typeof benji.__proto__.say;
```
"function"

```
> typeof benji.__proto__.paws;
```
"undefined"

而我们之后创建的所有对象使用的都是被更新后的prototype对象。

 $>$  var lucy = new Dog();

 $>$  lucy.say();

TypeError: lucy.say is not a function

> lucy.paws;

4

并且,其秘密链接\_\_proto\_\_也指向了新的prototype对象:

> typeof lucy.\_\_proto\_\_.say;

"undefined"

> typeof lucy.\_\_proto\_\_.paws;

"number"

但这时候,新对象的constructor属性就不能再保持正确了,原本应 该是Dog()的引用却指向了Object()。

> lucy.constructor;

```
function Object(){[native code]}
```

```
> benji.constructor;
```

```
function Dog(){
```

```
this.tail = true;
```
}

当然,我们可以通过重新设置constructor属性来解决上述所有的异 常行为:

> function Dog() {}

```
> Dog.prototype = {};
```

```
> new Dog().constructor === Dog;
```
false

```
> Dog.prototype.constructor = Dog;
```

```
> new Dog().constructor === Dog;
```
true

最佳实践

当我们重写某对象的prototype时,需要重置相应的constructor属 性。

# **5.3** [本章小结](#page-5-5)

现在,让我们来总结一下本章所讨论的几个最重要的话题: 在JavaScript 中, 所有函数都会拥有一个叫做prototype 的属性, 默 认初始值为"空"对象(没有自身属性的对象)。

我们可以在相关的原型对象中添加新的方法和属性,甚至可以用自 定义对象来完全替换掉原有的原型对象。

当我们通过某个构造器函数来新建对象时(使用 new 操作符),这 些对象就会自动拥有一个指向各自 prototype 属性的神秘链接,并且可 以通过它来访问相关原型对象的属性。

对象自身属性的优先级要高于其原型对象中的同名属性。

我们可以通过hasOwnProperty()方法来区分对象自身属性和原型属 性。

原型链的存在:如果我们在一个对象foo 中访问一个并不存在的属 性bar, 即当我们访问foo.bar时, JavaScript引擎就会搜索该对象的原型 的bar属性。如果依然没有找到 bar 属性, 则会继续搜索其原型的原型, 以此类推,直到搜索到Object.prototype。

我们可以对内建的构造器函数进行扩展,以便所有的对象都能引用 我们添加的功能。如果将某个函数赋值给Array.prototype.flip, 所有的数 组对象都能立即增添一个flip()方法, 如[1,2,3].flip()。另外, 在添加相关 的方法和属性之前,应该做一些对已有方法的检测工作,这将会大大增 加脚本对于未来环境的适应能力。

# **5.4** [练习题](#page-5-6)

1.创建一个名为shape的对象,并为该对象设置一个type属性和一 个getType()方法。

2. 定义一个原型为shape的Triangle()构造器函数,用Triangle()创建 的对象应该具有三个对象属性——a、b、c,分别用于表示三角形的三 条边。

- 3.在对象原型中添加一个名为getPerimeter()的新方法。
- 4.使用下面的代码来测试您之前的实现:
- $>$  var t = new Triangle(1, 2, 3);
- > t.constructor === Triangle;

true

> shape.isPrototypeOf(t);

true

> t.getPerimeter();

6

> t.getType();

"triangle"

- 5. 用循环遍历对象t, 列出其所有的属性和方法(不包括原型部分 的)。
	- 6. 实现随机打乱函数shuffle(), 执行效果如下:
	- > [1,2,3,4,5,6,7,8,9].shuffle();
		- [2, 4, 1, 8, 9, 6, 5, 3, 7]

# 第**6**章 [继承](#page-5-7)

如果回顾一下我们在第 1 章: 面向对象的JavaScript 中所讨论的内 容,就会发现,我们当时所列出的、有关JavaScript中面向对象程序设计 的各项话题,现在几乎都已经涉及了。我们了解了对象、方法与属性。 我们也知道了 JavaScript中没有类的概念,但可以用构造器函数来实现 相同的功能。有封装吗?显然有,对象本身就包括数据以及与这些数据 有关的行为(即方法)。有聚合吗?当然,一个对象中可以包含其他对 象,事实上也一直如此,因为对象方法是靠函数来实现的,而函数本身 就是对象。

下面, 就让我们把焦点转移到有关继承(inheritance)的部分吧。 毕竟这也是个非常重要的特性,正因为有了它,我们才能实现代码的重 用,做点偷懒的事,这不正是我们从事计算机程序设计的初衷吗?

JavaScript是一种动态的程序设计语言,因而它对于同一个任务往往 会同时存在几种不同的解决方案。在继承问题上也不例外。在本章中, 我们将为您介绍一系列常见的继承模式。只有很好地理解这些模式,我 们才能在具体的工程中选择正确的模式或模式组合。

#### **6.1** [原型链](#page-5-8)

让我们先从默认的继承模式开始,即通过原型来实现继承关系链。 正如我们之前所了解的,JavaScript中的每个函数中都有一个指向某 一对象的prototype属性。该函数被new操作符调用时会创建并返回一个

对象,并且该对象中会有一个指向其原型对象的秘密链接。通过该秘密 链接(在某些环境中,该链接名为\_proto\_),我们就可以在新建的对 象中调用相关原型对象的方法和属性。

而原型对象自身也具有对象固有的普遍特征,因此本身也包含了指 向其原型的链接。由此就形成了一条链,我们称之为原型链。

如图6-1所示, 在对象A的一系列属性中, 有一个叫做\_\_proto\_\_的隐 藏属性,它指向了另一个对象B。而B的\_\_proto\_\_属性又指向了对象C, 以此类推,直至链条末端的Object对象,该对象是JavaScript中的最高级 父对象,语言中所有对象都必须继承自它。

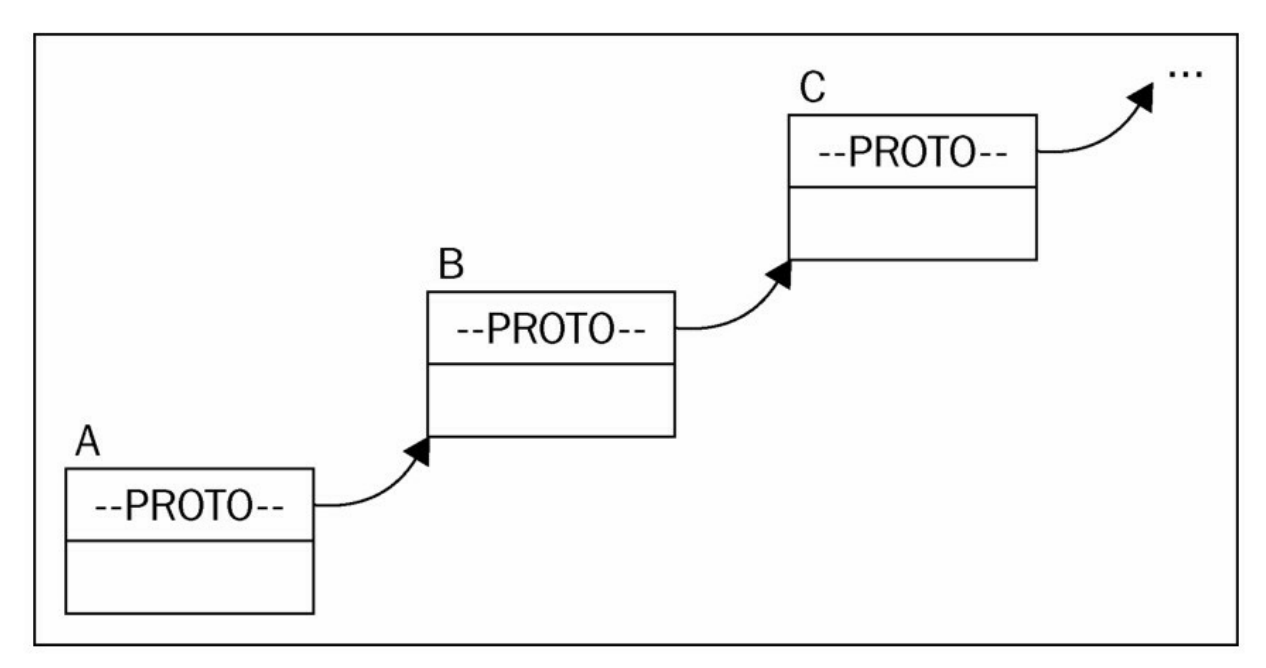

图6-1

这些都很好理解,但这有什么实际意义吗?显然有,正因为有了这 些技术,我们才可以在某个属性不在对象A中而在对象B中时,依然将 它当做A的属性来访问。同样的,如果对象B中也没有该属性,还可以 继续到对象C中去寻找。这就是继承的作用,它能使每个对象都能访问 其继承链上的任何一个属性。

在后面内容中,我们将会演示一系列不同的继承应用,这些示例将

由一组层次分明的结构组成。具体地说,就是一组以通用性对象Shape 为父对象的二维图形对象序列(包括Triangle、Rectangle等)。

#### **6.1.1** [原型链示例](#page-5-9)

原型链是 JavaScript 中实现继承的默认方式。下面, 我们就用这种 方式来实现之前所描述的层次结构吧,首先我们来定义三个构造器函 数:

```
function Shape(){
this.name = 'Shape';
this.toString = function() {
return this.name;
};
}
function TwoDShape(){
this.name = '2D shape';
}
function Triangle(side, height) {
this.name = 'Triangle';
this.side = side;
this.height = height;
this.getArea = function()\{return this.side * this.height / 2;
};
}
接下来,就是我们施展继承魔法的代码了:
TwoDShape.prototype = new Shape();
```
Triangle.prototype = new TwoDShape();

明白上面发生了什么吗?在这里,我们将对象直接创建在 TwoDShape 对象的prototype属性中,并没有去扩展这些对象的原有原 型。也就是说,我们用构造器Shape() (通过 new 操作符)另建了一个 新的对象,然后用它去覆盖 TwoDShape 构造器的prototype 属性。 Triangle 对象也一样, 它的 prototype 属性是由构造器TwoDShape()负责 重建的(通过 new 操作符)。切记: JavaScript 是一种完全依靠对象的 语言,其中没有类(class)的概念。因此我们需要直接用 new Shape() 构造一个实体,然后才能通过该实体的属性完成相关的继承工作,而不 能直接继承Shape()构造器。另外这也确保了在继承实现之后, 我们对 Shape()所进行的任何修改、重写甚至删除,都不会对TwoDShape()产生 影响,因为我们所继承的只是由该构造器所建的一个实体。

正如在上一章中所提到的,当我们对对象的 prototype 属性进行完 全替换时(这不同于向prototype指向的对象添加属性),有可能会对对 象constructor属性产生一定的副作用。所以,在我们完成相关的继承关 系设定后,对这些对象的constructor 属性进行相应的重置是一个非常好 的习惯。

TwoDShape.prototype.constructor = TwoDShape;

Triangle.prototype.constructor = Triangle;

下面,我们来测试一下目前为止所实现的内容,先创建一个 Triangle对象,然后调用它的getArea()方法:

 $>$  var my = new Triangle(5, 10);

> my.getArea();

25

尽管my对象中并没有属于自己的toString()方法,但我们依然可以调 用它所继承的toString()方法。请注意,虽然我们这里调用的是一个继承 方法,但this所指向的依然是my对象。

> my.toString();

"Triangle"

下面, 我们来关注一下JavaScript引擎在my.toString()被调用时究竟 做了哪些事:

首先,它会遍历my对象中的所有属性,但没有找到一个叫做 toString()的方法。

接着再去查看 my. proto 所指向的对象,该对象应该是在继承关 系构建过程中由new TwoDShape()所创建的实体。

显然, JavaScript引擎在遍历TwoDShape实体的过程中依然不会找到 toString()方法,然后,它又会继续检查该实体的\_\_proto\_\_属性。这时 候, 该\_\_proto\_\_属性所指向的实体是由new Shape()所创建的。

终于, 在new Shape()所创建的实体中找到了toString()方法。

最后,该方法就会在my 对象中被调用,并且其this 也指向了my。

如果我们向my对象询问: "您的构造器函数是哪一个? "它应该是能 够给出正确答案的。因为我们在构建继承关系时已经对相关的 constructor属性进行了重置。

> my.constructor === Triangle;

true

通过instanceof操作符,我们可以验证my对象同时是上述三个构造 器的实例:

> my instanceof Shape;

true

> my instanceof TwoDShape;

true

> my instanceof Triangle;

true

> my instanceof Array;

false

同样的,当我们以my参数调用这些构造器原型的isPropertypeOf()方 法时,结果也是如此:

> Shape.prototype.isPrototypeOf(my);

true

> TwoDShape.prototype.isPrototypeOf(my);

true

> Triangle.prototype.isPrototypeOf(my);

true

```
> String.prototype.isPrototypeOf(my);
```
false

我们也可以用其他两个构造器来创建对象,用new TwoDShape()所 创建的对象也可以获得继承自Shape()的toString()方法。

```
> var td = new TwoDShape();
```

```
> td.constructor === TwoDShape;
```
true

```
> td.toString();
```
"2D shape"

```
> var s = new Shape();
```

```
> s.constructor === Shape;
```
true

#### **6.1.2** [将共享属性迁移到原型中去](#page-5-10)

当我们用某一个构造器创建对象时,其属性就会被添加到 this 中 去。并且当被添加的属性实际上不会随着实体改变时,这种做法会显得 很没有效率。譬如在上面的示例中, Shape()构造器是这样定义的:

```
function Shape(){
```
this.name = 'Shape';

}

这种实现意味着我们用 new Shape()创建的每个实体都会拥有一个 全新的 name 属性,并在内存中拥有自己独立的存储空间。而事实上, 我们也可以选择将 name 属性添加到原型上去,这样一来所有实体就可 以共享这个属性了:

function Shape() { }

Shape.prototype.name = 'Shape';

这样一来, 当我们再用new Shape()新建对象时, name 属性就不再 是新对象的私有属性了,而是被添加进了该对象的原型中。虽然这样做 通常会更有效率,但这也只是针对对象实体中的不可变属性而言的, 对象的共有方法尤其适合这种共享形式。

现在,让我们来改善一下之前的示例,将其所有的方法和那些符合 条件的属性添加到原型对象中去,就Shape()和TwoDShape()而言,几乎 所有东西都是可以共享的:

// constructor

function Shape() {}

// augment prototype

Shape.prototype.name = 'Shape';

Shape.prototype.toString = function() {

return this.name;

};

// another constructor

function TwoDShape(){}

// take care of inheritance

TwoDShape.prototype = new Shape();

TwoDShape.prototype.constructor = TwoDShape;

// augment prototype

TwoDShape.prototype.name = '2D shape';

如您所见,我们通常会在对原型对象进行扩展之前,先完成相关的 继承关系构建,否则TwoDShape.prototype中的后续新内容有可能会抹掉 我们所继承来的东西。

而 Triangle 构造器的情况稍许有些不同,因为由 new Triangle()所创 建的各个对象所表示的三角形在尺寸上各不相同。因此,该对象的side 和height这两个属性必须保持自身所有,而其他属性则可以设置共享。 例如,方法 getArea()的计算方式并不会随着每个Triangle实例而改变。 另外,需要再强调一次,我们必须在扩展原型对象之前完成继承关系的 构建。

```
function Triangle(side, height) {
```

```
this.side = side;
```

```
this.height = height;
```

```
}
```

```
// take care of inheritance
```

```
Triangle.prototype = new TwoDShape();
```
Triangle.prototype.constructor = Triangle;

// augment prototype

Triangle.prototype.name = 'Triangle';

```
Triangle.prototype.getArea = function(){
```

```
return this.side * this.height / 2;
```
};

修改完成之后,之前所有的测试代码都可以同样的方式应用于当前 版本,例如:

```
> var my = new Triangle(5, 10);
```
> my.getArea();

25

> my.toString();

"Triangle"

如您所见,实际上调用my.toString()的区别仅仅存在于幕后的某些 少量操作。主要区别也就是方法的查找操作将更多地发生在 Shape.prototype中,而不再需要像前面示例中那样,到由new Shape()所 创建的实体对象中查找了。

另外, 我们也可以通过 hasOwnProperty()方法来明确对象自身属性 与其原型链属性的区别。

```
> my.hasOwnProperty('side');
```
true

```
> my.hasOwnProperty('name');
```
false

而调用isPrototypeOf()方法和instanceof操作符的工作方式与之前并 无区别,例如:

> TwoDShape.prototype.isPrototypeOf(my);

true

> my instanceof Shape;

true

## **6.2** [只继承于原型](#page-5-11)

正如上面所说,出于效率考虑,我们应该尽可能地将一些可重用的 属性和方法添加到原型中去。如果形成了这样一个好习惯,我们仅仅依 靠原型就能完成继承关系的构建了。由于原型中的所有代码都是可重用

的,这意味着继承自Shape.prototype比继承自new Shape()所创建的实体 要好得多。毕竟,new Shape()方式会将Shape 的属性设定为对象自身属 性,这样的代码是不可重用的(因而要将其设置在原型中),但我们可 采取以下方式对效率做一些改善:

不要单独为继承关系创建新对象。

```
尽量减少运行时方法搜索(例如toString())。
```

```
下面就是更改后的代码,我们用加粗显示被修改的部分:
```
function Shape(){}

// augment prototype

```
Shape.prototype.name = 'shape';
```

```
Shape.prototype.toString = function() {
```
return this.name;

};

```
function TwoDShape() {}
```
// take care of inheritance

TwoDShape.prototype = Shape.prototype;

TwoDShape.prototype.constructor = TwoDShape;

```
// augment prototype
```
TwoDShape.prototype.name = '2D shape';

```
function Triangle(side, height) {
```

```
this. side = side:
```

```
this.height = height;
```
}

```
// take care of inheritance
```
Triangle.prototype = TwoDShape.prototype;

```
Triangle.prototype.constructor = Triangle;
```

```
// augment prototype
```

```
Triangle.prototype.name = 'Triangle';
Triangle.prototype.getArea = function(){
  return this.side * this.height / 2;
}
测试结果依然相同:
> var my = new Triangle(5, 10);
> my.getArea();
25
```

```
> my.toString();
```
"Triangle"

但是,这样做会令my.toString()方法的查找有什么不同吗?首先, JavaScript引擎同样会先查看 my 对象中有没有 toString()方法。自然,它 不会找到,于是就会转而去搜索该对象的原型属性。此时该原型已经指 向了TwoDShape的原型,而后者指向的又是Shape.prototype。更重要的 是,由于这里所采用的都是引用传递而不是值传递,所以这里的方法查 询步骤由(之前示例中的)四步或(本章首例中的)三步直接被精简成 两步。

这样简单地拷贝原型从效率上来说固然会更好一些,但也有它的副 作用。由于子对象与父对象指向的是同一个对象,所以一旦子对象对其 原型进行了修改,父对象也会随即被改变,甚至所有的继承关系也都是 如此。

例如下面这行代码:

Triangle.prototype.name = 'Triangle';

它对name属性进行了修改,于是Shape.prototype.name也随之被改变 了。也就是说,当我们再用new Shape()新建对象时,新对象的name属性 也会是Triangle:

 $>$  var s = new Shape();

> s.name;

"Triangle"

因而,这种方法虽然效率更高,但在很多应用场景中并不适合使 用。

临时构造器——new F()

正如上面所说,如果所有 prototype 属性都指向了一个相同的对 象,父对象就会受到子对象属性的影响。要解决这个问题,就必须利用 某种中介来打破这种连锁关系。我们可以用一个临时构造器函数来充当 中介。即我们创建一个空函数F(), 并将其原型设置为父级构造器。然 后,我们既可以用new F()来创建一些不包含父对象属性的对象,同时又 可以从父对象prototype属性中继承一切了。

下面是修改之后的代码:

function Shape(){}

// augment prototype

Shape.prototype.name = 'Shape';

Shape.prototype.toString = function() {

return this.name;

};

```
function TwoDShape() {}
```
// take care of inheritance

var  $F = function()$  { };

F.prototype = Shape.prototype;

TwoDShape.prototype = new  $F()$ ;

TwoDShape.prototype.constructor = TwoDShape;

// augment prototype

TwoDShape.prototype.name = '2D shape';

function Triangle(side, height) {

```
this.side = side;
  this.height = height;
}
// take care of inheritance
var F = function(){};
F.prototype = TwoDShape.prototype;
Triangle.prototype = new F();
Triangle.prototype.constructor = Triangle;
// augment prototype
Triangle.prototype.name = 'Triangle';
Triangle.prototype.getArea = function(){
  return this.side * this.height / 2;
};
下面,我们来创建一个triangle对象,并测试其方法:
> var my = new Triangle(5, 10);
> my.getArea();
25
> my.toString();
"Triangle"
通过这种方法,我们就可以保持住原型链:
> my.__proto__ === Triangle.prototype;
true
> my.__proto__.constructor === Triangle;
true
> my._proto___._proto__ === TwoDShape.prototype;
true
> my. proto . proto . proto . constructor === Shape;
```
true

并且父对象的属性不会被子对象所覆盖:

 $>$  var s = new Shape();

> s.name;

"Shape"

> "I am a " + new TwoDShape(); // calling toString()

"I am a 2D shape"

与此同时,该方法也对一种意见提供了支持: 将所有要共享的属性 与方法添加到原型中,然后只围绕原型构建继承关系。也就是说,这种 主张不鼓励将对象的自身属性纳入继承关系,因为自身属性往往随对象 的不同而差别甚大,无法重用。

## **6.3 uber—**[子对象访问父对象的方式](#page-5-12)

在传统的面向对象语言中,通常都会提供一种用于子类访问父类 (有时也叫超类)的特殊语法,因为我们在实现子类方法往往需要其父 类方法的额外辅助。在这种情况下,子类通常就要去调用父类中的同名 方法,以便最终完成工作。

JavaScript中虽然没有这种特殊语法,但是要实现类似的功能还是很 寻常的。接下来,让我们再对之前的示例做一些修改,在构建继承关系 的过程中引入一个 uber 属性,并令其指向其父级原型对象:

function Shape(){}

// augment prototype Shape.prototype.name = 'shape'; Shape.prototype.toString = function(){  $var const = this$ .constructor;

```
return const.uber
  ? this.const.uber.toString() + ', ' + this.name
  : this.name;
};
function TwoDShape(){}
// take care of inheritance
var F = function(){};
F.prototype = Shape.prototype;
TwoDShape.prototype = new F();
TwoDShape.prototype.constructor = TwoDShape;
TwoDShape.uber = Shape.prototype;
// augment prototype
TwoDShape.prototype.name = '2D shape';
function Triangle(side, height) {
  this.side = side;
  this.height = height;
}
// take care of inheritance
var F = function(){};
F.prototype = TwoDShape.prototype;
Triangle.prototype = new F();
Triangle.prototype.constructor = Triangle;
Triangle.uber = TwoDShape.prototype;
// augment prototype
Triangle.prototype.name = 'Triangle';
Triangle.prototype.getArea = function(){
  return this.side * this.height / 2;
```
};

在这里,我们主要新增了以下内容:

将uber属性设置成指向其父级原型的引用。

对toString()方法进行了更新。

在此之前, toString()所做的仅仅是返回 this.name 的内容而已。现 在我们为它新增了一项额外任务,即检查对象中是否存在 this.constructor.uber属性,如果存在,就先调用该属性的toString方法。 由于this.constructor本身是一个函数,而this.constructor.uber 则是指向当 前对象父级原型的引用,所以当我们调用Triangle实体的toString()方法 时, 其原型链上所有的toString()都会被调用:

 $>$  var my = new Triangle(5, 10);

> my.toString();

"shape, 2D shape, Triangle"

另外, uber属性的名字原本应该是"superclass", 但这样一来好像显 得JavaScript中有了类的概念, 或许应该叫做"super"(就像Java那样), 但super一词在JavaScript中属于保留字。因而,Douglass Crockford 建议 采用德语中与"super"同义的词"über",这个主意看起来不错,挺酷的。

# **6.4** [将继承部分封装成函数](#page-5-13)

下面,我们要将这些实现继承关系的代码提炼出来,并迁入一个叫 做extend()的可重用函数中:

function extend(Child, Parent) {

var  $F =$  function(){};

F.prototype = Parent.prototype;

Child.prototype = new  $F()$ ;

```
Child.prototype.constructor = Child;
Child.uber = Parent.prototype;
```
}

通过应用上面的函数(读者也可以自行再定义一个),我们既可以 使代码保持简洁,又能将其重用在构建继承关系的任务中。这种方式让 我们能通过以下简单的调用来实现继承:

```
extend(TwoDShape, Shape);
以及:
extend(Triangle, TwoDShape);
下面我们来看一个完整的例子:
// inheritance helper
function extend(Child, Parent) {
  var F = function () {};
  F.prototype = Parent.prototype;
  Child.prototype = new F();
  Child.prototype.constructor = Child;
  Child.uber = Parent.prototype;
}
\frac{1}{2} define -> augment
function Shape() { };
Shape.prototype.name = 'Shape';
Shape.prototype.toString = function () {
  return this.constructor.uber
     ? this.constructor.uber.toString() + ', ' + this.name
     : this.name;
};
\frac{1}{4} define -> inherit -> augment
```

```
function TwoDShape() {};
extend(TwoDShape, Shape);
TwoDShape.prototype.name = '2D shape';
// define
function Triangle(side, height) {
this.side = side;
this.height = height;
}
// inherit
extend(Triangle, TwoDShape);
// augment
Triangle.prototype.name = 'Triangle';
Triangle.prototype.getArea = function () {
  return this.side * this.height / 2;
};
测试:
> new Triangle().toString();
"Shape, 2D shape, Triangle"
```
# **6.5** [属性拷贝](#page-5-14)

接下来,让我们尝试一个与之前略有不同的方法。在构建可重用的 继承代码时,我们也可以简单地将父对象的属性拷贝给子对象,参照之 前的extend()接口, 我们可以创建一个 extend2()函数, 该函数也接受两 个构造器函数为参数,并将 Parent 的原型的所有属性全部拷贝给Child 的原型,其中包括方法,因为方法本身也是一种函数类型的属性。

```
function extend2(Child, Parent) {
  var p = Parent.prototype;
  var c = Child.prototype;for (var i in p) {
     c[i] = p[i];}
  c.uber = p;
```
}

如您所见,我们通过一个简单的循环遍历了函数所接受的所有属 性。在之前的示例中,如果子对象需要访问父对象的方法,我们可以通 过设置 uber 属性来实现。而这里的情况与之前有所不同, 由于我们已 经完成对Child的原型进行扩展,不需要再去重置Child.

prototype.constructor 属性, 因为它不会再被完全覆盖了, 因此在这里, constructor属性所指向的值是正确的。

与之前的方法相比,这个方法在效率上略逊一筹。因为这里执行的 是子对象原型的逐一拷贝,而非简单的原型链查询。所以我们必须要记 住,这种方式仅适用于只包含基本数据类型的对象,所有的对象类型 (包括函数与数组)都是不可复制的,因为它们只支持引用传递。

下面我们来看看具体的应用示例,以下有两个构造器函数Shape()和 TwoDShape()。其中, Shape()的原型中包含了一个基本类型属性 name, 和一个非基本类型属性——toString()方法:

var Shape = function() $\{\}$ ;

var TwoDShape = function() $\{\};$ 

Shape.prototype.name = 'shape';

Shape.prototype.toString = function(){

return this.uber

? this.uber.toString $() + ', ' +$  this.name

: this.name;

};

如果我们通过extend()方法来实现继承, 那么name属性既不会是 TwoDShape()实例的属性,也不会成为其原型对象的属性,但是子对象 依然可以通过继承方式来访问该属性。

> extend(TwoDShape, Shape);

```
> var td = new TwoDShape();
```
> td.name;

"shape"

```
> TwoDShape.prototype.name;
```
"shape"

```
> td.__proto__.name;
```
"shape"

> td.hasOwnProperty('name');

false

```
> td.__proto__.hasOwnProperty('name');
```
false

而如果继承是通过extend2()方法来实现的,TwoDShape()的原型中 就会拷贝获得属于自己的name属性。同样的,其中也会拷贝属于自己的 toString()方法,但这只是一个函数引用,函数本身并没有被再次创建。

> extend2(TwoDShape, Shape);

 $>$  var td = new TwoDShape();

```
> td.__proto__.hasOwnProperty('name');
```
true

> td.\_\_proto\_\_.hasOwnProperty('toString');

true

> td.\_\_proto\_\_.toString === Shape.prototype.toString;

true

如您所见,上面两个toString()方法实际是同一个函数对象。之所以 这样做,也是因为这样的方法重建其实是完全没有必要的。

所以,之所以说extend2()方法的效率要低于extend()方法,主要是前 者对部分原型属性进行了重建。当然了,这对于只包含基本数据类型的 对象来说,未必真的就如此糟糕。而且,这样做还能使属性查找操作更 多地停留在对象本身,从而可减少原型链上的查找。

现在,让我们再来回顾一下定义 uber 属性的整个过程。这一次的 做法有别于之前的通过Parent构造器赋值,这里我们是将Parent的 prototype属性赋值给了变量p,再通过p来完成uber赋值的。之所以要故 意做出这种差异化实现只是为了说明,您可以根据自己的需要来使用您 自己认为合适的继承模式。让我们来测试一下代码:

> td.toString();

"Shape, Shape"

TwoDShape并没有重新定义name属性,所以在这里打印了两个 Shape。您可以在任何时候重新定义name属性,然后所有的实例都会立 即"看见"name属性的更新:

> TwoDShape.prototype.name = "2D shape";

> td.toString();

"Shape, 2D shape"

#### **6.6** [请小心处理引用拷贝](#page-5-15)

事实上,对象类型(包括函数与数组)通常都是以引用形式来进行 拷贝的,这有时会导致一些与预期不同的结果。

下面,我们来创建两个构造器函数,并在第一个构造器的原型中添
加一些属性:

> function Papa() {}

> function Wee() {}

> Papa.prototype.name = 'Bear';

> Papa.prototype.owns = ["porridge", "chair", "bed"];

现在,我们让Wee继承Papa(通过extend()或extend2()来实现):

> extend2(Wee, Papa);

这里使用的是 extend2(), 即 Wee的原型继承了 Papa 的原型属性, 并将其变成了自身属性。

> Wee.prototype.hasOwnProperty('name');

true

```
> Wee.prototype.hasOwnProperty('owns');
```
true

其中,name属于基本类型属性,创建的是一份全新的拷贝。而 owns属性是一个数组对象,它所执行的是引用拷贝:

> Wee.prototype.owns;

["porridge", "chair", "bed"]

> Wee.prototype.owns === Papa.prototype.owns;

true

如果改变Wee中的name属性,不会对Papa产生影响:

> Wee.prototype.name += ', Little Bear';

"Bear, Little Bear"

> Papa.prototype.name;

"Bear"

但如果改变的是Wee的owns属性,Papa就会受到影响了,因为这两 个属性在内存中引用的是同一个数组:

> Wee.prototype.owns.pop();

"bed"

> Papa.prototype.owns;

["porridge", "chair"]

当然,如果我们用另一个对象对Wee的owns属性进行完全重写(而 不是修改现有属性), 事情就完全不一样了。在这种情况下, Papa的 owns属性会继续引用原有对象,而Wee的owns属性则指向了新的对象。

> Wee.prototype.owns = ["empty bowl", "broken chair"];

> Papa.prototype.owns.push('bed');

> Papa.prototype.owns;

["porridge", "chair", "bed"]

这里的主要思想是,当某些东西被创建为一个对象时,它们就被存 储在内存中的某个物理位置,相关的变量和属性就会指向这些位置。而 当我们将一个新对象赋值给Wee.prototype.owns时,就相当于告诉 它:"喂,忘了那个旧对象吧,快将指针转移到现在这个新对象上来"。

下面,我们可以通过图 6-2 来了解一下内存中对象的储存情况。内 存中所存储的对象通常会整齐排列,看上去就像一面用砖头堆起来的 墙。而我们的变量则是一些指向这些对象的指针。该图中展示出了以下 几种情况:

◆ 创建一个新对象,并且让变量A指向该对象。

◆ 创建一个新变量B,并设置其与A相等。也就是说,现在B和A指 向了同一个对象,也就是内存中的同一个位置。

◆ 修改变量B所指对象的color属性,将它设置为"white"。在图中, 对应的砖就形象地变为了白色。如果现在我们执行检查 A.color === "white", 就会得到true。

◆ 再创建一个新对象,然后让变量B指向这个新对象。这样一来, 由于A和B指向了内存中的不同位置,所以它们之间已经完全没有联 系,对它们之中任何一个所做的更改都不会影响另一个。

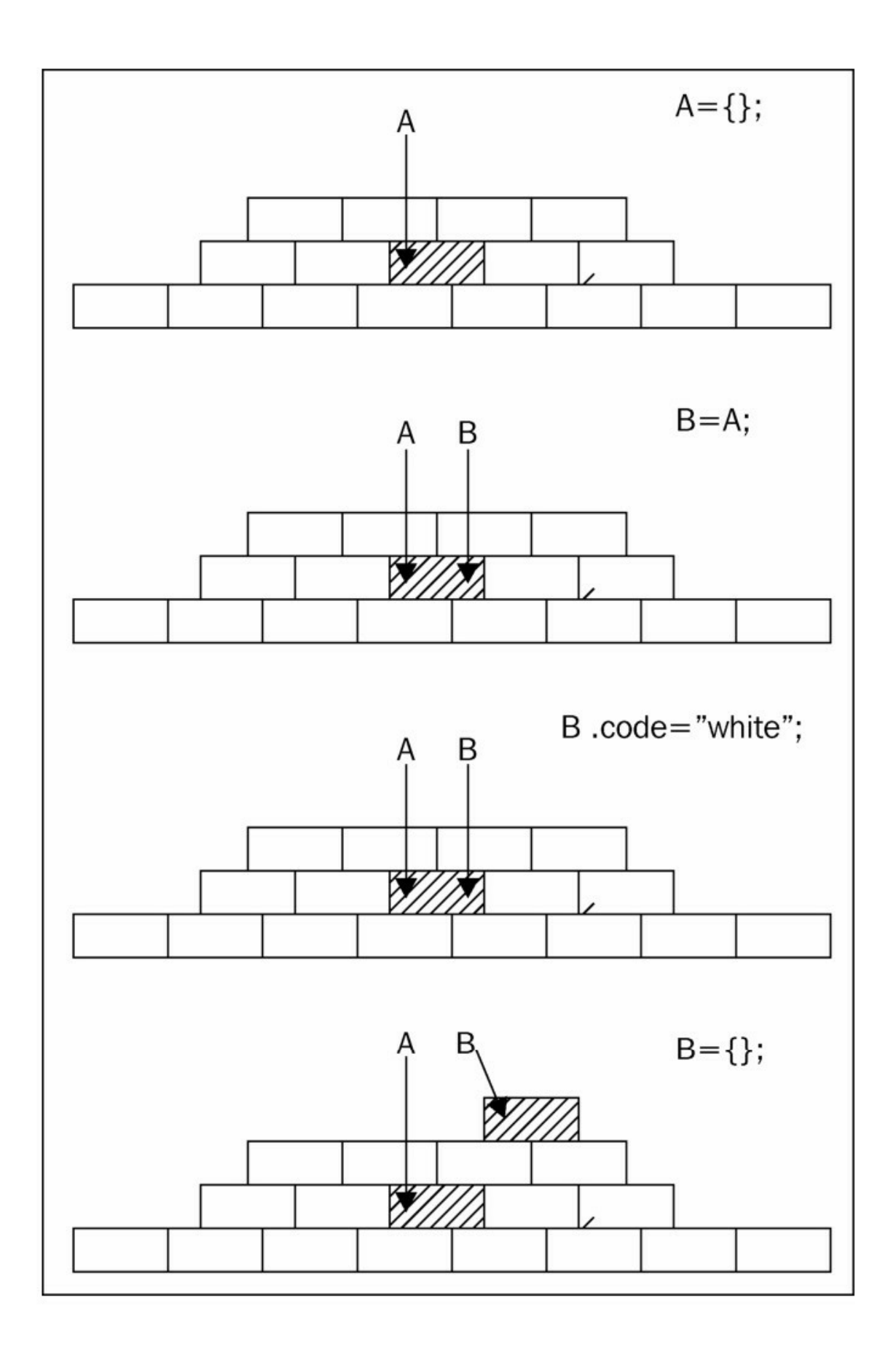

#### 图6-2

如果您想解决引用拷贝方法无法解决的问题,那么也许应该考虑深 度拷贝方法。对此我们将在以后进行讨论。

# **6.7** [对象之间的继承](#page-5-0)

到目前为止,本章所有的示例都是以构造器创建对象为前提的,并 且,我们在这些用于创建对象的构造器中引入了从其他构造器中继承而 来的属性。但实际上,我们也可以丢开构造器,直接通过对象标识法来 创建对象,并且这样做还能减少我们的实际输入。但是,它们是如何实 现继承的呢?

在Java或PHP中,我们是通过类定义来构建不同类之间的继承关系 的。所谓传统意义上的面向对象是依靠类来完成的。但 JavaScript 中没 有类的概念,因此,那些具有传统编程背景的程序员自然而然地会将构 造器函数当做类,因为两者在使用方式上是最为接近的。此外, JavaScript中也提供了new操作符,这使得JavaScript与Java的相似程度更 为接近。无论如何,所有的一切最终都要回到对象层面上来。例如在本

Child.prototype = new Parent();

章的第一个示例中,我们使用的语法是这样的:

尽管这里的Child构造器(您也可以将其视为类)是从Parent继承而 来的,但对象本身则是通过new Parent()调用来创建的。这就是为什么我 们说这是一种仿传统的继承模式,它尽管很像传统继承,但终究不是 (因为这里不存在任何类的调用)。

那么,我们为什么不能拿掉这个中间人(即构造器/类),直接在 对象之间构建继承关系呢?在 extend2()方法中,父原型对象的属性被逐 一拷贝给了子原型对象,而这两个原型本质上也都是对象。接下来,让

我们将原型和构造器忘了,尝试在对象之间进行直接属性拷贝吧。

首先, 我们用var o ={}语句创建一个没有任何私有属性的"空"对象 作为"画板",然后再逐步为其添加属性。但这次我们不通过 this 来实 现,而是直接将现有对象的属性全部拷贝过来。例如在下面的实现中, 函数将接受一个对象并返回它的副本。

```
function extendCopy(p) {
```

```
var c = \{\};for (var i in p) {
  c[i] = p[i];}
c.uber = p;
return c;
```
}

单纯的属性全拷贝是一种非常简单直接的模式,但适用范围很广。 下面来看看extendCopy()的实际应用。首先,我们需要一个基本对象: var shape  $=$  { name: 'Shape',

```
toString: function() {
```
return this.name;

}

};

接着我们就可以根据这个旧对象来创建一个新的对象了,只需调用 extendCopy()函数,该函数会返回一个新对象。然后,我们可以继续对 这个新对象进行扩展,添加额外的功能。

```
var twoDee = extendCopy(shape);
```

```
twoDee.name = '2D shape';
```

```
twoDee.toString = function()
```

```
return this.uber.toString() + ', ' + this.name;
};
下面,我们让triangle对象继承一个2D图形对象:
var triangle = extendCopy(twoDee);
triangle.name = 'Triangle';
triangle.getArea = function(){
  return this.side * this.height / 2;
};
使用该triangle:
> triangle.side = 5;
> triangle.height = 10;
> triangle.getArea();
25
```
> triangle.toString();

```
"shape, 2D shape, Triangle"
```
对于这种方法而言,可能的问题就在于初始化一个新triangle对象的 过程过于繁琐。因为我们必须要对该对象的side和height值进行手动设 置,这与之前直接将相关的值作为参数传递给构造器函数是不一样的。 但这方面的问题只需要调用一个函数就能轻易解决,例如与构造器函数 类似的init()方法(如果您使用PHP5,可调用 construct()函数),我们 只需要在调用时将这两个值以参数形式传递给它即可。又或者,我们可 以将extendCopy()函数设计为接收两个参数: 第一个参数不变, 第二个 参数是包含我们需要的额外属性的对象,然后我们就可以在函数体中, 使用这些额外属性对所返回的拷贝进行扩展,或者换一种说法,将第一 个参数的拷贝与第二个参数合并。

# **6.8** [深拷贝](#page-5-1)

在之前的讨论中,extendCopy()函数以及再之前的 extend2()函数所 用的创建方式叫做浅拷贝(shallow copy)。与之相对的,当然就是所 谓的深拷贝(deep copy)了。经过之前章节(即6.6)的讨论,我们已 经知道当对象被拷贝时,实际上拷贝的只是该对象在内存中的位置指 针。这一过程就是所谓的浅拷贝,在这种情况下,如果我们修改了拷贝 对象,就等同于修改了原对象。而深拷贝则可以帮助我们避免这方面的 问题。

深拷贝的实现方式与浅拷贝基本相同,也需要通过遍历对象的属性 来进行拷贝操作。只是在遇到一个对象引用性的属性时,我们需要再次 对其调用深拷贝函数:

```
function deepCopy(p, c) {
```

```
c = c || \{ \};for (vari in p) {
    if (p.hasOwnProperty(i)) {
      if (typeof p[i] == 'object') {
         c[i] = Array.isArray(p[i]) ? [] : {};
         deepCopy(p[i], c[i]);
      } else {
         c[i] = p[i];}
    }
  }
  return c;
}
现在我们来创建一个对象,该对象包含数组和子对象:
```

```
var parent = {
  numbers: [1, 2, 3],
  letters: ['a', 'b', 'c'],
  obj: {
     prop: 1
  },
  bool: true
```

```
};
```
下面,我们分别用深拷贝和浅拷贝测试一下,就会发现两者的不 同。在深拷贝中,对拷贝对象的numbers属性进行更新不会对原对象产 生影响。

```
> var mydeep = deepCopy(parent);
```

```
> var myshallow = extendCopy(parent);
```

```
> mydeep.numbers.push(4,5,6);
```

```
6
```

```
> mydeep.numbers;
```

```
[1, 2, 3, 4, 5, 6]
```
> parent.numbers;

[1, 2, 3]

> myshallow.numbers.push(10);

```
4
```
> myshallow.numbers;

[1, 2, 3, 10]

> parent.numbers;

[1, 2, 3, 10];

> mydeep.numbers;

[1, 2, 3, 4, 5, 6]

使用deepCopy()函数要注意两点。

◆ 在拷贝每个属性之前,建议使用 hasOwnProperty()来确认不会误 拷贝不需要的继承属性。

◆ 由于区分 Array 对象和普通 Object 对象相当繁琐, 所以 ES5 标 准中实现了Array.isArray()函数。这个跨浏览器的最佳解决方案(换句 话说, 为仅支持ES3的环境提供isArray()函数) 虽然看起来有点取巧, 但却是有效的。

```
if (Array.isArray !== "function") {
```

```
Array.isArray = function (candidate) {
```
return

Object.prototype.toString.call(candidate) === '[object Array]';

};

### }

# **6.9 [object\(\)](#page-5-2)**

基于这种在对象之间直接构建继承关系的理念,Douglas Crockford 为我们提出了一个建议,即可以用object()函数来接收父对象,并返回一 个以该对象为原型的新对象。

```
function object(o) {
  function F() { }
  F.prototype = 0;
  return new F();
}
如果我们需要访问uber属性,可以继续object()函数,具体如下:
function object(o) {
```

```
var n;
function F() { }
F.prototype = 0;
n = new F();
n.uber = o;
return n;
```
}

这个函数的使用与extendCopy()基本相同: 我们只需要将某个对象 (例如twoDee)传递给它,并由此创建一个新对象。然后再对新对象进 行后续的扩展处理。

```
var triangle = object(twoDee);
```

```
triangle.name = 'Triangle';
```

```
triangle.getArea = function()
```

```
return this.side * this.height / 2;
```
};

```
新triangle对象的行为依然不变:
```

```
> triangle.toString()
```
"shape, 2D shape, Triangle"

这种模式也被称为原型继承,因为在这里,我们将父对象设置成了 子对象的原型。这个object()函数被ES5所采纳,并且更名为

Object.create()。例如:

> var square = Object.create(triangle);

# **6.10** [原型继承与属性拷贝的混合应用](#page-6-0)

对于继承来说,主要目标就是将一些现有的功能归为己有。也就是

说,我们在新建一个对象时,通常首先应该继承于现有对象,然后再为 其添加额外的方法与属性。对此,我们可以通过一个函数调用来完成, 并且在其中混合使用我们刚才所讨论的两种方式。

具体而言就是:

使用原型继承的方式,将一个已有对象设置为新对象的原型。 新建一个对象后,将另一个已有对象的所有属性拷贝过来。

```
function objectPlus(o, stuff) {
```

```
var n;
function F() { }
F.prototype = 0;
n = new F();
n.uber = o;
for (var i in stuff) {
  n[i] = stuff[i];
}
return n;
```
}

这个函数接受两个参数,其中对象o用于继承,而另一个对象stuff 则用于拷贝方法与属性。下面我们来看看实际应用。

```
首先,需要一个基本对象shape:
var shape = {
 name: 'shape',
 toString: function() {
   return this.name;
   }
};
接着再创建一个继承于shape的2D对象,并为其添加更多的属性。
```
这些额外的属性由一个用文本标识法所创建的匿名对象提供。

```
var twoDee = objectPlus(shape, {
```
name: '2D shape',

toString: function(){

```
return this.uber.toString() + ', ' + this.name;
```
}

## });

现在,我们来创建一个继承于2D对象的triangle对象,并为其添加 一些额外的属性。

```
var triangle = objectPlus(twoDee, {
```
name: 'Triangle',

```
getArea: function(){
```

```
return this.side * this.height / 2;
```

```
},
```

```
side: 0,
```
height: 0

});

下面我们来测试一下: 创建一个具体的 triangle 对象 my, 并自定义 其 side 和height属性。

```
> var my = objectPlus(triangle, {
```
side: 4, height: 4

```
});
```
> my.getArea();

8

> my.toString();

"shape, 2D shape, Triangle, Triangle"

这里的不同之处在于, 当toString()函数被执行时, Triangle的name

属性会被重复两次。这是因为我们在具现化实例时是继承于triangle对象 的,所以这里多了一层继承关系。我们也可以给该实例一个新的name属 性。例如:

> objectPlus(triangle, {

side: 4,

height: 4,

name: 'My 4x4'

}).toString();

"Shape, 2D shape, Triangle, My 4x4"

这里的 objectPlus()函数的实现方式比起之前提到的 object()更接近 ES5 的Object.create()。只是ES5的实现中,附加属性(也就是第二个参 数)是通过属性描述符提供的(见附录C:内建对象)。

## **6.11** [多重继承](#page-6-1)

所谓的多重继承,通常指的是一个子对象中有不止一个父对象的继 承模式。对于这种模式,有些面向对象程序语言支持,有些则不支持。 我们可以对它们进行一些甄别,自行判断在复杂的应用程序设计中多重 继承是否能带来方便,或者是否有这种必要使用它,以及它是否会比原 型链的方式更好。但无论如何,对于 JavaScript 这样的动态语言来说, 实现多重继承是很简单的,尽管语言本身没有为此提供特殊的语法单 元。现在,让我们暂且先离开一下这个讨论多重继承利弊的漫漫长夜, 去实现中感受一下多重继承的用法吧。

多重继承实现是极其简单的,我们只需要延续属性拷贝法的继承思 路依次扩展对象即可,而对参数中所继承的对象的数量没有限制。

下面, 我们来创建一个multi()函数, 它可以接受任意数量的输入性

对象。然后,我们在其中实现了一个双重循环,内层循环用于拷贝属 性,而外层循环则用于遍历函数参数中所传递进来的所有对象。

function multi() {

```
var n = \{\}, stuff, j = 0, len = arguments.length;
for (i = 0; j < len; j++) {
  stuff = arguments[i];for (var i in stuff) {
     if(stuff has Own Property(1)){
  n[i] = stuff[i];
  }
}
return n;
```
}

现在来测试一下:首先,我们需要创建shape、twoDee以及一个匿 名对象。然后调用multi()函数, 将这三个对象作为参数传递, 该函数会 返回新建的triangle对象。

```
var shape = {
  name: 'shape',
  toString: function() {
  return this.name;
  }
};
var twoDee = {
  name: '2D shape',
  dimensions: 2
};
var triangle = multi(shape, twoDee, {
```

```
name: 'Triangle',
getArea: function(){
  return this.side * this.height / 2;
},
side: 5,
height: 10
```

```
});
```
然后,让我们来看看它是否可以工作。getArea()方法应该是独有属 性, dimensions则应该是自twoDee而来的继承属性, toString()则是从 shape继承而来的:

> triangle.getArea();

25

> triangle.dimensions;

2

> triangle.toString();

"Triangle"

要注意的是,multi()中的循环是按照对象的输入顺序来进行遍历 的。如果其中两个对象拥有相同的属性,前一个就会被后一个覆盖。

混合插入

在这里,我们需要了解一种叫做混合插入(mixins)的技术。我们 可以将其看做一种为对象提供某些实用功能的技术,只不过,它并不是 通过子对象的继承与扩展来完成的。我们之前所讨论的多重继承实际上 正是基于这种技术理念来实现的。也就是说,每当我们新建一个对象 时,可以选择将其他对象的内容混合到我们的新对象中去,只要将它们 全部传递给multi()函数,我们就可以在不建立相关继承关系树的情况下 获得这些对象的功能。

# **6.12** [寄生式继承](#page-6-2)

JavaScript中能够实现继承的方式有很多。如果您渴望多了解一些这 方面的知识,这里可以再为您介绍一种叫做寄生式继承的模式。这是由 Douglas Crockford所提出的技术,基本思路是,我们可以在创建对象的 函数中直接吸收其他对象的功能,然后对其进行扩展并返回。"就好像 所有的工作都是自己做的一样"。

下面,我们用对象标识法定义了一个普通对象,这时它还看不出有 任何被寄生的可能性:

var two $D = \{$ 

name: '2D shape',

dimensions: 2

};

然后我们来编写用于创建triangle对象的函数。

将 twoD 对象克降进一个叫做 that 的对象, 这一步可以使用我们之 前所讨论过的任何方法,例如使用object()函数或者执行全属性拷贝。

扩展that 对象,添加更多的属性。

返回that 对象。

```
function triangle(s, h) {
```

```
var that = object(twoD);
```
that.name ='Triangle';

```
that.getArea = function(){
```
return this.side \* this.height / 2;

};

that.side  $=$  s;

```
that.height = h;
```
return that;

}

由于 triangle()只是个一般函数, 不属于构造器, 所以调用它通常是 不需要 new操作符的。但由于该函数返回的是一个对象,所以即便我们 在函数调用时错误地使用了new操作符,它也会按照预定的方式工作。

 $>$  var t = triangle(5, 10);

> t.dimensions

2

```
> var t2 = new triangle(5,5);
```
 $>$  t2.getArea();

12.5

注意,这里的that只是一个名字,并不存在与保留字this用法类似的 特殊含义。

## **6.13** [构造器借用](#page-6-3)

我们再来看一种继承实现(这是本章最后一个了,我保证)。这需 要再次从构造器函数入手,这回不直接使用对象了。由于在这种继承模 式中,子对象构造器可以通过 call()或 apply()方法来调用父对象的构造 器,因而,它通常被称为构造器盗用法(stealing a constructor),或者 构造器借用法(borrowing a constructor), 如果您想更含蓄一点的话。

尽管call()和apply()这两个方法在第4章: 对象中均已经讨论过, 但 这里我们要更进一步。正如您所知,这两个方法都允许我们将某个指定 对象的 this 值与一个函数的调用绑定起来。这对于继承而言, 就意味着 子对象的构造器在调用父对象构造器时,也可以将子对象中新建的this 对象与父对象的this值绑定起来。

下面, 我们来构建一个父类构造器Shape():

```
function Shape(id) {
  this.id = id:
}
Shape.prototype.name = 'shape';
Shape.prototype.toString = function(){
  return this.name;
```
};

现在我们来定义Triangle()构造器,在其中通过apply()方法来调用 Shape()构造器, 并将相关的this值(即new Triangle()所创建的示例)和 其他一些参数传递该方法。

function Triangle() {

Shape.apply(this, arguments);

}

Triangle.prototype.name = 'Triangle';

注意,这里无论是 Triangle()还是 Shape()都在其各自的原型中添加 些额外的属性。

下面,我们来测试一下,先新建一个triangle对象:

```
> var t = new Triangle(101);
```
> t.name;

"Triangle"

在这里,新的triangle 对象继承了其父对象的id属性,但它并没有继 承父对象原型中的其他任何东西:

 $>$  t.id;

101;

> t.toString();

"[object Object]"

之所以triangle对象中不包含Shape的原型属性,是因为我们从来没

有调用new Shape()创建任何一个实例,自然其原型也从来没有被用到。 这很容易做到,例如在本章最初的那个示例中,我们可以对Triangle()构 造器进行如下重定义:

```
function Triangle() {
```

```
Shape.apply(this, arguments);
```
}

```
Triangle.prototype = new Shape();
```

```
Triangle.prototype.name = 'Triangle';
```
在这种继承模式中,父对象的属性是以子对象自身属性的身份来重 建的。这也体现了构造器借用法的一大优势:当我们创建一个继承于数 组或者其他对象类型的子对象时,将获得一个完完全全的新值(不是一 个引用),对它做任何修改都不会影响其父对象。

但这种模式也是有缺点的,因为这种情况下父对象的构造器往往会 被调用两次:一次发生在通过 apply()方法继承其自身属性时,而另一次 则发生在通过 new 操作符继承其原型时。这样一来,父对象的自身属性 事实上被继承了两次。下面让我们来做一个简单的演示:

```
function Shape(id) {
  this.id = id:
}
function Triangle() {
  Shape.apply(this, arguments);
}
Triangle.prototype = new Shape(101);
然后我们新建一个实例:
> var t = new Triangle(202);
> t.id:
202
```
如您所见,对象中有一个自身属性id,但它并非来自原型链中,我 们可以执行如下验证:

 $>$  t. \_\_proto\_\_\_.id;

101

> delete t.id;

true

 $>$  t.id:

101

借用构造器与原型复制

对于这种由于构造器的双重调用而带来的重复执行问题,实际上是 很容易更正的。我们可以在父对象构造器上调用 apply()方法,以获得其 全部的自身属性,然后再用一个简单的迭代器对其原型属性执行逐项拷 贝(这也可以使用之前讨论的extend2()方法来完成)。例如:

```
function Shape(id) {
```

```
this.id = id:
}
Shape.prototype.name = 'Shape';
Shape.prototype.toString = function(){
  return this.name;
};
function Triangle() {
  Shape.apply(this, arguments);
}
extend2(Triangle, Shape);
Triangle.prototype.name = 'Triangle';
下面测试一下:
> var t = new Triangle(101);
```
> t.toString();

"Triangle"

 $>$  t.id;

101

这样一来,双重继承就不见了:

> typeof t.\_\_proto\_\_.id;

"undefined"

如果必要的话, extend2()还可以访问对象的uber属性:

> t.uber.name;

"Shape"

# **6.14** [本章小结](#page-6-4)

在本章,我们学习了一系列用于实现继承的方法(模式)。表6-1 罗列了这些方法。它们大致上可以分为两类。

基于构造器工作的模式。

基于对象工作的模式。

此外,我们也可以基于以下条件对这些模式进行分类。

是否使用原型。

是否执行属性拷贝。

两者都有(即执行原型属性拷贝)。

表6-1

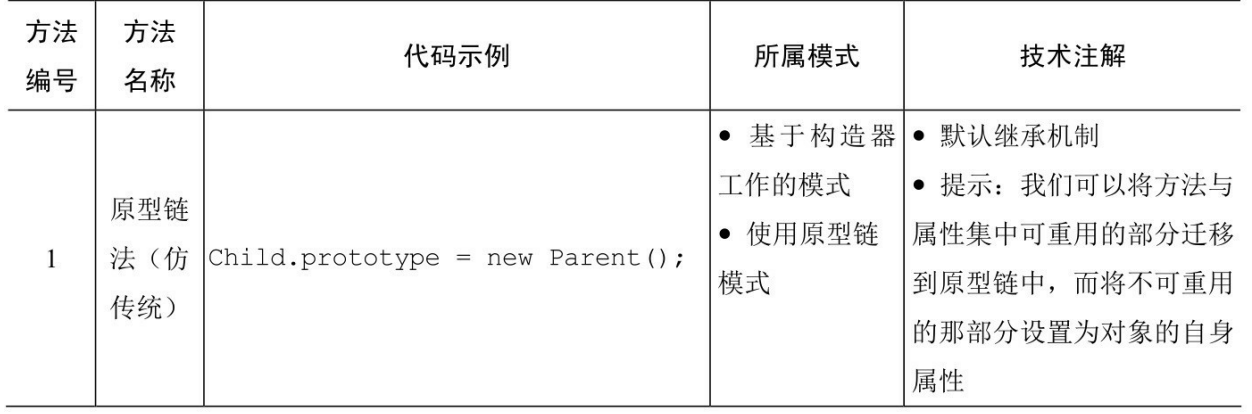

续表

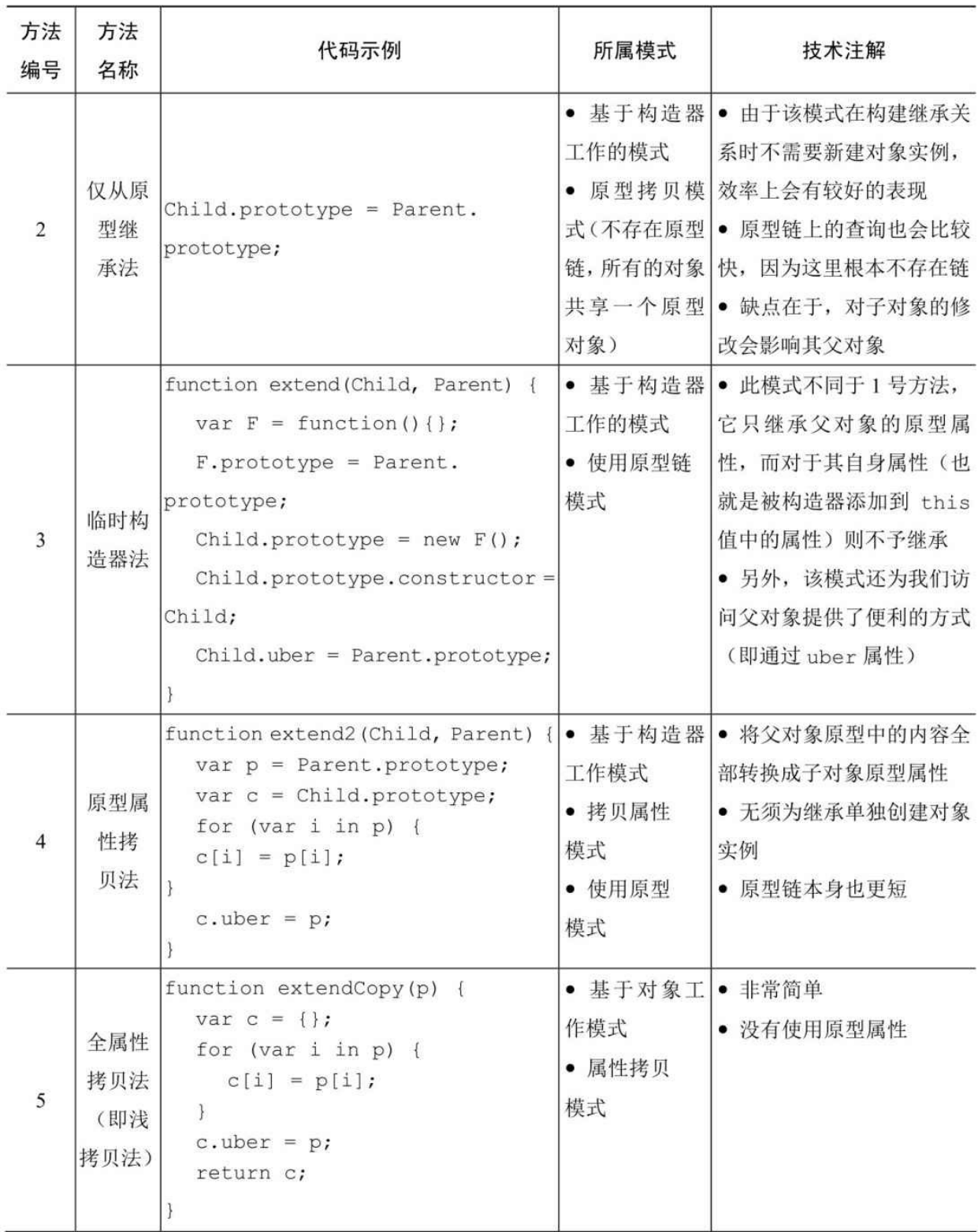

续表

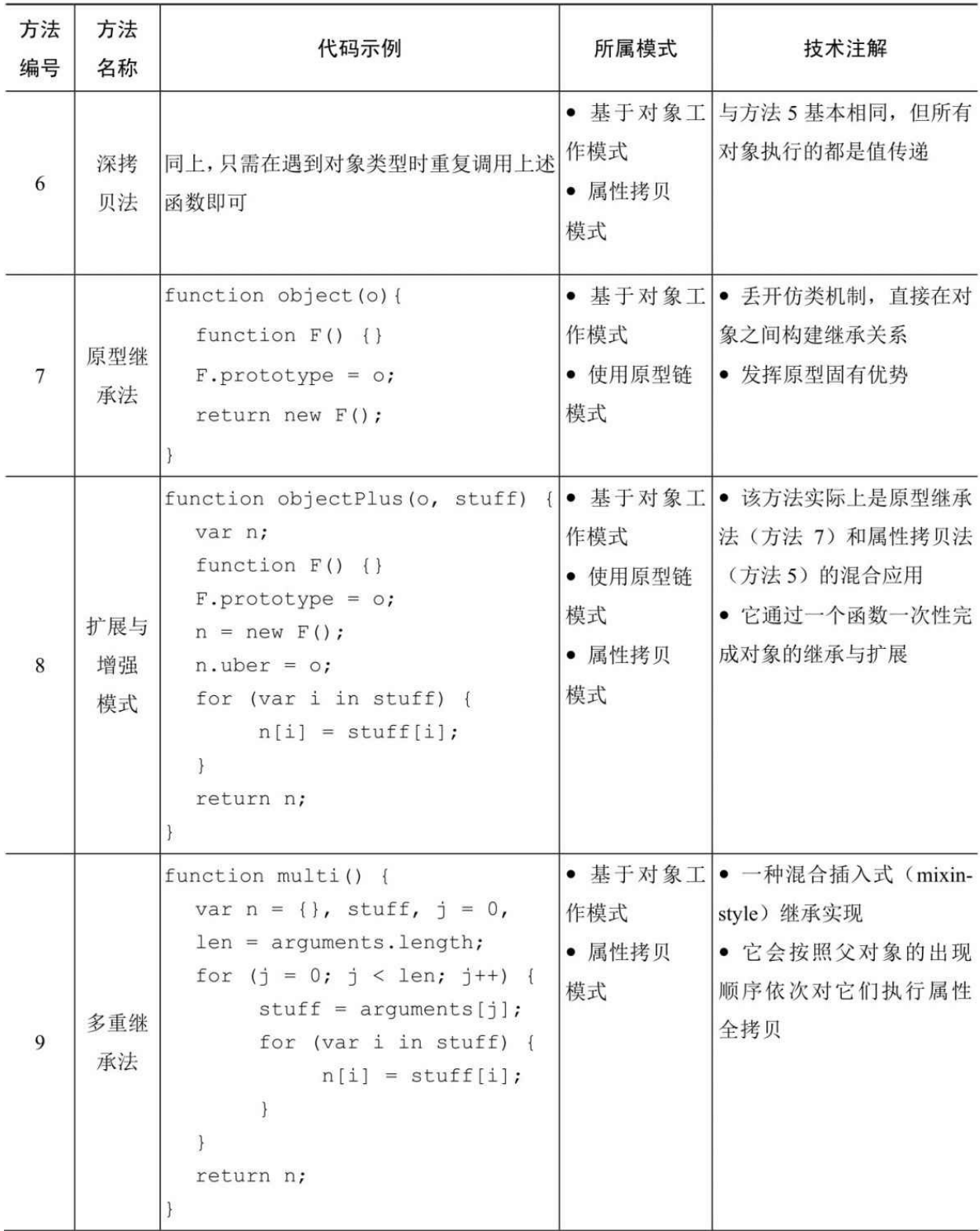

续表

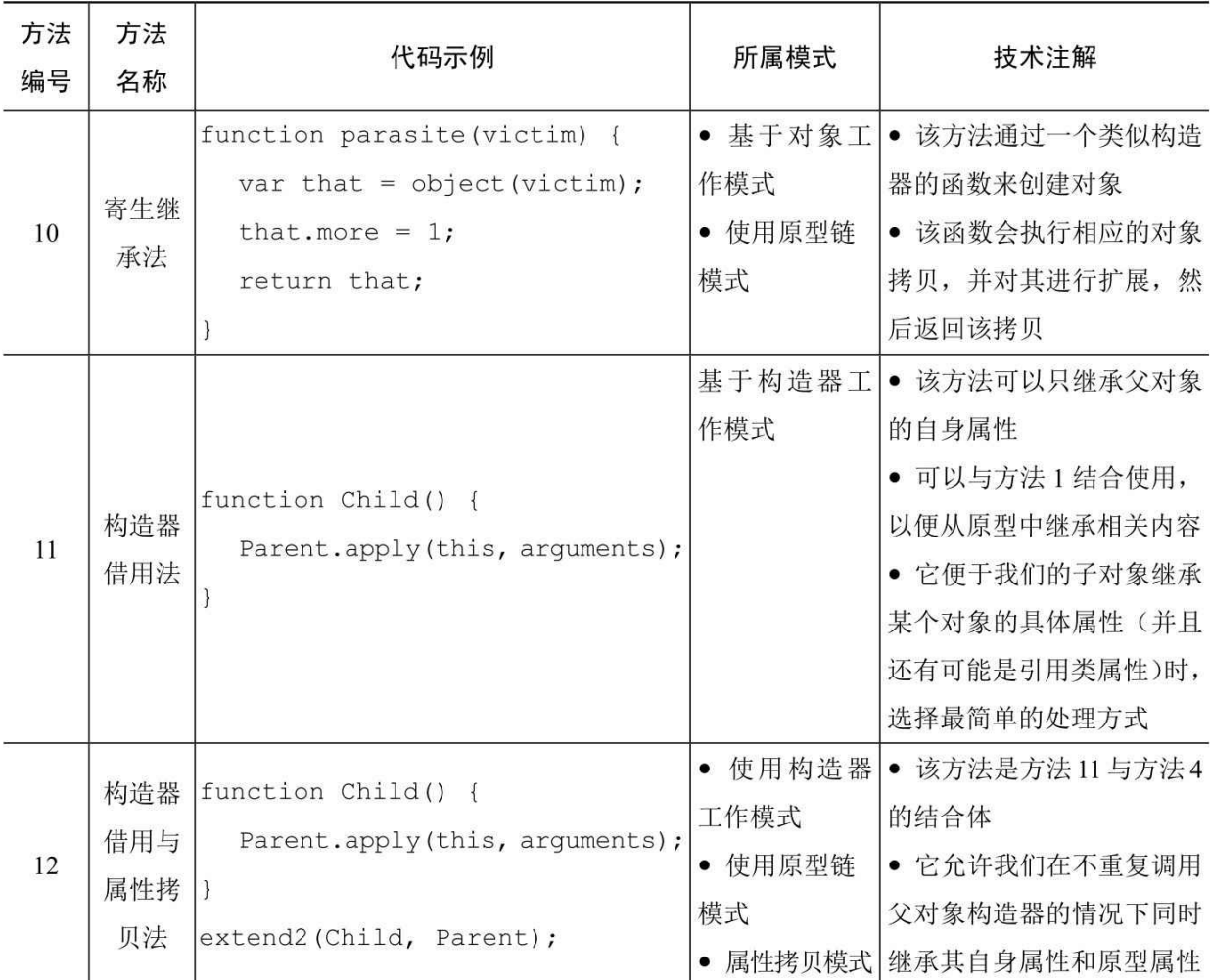

面对这么多方法,我们应该如何做出正确的选择呢?事实上这取决 于我们的设计风格、性能需求、具体项目任务及团队。例如,您是否更 习惯于从类的角度来解决问题?那么基于构造器工作模式更适合您。或 者您可能只关心该"类"的某些具体实例,那么可能使用基于对象的模式 更合适。

那么,继承实现是否只有这些呢?当然不是,我们可以从上面的表 中选择任何一种模式,也可以混合使用它们,甚至我们也可以写出我们 自己的方法。重点在于必须理解并熟悉这些对象、原型以及构造器的工 作方式,剩下的就简单了。

# **6.15** [案例学习:图形绘制](#page-6-5)

下面,让我们用一个更为具体的继承应用示例来作为本章的结尾 吧。示例的任务是计算各种不同图形的面积和边界,然后将它们绘制出 来。并且,要求在这过程中尽可能地实现代码重用。

### **[6.15.1](#page-6-6)** 分析

首先,我们要将所有对象的公共部分定义成一个构造器,即 Shape。然后我们基于这个构造器分别构建我们的Triangle、Rectangle和 Square构造器, 它们将全部继承于 Shape。其中, Square 实际上可以被 当做一个长宽度相等的 Rectangle, 因此当我们构建Square时可以直接重 用Rectangle。

下面,我们来定义Shape对象,首先,我们要定义一个带x、y坐标 的point对象。图形一般都是由若干个point组成的。例如,定义一个 Triangle对象需要三个point对象,而定义一个Rectangle对象(为了让题 目尽可能简单)需要定义一个point对象和其长宽度。图形的周长一般是 其各边长度的综合,而计算一个图形的面积的公式则随图形不同有较大 差异,应该由这些图形自己来实现。

这样一来, Shape体系中的共有属性主要包括:

一个能根据给定的point 绘制出图形的draw()方法。

一个getParameter()方法。

一个用于存储point 对象的数组属性。

其他必须的属性与方法。

关于绘制部分,我们还将用到<canvas>标签。尽管早期的IE并不支 持这一特性,但管它呢,这不过是个练习。

当然,还有两个辅助构造器不能不提——Point和Line。其中,Point

用于定义图形,而Line则用于计算给定两个点之间的距离。

读者也可以到http://www.phpied.com/files/canvas/中去运行该工作示 例,只需打开控制台,然后按部就班新建图形即可。

### **[6.15.2](#page-6-7)** 实现

首先,我们要在空白的HTML页面中添加一个canvas标签:

```
<canvas height="600" width="800" id="canvas" />
```
然后再插入<script>标签, 我们的JavaScript代码就要放在这里:

<script>

// ... code goes here

</script>

下面, 我们来实现JavaScript部分的工作。首先是定义辅助构造器 Point, 最简单的实现方法如下:

function Point $(x, y)$  {

```
this.x = x;
this.y = y;
```
}

要注意的是,该画布(即canvas)的坐标系是从x=0、y=0这点开始 的,即图6-3中的左上角,而右下角的坐标则是x=800、y=600。

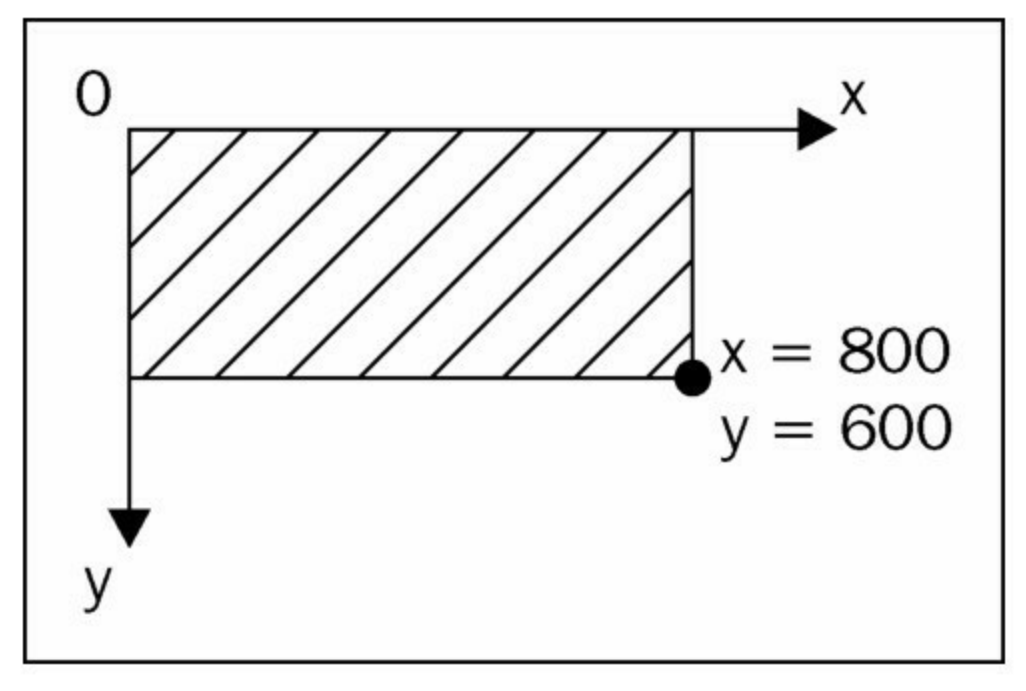

图6-3

接下来,轮到构造器Line 了,它将会根据勾股定理a<sup>2</sup> + b<sup>2</sup> = c<sup>2</sup> 公式 计算出给定两点之间的直线距离(假设这两点位于一个右直角三角形的 斜边两端)。

```
function Line(p1, p2) {
  this.p1 = p1;
  this.p2 = p2;
  this.length = Math.sqrt(
     Math.pow(p1.x - p2.x, 2) +Math.pow(p1.y - p2.y, 2)
  );
}
```
下一步,我们就可以进入Shape构造器的定义了。该构造器需要有 一个自己的points属性(以及链接这些point的Lines属性)。另外我们还 需要一个初始化方法init(),用于定义其原型。

```
function Shape() {
```

```
this.points = [];
this.lines = [];
this.init();
```

```
}
```
接下来进入正题: 定义Shape.Prototype的方法。下面我们用对象标 识法来定义所有的方法。其中,我们对每个方法做了相关的注释说明。

```
Shape.prototype = {
```
// reset pointer to constructor

constructor: Shape,

// initialization, sets this.context to point

// to the context if the canvas object

init: function () {

```
if (this.context == undefined) {
```
var canvas = document.getElementById('canvas');

```
Shape.prototype.context = canvas.getContext('2d');
```

```
}
```
},

```
// method that draws a shape by looping through this.points
draw: function () {
```

```
var i, ctx = this.context;ctx.strokeStyle = this.getColor();
```
ctx.beginPath();

```
ctx.moveTo(this.points[0].x, this.points[0].y);
```

```
for (i = 1; i \leq this.points.length; i++) {
```

```
ctx.lineTo(this.points[i].x, this.points[i].y);
```

```
}
```

```
ctx.closePath();
```

```
ctx.stroke();
},
// method that generates a random color
getColor: function () {
  var i, rgb = [];
  for (i = 0; i < 3; i++) {
     rgb[i] = Mathround(255 * Math.random));}
  return 'rgb(' + rgb.join(',') + ')';
},
// method that loops through the points array,
// creates Line instances and adds them to this.lines
getLines: function () {
  if (this.lines.length> 0) {
     return this.lines;
  }
  vari, lines = [];
  for (i = 0; i \leq this.points.length; i++) {
     lines[i] = new Line(this.points[i],this.points[i + 1] \| this.points[0]);
  }
  this.lines = lines;
  return lines;
},
// shell method, to be implemented by children
getArea: function () {},
// sums the lengths of all lines
```

```
getPerimeter: function () {
    var i, perim = 0, lines = this.getLines();
    for (i = 0; i< lines. length; i++) {
      perim += lines[i].length;
    }
    return perim;
  }
};
接着是子对象构造器,先从Triangle开始:
function Triangle(a, b, c){
  this.points =[a, b, c];
  this.getArea = function(){
    var p = this.getPerimeter;
    s = p / 2;return Math.sqrt(
       s
       * (s - this.lines[0].length)
       * (s - this.lines[1].length)
       *(s - this.linalg[2].length));};
}
在Triangle构造器中,我们会将其接收到的三个point对象赋值给
```
this.points (此为该对象自身的点的集合)。然后再利用海伦公式 (Heron's formula) [\[1\]](#page-287-0) 实现其getArea()方法, 公式如下:

```
Area = s(s-a)(s-b)(s-c)
```
其中, s为半周长(即周长除以2)。

接下来轮到Rectangle构造器了,该对象所接收的参数是一个point对 象(即左上角位置)和两边的长度。然后再以该point起点,自行填充其 points数组。

```
function Rectangle(p, side_a, side_b){
  this.points = [
     p,
     new Point(p.x + side_a, p.y), \frac{1}{1} top right
     new Point(p.x + side_a, p.y + side_b), // bottom right
     new Point(p.x, p.y + side_b) \frac{1}{2} // bottom left
  ];
  this.getArea = function() {
     return side_a * side_b;
  };
}
```
最后一个子对象构造器是Square。由于Square 是Rectangle的一种特 例,所以对于它的实现,我们可以重用Rectangle,而其中最简单的莫过 于构造器借用法了。

```
function Square(p, side){
```

```
Rectangle.call(this, p, side, side);
```

```
}
```
到目前为止,所有构造器的实现都已经完成。让我们开始处理它们 之间的继承关系,几乎所有的仿传统模式(即工作方式是基于构造器而 非对象的模式)都符合我们的需求。下面,让我们来试着将其修改为原 型链模式,并提供一个简化版本(第一种方法本章之前已经讨论过 了)。在该模式中,我们需要新建一个父对象实体,然后直接将其设置 为子对象的原型。这样一来,我们就没有必要为每个子对象的原型创建 新的实体了——因为它们可以通过原型实现完全共享。

(function () { var  $s = new Shape()$ ; Triangle.prototype = s; Rectangle.prototype = s; Square.prototype = s; })();

## **[6.15.3](#page-6-8)** 测试

下面我们来绘制一些图形,测试一下代码。首先来定义Triangle对 象的三个point:

 $>$  var p1 = new Point(100, 100);

 $>$  var p2 = new Point(300, 100);

 $>$  var p3 = new Point(200, 0);

然后将这三个point传递给Triangle构造器,以创建一个Triangle实 例:

 $>$  var t = new Triangle(p1, p2, p3);

接着,我们就可以调用相关的方法在画布上绘制出三角形,并计算 出它的面积与周长:

 $>$  t.draw();

> t.getPerimeter();

482.842712474619

> t.getArea();

10000.000000000002

接下来是Rectangle的实例化:

 $>$  var r = new Rectangle(new Point(200, 200), 50, 100);

 $>$  r.draw();

```
> r.getArea();
```
5000

```
> r.getPerimeter();
```
300

最后是Square:

```
> var s = new Square(new Point(130, 130), 50);
```
 $>$  s.draw();

> s.getArea();

2500

```
> s.getPerimeter();
```
200

如果想给这些图形绘制增加一些乐趣,我们也可以像下面这样,在 绘制Square时偷个懒,重用triangle的point。

```
> new Square(p1, 200).draw();
```

```
最终测试结果如图6-4所示:
```
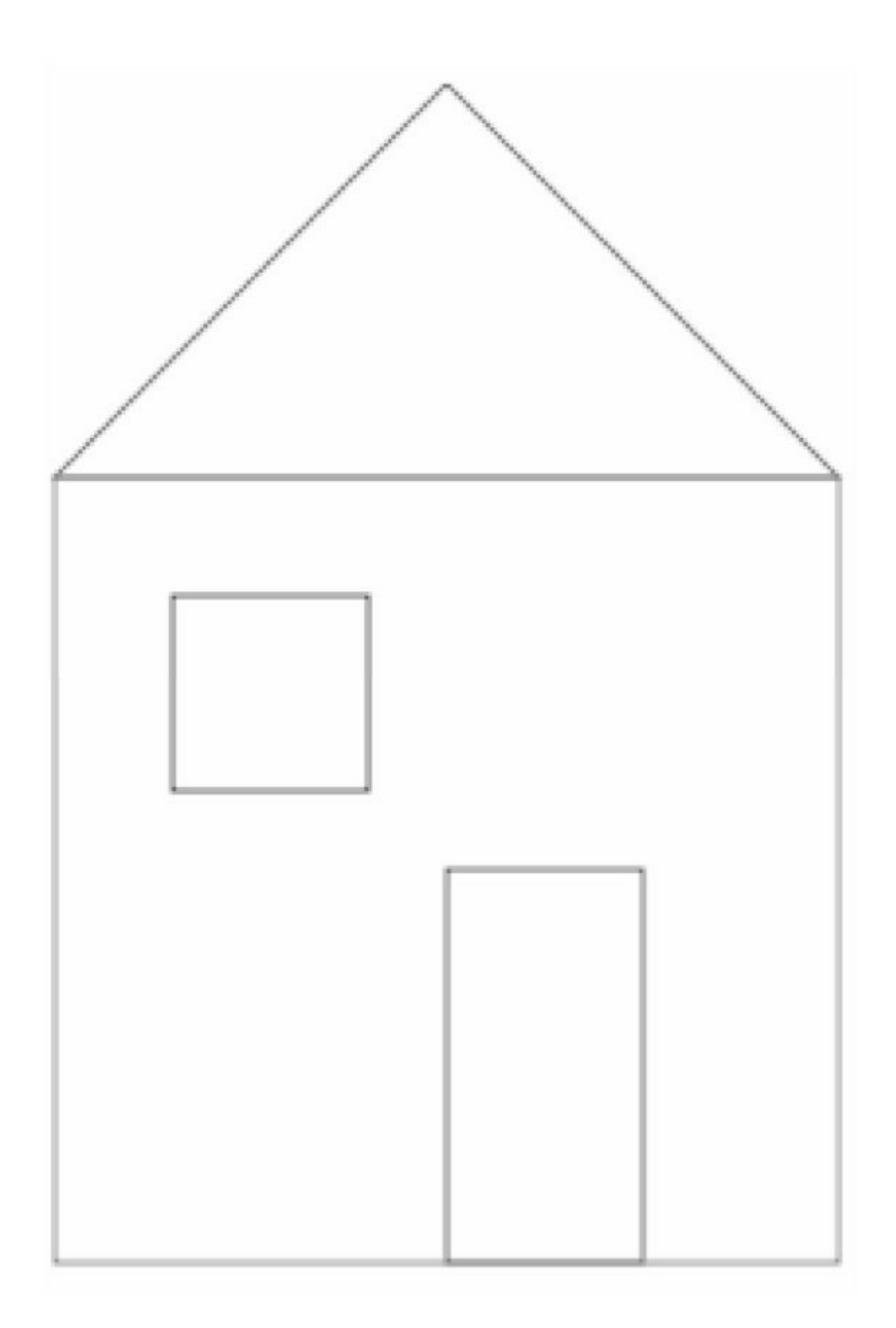

## **6.16** [练习题](#page-6-9)

1.使用原型继承模式(而不是属性拷贝的方式)实现多重继承。 例如:

var my = objectMulti(obj, another\_obj, a\_third, {

additional: "properties"

});

属性additional应该是私有属性,而其他属性则应该归并入

prototype。

2.利用上面的画布示例展开实践,尝试各种不同的东西,例如: 绘制出一些Triangle、Square、Rectangle 图形。

添加更多的图形构造器,例如 Trapezoid、Rhombus、Kite 以及 Pentagon等。如果您还想对canvas标签有更多的了解,也可以创建一个 Circle构造器,该构造器需要您重写父对象的draw()方法。

考虑一下,是否还有其他方式可以实现并使用这些类型继承关系, 从而解决上述问题?

请选择一个子对象能通过uber属性访问的方法,并为其添加新的功 能,使得父对象可以追踪到该方法所属的子对象。例如,或许我们可以 在父对象中建立一个用于存储其所有子对象的数组属性。

#### 注 释

<span id="page-287-0"></span>[1].译者注: 海伦公式(Heron's formula或Hero's formula), 又译希罗公式、希伦公式、海 [龙公式,此公式能利用三角形的三条边长来求取三角形面积。最早出自](#page-282-0)Metrica一书,是一部古 代数学知识的结集,相传由数学家希罗在公元60年前后提出。
# 第**7**章 [浏览器环境](#page-6-0)

之前我们已经说过,运行JavaScript程序需要一个宿主环境。到目前 为止,本书所讨论的大部分内容都是围绕着ECMAScript/JavaScript核心 标准,以及多种不同的宿主环境来展开的。下面,就让我们将焦点转移 到浏览器这个当下最流行、也是最常见的JavaScript宿主环境上来吧。在 这一章中,我们将学习以下内容:

BOM (Browser Object Model, 即浏览器对象模型)。

DOM (Document Object Model, 即文档对象模型)。

浏览器事件。

XMLHttpRequest 对象。

## **7.1** 在**HTML**[页面中引入](#page-6-1)**JavaScript**代码

要想在HTML页面中引入JavaScript代码,我们需要用到<script>标 签:

<!DOCTYPE>

 $\text{thm}$ 

<head>

<title>JS test</title>

<script src="somefile.js"></script>

</head>

<body>

```
<script>
    var a = 1;
    a++;
  </script>
</body>
```
</html>

在上面的示例中, 第一个<script>标志引入的是一个外部文件 somefile.js,其中包含了相关的JavaScript代码。而第二个<script>标签则 是直接在HTML页面中直接插入了JavaScript代码。浏览器会在页面中按 顺序执行所有的JavaScript代码,且所有标签中的代码都共享同一个名字 空间(namespace)。也就是说,这可以使我们在somefile.js中所定义的 变量,在第二个<script>区块中依然可用。

## **7.2** [概述:](#page-6-2)**BOM**与**DOM**

通常情况下,页面中的 JavaScript代码都有一系列可以访问的对 象, 它们可以分成以下几种。

ECMAScript 核心对象:我们在之前几章中讨论过的所有对象都属 此类。

DOM:当前载入页面所拥有的对象(页面有时也可以叫做文 档)。

BOM:页面以外事物所拥有的对象(即浏览器窗口和桌面屏 幕)。

其中, DOM 意为文档对象模型(Document Object Model), 而 BOM 意为浏览器对象模型(Browser Object Model)。

DOM 是一个标准,由世界万维网联合协会(W3C)负责制定,并

拥有多个不同的版本。这些版本我们称之为level,例如DOM level 1、 DOM level 2 等等。尽管, 现代浏览器对这些标准级别的实现程度各不 相同,但大致上,它们基本上都完全实现了DOM level 1。DOM实际上 是对已有功能的标准化。在DOM制定之前,各浏览器都有各自访问文 档的实现。其中,有相当一部分是旧时代遗留下来的产品(即W3C标准 产生之前所实现的部分),我们将其统称为DOM 0。尽管,实际上并没 有一个叫做DOM level 0 的标准存在,但其中相当的一部分已经成了事 实上的标准,因为几乎所有的主流浏览器对此提供了全面的支持,也正 因为如此,它们中的一些内容也被写入DOM level 1标准。至于其他在 DOM level 1中找不到的DOM 0 的内容, 都属于特定浏览器的特性, 这 里就不必讨论了。

而BOM 则不是任何标准的一部分。与DOM 0 相似,它的一部分对 象集合得到了所有主流浏览器的支持,而另一部分则属于特定浏览器的 特性。由于 HTML5 将各个浏览器的通用行为进行了标准化, 所以其中 包含了通用的 BOM 对象。另外,移动设备也包含一些特定的BOM对象

(HTML5同样致力于将它们标准化),这些对象一般没有必要在桌面 计算机中实现,但对于移动设备则很重要,例如地理位置

(geolocation), 摄像头接入(camera caccess), 震动感知 (vibration), 触摸事件 (touch events), 通话 (telephony) 与短信收 发(SMS)。

本章将只讨论BOM 和DOM level 1 中跨浏览器的那部分子集。但即 便是这些安全的子集也是一个很大的话题,也不是本书所能完全覆盖 的,您可以参考以下资源。

MozillaDOM参考资料:

http://developer.mozilla.org/en/docs/Gecko\_DOM\_Reference Mozilla HTML5维基百科:

https://developer.mozilla.org/en-US/docs/HTML/HTML5

Microsoft 在线文档: http://msdn2.microsoft.com/en-us/library/ms533050(vs.85).a spx W3C 的DOM 技术参考: http://www.w3.org/DOM/DOMTR

## **7.3 [BOM](#page-6-3)**

BOM(即浏览器对象模型)是一个用于访问浏览器和计算机屏幕 的对象集合。我们可以通过全局对象window来访问这些对象。

#### **7.3.1 window**[对象再探](#page-6-4)

正如您所知,在JavaScript中,每个宿主环境都有一个全局对象。具 体到浏览器环境中,这就是window对象了。环境中所有的全局变量都 可以通过该对象的属性来访问,例如:

```
> window.somevar = 1;
```
1

> somevar;

1

同样的, 所有的 JavaScript 核心函数(即我们在第2章: 基本数据类 型、数组、循环及条件表达式中所讨论的)也都是window对象的方

法。例如:

```
> parseInt('123a456');
```
123

```
> window.parseInt('123a456');
```
123

除了作为全局对象的引用以外, window 对象还有另一个作用, 就

是提供关于浏览器环境的信息。每个frame、iframe、弹出窗以及浏览器 标签页都有各自的window对象。

下面,我们来看一些window对象中与浏览器有关的属性。当然, 这些属性在各个浏览器的表现中可能各不相同,所以我们将尽量局限于 那些为现代主流浏览器所共同实现的、最为可靠的属性。

#### **7.3.2 [window.navigator](#page-6-5)**

navigator 是一个用于反映浏览器及其功能信息的对象。例如, navigator. userAgent属性是一个用于浏览器识别的长字符串。在Firefox 中,我们将得到如下信息:

> window.navigator.userAgent;

"Mozilla/5.0 (Macintosh; Intel Mac OS X 10\_8\_3) AppleWebKit/536.28.10 (KHTML, likeGecko) Version/6.0.3 Safari/536.28.10"

而在Microsoft 的Internet Explorer中, userAgent 返回的字符串则 是:

"Mozilla/5.0 (compatible; MSIE 10.0; Windows NT 6.1; Trident/6.0)"

由于各种浏览器的功能是各不相同的,开发人员有时需要根据 userAgent字符串来识别不同的浏览器,并提供不同版本的代码。例如在 下面的代码中,我们就是通过搜索"MSIE"子串来识别Internet Explorer:

if (navigator.userAgent.indexOf('MSIE') !== -1) {

// this is IE

} else {

// not IE

}

当然了,最好还是不要过份依赖于这种用户代理检测法,特性监听

法(也叫做功能检测法)无疑是更好的选择。因为通过这种字符串很难 追踪到所有的浏览器以及其各种版本。所以,直接检查我们使用的功能 在用户浏览器中是否存在要简单得多,例如:

if (typeof window.addEventListener === 'function') {

// feature is supported, let's use it

} else {

// hmm, this feature is not supported, will have to

// think of another way

}

另外,还有一个原因也促使我们避免使用这种用户代理检测法,因 为在某些浏览器中,用户是可以对该字符串进行修改,并将其伪装成其 他浏览器的。

#### **7.3.3** [控制台的备忘功能](#page-6-6)

控制台提供了一种便利的对象检索功能,其功能涵盖了BOM和 DOM中所有的对象。因此通常情况下,我们只要在控制台中输入:

> navigator;

然后单击其结果, 就可以将其所包含的属性展开, 见图7-1。

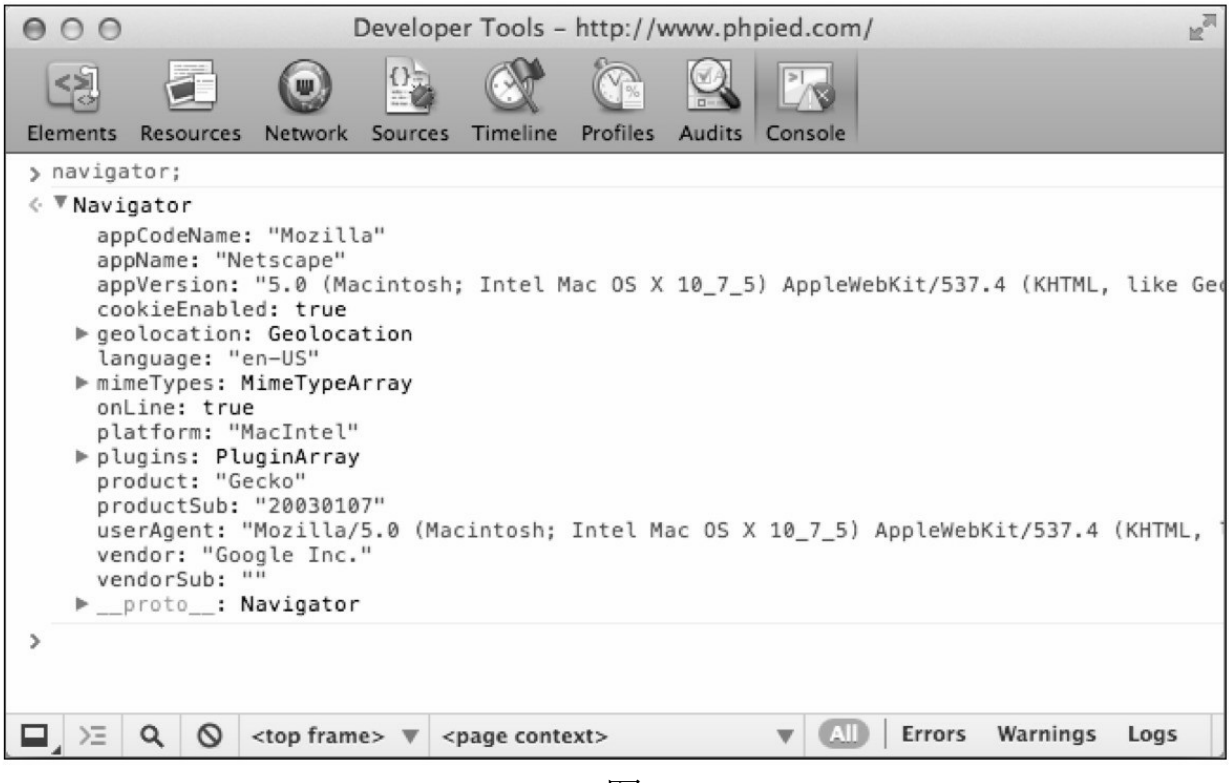

图7-1

## **7.3.4 [window.location](#page-6-7)**

location 属性是一个用于存储当前载入页面 URL 信息的对象。例如 其中的location.href显示的是完整的URL,而location.hostname则只显示 相关的域名信息。下面,我们通过一个简单的循环列出location对象的 完整属性列表。

```
假设我们的页面,URL为
```
http://search.phpied.com:8080/search?p=java&what=script#results, 那

么:

```
for(var i in location) {
  if(typeof location[i] == "string") {
     console.log(i + ' = " + location[i] + '''');}
```
}

href = "http://search.phpied.com:8080/search?

q=java&what=script#results"

 $hash = "Hresults"$ 

host = "search.phpied.com:8080"

hostname = "search.phpied.com"

pathname = "/search"

port = "8080"

 $proto$ col = "http:"

```
search = "?q=java&what=script"
```
另外, location 对象还提供了三个方法, 分别是 reload()、assign()和 replace()。

将当前页面导航到新的页面存在着许多种不同的方式,下面列出的 只是其中一小部分:

> window.location.href = 'http://www.packtpub.com';

> location.href = 'http://www.packtpub.com';

> location = 'http://www.packtpub.com';

> location.assign('http://www.packtpub.com');

replace()方法的作用与assign()基本相同,只不过它不会在浏览器的 历史记录表中留下记录:

> location.replace('http://www.yahoo.com');

另外,如果我们想重新载入某个页面,可以调用:

> location.reload();

或者,也可以让location.href属性再次指向自己,比如:

> window.location.href = window.location.href;

还可以再简化一下:

> location = location;

#### **7.3.5 [window.history](#page-6-8)**

window.history属性允许我们以有限的权限操作同一个浏览器会话 (session)中的已访问页面。例如,我们可以通过以下方式来查看用户 在这之前访问了多少页面:

> window.history.length;

5

基于隐私保护,我们无法获得这些页面具体的URL,例如像下面这 样是不被允许的:

> window.history[0];

但是我们可以在当前用户会话中对各页面进行来回切换,就像您在 浏览器中单击后退/前进按钮一样:

> history.forward();

> history.back();

另外, 我们也可以用 history.go()来实现页面跳转, 例如, 下面的调 用效果和history.back()相同:

 $>$  history.go(-1);

接下来是后退两页的情况:

 $>$  history.go(-2);

如果想重载当前页,可以这样:

 $>$  history.go(0);

另外,如今更新版的浏览器也对HTML5的History API提供了支持, 这些API允许我们在不对整体页面进行重载的情况下更改其中的URL。 这为我们提供了一种近乎完美的动态页面,因为它允许用户对特定的页 面进行书签记录,以代表应用程序的某一状态,这样一来,当他们之后 返回到(或与朋友们分享)该页面时就能通过该URL恢复该应用程序的 这个状态。下面, 我们就来体验一下这些History API, 请在任意页面下 打开控制台,并输入以下代码:

> history.pushState({a: 1}, "", "hello");

> history.pushState({b: 2}, "", "hello-you-too");

> history.state;

请注意,上面的URL虽然被更改了,但页面本身并没有变化。接下 来,您可以在浏览器中尝试着按一下"后退"和"前进"按钮,并再次查看 一下history.state。

#### **7.3.6 [window.frames](#page-6-9)**

window.frames 属性是当前页面中所有框架的集合。要注意的是, 这里并没有对frame 和 iframe (内联框架)做出区分。而且,无论当前 页面中是否存在框架, window.frames属性总是存在的,并总是指向 window对象本身。

> window.frames === window;

true

假设我们的页面中有一个iframe元素:

<iframe name="myframe" src="hello.html" />

我们可以通过检查其length属性来了解当前页面中是否存在frame元 素:

> frames.length;

1

frames中的每个元素都包含了一个页面,都有各自的window全局对 象。

如果想访问iframe元素的window对象,可以选择下面方式中的任何 一种:

> window.frames[0];

> window.frames[0].window;

> window frames[0].window.frames;

> frames[0].window;

 $>$  frames[0];

通过父级页面,我们可以访问子frame元素的属性。例如,您可以 用以下方式来实现frame元素的重载:

> frames[0].window.location.reload();

同样的,我们也可以通过子元素来访问父级页面:

```
> frames[0].parent === window;
```
true

另外,通过一个叫做top的属性,我们可以访问到当前最顶层页面 (即包含所有其他frame元素的页面)中的任何frame元素:

```
> window.frames[0].window.top === window;
```
true

```
> window.frames[0].window.top === window.top;
```
true

```
> window.frames[0].window.top === top;
```
true

```
除此之外还有一个self属性,它的作用与window基本相同。
```
 $>$  self  $==$  window;

true

```
> frames[0].self == frames[0].window;
```
true

如果frame元素拥有name属性,我们就可以丢开索引,而通过name 属性的值来访问该frame。

```
> window.frames['myframe'] === window.frames[0];
```
true

或者,你也可以采用以下代码:

 $>$  frames.myframe === windows.frames[0];

true

#### **7.3.7 [window.screen](#page-6-10)**

screen属性所提供的是浏览器以外的环境信息。例如, screen.colorDepth属性所包含的是当前显示器的色位(表示的是颜色质 量)。这对于某些统计化操作来说,会非常有用。

> window.screen.colorDepth;

32

另外,我们还可以杳看当前屏幕的实际状态(如分辨率):

> screen.width;

1440

> screen.availWidth;

1440

> screen.height;

900

> screen.availHeight;

847

其中, height和availHeight之间的不同之处在于, height指的是总分 辨率,而availHeight指的是除去操作系统菜单(例如Windows操作系统 的任务栏)以外的子区域。同样的,availWidth的情况也是如此。

再比如以下属性:

> window.devicePixelRatio;

1

它是设备物理像素与设备独立像素(device-independent pixels, dip)的比例。例如, 在Retina屏幕的iPhone上, 这个值为2。

#### **7.3.8 [window.open\(\)/close\(\)](#page-6-11)**

在上面我们探索了一些 windows 对象中最常见的跨浏览器属性。接 下来, 我们再看一些方法。其中, open()是一个可以让我们打开新浏览 器窗口的方法(即弹出窗)。如今,多数浏览器的策略及其用户设置都 会阻止浏览器的弹出窗(以防止这种技术的商业化滥用),但在一般情 况下,如果该操作是由用户发起的话,我们就应该允许新窗口弹出。否 则, 如果我们想在页面加载时就打开一个弹出窗的话,多数情况下就 会被阻止,因为该操作并不是用户明确发起的。

window.open()方法主要接受以下参数。

要载入新窗口的URL。

新窗口的名字,用于新窗体form标签的target 属性值。

以逗号分割的功能性列表,包括:

resizable: 尺寸的可调整性, 即是否允许用户调整新窗口大小。 width, height: 弹出窗的长与宽。

status: 状态, 用于设置状态栏的可见性。

而window.open()方法会返回一个新建浏览器实例的window对象引 用,例如:

var win = window.open('http://www.packtpub.com', 'packt','width=300, height=300,resizable=yes');

如您所见,win指向的就是该弹出窗的window对象。我们可以通过 检查win是否为falsy值来判断弹出窗是否被屏蔽了。

win.close()方法则是用来关闭新窗口的。

总而言之,在设置关于打开窗口这方面功能的可访问性和可用性

时,您最好要有充足的理由。如果我们自己都不想被网站中弹出的窗口 骚扰的话,为什么还要将其强加给用户呢?尽管这种做法有它合理的地 方,例如填表时为用户提供帮助信息等,但我们完全可以用其他方法代 替,例如通过在页面中插入浮动的<div>标签方法来解决这一问题。

#### **7.3.9 window.moveTo()**、**[window.resizeTo\(\)](#page-6-12)**

继续刚才所谈的"伎俩",实际上,我们还有许多方法可以控制页 面,只需要用户的浏览器设置允许我们这么做:

调用window.moveTo(100, 100)将当前浏览器窗口移动到屏幕坐标x = 100, y = 100 的位置(指的是窗口相对屏幕左上角的坐标)。

调用 window.moveBy(10, -10)将窗口的当前位置右移 10 个像素, 并 同时上移10个像素。

调用与前面move 类方法相似的window.resizeTo(x, y)和 window.resizeBy (x, y),只不过这里做的不是移动位置,而是调整窗口 的大小。

但必须再次强调一遍,我们并不建议读者使用这些方法来解决问 题。

#### **7.3.10 window.alert()**、**window.prompt()**、**[window.confirm\(\)](#page-6-13)**

在第2 章:基本数据类型、数组、循环及条件表达式中,我们已经 接触了 alert()函数。现在我们又知道了该函数只是全局对象的一个方 法。也就是说, alert('Watch out!')和window.alert('Watch out!')这两个函数 是完全相同的。

alert()并不属于ECMAScript, 而是一个BOM方法。除此之外, BOM中还有两个方法可以让我们以系统消息的形式与用户进行交互, 它们分别是:

confirm()方法,它为用户提供了两个选项——OK与Cancel; prompt()方法, 它为用户提供了一定的文本输入功能。 下面来看看它们是如何工作的:

> var answer = confirm('Are you cool?');

> answer;

如您所见,这段代码会弹出类似这样的窗口(具体的外观还要取决 于浏览器和操作系统),如图7-2所示。

在这里,我们将会注意到两点:

在我们关闭该窗口之前,控制台将会停止接受任何输入,这意味着 JavaScript 代码在此处会暂停执行, 以等待用户的回复;

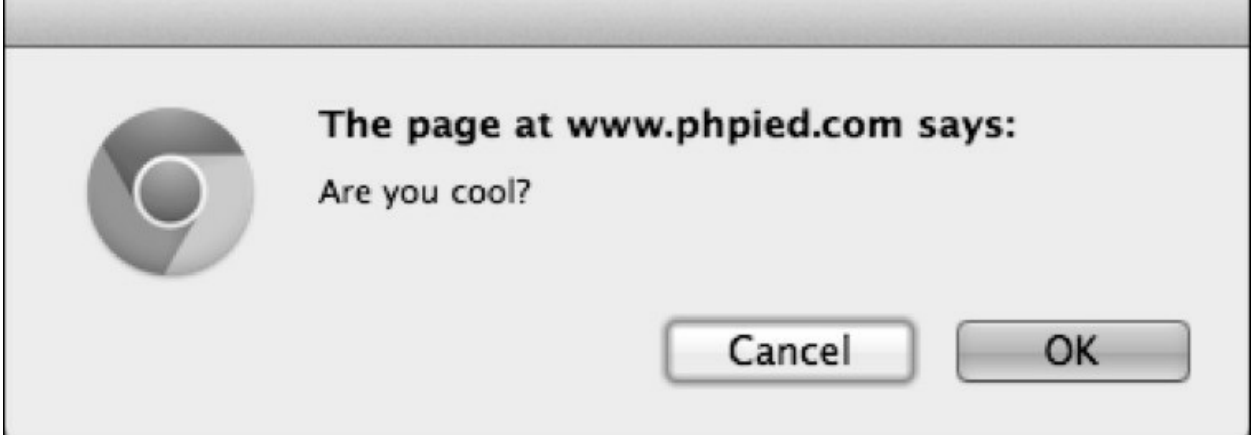

图7-2

如果单击的是"OK",方法将会返回true,而如果单击的

是"Cancel"或者按×图标(也可以按ESC键)关闭该窗口则会返回false。

这样一来,我们就可以根据用户的回答来设定了,例如:

if (confirm('Are you sure you want to delete this item?')) {

```
// delete
```

```
} else {
```

```
// abort
```

```
}
```
当然,我们还必须确保在 JavaScript 被禁用时或是搜索引擎访问页 面时能提供些备用方案。

window.prompt()方法呈现给用户的是一个用于输入文本的对话框, 例如:

> var answer = prompt('And your name was?');

> answer;

其对话框如图7-3所示(在Chrome, MacOS环境中):

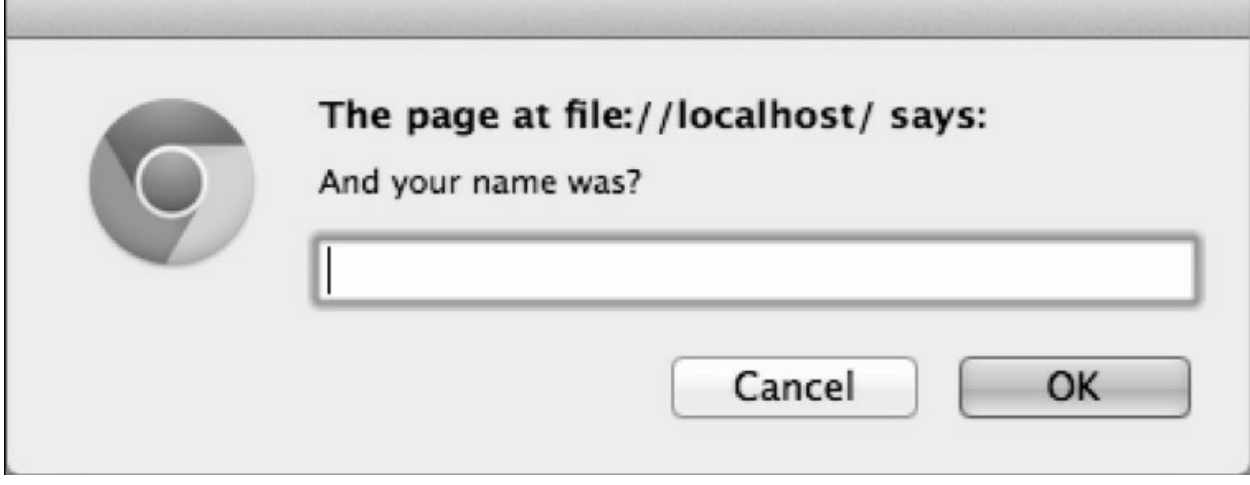

图7-3

其回复值可能会出现以下情况:

如果我们直接单击Cancel或者×图标以及按ESC键退出,对话框将会 返回null;

如果我们没有输入任何东西就直接单击 OK 或按回车,对话框将会 返回""(即空字符串);

如果我们输入了一些内容之后单击OK(或按回车)。对话框就会 返回相应的文本字符串。

另外,该函数还可以接受第二个字符串参数,主要用做输入框中的 默认值。

**7.3.11 [window.setTimeout\(\)](#page-6-14)**、**window.setInterval()**

setTimeout()、setInterval()这两个方法主要被用于某些代码片段的执 行调度, 其中 setTimeout()用于在指定的毫秒数后执行某段既定代码, 而 setInterval()则用于每隔一段毫秒数重新执行这段代码。

下面来看一个在2秒(即2000毫秒)之后弹出alert窗口示例:

> function boo(){alert('Boo!');}

> setTimeout(boo, 2000);

4

如您所见,该函数返回了一个整数(在这个例子中为4),该整数 是该计时器的ID。我们可以用这个ID调用clearTimeout()方法来取消当前 的计时器。在下面的示例中,如果我们的动作够快,在2秒之前取消了 计时器,alert窗口就永远不会都出现了。

 $>$  var id = setTimeout(boo, 2000);

> clearTimeout(id);

现在,让我们对boo()做些改动,换成一种不那么骚扰的方式:

> function boo() {console.log('boo');};

接着, 我们在 setInterval()中调用 boo(), 每 2 秒执行一次, 直到我 们调用clearInterval()函数取消相关的执行调度为止。

```
> var id = setInterval(boo, 2000);
```
boo

boo

boo

boo

boo

boo

> clearInterval(id);

要注意的是,上面两个函数的首参数都可以接受一个指向回调函数 的指针。同时,这两个函数也能接受可以被 eval()函数执行的字符串。

但 eval()的危险之处是众所周知的,因此它应该尽量被避免使用。那 么,我们怎么传递参数给该函数呢?在这种情况下,最好还是将相关的 函数调用封装成另一个函数。

例如,下面代码在语法上是正确的,但做法并不值得推荐:

// bad idea

```
var id = setInterval("alert('boo, boo')", 2000);
```

```
显然我们还有更合适的选择:
```

```
var id = setInterval(
```
function(){

```
alert('boo, boo');
```

```
},
```
2000

);

请注意,虽然我们有时意图让某个函数在数毫秒后即执行,但 JavaScript 并不保证该函数能恰好在那个时候被执行。其原因之一在于 大多数浏览器并没有精确到毫秒的触发事件。例如,如果我们设定某个 函数在3毫秒以后执行,那么在老版本的IE中,该函数至少会在15毫秒 以后才执行。在现代浏览器中,这个数值会短一点,但时间差一般不会 在1毫秒以内。另一个原因在于,浏览器会维护维护一个执行队列。100 毫秒的计时器只是意味着在100毫秒后将指定代码放入执行队列,但如 果队列中仍有还在执行的代码,那么刚刚放入的代码就要等待直到它们 执行结束,从而虽然我们设定了100毫秒的代码执行延迟时间,这段代 码很可能到120毫秒以后才会被执行。

最近很多浏览器实现了 requestAnimatioinFrame()函数。该函数更适 合精确延时,因为通过该函数设定的计时器,即使浏览器没有资源,也 会在那个时刻调用。请在控制台下尝试如下代码:

function animateMe() {

```
webkitRequestAnimationFrame(function(){
    console.log(new Date());
    animateMe();
  });
}
animateMe();
```
#### **7.3.12 [window.document](#page-6-15)**

window.document是一个BOM对象,表示的是当前所载入的文档 (即页面)。但它的方法和属性同时也属于 DOM 对象所涵盖的范围。 现在,让我们深吸一口气放松一下(或者你可以去试试本章最后的 BOM练习), 随后深入DOM领域中去吧!

## **7.4 [DOM](#page-6-16)**

简而言之, DOM (Document Object Model, 即文档对象模型)是 一种将XML或HTML文档解析成树形节点的方法。通过 DOM 的方法与 属性,我们就可以访问到页面中的任何元素,并进行元素的修改、删除 以及添加等操作。同时,DOM 也是一套语言独立的 API (Application Programming Interface, 即应用程序接口)体系, 它不仅在JavaScript 中 有相关的实现,在其他语言中也有实现。例如,我们可以在服务器端用 PHP 的 DOM 实现(http://php.net/dom)来产生相关的页面。

下面我们来看一个具体的HTML页面:

<!DOCTYPE html>

<html>

<head>

```
<title>My page</title>
```
</head>

<body>

<p class="opener">first paragraph</p>

```
<p><em>second</em> paragraph</p>
```

```
<p id="closer">final</p>
```
<!-- and that's about it -->

</body>

</html>

我们来看页面中的第二段(<p><em>second</em>

paragraph</p>), 首先看到的是<p>标签, 它包含在<body>标签中。因 此, 我们可以说<body>是<p>的父节点, 而<p>是一个子节点。同理, 页面中的第一段和第三段也都是<body>的子节点,同时是第二段的兄弟 节点。而<em>标签又是第二个<p>标签的子节点, 也就是说<p>是它的 父节点。如果我们将这些父子关系图形化,就会看到一个树状族谱(见 图 7-4), 我们将其称之为DOM树。

如图7-4,在webkit控制台中,单击Elements选项卡即可打开此界 面。

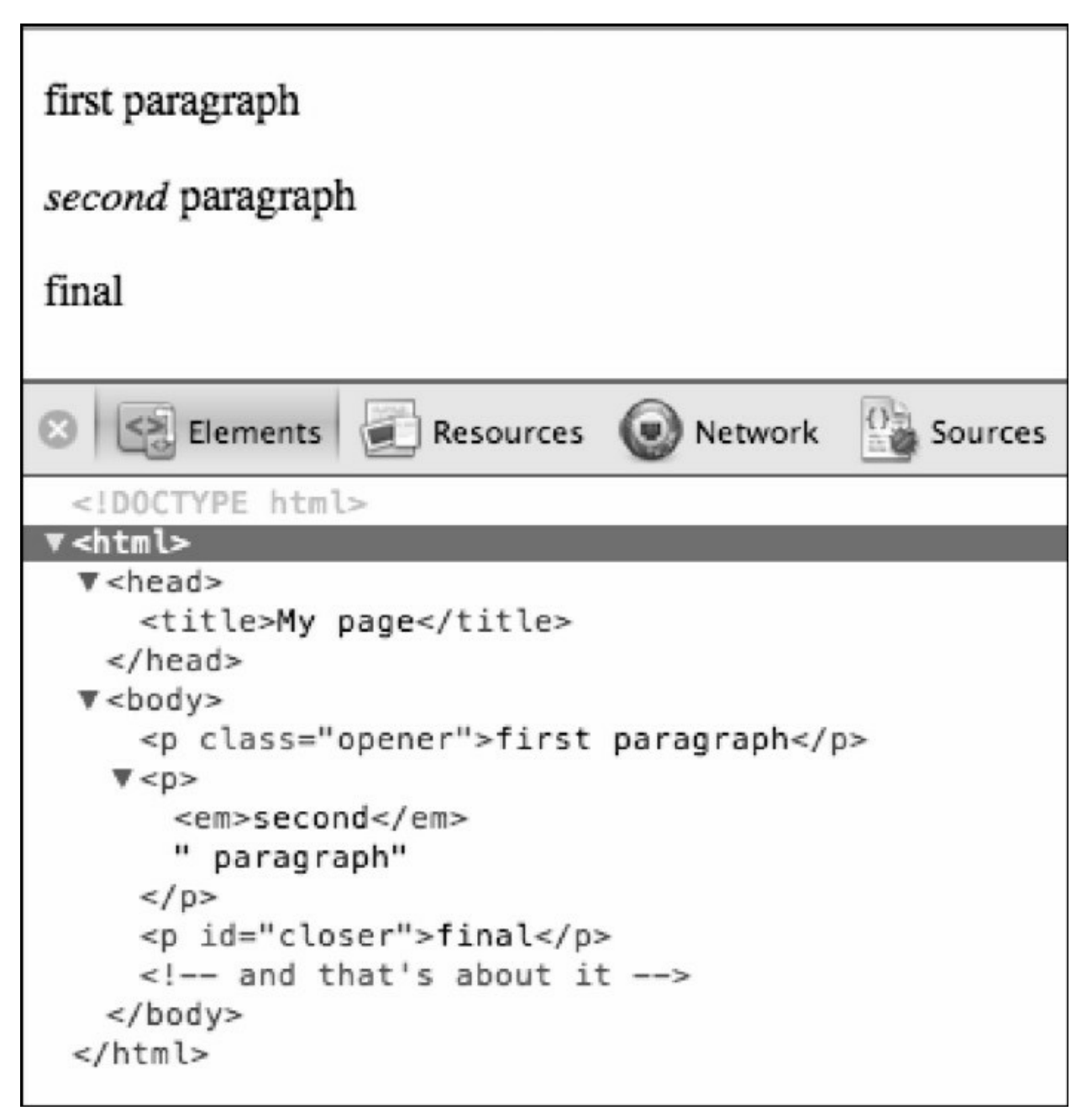

#### 图7-4

在图中可以看到,页面中所有的标签都可以以树节点的形式显示出 来。<em>标签内的文字(second)也是一种节点,这种节点称为文本节 点。空白符也是文本节点。此外,HTML中的注释同样被认为是一个树 上节点, 在这里, <!--and that's about it -->是一个注释节点。

在DOM树中,每个节点都是一个对象,右边的Properties选项卡列

出了该对象的所有属性,以及该对象能够使用的所有方法,它们以继承 链的顺序排列,如图7-5所示。

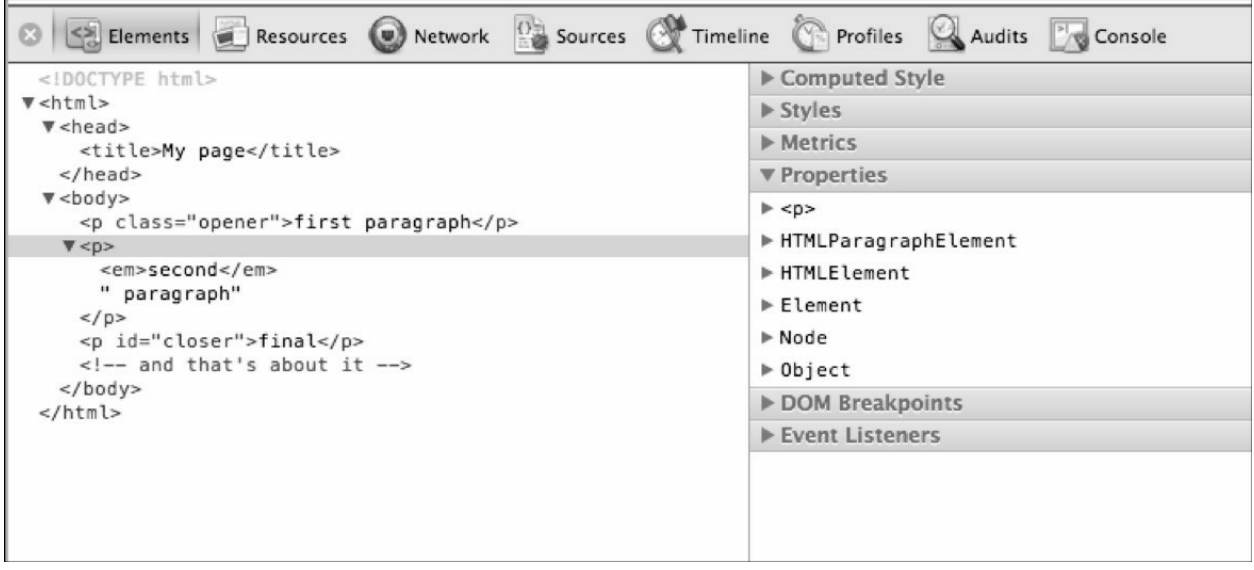

图7-5

我们也能在选项卡中找到创建每个 DOM 对象时所使用的构造器函 数。当然,在日常开发中很少用到这个功能,然而这些冷知识也很有 趣:例如,<p>标签所代表的DOM对象实际上是由 HTMLParagraphElement()构造器创建的, 而<head>则对应于 HTMLHeadElement()等。不过,虽然我们能借此知道这些DOM对象内 部构造器的名字,但我们并不能直接使用这些构造器。

### **7.4.1 Core DOM**与**[HTML](#page-7-0) DOM**

在接触更有实际意义的示例之前,我们还需要最后做一次概念性的 梳理。现在我们已经知道,DOM既能解析XML文档,也能解析HTML 文档。实际上,HTML文档本身也可以被当做一种特殊的XML 文档。 因此,我们可以将DOM Level 1 中用于解析所有XML文档的那部分称之 为Core DOM。而将在Core DOM基础上进行扩展的那部分称之为HTML DOM。当然, HTML DOM 并不适用于所有的XML 文档, 它只适用于 HTML文档。下面,就让我们来看一些属于Core DOM和HTML DOM 的 构造器示例,如表7-1 所示。

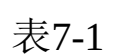

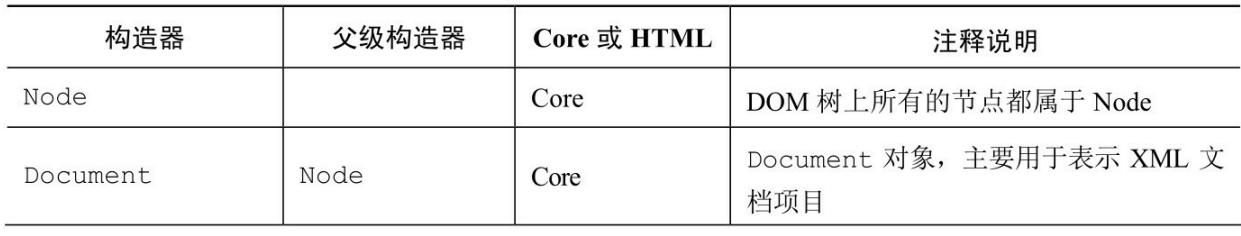

续表

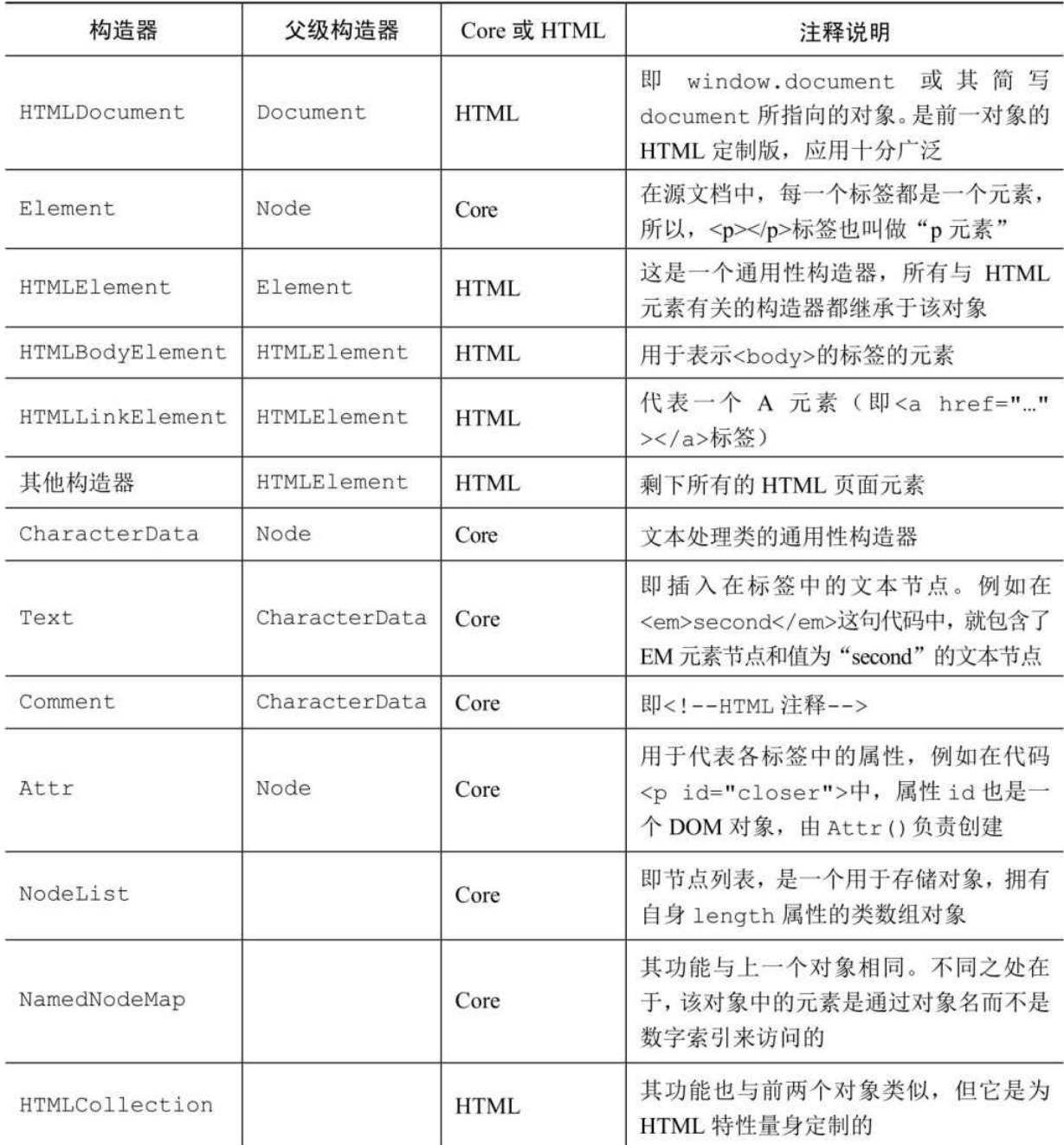

当然,这里并没有列出所有的Core DOM 和HTML DOM 对象, 如 果读者想获得完整列表,可以参考链接http://www.w3.org/TR/DOM-Level-1/中的内容。

现在,我们已经对 DOM 理论背后的实用性有了更深入的理解。在 接下来的章节中,我们将继续学习:

访问DOM 节点 修改DOM 节点 创建新的DOM 节点 移除DOM 节点

#### **7.4.2 DOM**[节点的访问](#page-7-1)

在我们进行表单验证或图片替换这样的操作之前,首先需要访问到 这些要检查或修改的元素。幸运的是,访问这些元素的方法有很多,我 们既可以使用 DOM 树的方式进行遍历,也可以使用快捷方式进行导 航。

当然了,我们最好还是亲自将这些新对象与方法都体验一遍。因此 接下来,我们的示例将始终围绕 DOM 一节开头所展示的那个简单文档 来展开。需要的话,读者也可以直接通过访问

http://www.phpied.com/files/jsoop/ch7.html来获取该页面。现在,让我们 打开控制台,开始吧。

7.4.2.1 文档节点

document对象给定的就是我们当前所访问的文档。为了对该对象进 行进一步探索,我们需要再次用到控制台的备忘功能。下面,在控制台 中输入console.dir(document), 然后单击展开其返回结果(见图7-6)。

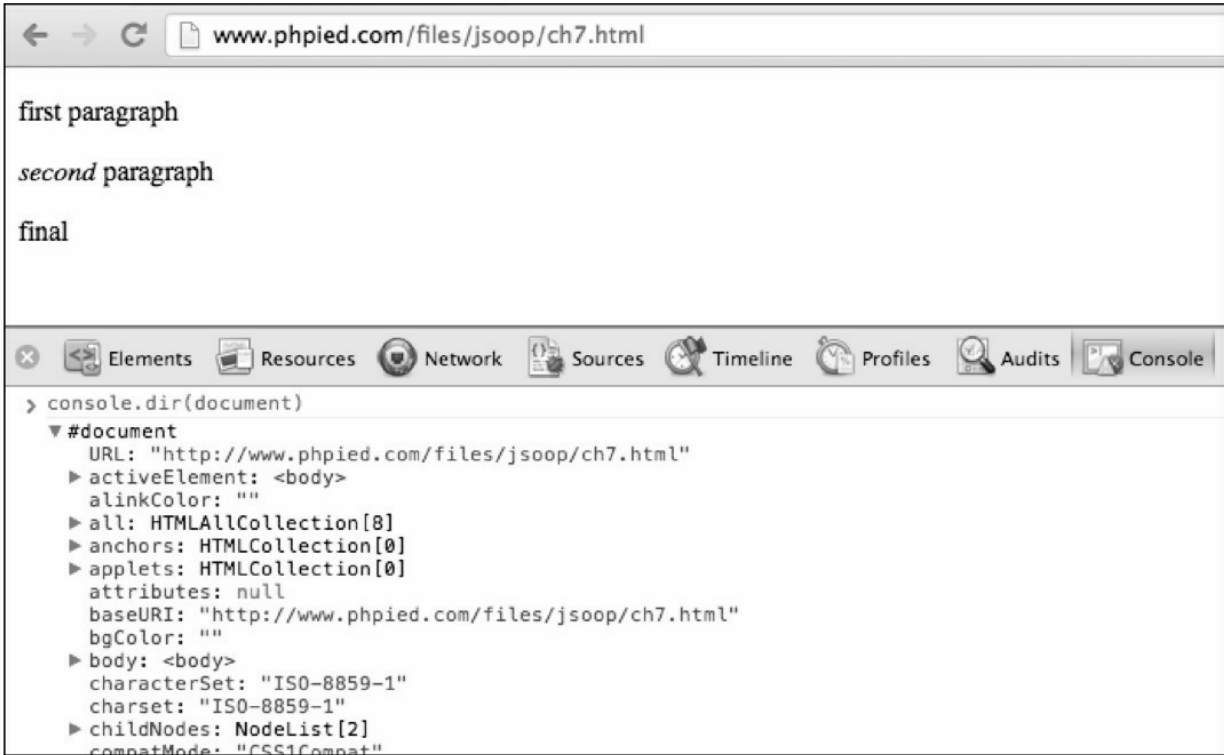

图7-6

另外,我们也可以通过控制台Elements选项卡来浏览document对象 的所有DOM属性与方法,如图7-7所示。

如您所见,图中所有的节点(包括文档类节点、文本类节点、元素 类节点以及属性类节点)都拥有属于自己的nodeType、nodeName和 nodeValue属性。例如:

> document.nodeType;

9

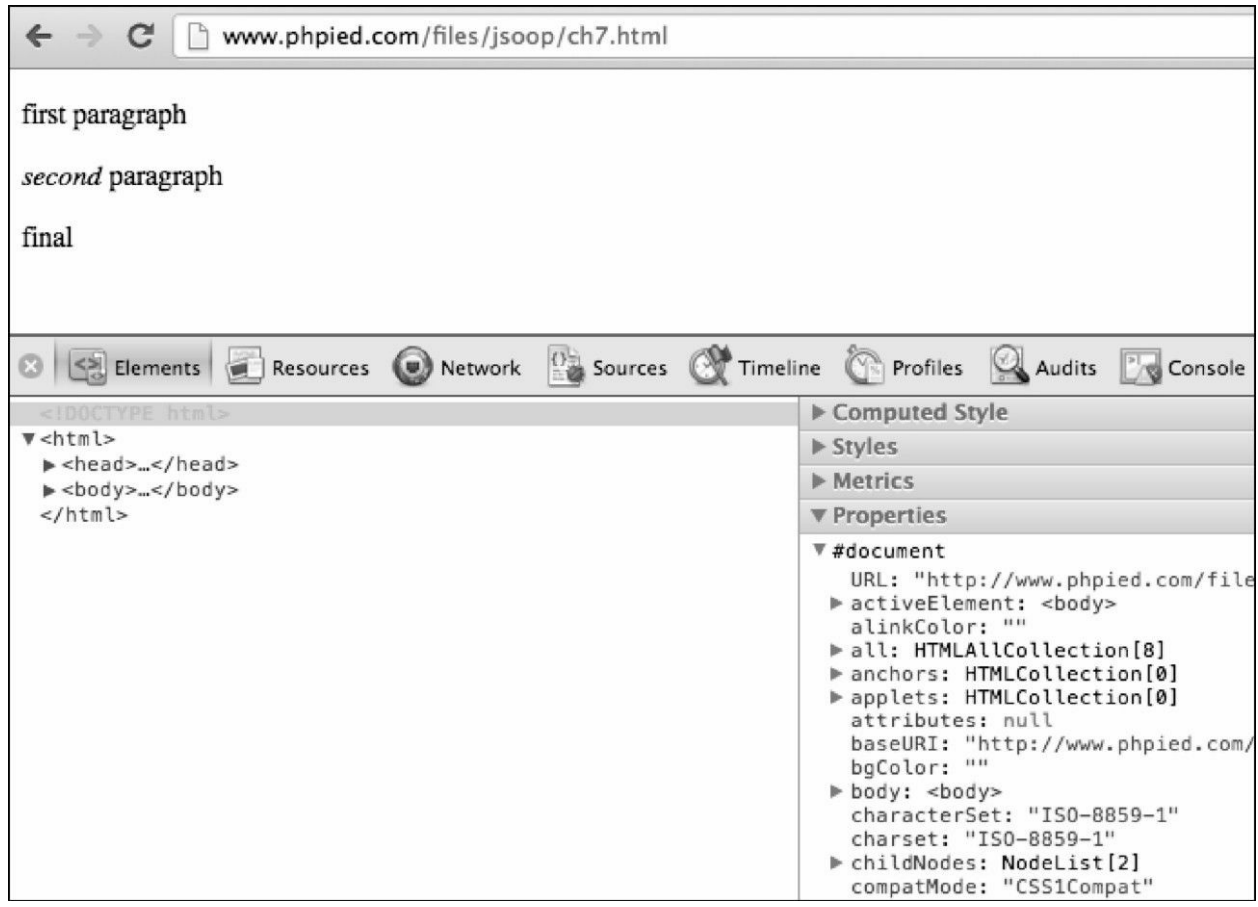

图7-7

在 DOM 中,节点类型有 12 种,每种类型分别用一个整数来表 示。正如您所见, document节点的类型是9,其他最常用的节点类型还 有1(元素)、2(属性)、3(文本)。

另外,这些节点也都有各自的名字。对于HTML标签来说,名字一 般就是具体标签的名字(即tagName属性)。而对于文本节点来说,其 名字就是#text。那么,document节点呢?我们可以来看一下:

> document.nodeName;

"#document"

同时节点也都有各自的节点值,例如,文本节点的值就是它的实际 文本。但document节点中却不包含任何值:

> document.nodeValue;

null

7.4.2.2 documentElement

现在,让我们将注意力转移到树结构上来。通常来说,每个 XML 文档都会有一个用于封装文档中其他内容的根节点。具体到 HTML 文 档上,这个根节点就是<html>标签,我们可以通过document对象的 documentElement属性来访问它。

> document.documentElement;

<html>…</html>

该属性的nodeType值为1(即这是一个元素类节点):

> document.documentElement.nodeType;

1

对于元素类节点来说,其nodeName和tagName属性就等于该标签本 身的名字:

> document.documentElement.nodeName;

"HTML"

> document.documentElement.tagName;

"HTML"

7.4.2.3 子节点

如果要检查一个节点是否存在子节点,我们可以调用该节点的 hasChildNodes()方法:

> document.documentElement.hasChildNodes();

true

HTML 元素有三个子节点——即 head 元素、body 元素, 以及两者 之间的空白(大多数浏览器都会将空白算在内,但不是所有浏览器都如 此)。我们可以通过该元素中的childNodes这个类似于数组的集合来访 问它们。

> document.documentElement.childNodes.length;

3

> document.documentElement.childNodes[0];

<head>…</head>

> document.documentElement.childNodes[1];

#text

> document.documentElement.childNodes[2];

<body>…</body>

任何子节点都可以通过其自身的parentNode属性来访问它的父节

点:

> document.documentElement.childNodes[1].parentNode;

<html>…</html>

下面,我们将body元素的引用赋值给一个变量:

> var bd = document.documentElement.childNodes[2];

现在来看看该元素中有几个子节点:

> bd.childNodes.length;

9

作为复习, 我们再来看看文档的body部分:

<body>

```
<p class="opener">first paragraph</p>
```
<p><em>second</em> paragraph</p>

<p id="closer">final</p>

 $\leq$  -- and that's about it -- $>$ 

</body>

那么,为什么body有9个节点呢?让我们来看看,3个段落加1个注 释是4个节点。然后,这4个节点之间的空白处有3个文本类节点。这样 一来,目前为止就有7个了。另外,body与首个p标签之间有一个空白 处,那是第8个,而comment元素与</body>标签之间也有一个空白处,

那又是一个文本类节点。一共是9个子节点。

7.4.2.4 属性

由于body的第一个子节点是个空白,因此,第二个子节点(索引为 1)是实际上的第一个段落:

> bd.childNodes[1];

<p class="opener">first paragraph</p>

我们可以通过元素的hasAttributes()方法来检查该元素中是否存在属 性:

> bd.childNodes[1].hasAttributes();

true

那么,该元素中有几个属性呢?当前示例中只有一个,即class属 性。

> bd.childNodes[1].attributes.length;

1

我们可以通过索引值,或属性名来访问一个属性。除此之外,我们 也可以调用getAttribute()方法来获取相关的属性值。

> bd.childNodes[1].attributes[0].nodeName;

"class"

> bd.childNodes[1].attributes[0].nodeValue;

"opener"

> bd.childNodes[1].attributes['class'].nodeValue;

"opener"

> bd.childNodes[1].getAttribute('class');

"opener"

7.4.2.5 访问标签中的内容

下面,我们以第一段为例:

> bd.childNodes[1].nodeName;

"P"

我们可以通过该元素的textContent属性来获取段落中的文本内容。 如果我们使用的是不支持textContent属性的老式IE浏览器,则通过另一 个叫innerText的属性来返回相同的值。

> bd.childNodes[1].textContent;

"first paragraph"

另外,我们也可以通过innerHTML属性来解决上述问题。尽管该属 性在DOM 标准中相对比较年轻,但几乎所有的主流浏览器对它提供了 支持。该属性可返回(或设置)指定节点中的HTML代码。因此,我们 也会看到该属性与document对象之间的不同之处,后者返回的是一个可 追踪 DOM 节点树,而前者返回的只是标签字符串而已。但由于 innnerHTML使用极其方便,以至于它随处可见。

> bd.childNodes[1].innerHTML;

"first paragraph"

由于第一段落中只有文本,所以它的 innerHTML 值和 textContent(及 IE 中的innerText)完全相同。但到了第二段落中,由于 其中还包含了em代码,两者的不同就会显现出来:

> bd.childNodes[3].innerHTML;

"<em>second</em> paragraph"

> bd.childNodes[3].textContent;

"second paragraph"

除此之外,获得第一段落的文本内容还有一种方式,即访问p节点 内的文本节点,读取它的nodeValue属性:

> bd.childNodes[1].childNodes.length;

1

> bd.childNodes[1].childNodes[0].nodeName;

"#text"

> bd.childNodes[1].childNodes[0].nodeValue;

"first paragraph"

7.4.2.6 DOM 访问的快捷方法

通过childNodes、parentNode、nodeName、nodeValue以及attributes 这些属性,我们可以在树结构的上下层之间实现自由导航,并处理相关 的文档操作。但别忘了,空白处也会成为一个文本类节点,这件事会给 这种DOM工作方式带来一些不稳定性 [\[1\]](#page-363-0) 。因为在这种情况下, 只要页 面发生一些细微变化,我们的脚本或许就不能正常工作了。另外,如果 我们访问的树节点深度更深一些,我们或许就要为此写更多的代码。这 就是为什么我们需要一些快捷方法来解决问题。这些方法分别是 getElementsByTagName()、getElementsByName()和getElementById()。

getElementsByTagName()以标签名(即元素节点的名字)为参数, 返回当前HTML页面中所有匹配该标签名的节点集合(一个类似于数组 的对象)。例如,以下例子会返回所有p标签的总数:

> document.getElementsByTagName('p').length;

3

列表中的各项可以用中括号法或item()方法来进行索引(从0开始) 访问。但我们并不推荐item()方法,与之相比,中括号法显然更具有一 致性,输入也更为简短:

> document.getElementsByTagName('p')[0];

<p class="opener">first paragraph</p>

> document.getElementsByTagName('p').item(0);

<p class="opener">first paragraph</p>

下面我们来获取第一个p元素中的内容:

> document.getElementsByTagName('p')[0].innerHTML;

"first paragraph"

获取最后一个(即第三个)p元素的内容:

> document.getElementsByTagName('p')[2];

<p id="closer">final</p>

对于这些元素的属性,我们可以通过 attributes 集合,或者上面所 提到的getAttribute()方法来进行访问。但我们还可以使用一种更为简便 的方法,即在运行时直接将属性名当做元素对象的属性来访问。例如, 如果想获取其id属性的值,我们就可以直接将id当做一个属性。

> document.getElementsByTagName('p')[2].id;

"closer"

当然,这种方法对于第一段落中的 class 属性不起作用。这种异常 情况的原因在于"class"这个词在ECMAScript中被设置成了保留字。对 此,我们只需要改用className即可:

> document.getElementsByTagName('p')[0].className;

"opener"

另外,我们也可以直接调用getElementsByTagName()方法来获取页 面中的所有元素:

> document.getElementsByTagName('\*').length;

8

由于在IE7之前的版本中, "\*"是一个非法的标签名, 所以在这里我 们可以改用IE所支持的集合 document.all 来返回页面中的所有元素, 尽 管我们事实上很少会用到这类方法。

在上面介绍的快捷方法中,还有一个 getElementById()方法。这可 能是最常用的元素访问方法了。只要我们为元素们设定好各自的ID,然 后就能轻松地访问这些元素:

> document.getElementById('closer');

<p id="closer">final</p>

现代浏览器也支持其他一些快捷方法,包括:

getElementByClassName():通过元素的class 属性寻找元素。

querySelector():通过CSS选择器的方式寻找元素。

querySelectorAll(): 与前一个方法基本相同, 但上一个方法仅返回 匹配的第一个元素,这个方法会返回所有匹配的元素。

7.4.2.7 兄弟节点、body 元素及首尾子节点

关于DOM树的导航操作,nextSibling与previousSibling这两个属性 也提供了一些便利。例如,如果我们获得了某个元素的引用:

```
> var para = document.getElementById('closer');
```

```
> para.nextSibling;
```
#text

> para.previousSibling;

#text

> para.previousSibling.previousSibling;

 $\langle p \rangle$ ... $\langle p \rangle$ 

> para.previousSibling.previousSibling.previousSibling;

#text

> para.previousSibling.previousSibling.nextSibling.nextSibling; <p id="closer">final</p>

对于body元素来说,以下是一些常用的快捷方式:

> document.body;

<body>…</body>

> document.body.nextSibling;

null

> document.body.previousSibling;

<head>…</head>

另外, firstChild/lastChild这两个属性也是非常有用的。其中, firstChild等价于childNodes[0], 而lastChild则等价于

childNodes[childNodes.length - 1]。

> document.body.firstChild;

#text

> document.body.lastChild;

#text

> document.body.lastChild.previousSibling;

<!— and that's about it-->

> document.body.lastChild.previousSibling.nodeValue;

" and that's about it "

下面,我们用一张截图来详细解析一下 body 与这三个段落之间的 族谱关系。当然,为了简单起见,我们在图7-8中省略了所有因空白处 而形成的文本类节点。

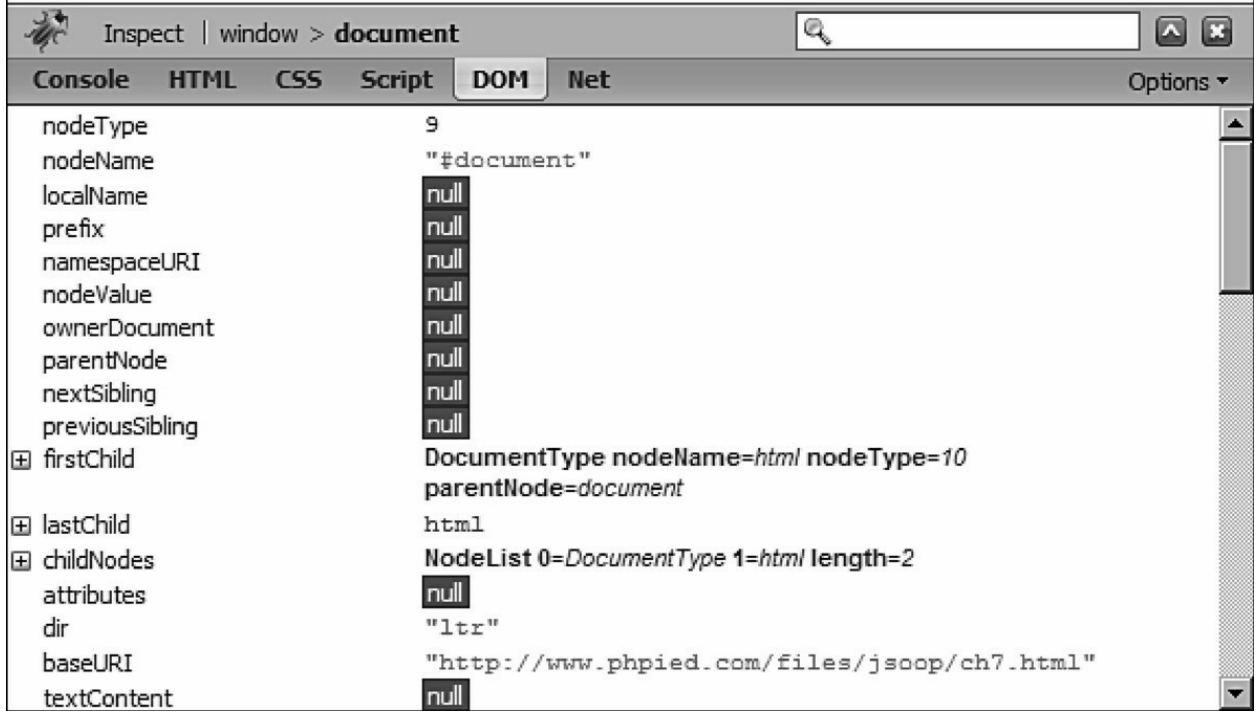

图7-8

7.4.2.8 遍历DOM

作为本节的小结,我们在这里实现一个函数,该函数会从所给定的

```
节点开始, 遍历整个DOM树:
    function walkDOM(n) {
      do {
        console.log(n);
        if (n.hasChildNodes()) {
          walkDOM(n.firstChild);
        }
      } while (n = n.next Sibling);
    }
    下面,我们可以来测试一下:
    > walkDOM(document.documentElement);
    > walkDOM(document.body);
```
#### **7.4.3 DOM**[节点的修改](#page-7-2)

现在,我们已经掌握了许多访问 DOM 树节点及其属性的方法,理 论上我们已经可以访问DOM树的任何一个节点。下面我们来看看如何 对这些节点进行修改。

首先,我们将指向最后段落的指针赋值给变量my:

> var my = document.getElementById('closer');

接下来,我们就能轻松地通过修改对象的innerHTML值来修改段落 中的文本:

> my.innerHTML = 'final!!!';

"final!!!"

由于innerHTML可以接受一个HTML代码的字符串,所以我们也可 以用它在当前的DOM树中再新建一个em节点:

> my.innerHTML = '<em>my</em> final';
"<em>my</em> final"

这样一来。新的em节点就成为该树结构的一部分:

> my.firstChild;

<em>my</em>

> my.firstChild.firstChild;

"my"

除此之外,我们还可以通过修改既定文本类节点的 nodeValue 属性 来实现相关的文本修改;

> my.firstChild.firstChild.nodeValue = 'your';

"your"

7.4.3.1 修改样式

很多情况下,我们需要小修改的并非一个节点的内容,而是样式。 元素对象中还有一个style属性,这是一个用来反映当前CSS样式的属 性。例如,通过修改某段落的style属性,就可以给它加上一个红色的边 框:

> my.style.border = "1px solid red";

"1px solid red"

另外, 在JavaScript命名规范中, CSS属性中的短线(即"-")是不可 用的。对于这种情况,我们只需要直接跳过并将下一个单词的首字母大 写即可。例如,padding-top 可以写成paddingTop、margin-left可以写成 marginLeft等,以此类推。

> my.style.fontWeight = 'bold';

"bold"

我们也可以通过style的cssText属性,将CSS样式当作字符串来处 理:

> my.style.cssText;

"border: 1px solid red; font-weight: bold;"

这样一来,对CSS属性的修改就被归结为字符串操作:

> my.style.cssText += " border-style: dashed;"

"border: 1px dashed red; font-weight: bold; border-style: dashed;"

7.4.3.2 玩转表单

正如之前所述,JavaScript是一种很好的客户端输入验证方式,它能 替我们节省一些与服务器的通信。下面,让我们以当下最流行的页面

——Google.com的表单为例,来实际操练一下表单操作(见图7-9)。

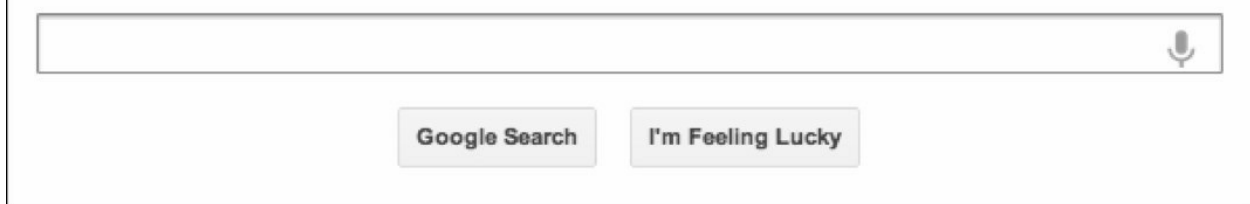

图7-9

首先, 我们使用querySelector()方法, 按照CSS选择器规则, 选取页 面中的第一个文本输入框:

> var input = document.querySelector('input[type=text]');

接下来我们试着访问我们所选定的搜索框:

> input.name;

"q"

然后,我们通过设置value属性来改变搜索框中的文字:

> input.value = 'my query';

"my query"

我们来恶搞一下,将按钮中的单词Lucky替换为Tricky:

- > var feeling = document.querySelectorAll("button")[2];
- > feeling.textContent = feelingtextContent.replace(/Lu/, 'Tri'); "Im Feeling Tricky"

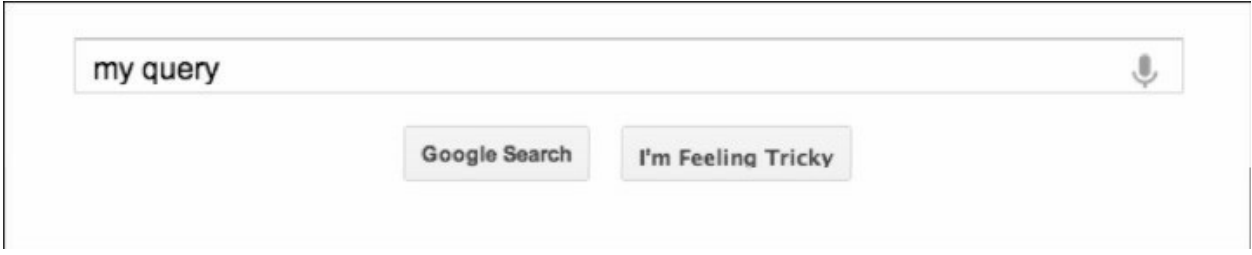

图7-10

下面,我们来实现这个"tricky"功能,即令按钮一秒钟显示或隐藏 一次。我们可以通过一个叫做toggle()的简单函数来实现。当该函数每次 被调用时, 它会自动检查该按钮的CSS属性visibility值, 如果 为"hidden", 则将其设置为"visible"。反之亦然。

function toggle(){

```
var st = document.querySelectorAll('button')[2].style;
```

```
st.visibility = (st.visibility ==' hidden')
```
? 'visible'

: 'hidden';

}

当然,该函数不是靠手动调用的,我们还得设置一个计时器,令其 每秒钟被调用一次:

```
> var myint = setInterval(toggle, 1000);
```
知道会有什么效果吗? 按钮会不停地闪烁(这给单击带来了一定的 难度)。当然,如果您玩厌了,只要取消计时器即可。

> clearInterval(myint);

# **7.4.4** [新建节点](#page-7-0)

通常情况下,我们可以用createElement()和createTextNode()这两个 方法来创建新节点。而appendChild()、insertBefore()和replaceChind()三 个方法则可以用来将新节点添加到DOM树结构中。

让我们回到页面http://www.phpied.com/files/jsoop/ch7.html, 打开控 制台, 然后开始吧!

下面,我们创建一个新的p元素,并对它的innerHTML属性进行设 置:

> var myp = document.createElement('p');

> myp.innerHTML = 'yet another';

"yet another"

一般来说,被新建的元素会自动获得所有的默认属性,例如style, 我们可以对它进行修改:

> myp.style;

**CSSStyleDeclaration** 

> myp.style.border = '2px dotted blue';

"2px dotted blue"

通过appendChild()方法,我们可以将新节点添加到DOM树结构中 去。并且,该方法应该是在document.body上被调用的,这指定了新节点 应该被创建在该对象最后一个子节点的后面。

> document.body.appendChild(myp);

<p style="border: 2px dotted blue;">yet another</p>

下面是一张新节点载入页面之后的效果图(见图7-11):

first paragraph

second paragraph

final

vet another 

#### 图7-11

7.4.4.1 纯DOM 方法

通常情况下,使用innerHTML来设置内容会更便捷一些,如果要使 用纯DOM方法,我们就必须:

1.新建一个内容为"yet another"的文本节点。

2.再新建一个段落节点。

3.将文本节点添加为段落节点的子节点。

4.将段落节点添加为body的子节点。

通过这种方式,我们可以创建任意数量的文本节点和元素,并随心 所欲地安排它们之间的嵌套关系。让我们再来看一个例子,如果您想将 下面的HTML代码加入body元素的后端:

<p>one more paragraph<strong>bold</strong></p>

也就是说,我们所要提交的东西有如下结构:

P element

text node with value "one more paragraph"

STRONG element

text node with value "bold"

让我们来看看完成这个代码应该怎么写:

// create P

var myp = document.createElement('p');

// create text node and append to P

var myt = document.createTextNode('one more paragraph');

myp.appendChild(myt);

// create STRONG and append another text node to it

var str = document.createElement('strong');

str.appendChild(document.createTextNode('bold'));

// append STRONG to P

myp.appendChild(str);

// append P to BODY

document.body.appendChild(myp);

7.4.4.2 cloneNode()

另外,拷贝(或克降)现有节点也是一种创建节点的方法。这需要 用到cloneNode()方法,该方法有一个布尔类型的参数(true = 深拷贝, 包括所有子节点;false = 浅拷贝,只针对当前节点)。下面。让我们来 测试一下该方法。

首先,我们获取需要克隆元素的引用:

> var el = document.getElementsByTagName('p')[1];

现在, el指向了页面中的第二个段落, 内容如下:

<p><em>second</em> paragraph</p>

然后,我们来建立一份el的浅拷贝,并将其添加到body元素的末 端:

### > document.body.appendChild(el.cloneNode(false));

这时候,我们在页面上不会看出有什么变化,因为浅拷贝只复制了 p节点,并没有包含它的任何子节点。这意味着该段落中文本(即其中 的文本类节点)并没有复制过来。也就是说,这行代码的作用就相对

于:

> document.body.appendChild(document.createElement('p'));

但如果我们现在创建的是一份深拷贝,那么以p元素为首的整个 DOM子树都将会被拷贝过来,其中包含了文本节点和em元素。这行代 码将第二段复制并插入到了文本末端。

> document.body.appendChild(el.cloneNode(true));

如果您愿意的话,也可以只拷贝其中的em元素:

> document.body.appendChild(el.firstChild.cloneNode(true));

<em>second</em>

或者只拷贝内容为"second"的文本节点:

> document.body.appendChild(

el.firstChild. firstChild.cloneNode(false));

"second"

7.4.4.3 insertBefore()

通过appendChild()方法,我们只能将新节点添加到指定节点的末 端。如果想更精确地控制插入节点的位置,我们还可以使用 insertBefore()方法。该方法与appendChild()基本相同,只不过它多了一 个额外参数,该参数可以用于指定将新节点插入哪一个元素的前面。例 如在下面的代码中,文本节点被插入body元素的末端:

> document.body.appendChild(document.createTextNode('boo!')); 我们也可以将同样的文本节点添加为body元素的第一个子节点: document.body.insertBefore(

document.createTextNode('boo!'),

document.body.firstChild

);

**7.4.5** [移除节点](#page-7-1)

要想从DOM树中移除一个节点,我们可以调用removeChild()。下 面,让我们再次以body元素为例:

<body>

```
<p class="opener">first paragraph</p>
```
<p><em>second</em> paragraph</p>

<p id="closer">final</p>

```
\leq -- and that's about it -->
```
</body>

我们移除第二段落:

```
> var myp = document.getElementsByTagName('p')[1];
```

```
> var removed = document.body.removeChild(myp);
```
如果我们稍后还需要用到被移除的节点的话,可以保存该方法的返 回值。尽管该节点已经不在DOM树结构中,但我们依然可对其调用所 有的DOM方法:

> removed;

 $\langle p \rangle$ ... $\langle p \rangle$ 

> removed.firstChild;

<em>second</em>

除此之外,还有一个replaceChild()方法,该方法可以在移除一个节 点的同时将另一个节点放在该位置。下面,我们来看看之前移除节点之 后的情况,现在的树结构应该是这样:

<body>

```
<p class="opener">first paragraph</p>
```

```
<p id="closer">final</p>
```
<!-- and that's about it -->

</body>

现在,第二段已经变成了ID为"closer"的元素:

> var p = document.getElementsByTagName('p')[1];

> p;

<p id="closer">final</p>

我们用removed变量中的段落替换掉变量p指向的段落:

> var replaced = document.body.replaceChild(removed, p);

与removeChild()相似, replaceChild()方法也会返回被移除节点的引

用:

> replaced;

<p id="closer">final</p>

现在,body元素中的内容如下:

<body>

```
<p class="opener">first paragraph</p>
```

```
<p><em>second</em> paragraph</p>
```
<!-- and that's about it -->

</body>

如果我们想将某个子树中的内容一并抹去的话,最便捷的方式是就 将它的 innerHTML设置为空字符串。下面我们移除body中的所有子节 点:

```
> document.body.innerHTML = '';
```
""

我们来测试一下:

> document.body.firstChild

null

使用innerHTML来移除确实很容易,但如果我们只使用纯DOM 方 法的话,就必须对其所有的子节点进行遍历并逐个删除它们。下面,我 们给出了一个用于删除某个指定节点所有子节点的函数:

function removeAll(n) {

```
while (n.firstChild) {
  n.removeChild(n.firstChild);
}
```
}

如果我们想删除body中的所有子节点,将页面变成一个空<body> </body>的话,可以:

> removeAll(document.body);

## **7.4.6** [只适用于](#page-7-2)**HTML**的**DOM**对象

正如我们所知,文档对象模型同时适用于XML和HTML文档。前 面,我们已经学习了如何对树结构进行遍历,并添加、删除、修改任何 XML 文档树中的节点。但是,还有一些对象和属性是只适用于HTML 的。

例如,document.body 就是一个纯 HTML 对象。但它的应用是如此 的常见,只要HTML 文档中包含了<body>标签就可以访问, 其功能等 价于 document.getElements ByTagName('body')[0],但调用方式则要友好 得多。

document.body是一个典型的、根据史前标准DOM Level 0和HTML 特性扩展而来的DOM 对象。像document.body 这样的对象还有不少, 这 些对象中,有些在Core DOM组件中是找不到等价物的,而有些则可 以,但普遍都在DOM 0标准的基础上做了一定的简化。下面,让我们来 了解一下这些对象。

7.4.6.1 访问文档的基本方法

与如今 DOM 组件可以访问页面中的任何元素(甚至包括注释和空 白处)不同的是, JavaScript 最初所能访问的内容只局限于一些 HTML 文档中的元素。其主要由以下一系列集合对象组成。

document.images——当前页面中所有图片的集合,等价于Core DOM 组件中的document.getElementsByTagName('img')调用。

document.applets——等价于

document.getElementsByTagName('applets')。

document.links。

document.anchors。

document.forms。

其中, document.links 是一个列表, 它包含了页面中所有的<a href="..."></a>标签, 也就是页面中所有含有href属性的A标签。而 document.anchors中包含的则是所有带name 属性的链接(即<a name=" $\ldots$ "></a>).

而使用最广泛的还是要数document.forms集合了,这是一个<form> 标签的列表。也就是说,我们可以这样访问页面中的第一个form元素:

> document.forms[0];

这就相当于我们调用:

> document.getElementsByTagName('form')[0];

document.forms 集合中包含一系列的 input 字段和按钮, 我们可以 通过该对象的elements属性来访问它们。下面我们访问页面中第一个 form元素中的第一个input字段:

> document.forms[0].elements[0];

一旦我们获得了某个元素的访问权,就可以通过对象同名属性访问 该元素的属性。现在假设第一个form元素的首字段如下:

<input name="search" id="search" type="text" size="50"maxlength="255" value="Enter email..." />

那么,我们就可以通过某种方法改变该字段中的文本(即其value属 性的值),例如:

> document.forms[0].elements[0].value = 'me@example.org';

"me@example.org"

如果想将该字段动态地设置为不可用的话,我们也可以:

> document.forms[0].elements[0].disabled = true;

另外,如果form本身或者form中的元素拥有name属性的话,我们也 可以通过名字来访问:

> document.forms[0].elements['search'];// array notation

```
> document.forms[0].elements.search; // object property
```
7.4.6.2 document.write()

通过document.write()方法, 我们可以在当前页面载入时插入一些 HTML元素,例如,我们可以:

<p>It is now

<script>

```
document.write("<em>" + new Date() + "</em>");
```
</script>

 $<$ /p>

其效果与我们直接在HTML文档中插入相关日期相同:

<p>It is now

<em>Fri Apr 26 2013 16:55:16 GMT-0700 (PDT)</em>

 $<$ /p>

需要注意的是,我们只能在页面正在被载入时调用 document.write() 方法,如果我们试图在页面载入之后调用该方法,整个页面的内容都会 被替换掉。

事实上,我们很少需要用到 document.write()方法, 如果您觉得需要 的话,那就应该先尝试一下其他方法。毕竟就修改页面内容而言, DOM Level 1 所提供的方法要简单灵活得多。

7.4.6.3 Cookies、Title、Referrer、Domain

在这一节中,我们还将为您介绍另外四个属性,这些属性都属于从

DOM Level 0 移植到DOM Level 1的HTML扩展。并且,这些属性与之 前所介绍的属性不一样,它们在Core DOM中并没有等价物。

document.cookie属性实际上是一个字符串,其中存储了用于往返服 务器端与客户端之间的 cookie 信息。每当服务器向浏览器发送页面时, 往往都会发送 Set-Cookie这一HTTP头。当客户端客户端再向服务器发 送请求时,客户端也会将cookie信息写入Cookie这一HTTP头。通过 document.cookie属性,我们可以对浏览器的cookie信息进行某些操作。 下面我们来看一个示例,先访问 cnn.com 网站,然后在控制台中输入 document.cookie:

> document.cookie;

"mbox=check#true#1356053765|session#1356053704195-

121286#1356055565;...

document.title 属性则是被用来修改页面在浏览器窗口中所显示的标 题的。下面依然以cnn.com网站为例,我们可以这样做:

> document.title = 'My title';

"My title"

但要注意的是,这里并没有改变<title>标签本身的值,只是改变了 其在浏览器窗口中的显示内容。所以,该集合并不等价于 document.querySelector('title')。

document.referrer 中记录的是我们之前所访问过的页面 URL。这与 浏览器在请求页面时所发送的HTTP头信息中的Referer值是相同的(要 注意的是,HTTP头信息中的Referer在拼写上是错误的,而

document.referrer则是正确的\_[\[2\]](#page-363-0) )。例如,如果您是通过Yahoo!搜索来 访问CNN主页的,我们就会看到如下信息:

> document.referrer;

"http://search.yahoo.com/search?p=cnn&ei=UTF-8&fr=moz2"

通过document.domain,我们可以得到当前所载入页面的域名。我们 经常在某些跨域调用中用到它。可以想象一下,如果yahoo.com的主页 中有一个iframe标签,其中所载入的内容却是来自music.yahoo.com。它 们是两个不同的域,根据一般浏览器的安全规则,通常情况下是不允许 页面与该iframe进行交互的。这时候,如果我们想实现这两个页面之 间"交谈", 就需要用document.domain将相关的域全都设置为 yahoo.com。

需要注意的是,域的设置只能朝着更非具体化的方向进行。例如, www.yahoo.com的域可以被改为yahoo.com,但yahoo.com的域就不能再 被改为www.yahoo.com或其他非yahoo域名了。

> document.domain;

"www.yahoo.com"

> document.domain = 'yahoo.com';

"yahoo.com"

> document.domain = 'www.yahoo.com';

Error: SecurityError: DOM Exception 18

> document.domain = 'www.example.org';

Error: SecurityError: DOM Exception 18

之前在本章中,我们曾经为您介绍过window.location对象。那么, 实际上我们也可以用document.location来实现相同的功能:

> window.location === document.location;

true

# **7.5** [事件](#page-7-3)

想象一下,如果您突然在收音机里听到有人宣布: "大事件!重大

事件!外星人登陆地球了!"或许您的反应是"耶,我无所谓!",但有 些听众可能会觉得"它们是和平使者!",而另一些则可能会觉得"这下 所有人都要死了!"。同样的,浏览器中所发生的事件也能以广播收听 和监听的形式传递给相关的代码。这些事件包括:

用户单击某一按钮;

用户在某一表单域中输入字符;

某页面载入完成。

我们可以为这些事件指定相应的 JavaScript 函数,这些函数通常被 称为事件监听器(event listener)或事件处理器(event handler)。这样 一来,浏览器就会在相关事件发生时执行既定的函数。下面,我们来看 看具体是如何实现的。

## **7.5.1** 内联**HTML**[属性法](#page-7-4)

最简便也最难以维护的方式就是通过标签的特定属性来添加事件, 例如:

<div onclick="alert('Ouch!')">click</div>

在这种情况下,只要该<div>所在的区域被用户单击了, 就会触发 该标签的单击事件。与此同时,其onclick属性中的字符串就会被当做 JavaScript代码来执行。尽管,这里并没有显式指定监听单击事件的函 数,但相关环境在幕后已经为此创建了一个函数,函数的代码就等于我 们为onclick属性设定的值。

### **7.5.2** [元素属性法](#page-7-5)

关于单击事件函数,我们还有另一种编写方式,那就是将其设置为 DOM 元素节点的属性。例如:

<div id="my-div">click</div>

<script>

var myelement = document.getElementById('my-div');

myelement.onclick = function() {

alert('Ouch!');

alert('And double ouch!');

}

</script>

事实上这也是一种更好的选择。因为这种方式可以帮助我们理清 <div>与相关JavaScript代码之间的关系。一般情况下。我们总是希望页 面中的内容归 HTML、行为归 JavaScript、格式归CSS,并且三者之间 应该尽可能彼此独立,互不干扰。

但这个方法也是有缺点的,因为这种做法只允许我们指定一个事件 函数,这就好像我们的收音机只能有一个听众一样。当然,我们可以对 多个事件使用同一个处理函数,但这样做始终不太方便,就好像我们每 次都得让所有的收音机听众都集中在一个房间里一样。

## **7.5.3 DOM**[的事件监听器](#page-7-6)

对于浏览器来说,最佳的事件处理方式当然莫过于出自DOM Level 2 的事件监听器了。通过这种方式,我们可以为一个事件指定多个监听 器函数。当事件被触发时,所有的监听器函数都会被执行。而且,这些 监听器之间不需要知道彼此的存在,它们的工作是彼此独立的。任何一 个函数的加入或退出都不会影响其他监听器的工作。

现在,让我们回到上一节中的那个简单标志页(您也可以直接访问 http://www.phpied.com/files/jsoop/ch7.html), 我们所拥有的标志是:

<p id="closer">final</p>

我们可以通过 addEventListener()方法为单击事件赋予相关的监听

器。下面我们尝试赋予两个监听器:

var mypara = document.getElementById('closer');

mypara.addEventListener('click', function(){

alert('Boo!')

}, false);

mypara.addEventListener(

'click', console.log.bind(console), false);

如您所见, addEventListeners()方法是基于某一节点对象来调用的。 它的首参数是一个事件类型的参数,第二个参数是一个函数指针,它可 以是 function(){alert ('Boo!')}这样的匿名函数,也可以是 console.log()这 样的现存函数。该监听器函数会在相关事件发生时被调用,调用时会接 收到一个事件对象参数。如果我们运行上面的代码,就可以在控制台看 到所记录的事件对象。单击事件对象可以查看其属性(见图7-12)。

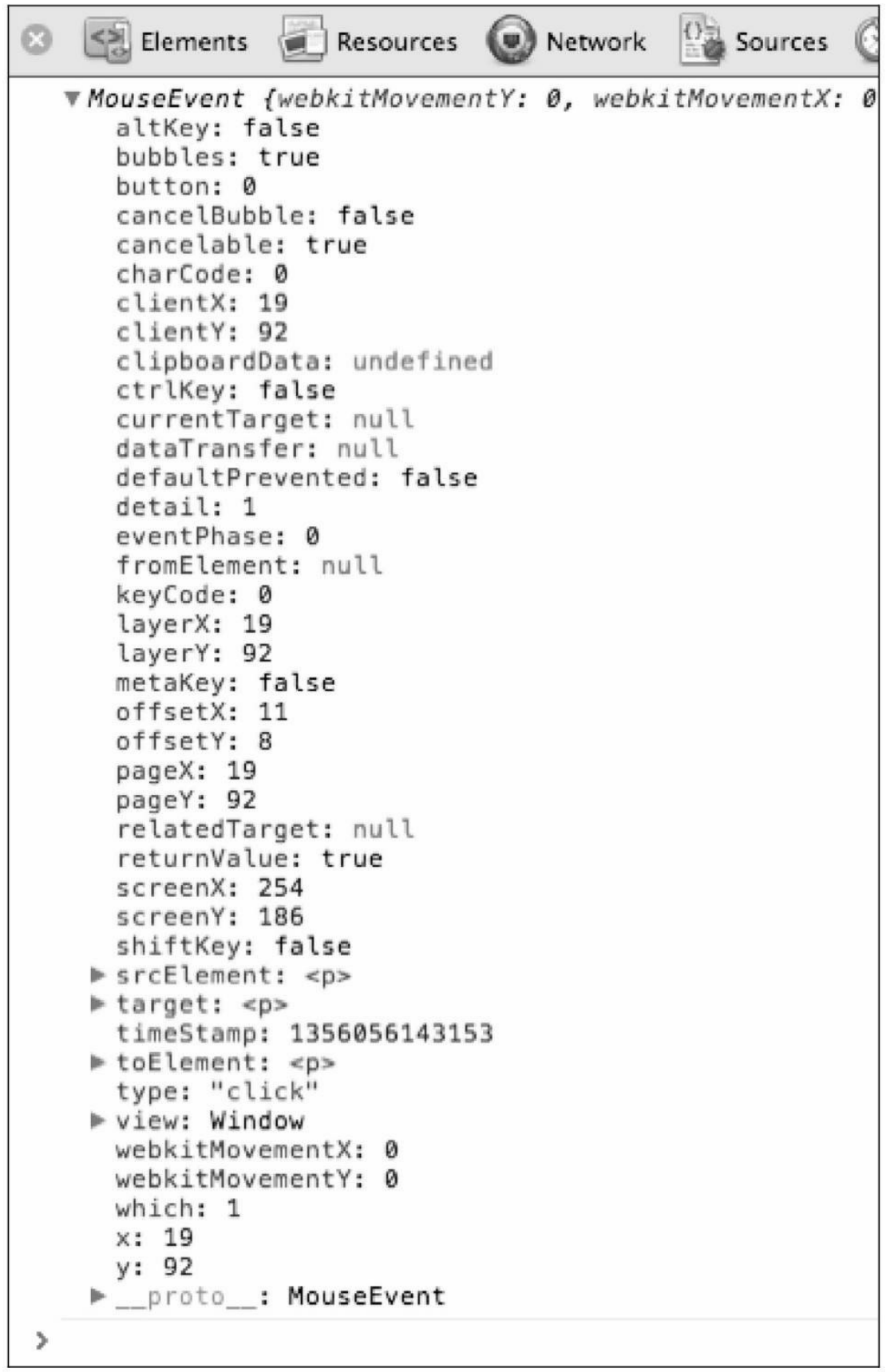

#### 图7-12

### **7.5.4** [捕捉法与冒泡法](#page-7-7)

在之前调用addEventListener()方法的过程中,我们还传入了第三个 参数false。下面我们来看看这个参数是什么。

假设我们有一个链接,它被嵌套在一个无序列表标签内,例如: <body>

 $\langle$ ul>

<li><a href="http://phpied.com">my blog</a></li>

 $\langle \rangle$ 

</body>

当我们单击该链接时,实际上我们也单击了列表项<li>、列表 <ul>、<body>乃至于整个 document 对象,这种行为称之为传播 (propagation)。换句话说,对该链接的单击也可以看做对document对 象的单击。事件传播过程通常有两种方式:

事件捕捉(event capturing) ——单击首先发生在document 上, 然 后依次传递给body、列表、列表项,并最终到达该链接,称为捕捉法。

事件冒泡(event bubbling)——单击首先发生在链接上, 然后逐层 向上冒泡,直至document对象,称为冒泡法。

按照DOM Level 2 的建议,事件传播应该分成三个阶段: 先是捕捉 标签,然后到达对象,再冒泡(见图7-13)。也就是说,事件传播的路 径应该是先从document到相关链接(标签),然后回到document。如果 想要了解某一事件当前所处的阶段,我们可以去访问事件对象的 eventPhase属性。

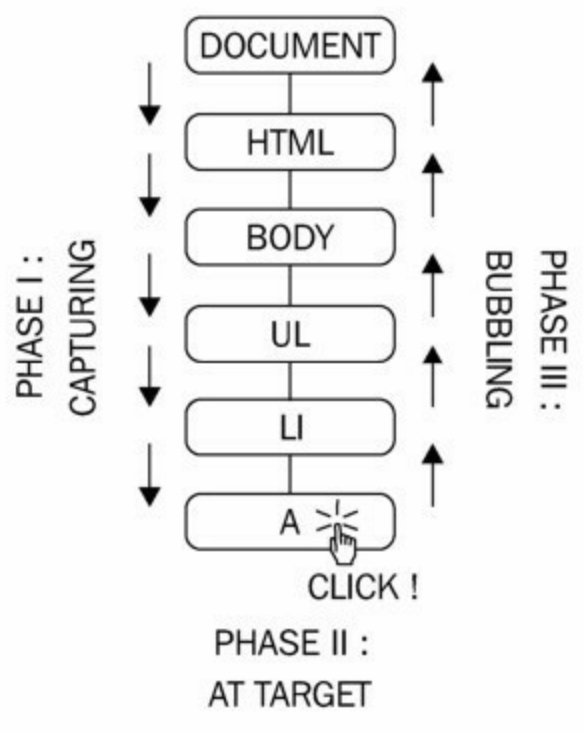

图7-13

从历史上来说, IE和Netscape(当时业界并没有一个统一的标准可 以遵循)的相关实现是高度不统一的。IE使用冒泡法,而Netscape则只 使用捕捉法。而在当今,也就是DOM标准建立之后,现代浏览器们终 于统一实现了这三个阶段。

我们可以通过如下方式处理事件捕获:

通过addEventListener()的第三个参数,我们可以决定代码是否采用 捕捉法来处理事件。然而,为了让我们的代码适用于更多的浏览器,最 好还是始终将其设置为false,即只使用冒泡法来处理事件。

我们也可以在监听器函数中阻断事件的传播,令其停止向上冒泡, 这样一来,事件就不会再到达document对象那里了。为了做到这一点, 我们就必须去调用相关事件对象的stopPropagation()方法(相关示例我们 将会在下一节中看到)。

另外,我们还可以采用事件委托。例如,如果某个<div>中有 10 个 按钮,那么,通常每个按钮都需要一个事件监听器,这样一来,我们就

要设置10个监听器函数。而更聪明的做法是,我们只为整个<div>设置 一个监听器,当事件发生时,让它自己去判断被单击的是哪一个按钮。

作为参考,我们还是要介绍一下在旧版本的 IE 中使用事件捕捉的 方式, 即使用setCapture()和releaseCapture()方法, 但是这种方式只适用 于处理鼠标类事件,对于其他类型的事件(例如键盘类事件)则不起作 用。

### **7.5.5** [阻断传播](#page-7-8)

下面,我们来演示一下如何让事件停止它的冒泡式传播。首先,我 们回到之前的测试文档,现有的标签是:

```
<p id="closer">final</p>
```
然后,我们来定义一个用于处理该段落单击事件的函数:

```
function paraHandler(){
```
alert('clicked paragraph');

}

现在,我们将该函数设置为单击事件的监听器:

var para = document.getElementById('closer');

```
para.addEventListener('click', paraHandler, false);
```

```
同时,我们还可以将该单击监听器设置给 body、document,乃至于
整个浏览器的window对象:
```
document.body.addEventListener('click', function(){

```
alert ('clicked body');
```
}, false);

document.addEventListener('click', function(){

alert ('clicked doc');

}, false);

window.addEventListener('click', function(){

alert ('clicked window');

}, false);

需要注意的是,按照DOM标准来说,window事件是不存在的。这 就是为什么DOM指的是文档而不是浏览器。因此,实际上浏览器对于 window事件的实现与DOM事件的实现并不一致。

现在,如果我们单击一下该段落,就会看到四个警告窗,它们分别 是:

clicked paragraph;

clicked body;

clicked doc;

clicked window。

这诠释了同一单击事件从具体标签向整个窗口传播的全过程(也就 是向上冒泡的全过程)。

addEventListener()方法的对立面就是 removeEventListener(),该方 法的参数与前者相同。下面,我们移除该段落上的监听器。

> para.removeEventListener('click', paraHandler, false);

现在如果再次单击段落,就只会弹出body、document对象及window 对象的单击事件窗,不再有针对该段落的弹出窗了。

下面,我们来阻断事件的传播。首先要定义一个以事件对象为参数 的函数,并在函数内对该对象调用stopPropagation()方法:

```
function paraHandler(e){
```
alert('clicked paragraph');

e.stopPropagation();

}

然后我们添加修改后的监听器:

para.addEventListener('click', paraHandler, false);

现在如果我们再单击段落,就会看到弹出窗只有一个了,因为该事 件不会再被上传给body、document和window了。

要提醒的是,如果我们要移除某个监听器,就必须获得之前那一个 指定为监听器函数的指针。否则,即便它们的函数体完全相同也无济于 事,因为它们两者不是同一个函数。

document.body.removeEventListener('click',

```
function(){
```
alert('clicked body');

},

false); // does NOT remove the handler

## **7.5.6** [防止默认行为](#page-7-9)

在浏览器模型中,有些事件自身就存在一些预定义行为。例如,单 击链接会载入另一个页面。对此,我们可以为该链接设置监听器,并使 用 preventDefault()方法禁用其默认行为。

下面,我们来麻烦一下我们的访客,让他们在每次单击链接之后, 回答一个问题:"Are you sure you want to follow this link?"。每当他们单 击的是Cancel (即confirm()返回false)时, preventDefault()方法就会被调 用:

```
// all links
```
var all\_links = document.getElementsByTagName('a');

for (var  $i = 0$ ;  $i < all$  links.length;  $i++)$  { // loop all links

all\_links[i].addEventListener(

'click', // event type

function(e){ // handler

if (!confirm('Are you sure you want to follow this link?')){

```
e.preventDefault();
       }
     },
     false // don't use capturing
     );
}
```
需要提醒的是,并不是所有事件的默认行为都是可禁止的。尽管大 部分事件是可以的,但如果真的有必要确定一下,我们可以去检测事件 对象的cancellable属性。

### **7.5.7** [跨浏览器的事件监听器](#page-7-10)

正如我们所说过的,现在绝大部分的浏览器都已经完全实现了 DOM Level 1 标准。然而,事件方面的标准化是到DOM Level 2 才完成 的。这就导致了IE9 以前的版本与其他现代浏览器在这方面的实现有着 不少的差异。

让我们再引入一个事件示例,该示例将会在控制台中返回被单击元 素(即目标元素)的nodeName属性值:

document.addEventListener('click', function(e){

console.log(e.target.nodeName);

}, false);

接下来,我们仔细看看IE的实现究竟有哪些不同之处。

IE 中没有 addEventListener()方法, 但它们从 IE5 开始就提供了一个 叫做attachEvent()的等效方法。对于更早期的版本,我们就只能通过属 性方法(例如onclick属性)来解决问题了。

对于单击事件来说,使用attachEvent()就等同于使用onclick 属性。 如果我们使用老式手法来进行事件监听(例如,通过将某个函数赋 值给onclick属性),那么当该回调函数被调用时,它不会获得相关的事 件参数。但只要我们设置了事件监听器,IE中总会有一个全局对象 window.evnet会指向该事件。

在IE 的事件对象中,没有用于反映触发事件目标元素的target 属 性,但我们可以使用它的等效属性srcElement。

正如之前所提到的,IE 不支持事件捕捉法,而只使用冒泡法来运 作。

IE中没有stopPropagation()方法,我们可以通过将IE-only属性 cancelBubble设置为true来完成相同的操作。

IE 中没有 preventDefault()方法,我们可以通过将 IE-only 属性 returnValue设置为false来完成相同的操作。

对于事件的取消监听操作,IE 中使用的不是 removeEventListener() 方法, 我们要调用的是detachEvent()方法。

```
这样一来,我们就将原型的代码修改成跨浏览器版本了:
```

```
function callback(evt) {
```

```
// prep work
```

```
ext = ext || window.event;
```

```
var target = evt.target \parallel evt.srcElement;
```

```
// actual callback work
```
console.log(target.nodeName);

}

// start listening for click events

```
if (document.addEventListener){ // Modern browsers
  document.addEventListener('click', callback, false);
```

```
} else if (document.attachEvent){ // old IE
```

```
document.attachEvent('onclick', callback);
```

```
} else {
```
document.onclick = callback; //ancient

}

#### **7.5.8** [事件类型](#page-7-11)

现在,我们已经了解了如何处理跨浏览器事件,但至今为止所有的 示例都是关于单击事件的。那么,除此之外还有哪些事件呢?您可能已 经猜到了,不同的浏览器支持的事件也是不同的。其中有一部分事件是 跨浏览器的,而另一部分则是这些浏览器独有的。关于完整的事件列 表,您可能需要去查看相关浏览器的文档。在这里,我们只讨论跨浏览 器事件的话题。

鼠标类事件。

鼠标键的松开、按下、单击(按下并松开一次算单击一次)、双 击。

鼠标的悬停(指鼠标停留在某元素上方)、移出(指鼠标从某元 素上方离开)、拖动。

键盘类事件。

键盘键的按下、输入、松开(这三个事件是按顺序排列的)。 载入/窗口类事件。

载入(图片、页面或其他组件完成载入操作)、卸载(指用户离 开当前页面)、卸载之前(由脚本提供的、允许用户终止卸载的选 项)。

中止(指用户在 IE 中停止页面或图片载入)、错误(指在 IE 发 生了 JavaScript错误或图片载入失败)。

调整大小(指浏览器窗口大小被重置)、滚动(指页面进行了滚 动操作)、上下文菜单(即右键菜单出现)。

表单类事件。

获得焦点(指某字段获得输入)、失去焦点(指离开该字段)。

改变(指改变某字段的值后离开)、选中(指某文本字段中的文 本被选中)。

重置(指擦除用户输入的所有信息)、提交(指发送表单)。

另外, 现代浏览器还提供拖动事件(例如dragstart, dragend, drop 等)。触控设备也会有touchstart, touchmove, touchend事件等。

到这里,有关事件的内容算讨论完了。请读者参考本章最后的练习 题,选一些富有挑战性的题目来实际体验一下这些跨浏览器事件的处理 操作。

# **7.6 [XMLHttpRequest](#page-7-12)**对象

XMLHttpRequest()是一个用构建HTTP请求的JavaScript对象(构造 器)。从历史上来说, XMLHttpRequest(简称XHR)最初在IE浏览器 中是以ActiveX对象的形式被引入的。但正式实现该对象则是始于 IE7, 那时候也只是该浏览器中的一个本地对象,后来逐渐被其他浏览器所接 受,并形成了一种通用的跨浏览器实现,这就是所谓的AJAX应用。这 种应用模式可以使我们无须每次都通过刷新整个页面来获取新内容。我 们可以利用JavaScript将相关的HTTP请求发送给服务器端,然后根据服 务器端的响应来局部更新页面。总而言之,通过这种方式构建出来的页 面在许多响应方式上会更类似于桌面应用。

实际上, AJAX就是在JavaScript和XML之间所建立的一种异步联 系。

之所以是异步, 是因为我们的代码在发送 HTTP 请求之后, 不需要 特地停下来等待服务器响应,可以继续执行其他任务,待相关信息到达 时自然会收到通知(通常以事件的形式出现)。

JavaScript——它的作用很明显, XHR 对象就是用JavaScript来创建 的。

至于用XML,则是因为开发者最初设计这种HTTP请求就是用来获 取XML 文档,并用其中的数据来更新页面的。但是如今这种做法已经 不太常见了,这种方式更多地用来获取纯文本格式的数据,JSON格式 的数据,或只是一段等待被插入页面的HTML数据。

关于XMLHttpRequest对象的用法,主要可以分为两个有效步骤。

发送请求——在这一步骤中,我们需要完成XMLHttpRequest 对象 的构建,并为其设置事件监听器。

处理响应——在这一步骤中,事件监听器会在服务器的响应信息到 达时收到通知,然后相应的代码就会被执行。

### **7.6.1** [发送请求](#page-7-13)

首先,我们来简单地创建一个对象(对于不同的浏览器,可能在细 节上会略有些不同):

var xhr = new XMLHttpRequest();

接下来要做的就是为该对象设置一个能触发readystatechange事件的 事件监听器:

xhr.onreadystatechange = myCallback;

然后, 我们需要去调用其open()方法, 具体如下:

xhr.open('GET', 'somefile.txt', true);

如您所见,第一个参数指定是HTTP请求的类型(包括GET、

POST、HEAD等)。GET和POST是其中最常见的类型。当需要发送的 数据不是很多,且不会改写服务器数据时,我们一般会用GET类型,否 则就会使用POST类型。而第二个参数则是我们所请求目标的URL。在 这个示例中,我们所请求的是一个与当前页面处于同一目录的文本文件 somefile.txt。最后一个参数是一个布尔类型的值,它决定了请求是否按 照异步的方式进行: 是就为 true (大多数情况下都为此选项), 否则就 为false(此选项会阻塞JavaScript执行, 等待直到该请求的返回数据到 来)。

当然了,最后是发送请求。

xhr.send('');

另外只要我们愿意,可以用send()方法在发送请求时附带上任何数 据。对于GET类请求来说,这里所发送的是一个空字符串。因为数据将 被包含在URL中。而对于POST请求来说,它是表单数据中的一个查询 字符串key=value&key2=value2。

这样一来,请求被发送出去之后,我们的代码(以及用户)就可以 将注意力转向其他任务。待它收到服务器端响应时,会自动启动回调函 数myCallback。

#### **7.6.2** [处理响应](#page-7-14)

我们已经为readystatechange事件设置了监听器,那么这个事件究竟 是怎么回事呢? 原来, 每个XHR对象中都有一个叫做readyState的属 性。一旦我们改变了该属性的值,就会触发readystatechange事件。该属 性可能的状态值如下:

0——未初始化状态;

1——载入请求状态;

2——载入完成状态;

3——请求交互状态;

4——请求完成状态。

当readyState的值为4时,就意味着服务器端的响应信息已经返回, 可以开始处理了。在myCallback函数中,除了确定readyState的值是4之 外,我们还必须检查一下HTTP请求的状态码。因为如果目标URL实际 上并不存在,我们就会收到一个值为404的状态码(表示未找到文 件),正常情况下该值应该为200。因此,myCallback有必要对该值进 行检查,该状态码可以通过XHR对象的status属性来获得。

一旦确定了xhr.readyState的值为4并且xhr.status的值为200,我们就 可以通过 xhr.responseText 来访问目标 URL 中的内容了。下面, 我们看 看如何在myCallback中实现用简单的alert()方法来显示目标URL中的内 容:

```
function myCallback() {
  if (xhr.readyState < 4) {
     return; // not ready yet
  }
  if (xhr.status !== 200) {
     alert('Error!'); // the HTTP status code is not OK
     return;
  }
  // all is fine, do the work
  alert(xhr.responseText);
```
}

一旦我们获得了所请求的东西,就可以将其添加到页面中,或者用 于某些计算以及其他我们所能想到的地方。

总而言之,这两个处理步骤(发送请求、处理响应)是整个 XHR/AJAX编程方式的核心部分。现在我们已经基本掌握了,可以去构 建下一个Gmail了。哦,对了,我们还得介绍一些浏览器之间的细微的 不一致之处。

**7.6.3** 在早于**7**的**IE**版本中创建**[XMLHttpRequest](#page-7-15)**对象

在早于版本7 的Internet Explorer 浏览器中, XMLHttpRequest 对象 是以ActiveX 对象的形式存在的,因此创建XHR实例的方式会有些小小 的不同,具体如下:

var xhr = new ActiveXObject('MSXML2.XMLHTTP.3.0');

其中, MSXML2.XMLHTTP.3.0 是我们所要创建对象的标识符。因 为实际上, XMLHttpRequest对象有几个不同的版本,如果访问我们网 页的客户没有安装最新的版本,在放弃他们之前,或许您应该试试前两 个版本。

对于一个完整的跨浏览器解决方案而言,我们应该首先对用户浏览 器所支持的XMLHttpRequest对象进行检查,如果该浏览器中没有这个 对象,我们就得使用IE方案。因此,整个创建XHR实例的过程应该像这 样:

var ids  $=$ 

['MSXML2.XMLHTTP.3.0','MSXML2.XMLHTTP','Microsoft.XMLHTTP']; var xhr;

```
if (XMLHttpRequest) {
```

```
xhr = new XMLHttpRequest();
```
} else {

//IE:try to find an ActiveX object to use

```
for (var i = 0; i < ids.length; i++) {
```
try {

```
xhr = new ActiveXObject(ids[i]);
```
break;

} catch (e){}

} }

下面来看看这段代码究竟做了哪些事。首先,数组 ids 是一个包含

了所有可能的ActiveX对象的ID列表。变量xhr指向新建的XHR对象。然 后,我们的代码会先测试一下 XMLHttpRequest 对象,看看这是否存 在。如果是, 就意味着当前浏览器支持XMLHttpRequest()构造器的(也 就是说,该浏览器是较为现代的浏览器);如果不是,那么代码就得通 过遍历ids中的可能项来尝试着创建对象。catch(e)则可以捕获其中创建 失败的项目并使循环继续。如此,只要有一个XHR对象被成功创建,我 们就可以提前退出循环。

正如您所见,这段代码有点长,所以最好还是将其抽象成一个函 数。实际上,在本章后面的练习题中就有一题要求我们创建属于我们自 己的AJAX工具集。

### **7.6.4 A**[代表异步](#page-7-16)

现在,我们已经了解了如何创建一个XHR对象,只需给它一个既定 的URL,然后处理相关的请求响应即可。但如果我们异步发送了两个请 求会发生什么呢?或者说,如果第二个请求的响应先于第一个请求返回 会发生什么?

在前面的例子中,XHR对象都是属于全局域的,myCallback要根据 这个全局对象的存在状态来访问它的readyState、status和responseText属 性。除此之外还有一种方法,可以让我们摆脱对全局对象的依赖,那就 是将我们的回调函数封装到一个闭包中去。下面我们来看看具体如何 做:

```
var xhr = new XMLHttpRequest();
xhr.onreadystatechange = (function(myxhr){
  return function(){
myCallback(myxhr);
};
```
})(xhr);

xhr.open('GET', 'somefile.txt', true);

xhr.send('');

在这种情况下,myCallback将会以参数的形式接收相关的XHR对 象,这就避免使用全局空间的问题。同时,这也意味着当该请求再次获 得响应信息时,原来的xhr变量就可以被第二次请求重用了。因为我们 在闭包内保留了该对象的原有信息。

### **7.6.5 X**代表**[XML](#page-7-17)**

尽管作为数据传输格式来说,最近JSON(我们会在下一章中介 绍)在风头上已经盖过了XML,但XML仍然是我们的一个选择。除了 responseText属性外, XHR对象还有另一个名为responseXML的属性。如 果我们向一个XML文档发送一个HTTP请求,该属性就会指向该XML的 DOM document对象。因此,对于该文档的操作,我们可以对它调用之 前所讨论的core DOM方法,例如getElementsByTagName()、 getElementById()等。

## **7.6.6** [实例示范](#page-7-18)

下面,让我们通过一个具体的实例来总结一下关于XHR对象的各种 话题。您也可以在http://www.phpied.com/files/jsoop/xhr.html中找到相关 页面,并测试该示例中的操作。

该主页xhr.html是一个非常简单的静态页面,其中只含有三个<div> 元素:

<div id="text">Text will be here</div>

<div id="html">HTML will be here</div>

 $\langle$ div id="xml">XML will be here $\langle$ div>

然后,我们在控制台中输入相关代码,向三个文件发送请求,并将 它们各自的内容载入相关的<div>中。

这三个文件所载入的分别是。

content.txt——一段简单的文本,内容为"I am a text file"。

content.html——一段HTML代码,具体如下:

"I am <strong>formatted</strong> <em>HTML</em>"

content.xml——一个XML 文档, 内容如下:

 $\leq$ ?xml version="1.0" ?>

 $<$ root $>$ 

I'm XML data.

 $<$  /root $>$ 

要注意的是,上面所提到的所有文件都与xhr.html存在同一个目录 中。

出于安全因素,我们只能对同一个域使用XMLHttp-Request请求文 件。然而,现代浏览器也支持XHR2,它支持跨域请求,前提是HTTP请 求有合适的Access- Control-Allow-Origin头信息。

我们先来提取请求/响应部分的功能,创建函数如下:

```
function request(url, callback) {
```

```
var xhr = new XMLHttpRequest();
```

```
xhr.onreadystatechange = (function (myxhr) {
```
return function () {

```
if (myxhr.readyState === 4 \& myxhr.status === 200) {
```

```
callback(myxhr);
```

```
}
```

```
};
```
 $\{(xhr)\};$ 

```
xhr.open('GET', url, true);
```

```
xhr.send('');
```
}

该函数接受两个参数,一个是我们所请求的URL,另一个则是响应 返回后所要调用的回调函数。接下来,我们要调用三次该函数,每个文 件一次,具体如下:

request(

```
'http://www.phpied.com/files/jsoop/content.txt',
```
function(o){

```
document.getElementById('text').innerHTML =
```
o.responseText;

```
}
```
);

```
request(
```

```
'http://www.phpied.com/files/jsoop/content.html',
function(o){
```

```
document.getElementById('html').innerHTML =
```
o.responseText;

} );

request(

```
'http://www.phpied.com/files/jsoop/content.xml',
```

```
function(o){
```
document.getElementById('xml').innerHTML =

```
o.responseXML
```
.getElementsByTagName('root')[0]

```
.firstChild
```

```
.nodeValue;
```
在这里,回调函数都是以内联的方式来定义的。前两个函数的实现 很类似,它们都只需要用其所请求文件中的内容替换掉相关<div>中的 HTML文本即可。第三个函数则略有不同,因为它涉及一个XML文档。 首先,我们需要通过o.responseXML调用来访问该XML 文档的 DOM 对 象。然后再调用 getElementsByTagName()获取页面中所有<root>标签的 列表(实际上只有一项),<root>标签的firstChild是一个文本节点,所 以我们用其nodeValue 属性来获取这段文本(即"I'm XML data"), 并用 它替换掉<div id="xml">中的HTML内容。整体效果如图7-14所示:

I am a text file

I am formatted HTML

I'm XML data.

### 图7-14

对于XML文档上的操作,我们也可以通过调用 o.responseXML.documentElement来获取<root>元素,以取代 o.responseXML.getElementsByTagName('root')[0]。记住, documentElement所指向的就是一个XML文档的根节点。特别对于 HTML文档来说,它的根节点始终都是<html>标签。
# **7.7** [本章小结](#page-7-0)

本章所涉及的内容相当多。首先,我们介绍了一系列跨浏览器的 BOM(浏览器对象模型)对象,其中主要包括:

全局对象 window 的系列属性, 例如 navigator、location、history、 frames、screen等;

及其方法,例如 setInterval()和 setTimeout(); alert()、confirm()和 prompt(); moveTo/By()和resizeTo/By()。

然后,我们介绍了有关 DOM(文件对象模型)的内容,这是一个 以树型结构来表示HTML(或XML)文档的方法,其中的每一个标签或 文本都是该树结构上的节点。我们详细介绍了以下几点。

节点访问。

通过parentNode、childNodes、firstChild、lastChild、 nextSibling、previousSibling这些带有父/子关联性的属性来访问。

通过getElementsById()、getElementsByTagName()、getElements ByName()及querySelectorAll()等方法来访问。

节点修改。

通过innerHTML 或innerText/textContent 属性来进行。

通过nodeValue 或setAttribute()以及对象属性中的相关属性来进 行。

通过removeChild()或replaceChild()来移除节点。

以及通过appendChild()、cloneNode()、insertBefore()等方法来添 加新节点。

另外,我们还介绍了一些从DOM 0(这是正式标准化之前的产物) 中移植到DOM Level 1中的属性,其中包括以下几部分。

一系列集合对象。例如 document 对象的 forms、images、links、 anchors以及 applets。但相对来说,DOM 1 中的 getElementsByTagName()显然更为灵活实用。

document.body, 这是一种能方便访问<body>元素的特定属性。

另外,我们还介绍了 document 中的 title、cookie、referrer、domain 四大特殊属性。

接着,我们为您介绍了浏览器事件的传播方式。尽管它们要实现跨 浏览器模式并不容易,但也是完全有可能的。由于事件是以冒泡形式传 播的,因此,我们可以将监听任务设置得更全局化。另外,我们还介绍 了如何阻断事件的传播路径,以及如何改变其默认行为。

最后, 我们还学习了有关 XMLHttpRequest 对象的知识, 该对象也 允许我们构建一个具有即时响应能力的Web页面,主要分为两个步骤。

首先,向服务器发送HTTP请求,以获得相关数据。

然后,处理服务器的响应信息,并更新页面中的相关部分。

# **7.8** [练习题](#page-7-1)

在本章之前,我们的练习题都是可以在各自章节的正文中找到解决 方案的。但这一次,您会发现有些练习题需要我们对本书以外的内容有 更多的了解(或实践经验)。

1.BOM

作为 BOM 的练习来说, 我们可以试着写出许多错误的、富有骚扰 性的、对用户非常不友好的代码,以及所有非常 Web 1.0 的东西。例如 晃动的浏览器窗口。请试着令浏览器弹出一个 200 × 200 的窗口, 然后 将其大小渐变成 400 × 400, 接着将窗口上下左右不停移动, 造成地震 效果。为了实现这种效果, 我们需要 move\*()函数, 其中需要一次或多 次调用setInterval(),最后可能还需要setTimeout()及clearInterval()来令其 停止操作。或者我们可以更简单一些,将当前日期时间通过

document.title实时显示在浏览器的标题栏中,并像钟表一样每秒钟更新 一次。

2.DOM

换一种不同的方式来实现 walkDOM()方法,以回调函数参数的形式 来代替console.log()硬编码。

使用innerHTML来移除相关内容确实很方便(即 document.body.innerHTML =""),但未必总是最好的选择。如果在其中 有元素被设置了事件监听器, 那么当该元素被移除时, IE并不会解除该 元素与监听器之间的关联。这就有可能会导致浏览器中内存泄漏,因为 它们所引用的内容已经不存在了。因此,请你实现一个通用的移除 DOM节点的函数,它会在移除节点的同时移除相关的事件监听器。你 可以遍历目标节点的属性,检查这些属性值是否属于函数类型,如果是 (例如最常见的onclick属性),你就需要在该元素节点被删除之前将该

属性设置为null。

创建一个叫做include()的函数,该函数可以按需将外部脚本引入当 前页面。你可以首先动态创建一个新的<script>标签, 然后设置其 src 属 性,再将它插入到<head>标签末端。该函数应通过如下测试:

> include('somescript.js');

3.事件

创建一个叫做myevent的跨浏览器事件工具集(或对象集),其中 应该包含以下方法。

addListener(element, event\_name, callback) ——其中的element参数也 可以是一个元素数组。

removeListener(element, event\_name, callback)。

getEvent(event)——对于IE的早期版本,我们可以通过检查 window.event属性来实现。

getTarget(event)。

```
stopPropagation(event)。
preventDefault(event)。
其用例如下:
function myCallback(e) {
  e = myevent.getEvent(e);
  alert(myevent.getTarget(e).href);
  myevent.stopPropagation(e);
  myevent.preventDefault(e);
```
}

myevent.addListener(document.links, 'click', myCallback);

执行这段示例代码应该会使该文档中所有的链接失效,只不过,它 们在被单击时会弹出一个alert()窗口,以显示其href属性。

创建一个以像素定位的<div>元素, 坐标为x=100 px, y=100 px。然 后编写代码使<div>元素能按照以下按键J(左)、K(右)、 M(下)、I(上)或对应方向键的操作方式在页面中移动。并且, 在 编写过程中可以重用您刚刚实现的事件工具集。

#### 4.XMLHttpRequest对象

```
创建一个名为ajax的XHR工具集(或对象集),其示例用法如下:
function myCallback(xhr) {
```

```
alert(xhr.responseText);
```
}

ajax.request('somefile.txt', 'get', myCallback);

ajax.request('script.php', 'post', myCallback,'first=John&last=Smith');

注 释

[1].[译者注:由于代码自动排版等因素,空白处的位置、数量总是不确定的,这会给文本节](#page-319-0) 点的数量带来不确定性和不稳定性。

[2].译者注: 也就是说, 我们应该在HTTP 头信息中使用Referer 这个拼写, 而在 document.referrer 中使用referrer 这个拼写。后者为双写r。

# 第**8**章 [编程模式与设计模式](#page-7-2)

到目前为止,我们已经掌握了JavaScript的面向对象特性,如原型和 继承,并且接触了一些使用浏览器对象的实例。接下来,我们将介绍一 些JavaScript中的常用模式及其使用方法。

首先什么是模式?简单地说,模式就是专门为某些常见问题开发 的、优秀的解决方案。

通常,当我们面对一个新的编程问题时,往往会发现眼前的这个问 题与我们之前解决过的某个问题有很多相似之处。这时候,您或许就可 以考虑将这些问题抽象归类,以寻求一个通用性的解决方案。而所谓模 式,实际上就是一系列经过实践证明的、针对某类问题的、具有可重用 性的解决方案(或者是寻求解决方案的方法)。

有时候,模式仅仅是一个用于帮助我们思考的想法或名字。例如, 当您与团队中其他开发人员讨论某类问题或方案时,模式可以被当做一 个术语来使用,以使交流变得更容易一些。

而有时候我们所面对的问题可能要更特殊一些,以至于可能根本找 不到任何适用的模式。这时候,切忌盲目使用模式,生搬硬套在任何时 候都不是一个好主意。因为在这种情况下,往往不使用模式要比为了套 用某个现有模式而去强行改变问题本身要好得多。

在本章,我们将讨论的模式主要分为两大类:

编程模式(coding pattern)——一些专门为JavaScript 语言开发出的 最佳实践方案;

设计模式(design pattern)——这些模式与具体语言无关,它们主

要来自那本著名的GoF所著的《设计模式》 [\[1\]](#page-400-0) 一书。

# **8.1** [编程模式](#page-7-3)

在本章的第一部分中,我们首先要讨论一些与 JavaScript 语言特性 密切相关的模式。其中有些模式主要用来组织代码(如命名空间模 式),有些则与性能改善有关(如延迟定义和初始化时分支),还有些 会涉及一些 JavaScript 语言缺失的特性(比如私有属性)。总而言之, 本节将讨论以下几种模式:

行为隔离;

命名空间;

初始化分支;

延迟初始(惰性初始);

配置对象;

私有变量和方法;

特权方法;

私有函数的公有化;

即时函数;

链式调用;

JSON。

#### **8.1.1** [行为隔离](#page-7-4)

正如我们所知,一个网页通常有三个要素: 内容(HTML): 外观(CSS);

行为(JavaScript)。

8.1.1.1 内容

HTML 所代表的是网页的内容,也就是文字。理想状况下,内容的 HTML 标签应该尽量精简,而又能恰到好处地组织内容的语义。例如 <ul>和<li>标签可用于导航菜单,因为后者只是一组链接而已。

通常情况下,内容(HTML)中是不应该包含格式化元素的。可视 化格式之类的元素应该属于外观层的东西,通常交由CSS来实现,这意 味着我们应该:

尽量避免在HTML标签中使用style 属性;

不要使用与外观有关的HTML标签,例如<font>;

尽量根据语义需要来选择标签,而不是去考虑浏览器会如何绘制它 们。例如,开发人员有时候对<div>标签的使用实际上不如<p>标签来得 更合适。同理,我们应该更多地使用<strong>和<em>而不是<b>和<i>, 因为后者更强调的是外观而不是语义。

8.1.1.2 外观

要将外观与内容分开,有一种好方法就是对浏览器默认的绘制行为 进行重置,例如YUI库中的reset.css。这样一来,浏览器默认的绘制方式 就不会影响我们对语义标签的选择了。

8.1.1.3 行为

网页中的第三要素是行为。行为也应该做到与内容及外观分离。行 为通常是由JavaScript负责定义的,且只由<script>标签来标记。这些脚 本代码最好被存放在外部文件中。这意味着我们使用的不是类似于 onclick, onmouseover 这样的内嵌属性,而是利用前几章中曾经介绍过的 addEventListener/attachEvent方法来进行事件定义。

关于行为与内容的隔离,我们通常有以下几条原则性策略。

尽可能少用<script>标签。

尽量不要使用内嵌事件的处理方法。

尽量不要使用CSS表达式。

当JavaScript 被用户禁用时,我们要动态地添加一些表示无目标的 替换标记。

在内容末尾、<body>标签之前,插入一个external.js 文件。

8.1.1.4 行为隔离实例

下面,假设我们有一个搜索表单,该表单中的内容需要通过 JavaScript 来验证。在这里,我们没有在 form标签内使用任何 JavaScript 代码,而只是在<body>标签结束之前插入一个<script>标签,并令其指 向一个外部脚本文件。

<body>

```
<form id="myform" method="post" action="server.php">
```
<fieldset>

```
<legend>Search</legend>
```
<input

name="search"

id="search"

type="text"

 $\geq$ 

<input type="submit" />

</fieldset>

</form>

```
<scriptsrc="behaviors.js"></script>
```
</body>

而在behaviors.js文件中, 我们为submit事件设定了一个处理方法, 用以检查输入文本框是否为空。若为空,则不提交表格。这样的设计会 节省一次客户端与服务端之间的通信,应用也会根据输入马上做出响 应。

以下是 behaviors.js 的完整实现, 在其中, 我们用到了前一章练习 题中所实现的myevent工具:

// init

myevent.addListener('myform', 'submit', function(e){

// no need to propagate further

```
e = myevent.getEvent(e);
```

```
myevent.stopPropagation(e);
```
// validate

var el = document.getElementById('search');

```
if (!el.value) { // too bad, field is empty
```
myevent.preventDefault(e); // prevent the form submission

```
alert('Please enter a search string');
```
}

});

8.1.1.5 异步的JavaScript 代码载入

在这个例子中, 我们注意到, <script>标签被放置在<body>元素的 最末。这么做是因为载入JavaScript代码的过程会阻塞页面DOM的构 建,甚至在某些浏览器中,一些需要下载的组件也会被阻塞。将 <script>移动到页面底部可以确保它不会形成阻塞,并且这段JavaScript 被载入后只会增强这个基本功能已经完整的页面。

另一种防止外部JavaScript文件阻塞页面的方法是将它们异步载入页 面。这么做的话,我们就可以早一些开始载入它们。HTML5为此提供 了defer属性:

#### <script defer src="behaviors.js"></script>

不幸的是,老式浏览器并不支持defer属性。但还好我们有另一种跨 浏览器的方法来解决这一问题,并且这种方式新老浏览器都能接受。这 种方式就是动态创建script节点,然后将它插入 DOM。换句话说,我们 需要使用一些内联 JavaScript 代码来载入外部JavaScript文件。这段代码 可以放在文档的顶部,这样一来外部JavaScript文件就会早一些被载入:

...

<head>

(function () {

```
var s = document.createElement('script');
```

```
s.src = 'behaviors.js';
```
document.getElementsByTagName('head')[0].appendChild(s);

 $\}$ ());

</head>

...

#### **8.1.2** [命名空间](#page-8-0)

为了减少命名冲突,我们通常都会尽量减少使用全局变量的机会。 但这并不能根本解决问题,更好的办法是将变量和方法定义在不同的命 名空间中。这种方法的实质就是只定义一个全局变量,并将其他变量和 方法定义为该变量的属性。

8.1.2.1 将对象用做命名空间

首先,我们来新建一个全局变量MYAPP:

// global namespace

var MYAPP = MYAPP  $\|\{\};$ 

然后,我们为MYAPP设置属性event,用它来代替上一章练习题中 实现的myevent全局工具对象:

// sub-object

 $MYAPP.event = \{\};$ 

为其添加方法:

```
// object together with the method declarations
MYAPP.event = {addListener: function(el, type, fn) {
    // .. do the thing
  },
  removeListener: function(el, type, fn) {
    \mathcal{U} ...
  },
  getEvent: function(e) {
    // ...
  }
  // ... other methods or properties
};
8.1.2.2 命名空间中的构造器应用
我们也可以在命名空间中使用构造器函数。在本例中,DOM 工具
```
本身就定义了一个Element构造器,通过它我们可以很方便地创建DOM 元素。

```
MYAPP.dom = \{\};
```

```
MYAPP.dom.Element = function (type, properties) {
```

```
var tmp = document.createElement(type);
```

```
for (var i in properties) {
```

```
if (properties.hasOwnProperty(i)) {
```

```
tmp.setAttribute(i, properties[i]);
```

```
}
```

```
}
```
return tmp;

```
};
```

```
同样的,您也可以用Text构造器来创建文本类节点:
```

```
MYAPP.dom.Text = function(txt)
```

```
return document.createTextNode(txt);
```

```
};
```

```
然后使用该构造器在网页底部创建一个链接:
```

```
var link = new MYAPP.dom.Element('a',
```

```
{href: 'http://phpied.com', target: '_blank'});
```
var text = new MYAPP.dom.Text('click me');

link.appendChild(text);

document.body.appendChild(link);

```
8.1.2.3 namespace()方法
```

```
我们可以实现一个名为namespace的工具方法,来简化我们的工
```
作。其调用方法很简单:

```
MYAPP.namespace('dom.style');
```
这等价于:

 $MYAPP.dom = \{\};$ 

 $MYAPP.dom. style = {};$ 

下面, 我们来看看这个namespace()方法是如何实现的。首先, 我们 创建一个数组,用于存放由"."分割的输入字符串;然后将该数组中的每 个元素都添加为全局对象的属性。

var MYAPP =  $\{\}$ ;

```
MYAPP.name space = function (name) {
```
var parts  $=$  name.split('.');

var current = MYAPP;

for (var  $i = 0$ ;  $i <$  parts.length;  $i$ ++) {

```
if (!current[parts[i]]) {
```
 $current[parts[i]] = \{\};$ 

```
}
    current = current[parts[i]];}
};
测试一下新的方法:
MYAPP.namespace('event');
MYAPP.namespace('dom.style');
上述代码等价于以下调用:
var MYAPP = \{event: {},
  dom: {
   style: {}
 }
};
```
## **8.1.3** [初始化分支](#page-8-1)

我们在上一章曾经提到过,不同的浏览器对于相同或相似的方法可 能有不同的实现。这时,您需要依据当前的浏览器的支持方式来选择对 应的执行分支。这类分支可能有很多,因而可能会减缓脚本执行速度。

但非要等到运行时才能分支吗?我们完全可以在加载脚本时,在模 块初始化的过程中就将部分代码进行分支处理。这显然更有利于提高效 率。利用 JavaScript 代码可以动态定义的特性, 我们可以为不同的浏览 器定制不同的实现方法。下面我们来看一个具体示例。

首先,我们定义一个命名空间并声明了一些事件处理方法。

var MYAPP =  $\{\};$ 

 $MYAPP.event = {$ 

addListener: null,

removeListener: null

};

注意,此时无论是添加还是删除事件监听的方法都还没有被定义, 它们将根据具体的浏览器特性探测的结果,被赋予不同的实现。

```
if (window.addEventListener) {
```

```
MYAPP.event.addListener = function(el, type, fn)
```

```
el.addEventListener(type, fn, false);
```

```
};
```

```
MYAPP.event.removeListener = function(el, type, fn) {
```

```
el.removeEventListener(type, fn, false);
```

```
};
```

```
} else if (document.attachEvent){ // IE
```

```
MYAPP.event.addListener = function(el, type, fn)
```

```
el.attachEvent('on' + type, fn);
```

```
};
```

```
MYAPP.event.removeListener = function(el, type, fn) {
```

```
el.detachEvent('on' + type, fn);
```

```
};
```

```
} else { // older browsers
```

```
MYAPP.event.addListener = function(el, type, fn) {
```

```
el['on' + type] = fn;
```
};

```
MYAPP.event.removeListener = function(el, type, fn) {
```

```
el['on' + type] = null;
```

```
};
```
}

一旦上述脚本被执行,我们就定义了与浏览器特性相关的 addListener()和removeListener()方法。如此, 当它们再次被调用时, 就 不需要再探测浏览器特性了,脚本会执行得更快。

要提醒的是,在检查浏览器特性时,请尽量不要对一个特性做过多 的假设。在上例中,我们就没有遵从这一原则。因为我们只检查了浏览 器对 addEventListener 方法的支持,然后就直接定义了相应的 addListener()和removeListener()方法。在这个例子中,我们合理地假设 一个浏览器如果实现了addEventListener(), 那么它当然也会同时实现 removeEventListener()方法。但请想象一下, 如果浏览器只实现了 stopPropagation(),却没有实现preventDefault()方法,而我们又没有对它 们分别检测,会导致什么后果?另一方面,我们很可能在发现 addEventListener()方法没有被定义后,想当然地认为这个浏览器肯定是 低版本的IE,结果又导致我们必须为IE浏览器编写专用的处理函数。请 记住,这些代码可能会在目前IE中正常工作,但不等于今后的版本也一 样。为了避免自定义函数在新版本浏览器可能会增加的功能,我们应该 单独检测每个可能会用到的浏览器特性,千万不要只做一些泛泛的假 设。

## **8.1.4** [惰性初始](#page-8-2)

惰性初始模式与上面的初始化分支模式很相似。不同之处在于,该 模式下的分支只有在相关函数第一次被调用时才会发生—即只有函数被 调用时,它才会以最佳实现改写自己。在初始化分支模式中,模块初始 化时 if 分支必然会发生,而在惰性初始模式中,这可能根本就不会发生 ——因为某些函数可能永远不会被调用。同时,惰性初始模式也会使得 初始化过程更为轻量,因为不需要再做分支检测。

接下来,我们通过一个addListener()方法定义来演示一下这个模

式。该方法将以泛型的方式来实现——即在它第一次被调用时,首先会 检查浏览器支持的功能,然后为自己选择最合适的实现,最后调用自身 以完成真正的事件添加。当下一次再调用该方法时,就会直接调用它选 择的新方法而不再需要做分支判断。作为例子,实现如下:

```
var MYAPP = \{\};
MYAPPmyevent = {addListener: function(el, type, fn){
    if (el.addEventListener) {
       MYAPP.myevent.addListener = function(el, type, fn) {
         el.addEventListener(type, fn, false);
       };
     } else if (el.attachEvent){
       MYAPP.myevent.addListener = function(el, type, fn) {
         el.attachEvent('on' + type, fn);
       };
     } else {
       MYAPP.myevent.addListener = function(el, type, fn) {
         el['on' + type] = fn;};
     }
    MYAPP.myevent.addListener(el, type, fn);
  }
};
```
### **8.1.5** [配置对象](#page-8-3)

该模式往往适用于有很多个参数的函数或方法。但关于"很多"的理

解,每个人可能都不一样,但一般来说,当一个函数的参数多于三个 时,使用起来就多少会有些不太方便,因为我们不太容易记住这些参数 的顺序,尤其是当其中还有默认参数存在的时候。

但我们可以用对象来代替多个参数。也就是说,让这些参数都成为 某一个对象的属性。这在面对一些配置型参数时会显得尤为适合,因为 它们中往往存在多个缺省参数。简而言之,用单个对象来替代多个参数 有以下几点优势:

不用考虑参数的顺序。

可以跳过某些参数的设置。

函数的扩展性更强,可以适应将来的扩展需要。

代码的可读性更好,因为在代码中我们看到的是配置对象的属性名 称。

下面,假设我们有一个UI组件的构造器,通过调用该构造器就可以 创建好看的按钮。它的参数包括一段文本,即按钮的显示内容(<input> 标签的 value 属性), 和一个可缺省的type参数。第一步, 我们先从一 个常规的按钮开始。代码如下:

// a constructor that creates buttons

```
MYAPP.dom.FancyButton = function (text, type) {
```
var b = document.createElement('input');

 $b_type = type || 'submit';$ 

 $b.value = text$ :

return b;

};

该构造器很简单,只需要传递给它一个字符串,然后就可以把新创 建的按钮加入文档:

```
document.body.appendChild(
```

```
new MYAPP.dom.FancyButton('puuush')
```
);

到目前位置一切看起来都很好,但接下来,我们需要为按钮设置更 多属性,例如颜色和字体。结果,这个构造器的定义最终就可能会变成 这样:

MYAPP.dom.FancyButton =

```
function(text, type, color, border, font) {
```
// ....

```
}
```
这显然就不太方便了,比如当我们可能只想设置第三个和第五个参 数,而跳过第二个和第四个时, 就必须这样:

new MYAPP.dom.FancyButton(

'puuush', null, 'white', null,'Arial');

这时候,更好的选择就是用一个可配置对象参数来代替所有的参数 配置,这样一来,函数定义看起来就可能是这样:

```
MYAPP.dom.FancyButton = function(text, conf) {
```

```
var type = conf_type || 'submit';
  var font = conf.font || 'Verdana';
  // ...
}
其使用方法如下:
var config = {
  font: 'Arial, Verdana, sans-serif',
  color: 'white'
};
new MYAPP.dom.FancyButton('puuush', config);
另一个例子:
document.body.appendChild(
```
new MYAPP.dom.FancyButton('dude', {color: 'red'})

);

如您所见,我们可以方便地设置部分参数,并可以随意改变参数设 置的顺序。同时,由于我们是通过名字来设置参数的,因此代码也显得 更易读、更友好。

这一优点同时也是此模式的一大缺点,它有可能导致对此模式的滥 用。设计者可能会以此为借口,不加甄别地乱添加参数,而其中某些参 数不完全是默认的,某些又依赖于其他参数。

作为一个经验法则,这些参数都应该是独立且可选的。如果在函数 中,我们必须为这些参数的组合检查各种可能性("呃,A参数被设置 了,但A参数只有在B参数被设置时才有效"),那么这种方法就可能导 致函数体过于臃肿,难以维护与测试,因为其可能的组合太多了。

## **8.1.6** [私有属性和方法](#page-8-4)

在 JavaScript 中, 我们没有可以用于设置对象属性访问权限的修饰 符。但一般语言通常有以下访问修饰符:

public——对象的属性(或方法)可以被所有人访问。

private——只有对象自己可以访问这些属性。

protected——仅该对象或其继承者才能访问这些属性。

尽管 JavaScript 中没有特殊的语法来标记私有属性, 但是根据第 3 章:函数,我们可以在构造器中通过使用局部变量和函数的方式来实现 类似的权限控制。

下面继续以FancyButton构造器为例,我们为它定义了一个styles局 部变量,用于表示所有的默认样式参数,并且还定义了一个 setStyles() 的局部方法。该变量和方法对于构造器之外的代码来说是不可见的。下 面,我们将为您演示FancyButton对象是如何使用这些局部的私有属性

的:

```
var MYAPP = \{\};MYAPP.dom = \{\};MYAPP.dom.FancyButton = function(text, conf) {
  var styles = {
     font: 'Verdana',
     border: '1px solid black',
     color: 'black',
     background: 'grey'
  };
  function setStyles(b) {
     var i;
     for (i in styles) {
        if (styles.hasOwnProperty(i)) {
          b. style[i] = conf[i] || style[i];}
     }
  }
  \text{conf} = \text{conf} \parallel \{\};var b = document.createElement('input');
  b_type = conf_type || 'submit';b.value = text;setStyles(b);
  return b;
};
```
在这段代码中, styles 是一个私有属性, 而 setStyles()则是一个私有 方法。构造器可以在内部调用它们(它们也可以访问构造器中的任何对

象),但它们却不能被外部代码所调用。

#### **8.1.7** [特权函数](#page-8-5)

特权函数(这个概念是由Douglas Crockford 提出的)实际上只是一 些普通的公共函数,但它们却可以访问对象的私有方法或属性。其作用 就像一座桥梁,将私有特性以一种可控的方式暴露给外部使用者。

#### **8.1.8** [私有函数的公有化](#page-8-6)

假设我们定义了一个函数,但并不想让外界修改它,于是将其设为 私有。但有时候我们又希望让某些外部代码能访问到它,这该如何实现 呢?解决方案是将这个私有函数赋值给一个公有属性。

下面, 我们将\_setStyle()和\_getStyle()定义为私有方法, 但同时又将 它们分别赋值给公有方法setStyle()和getStyle():

```
var MYAPP = \{\};
MYAPPdom = (function()var _setStyle = function(el, prop, value) {
    console.log('setStyle');
  };
  var _getStyle = function(el, prop) {
    console.log('getStyle');
  };
  return {
     setStyle: _setStyle,
     getStyle: _getStyle,
     yetAnother: _setStyle
  };
```
}());

在这种情况下,当MYAPP.dom.setStyle()被调用时,\_setStyle()也会 被调用。也可以在外面改写setStyles()方法:

 $MYAPP.dom.setStyle = function() { alert('b');};$ 

也就是说:

MYAPP.dom.setStyle 指向的是新的方法;

MYAPP.dom.yetAnother 仍然指向\_setStyle();

\_setStyle()方法随时可以被内部的代码调用。

当我们暴露私有方法与属性时,请记住,对象(函数及数组也是对 象)传递的方式为引用传递,所以对象可以从外部被修改。

#### **8.1.9** [即时函数](#page-8-7)

另一个保证全局命名空间不被污染的模式是,把代码封装在一个匿 名函数中并立即调用。如此一来,该函数中的所有变量都是局部的(假 设我们使用了var关键字),并在函数返回时被销毁(前提是它们不属 于闭包)。本书第3章:函数已经详细讨论过该模式。

(function(){

// code goes here...

}());

该模式特别适用于某些脚本加载时所执行的一次性初始化任务。

即时函数也可用于创建和返回对象。如果我们创建对象的过程很复 杂,并且需要做一些初始化工作,那么我们就可以把第一部分相关的初 始化工作设置为一个即时函数,然后通过它来返回一个对象——它可以 访问初始化部分定义的任何私有属性。

var MYAPP =  $\{\}$ ;

 $MYAPP.dom = (function ()$ 

```
// initialization code...
  function _private() {
     \mathcal{U} ...
   }
  return {
     getStyle: function (el, prop) {
        console.log('getStyle');
     _private();
     },
     setStyle: function (el, prop, value) {
        console.log('setStyle');
     }
  };
}());
```
# **[8.1.10](#page-8-8)** 模块

综合上述几个模式,我们可以获得一个新的模式,这个模式通常被 称为模块模式。在编程中, 模块的概念帮助我们管理代码片段与库, 并 且在需要的时候引入它们,就像玩拼图游戏一样。

扩展阅读

JavaScript暂时还没有内建的模块机制。不过,未来可能会通过 export与import关键字来声明模块。另外,CommonJS也有一套模块声明 规则,它通过require()函数和exports对象来声明与调用模块。具体请参 考http://www. commonjs.org。

模块模式包括以下几个部分。

命名空间:用于减少模块之间的命名冲突。

```
即时函数:用于提供私有作用域以及初始化操作。
私有属性与方法。
作为返回值的对象:该对象作为模块提供公共API。例如:
namespace('MYAPP.module.amazing');
MYAPP.module. amazing = (function () )// short names for dependencies
  var another = MYAPP.module.another;
  // local/private variables
  var i, j;
  // private functions
  function hidden() {}
  // public API
  return {
   hi: function () {
      return "hello";
  }
};
}());
使用方式:
MYAPP.module.amazing.hi(); // "hello"
```
## **8.1.11** [链式调用](#page-8-9)

通过链式调用模式,我们可以在单行代码中一次性调用多个方法, 就好像它们被链接在了一起。当我们需要连续调用若干个彼此相关的方 法时,会带来很大的方便。实际上,我们就是通过前一个方法的结果 (即返回对象)来调用下一个方法的,因此不需要中间变量。

通常情况下,任何一个新建的构造器都能立即作用到某个 DOM 元 素上去,例如在接下来的代码中,我们用构造器新建了一个<span>元 素,然后将其添加到<body>元素中:

var obj = new MYAPP.dom.Element('span');

obj.setText('hello');

obj.setStyle('color', 'red');

obj.setStyle('font', 'Verdana');

document.body.appendChild(obj);

我们已经知道,构造器返回的是新建对象的this指针。同样的,我 们也可以让setText()和 setStyle()方法返回 this,这样,我们就可以直接 用这些方法所返回的实例来调用其他方法,这就是所谓的链式调用:

```
var obj = new MYAPP.dom.Element('span');
```
obj.setText('hello')

.setStyle('color', 'red')

.setStyle('font', 'Verdana');

document.body.appendChild(obj);

实际上,我们甚至不需要定义obj变量,如果在新对象被添加到 DOM树之后就不再需要访问它的话。那么我们可以这样写:

```
document.body.appendChild(
```

```
new MYAPP.dom.Element('span')
```
.setText('hello')

```
.setStyle('color', 'red')
```

```
.setStyle('font', 'Verdana')
```
);

此模式的缺点之一是,由于所有的调用都在同一行,一旦调用中出 错,就会为调试带来一点困难,因为一般报错只会告诉我们在第几行, 而我们无法从中得知错误出现在链式调用中的哪一环。

## **8.1.12 [JSON](#page-8-10)**

在编程模式这一节末尾,我们来简单介绍一下JSON。从技术上 说,JSON本身不能算编程模式,但可以说,JSON的使用确实是一种很 有用的模式。

JSON 本身实际上是一种轻量级的数据交换格式。当使用 XMLHttpRequest()接收服务器端的数据时,通常使用的就是JSON而不 是XML。JSON是JavaScript Object Notation的缩写,它除了使用极为方 便之外,没有什么特别的。JSON格式由对象和数组标记的数据构成。 下面是JSON字符串的一个例子,来自服务器响应的XHR请求:

{

'name': 'Stoyan',

'family': 'Stefanov',

'books': ['OOJS', 'JSPatterns', 'JS4PHP']

}

与其相对应的XML应该如下:

```
<?xml version="1.1" encoding="iso-8859-1"?>
```
<response>

```
<name>Stoyan</name>
```
<family>Stefanov</family>

 $<$ hooks $>$ 

```
<book>OOJS</book>
```

```
<book>JSPatterns</book>
```

```
<book>JS4PHP</book>
```

```
</books>
```
</response>

首先,我们可以看到JSON是多么轻量,它只用了很少的字节来表 示数据。但使用JSON的最大好处是,JavaScript可以很容易地处理它。 假设我们发送了一个XHR请求并得到了一个JSON字符串,它保存在 XHR的responseText属性中,然后,我们调用eval()将该字符串转换为 JavaScript对象:

// warning: counter-example

var response =  $eval('(' + xhr.responseText + ')');$ 

接着,我们就可以通过obj的属性来访问这些数据了:

Console log(reponse.name); // "Stoyan"

Console log (reponse.books[2]); // "JS4PHP"

由于 eval()有安全隐患问题, 所以最好使用 JSON 对象来处理 JSON 数据(对于没有JSON对象的老式浏览器,可以使用外部库: http://json.org/),这样做也很方便:

var response = JSON.parse(xhr.responseText);

正因为 JSON 简洁的特点,它很快成为一种流行的、与语言无关的 数据交换格式。我们可以很容易地在服务器端使用喜欢的语言创建 JSON 对象, 例如, 可以用 PHP 提供的json\_encode()方法将PHP数组序 列化为JSON字符串,再用json\_decode()方法还原PHP数组。

反向将对象转换为JSON字符串,采用

Stringify()方法:

var Str = JSON.stringify( $\{hello::you"\}$ );

# **8.2** [设计模式](#page-8-11)

在本章第二部分中,我们将为您介绍如何使用 JavaScript 来演绎 《设计模式:可复用面向对象软件的基础》一书中介绍的部分设计模

式。该书很有影响力, 通常也被称为Book of Four, 或者Gang of Four或 GoF(代表该书的四位作者)。这本书中所涉及的模式大致上可以分为 3组。

创建型模式:涉及对象的创建与初始化。

结构型模式:描述了如何组合对象以提供新的功能。

行为型模式:描述了对象之间如何通信。

GoF一共介绍了23个模式,自此书发行以来,人们又发现了更多的 模式。在这本书中,我们只介绍其中的四个,并通过一些具体JavaScript 的实例加以说明。请记住, 提到模式, 我们更关注的是它们接口及关 系,而不是内部的实现细节。一旦您掌握了一种设计模式,实现起来很 容易,尤其对于JavaScript这样的动态语言来说。

下面是我们将要介绍的模式:

单件模式;

工厂模式;

装饰器模式;

观察者模式。

## **8.2.1** [单件模式](#page-8-12)**1**

单件是一个创建型的设计模式,它主要考虑的是创建对象的方式。 当我们需要创建一种类型或一个类的唯一对象时,就可以使用该模式。 在一般的语言中,这意味着这一个类只能被创建一个实例对象,如果之 后再尝试创建该对象的话,代码就只会返回原来的实例。

但由于JavaScript本身没有类的概念,所以单件成为了默认行为,也 是最自然的模式。每个对象都是一个单件。

JavaScript中最基本的单件模式实现是使用对象文本标识法: var single  $= \{\};$ 

# **8.2.2** [单件模式](#page-8-13)**2**

但当我们想用类似于类的语法来实现单件模式时,事情就会变得更 有趣一些。例如,假设我们有一个叫做Logger()的构造器,而我们想这 么使用它:

```
var my\log = new Logger();
```
my\_log.log('some event');

// ... 1000 lines of code later in a different scope...

```
var otherlog = new Logger);
```

```
other_log.log('some new event');
```
console. $log(other_log == my_log)$ ; // true

这段代码所要表达的意思是,尽管这里多次使用了 new,但实际上 所创建的对象实例却始终只有一个,后续的构造器调用过程中所返回的 始终是同一个对象。这是怎么做到的呢?

8.2.2.1 全局变量

解决方案之一是用全局变量来保存这个唯一的实例。在这种情况 下,我们的构造器看起来像这样:

```
function Logger() {
```

```
if (typeof global_log === "undefined") {
```

```
global_log = this;
```

```
}
```
return global\_log;

```
}
使用这个构造器将达到预期的结果:
```

```
var a = new Logger);
```
var  $b = new Logger$ );

console. $log(a == b)$ ; // true

但这样做的缺陷也正是使用了全局变量,它在任何时候都有可能被 覆盖掉,从而导致实例丢失。反之亦然,全局变量也随时有可能覆盖掉 别的对象。

8.2.2.2 构造器属性

正如我们所知道的,函数也是一种对象,本身也有属性。因此,我 们也可以将这个唯一实例设置为构造器本身的属性。

function Logger() {

```
if (!Logger.single_instance) {
```

```
Logger.single_instance = this;
```
}

return Logger.single\_instance;

}

在这种情况下,当我们调用var a = new Logger()语句时,a 就会指向 一个新建的Logger.single\_instance 属性。接下来如果我们再调用var b = new Logger()语句, 得到的 b 将会指向同一个 Logger.single\_instance 属 性。这正是我们想要的结果。

上述方法很显然解决了全局变量所带来的问题,因为没有全局变量 被创建。它的唯一缺陷是Logger构造器的属性是公有的,因此它随时有 可能会被覆盖,如此一来,这个唯一实例可能会被丢失或被修改。上述 方法很显然解决了全局命名空间所带来的问题,因为我们没有创建全局 变量。它唯一的缺陷是Logger构造器的属性是公开可见的,因此随时有 被覆盖的可能,如此一来,这个单实例就有可能会被丢失或被修改。当 然,我们也只能为之后那些搬起石头打自己的脚的程序员保护到这一步 了。毕竟,如果有人可以对该单实例属性动手脚,也就一样可以对 Logger的构造器动手脚。

8.2.2.3 使用私有属性

上述问题的解决方案是使用私有属性。我们已经知道如何使用闭包 来保护一个变量,作为一个练习,请用此方法实现单件模式。

#### **8.2.3** [工厂模式](#page-8-14)

工厂模式也属于来创建对象的创建型模式。当我们有多个相似的对 象而又不知道应该先使用哪种时,就可以考虑使用工厂模式。在该模式 下,代码将会根据具体的输入或其他既定规则,自行决定创建哪种类型 的对象。

下面,假设我们有三个不同的构造器,它们所实现的功能是相似 的。它们所创建的对象都将接受一个URL类型的参数,但处理细节稍有 不同。例如,它们分别创建的是一个文本DOM节点、一个链接以及一 个图像。

```
var MYAPP = \{\};
MYAPP.dom = \{\};MYAPP.dom.Text = function (url) { }this.url = url;
  this.insert = function (where) \{var txt = document.createTextNode(this.url);
    where.appendChild(txt);
  };
};
MYAPP.dom.Link = function (url) { }this.url = url:
  this.insert = function (where) \{var link = document.createElement('a');
```

```
link.href = this.url;
        link.appendChild(document.createTextNode(this.url));
        where.appendChild(link);
      };
    };
    MYAPP.dom. Image = function (url) { }this.url = url:
      this.insert = function (where) \{var im = document.createElement('img');
        im.src = this.url;
        where.appendChild(im);
      };
    };
    使用三个构造器的方法都一样:设置url属性并调用insert()方法。
    var url = 'http://www.phpied.com/images/covers/oojs.jpg';
    var o = new MYAPP.dom.Image(url);
    o.insert(document.body);
    var o = new MYAPP.dom.Text(url);
    o.insert(document.body);
    var o = new MYAPP.dom.Link(url);
    o.insert(document.body);
    但我们预先并不知道应该创建哪一种对象,例如,程序需要根据用
户所按的按钮来决定对象的创建。假设type中包含了被创建对象的类
```
型,我们可以用if或者switch语句写出如下代码:

var o;

if (type  $==$  'Image') {

 $o = new MYAPPdomumage$ ;

```
}
if (type == 'Link') {
  o = new MYAPP.dom.Link();
}
if (type == 'Text') {
  o = new MYAPPdom.Text(url);}
o.url = 'http://...'
```
o.insert();

这段代码可以工作,但如果构造器很多,代码就会很长,难以维 护。尤其当我们是在写一个库或框架时,就有可能根本不知道构造器函 数的名字。这时候,就应该考虑将这种动态创建对象的操作委托给一个 工厂函数。

下面,让我们来给MYAPP.dom工具添加一个工厂方法:

```
MYAPP.dom.factory = function(type, url) {
```

```
return new MYAPP.dom[type](url);
```
};

```
然后我们就可以把上面的三个if替换掉了:
```
var image = MYAPP.dom.factory("Image", url);

image.insert(document.body);

在这个例子中, factory()方法是很简单的, 但在实际使用中, 我们 可能需要对该函数的 type 参数值进行相关的验证(例如,检查 MYAPP.dom[type]是否存在),并且对所有的对象做一些相同的设置工 作(例如,设置所有构造器共用的URL)。

# **8.2.4** [装饰器模式](#page-8-15)

装饰器模式是一种结构型模式,它与对象的创建无关,主要考虑的 是如何拓展对象的功能。也就是说,除了使用线性式(父一子一孙)继 承方式之外,我们也可以为一个基础对象创建若干个装饰对象以拓展其 功能。然后,由我们的程序自行选择不同的装饰器,并按不同的顺序使 用它们。在不同的程序中我们可能会面临不同的需求,并从同样的装饰 器集合中选择不同的子集。在下面的代码中,我们为您演示了装饰器模 式的一种使用方法:

```
var obj = {
  doSomething: function () {
     console.log('sure, asap');
  }
  // ...
};
obj = obj.getDecorator('deco1');
obj = obj.getDecorator('deco13');
obj = obj.getDecorator('deco5');
obj.doSomething();
```
这个例子的开头使用了一个拥有doSomething()方法的简单对象,接 着,我们通过名字来选择不同的装饰器。这里的每一个装饰器都有一个 doSomething()方法——它会先调用前一个装饰器的doSomething()方法, 然后再执行自己的特有代码。每次添加一个装饰器时,我们都会覆盖基 础obj。最后,选择完所有装饰器后,调用doSomething()方法,它即会 顺序调用每个装饰器的doSomething()方法。下面,我们再来看一个具体 的实例。

装饰一棵圣诞树

下面来看一个装饰器模式的实例:装饰一棵圣诞树。首先我们来实 现decorate()方法。

```
var tree = \{\};
```

```
tree.decorate = function() {
```

```
alert('Make sure the tree won\'t fall');
```
};

接着,再定义 getDecorator()方法,该方法用于添加额外的装饰器。 装饰器被实现为构造器函数,都继承自tree对象。

```
tree.getDecorator = function(deco){
```
 $tree[decol.prototype = this;$ 

return new tree[deco];

};

```
下面来创建第一个装饰器RedBalls(), 我们将它设为tree的一个属性
(以保持全局命名空间的纯净)。RedBall对象也提供了decorate()方
法,注意它先调用了父类的decorate()方法。
```

```
tree.RedBalls = function() {
```

```
this.decorate = function() {
```

```
this.RedBalls.prototype.decorate();
```

```
alert('Put on some red balls');
```

```
};
};
```

```
然后, 我们用同样的方法来分别添加BlueBalls()和Angel()装饰器:
```

```
tree.BlueBalls = function() {
```

```
this.decorate = function() {
```

```
this.BlueBalls.prototype.decorate();
```
alert('Add blue balls');

};

};

```
tree.Angel = function() {
```

```
this.decorate = function() {
    this.Angel.prototype.decorate();
    alert('An angel on the top');
  }
};
再把所有的装饰器都添加到基础对象中:
tree = tree.getDecorator('BlueBalls');
tree = tree.getDecorator('Angel');
tree = tree.getDecorator('RedBalls');
最后,运行decorate()方法:
tree.decorate();
最终, 当我们执行decorate()方法时, 将依次得到如下警告信息:
Make sure the tree won't fall
Add blue balls
An angel on the top
Add some red balls
由此可见,我们可以创建很多装饰器,然后按照需求选择和组合它
```
们。

## **8.2.5** [观察者模式](#page-8-16)

观察者模式(有时也称为发布-订阅模式)是一种行为型模式,主 要用于处理不同对象之间的交互通信问题。观察者模式中通常会包含两 类对象。

一个或多个发布者对象:当有重要的事情发生时,会通知订阅者。

一个或多个订阅者对象:它们追随一个或多个发布者,监听它们的 通知,并作出相应的反应。
对观察者模式你可能很熟悉。看上去,观察者模式似乎与前一章中 所讨论浏览器事件很相似。确实如此,浏览器事件正是该模式的一个典 型应用。浏览器是发布者:当一个事件(如onclick)发生时,它会发出 通知。事件订阅者会监听这类事件,并在事件发生时被通知。浏览器

(发布者)为每个订阅者发送一个事件对象,但在我们自己的实现中, 大可不必使用事件对象,反之,可以使用任何合适的数据类型。

通常来说,观察者模式可分为两类:推送和拉动。推送模式中是由 发布者负责将消息通知给各个订阅者。而拉动模式则要求订阅者主动跟 踪发布者的状态变化。

下面,我们来看一个推送模式的实例。我们把与观察者相关的代码 放到一个单独的对象中,然后以该对象为一个混合类,将它的功能加到 发布者对象中。如此一来,任何一个对象都可以成为发布者,而任何一 个功能型对象都可以成为订阅者。观察者对象中应该有如下属性和方 法。

由回调函数构成的订阅者数组。

用于添加和删除订阅者的addSubscriber()和removeSubscriber()方 法。

publish()方法,授受并传递数据给订阅者。

make()方法,将任意对象转变为一个发布者并为其添加上述方法。

以下是一个观察者对象的实现代码,其中包含了订阅相关的方法, 并可以将任意对象转变为发布者。

```
var observer = {
```

```
addSubscriber: function (callback) {
```

```
if (typeof callback == "function") {
```
this.subscribers[this.subscribers.length] = callback;

```
}
},
```

```
removeSubscriber: function (callback) {
     for (var i = 0; i < this.subscribers.length; i ++) {
        if (this.subscribers[i] === callback) {
          delete this.subscribers[i];
        }
     }
  },
  publish: function (what) {
     for (var i = 0; i < this.subscribers.length; i +) {
        if (typeof this.subscribers[i] == 'function') {
          this.subscribers[i](what);
        }
     }
  },
  make: function (o) { // turns an object into a publisher
     for (var i in this) {
        if (this.hasOwnProperty(i)) {
          o[i] = this[i];o.subscribers = [];
        }
     }
   }
};
```
接下来,我们来创建一些订阅者。订阅者可以是任意对象,它们的 唯一职责是在某些重要事件发生时调用publish()方法。下面是一个 blogger对象,每当新博客准备好时,就会调用publish()方法。

var blogger = {

```
writeBlogPost: function() {
        var content = 'Today is ' + new Date();
        this.publish(content);
      }
    };
    另有一个la_times对象,每当新一期的报刊出来时,就会调用
publish()方法。
    var la times = {
      newIssue: function() {
        var paper = 'Martians have landed on Earth!';
        this.publish(paper);
      }};
    它们都很容易转变为发布者:
    observer.make(blogger);
    observer.make(la_times);
    与此同时,准备两个简单对象jack和jill:
    var jack = {
      read: function(what) {
        console.log("I just read that " + what)
      }
    };
    var jill = {
      gossip: function(what) {
        console.log("You didn't hear it from me, but " + what)
      }
    };
    他们可以订阅blogger对象,只需要提供事件发生时的回调函数。
```
blogger.addSubscriber(jack.read);

blogger.addSubscriber(jill.gossip);

当blogger写了新的博客时会发生什么事呢?结果就是jack和jill会收 到通知:

> blogger.writeBlogPost();

I just read that Today is Fri Jan 04 2013 19:02:12 GMT-0800 (PST)

You didn't hear it from me, but Today is Fri Jan 04 2013 19:02:12 GMT-0800 (PST)

任何时候jill都可以取消订阅。于是当博主写了另一篇博客时, jill 就不会再收到通知消息。

> blogger.removeSubscriber(jill.gossip);

> blogger.writeBlogPost();

I just read that Today is Fri Jan 04 2013 19:03:29 GMT-0800 (PST)

jill 也可以订阅LATimes, 因为一个订阅者可以对应多个发布者。

> la\_times.addSubscriber(jill.gossip);

如此, 当LA Times 发行新的期刊后, jill 就会收到通知并执行 jill.gossip()方法。

> la\_times.newIssue();

You didn't hear it from me, but Martians have landed on Earth!

#### **8.3** [本章小结](#page-8-0)

在本章中, 我们学习了一些 JavaScript 语言中通用的编程模式, 了 解了如何使程序简洁、干净,运行得更快,以便能更好地与其他程序或 库工作。然后我们讨论了如何实现Book of Four 一书中介绍的部分设计 模式。这些内容充分证明了, JavaScript 作为一门功能全面的语言, 可

以很容易地实现这些经典模式。设计模式是一个很大的主题,读者可以 通过JSPatterns.com网站与本书著者进一步讨论JavaScript中的模式。

注 释

[1]. 《设计模式: 可复用面向对象软件的基础》(Design Patterns: Elements of Reusable Object-Oriented Software[\)是软件工程领域有关软件设计的一本书,提出和总结了对于一些常见](#page-365-0) 软件设计问题的标准解决方案,称为软件设计模式。该书作者为: Erich Gamma, Richard Helm, Ralph Johnson, John Vlissides, 后以"四人帮"(Gang of Four, GoF) 著称。—译者注

## 附录**A** [保留字](#page-8-1)

在这篇附录中, 我们列出了ECMAScript 5 (ES5) 所定义的两个保 留字列表。第一个是当前所用的保留字列表,第二个则是为将来预备的 保留字列表。

另外,这里也收录了ES3中出现过、但今后不再是保留字的单词列 表。

保留字无法被用作变量名:

var break =  $1$ ; // syntax error

如果我们需要在对象属性中使用这些词,就必须将其用引号括起 来。

```
var o = {break: 1}; // OK inmany browsers, error in IE
var o = {"break": 1}; // Always OK
alert(o.break); // error in IE
alert(o["break"]); // OK
现役保留字
这里列出了ES5中的现役保留字:
break
case
catch
continue
debugger
default
```
delete do else finally for function if in instanceof new return switch this throw try typeof var void while with 预备保留字 这里列出了JavaScript当前并没有使用,而是为后续版本所准备的保 留字。 class

const

enum

export

extends

implements

import

interface

let

package

private

protected

public

static

super

yield

废除的保留字

这里列出了在ES5中已被废除的保留字。但考虑到老式浏览器,最 好还是不要使用它们作为变量名。

abstract

boolean

byte

char

double

final

float

goto

int

long

native

short

synchronized

throws

transient

volatile

# 附录**B** [内建函数](#page-8-2)

在这篇附录中,我们列出了在第3章函数中所讨论过的所有内建函 数(即全局对象的方法列表,如表B-1所示)。

表B-1

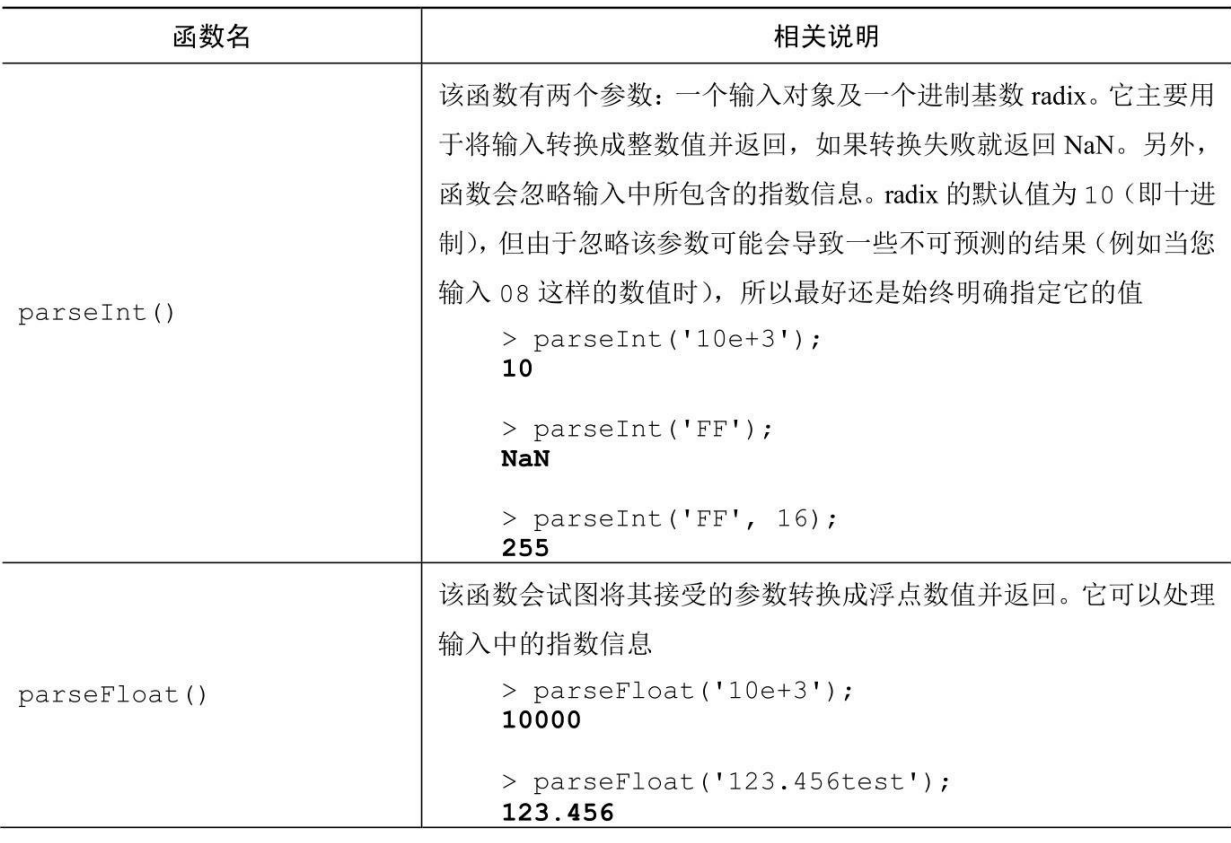

续表

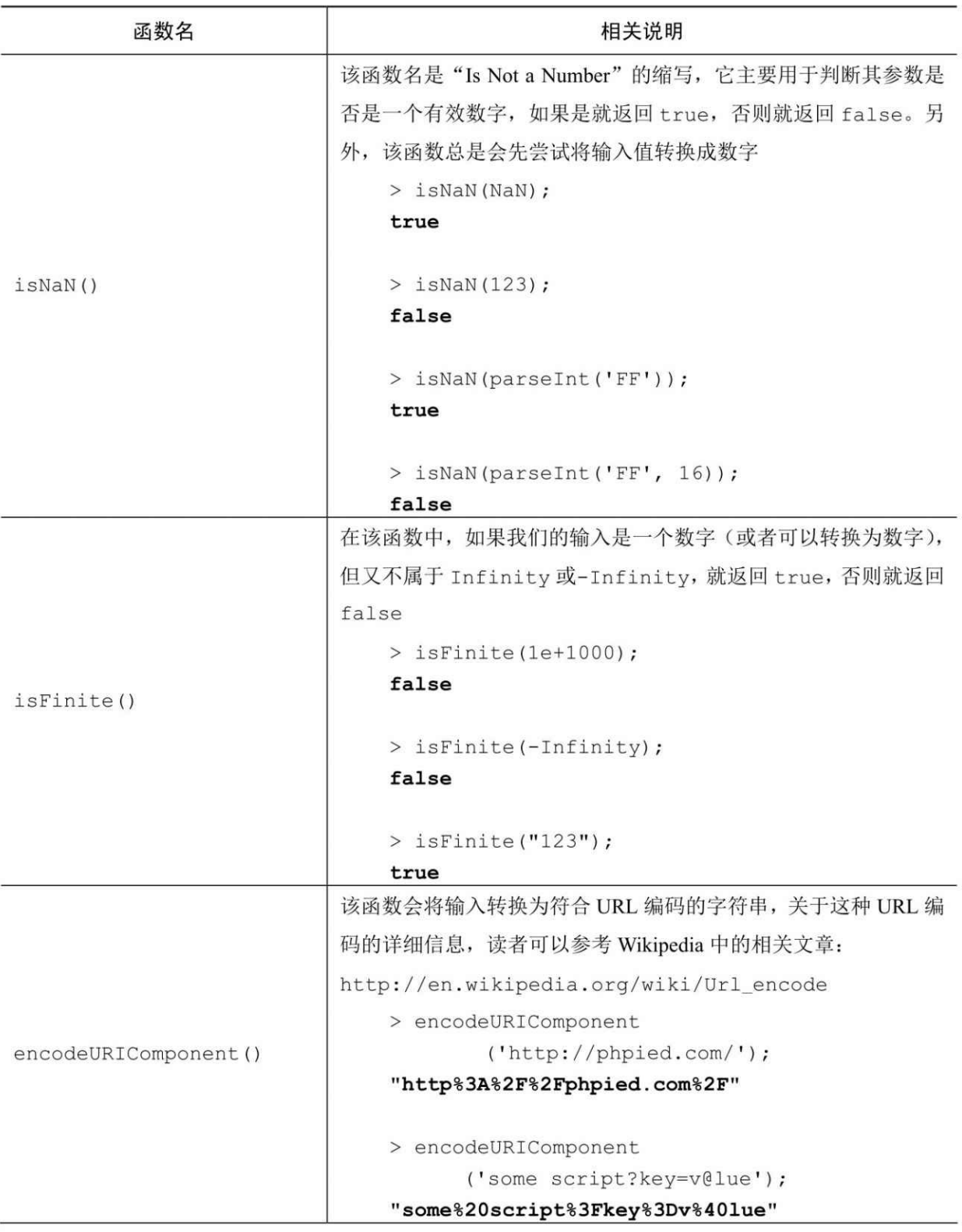

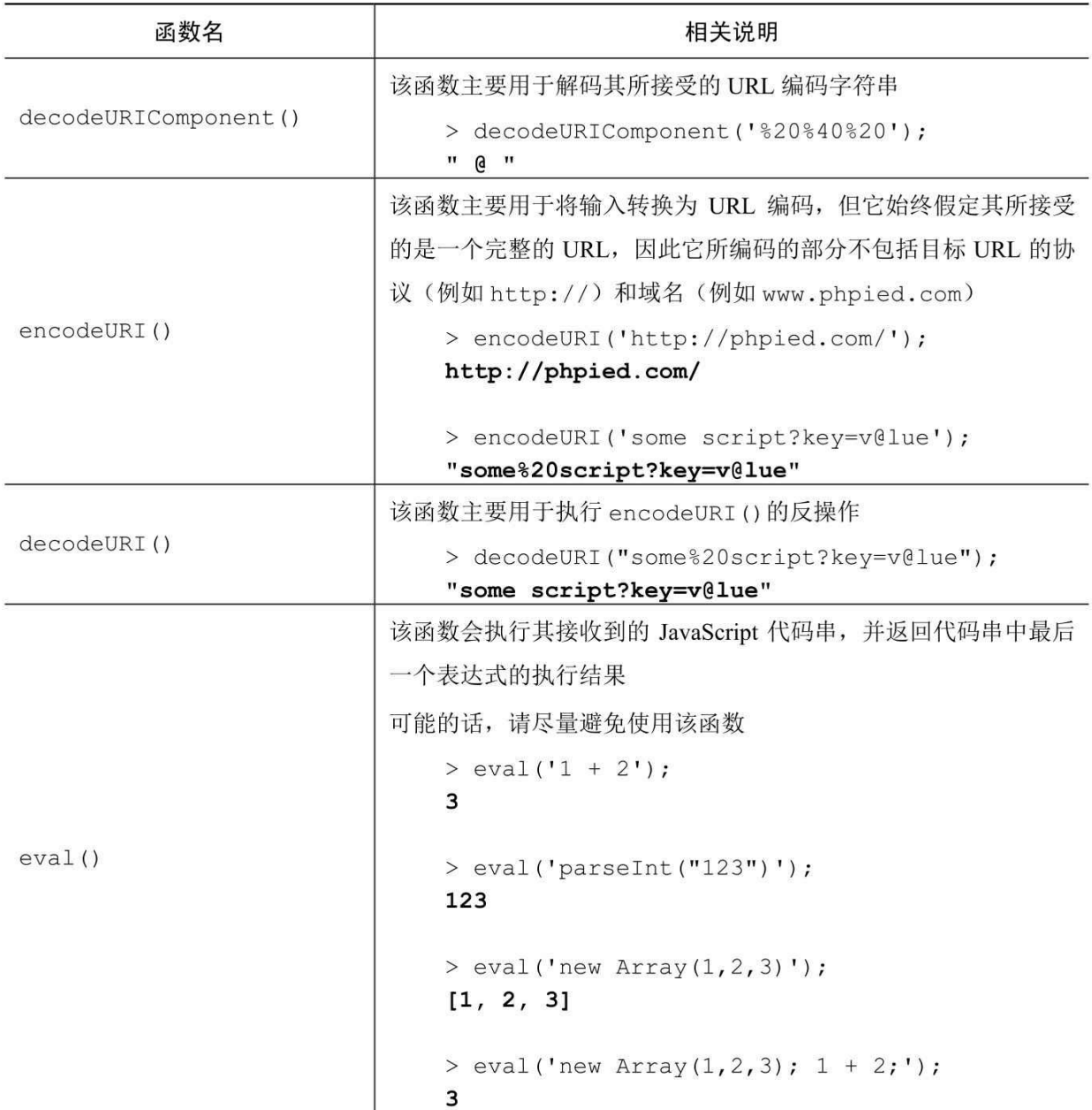

## 附录**C** [内建对象](#page-8-3)

在这篇附录中,我们列出了ECMAScript标准中所描述的所有内建 构造函数,以及用这些构造函数所创建对象的方法与属性。ES5独有的 API会被单独罗列。

Object

Object()是用于创建Object对象的构造器,例如:

 $>$  var o = new Object();

当然,我们也可以使用对象标识法来实现同样的效果:

 $>$  var o = {}; // recommended

该构造器可以接受任何类型的参数,并且它会自动识别参数的类 型,并选择更合适的构造器来完成相关操作。例如,如果我们传递给 new Object()构造器的是一个字符串, 那么就相当于调用了new String() 构造器。尽管这种做法不值得推荐(比起让程序去猜,明确地声明会更 好),但仍然是可用的。

> var o = new Object('something');

> o.constructor;

function String(){[native code]}

 $>$  var o = new Object(123);

> o.constructor;

function Number(){[native code]}

语言中其他所有的对象,无论是内建的还是自定义的,都继承于 Object(见表 C-1、表C-2)。因此几乎所有的类型都可以调用Object的

#### 方法与属性。

### Object构造器的成员

表C-1

| 属性/方法            | 相关说明                                                                                                    |
|------------------|----------------------------------------------------------------------------------------------------|
| Object.prototype | 该属性是所有对象的原型(包括 Object 对象本身), 语言中的其他<br>对象正是通过在该属性上添加东西来实现它们之间的继承关系的。<br>所以请小心使用<br>$>$ var s = new String('noodles');<br>> Object.prototype.custom = $1$ ;<br>s.custom; |

### Object.prototype的成员

表C-2

| 属性/方法           | 相关说明                                        |
|-----------------|---------------------------------------------|
| constructor     | 该属性指向用来构造该对象的构造器, 在这里为 Object ()            |
|                 | > Object.prototype. constructor === Object; |
|                 | true                                        |
|                 | $>$ var $o$ = new Object();                 |
|                 | $>$ o.constructor === Object;               |
|                 | true                                        |
| toString(radix) | 该方法返回的是一个用于描述目标对象的字符串。特别地, 当目               |
|                 | 标是一个 Number 对象时, 我们还可以传递一个用于进制数的            |
|                 | 参数 radix,该参数的默认值为 10                        |
|                 | $> var o = {prop: 1};$                      |
|                 | $>$ o.toString();                           |
|                 | "[object Object]"                           |
|                 | $>$ var n = new Number (255);               |

续表

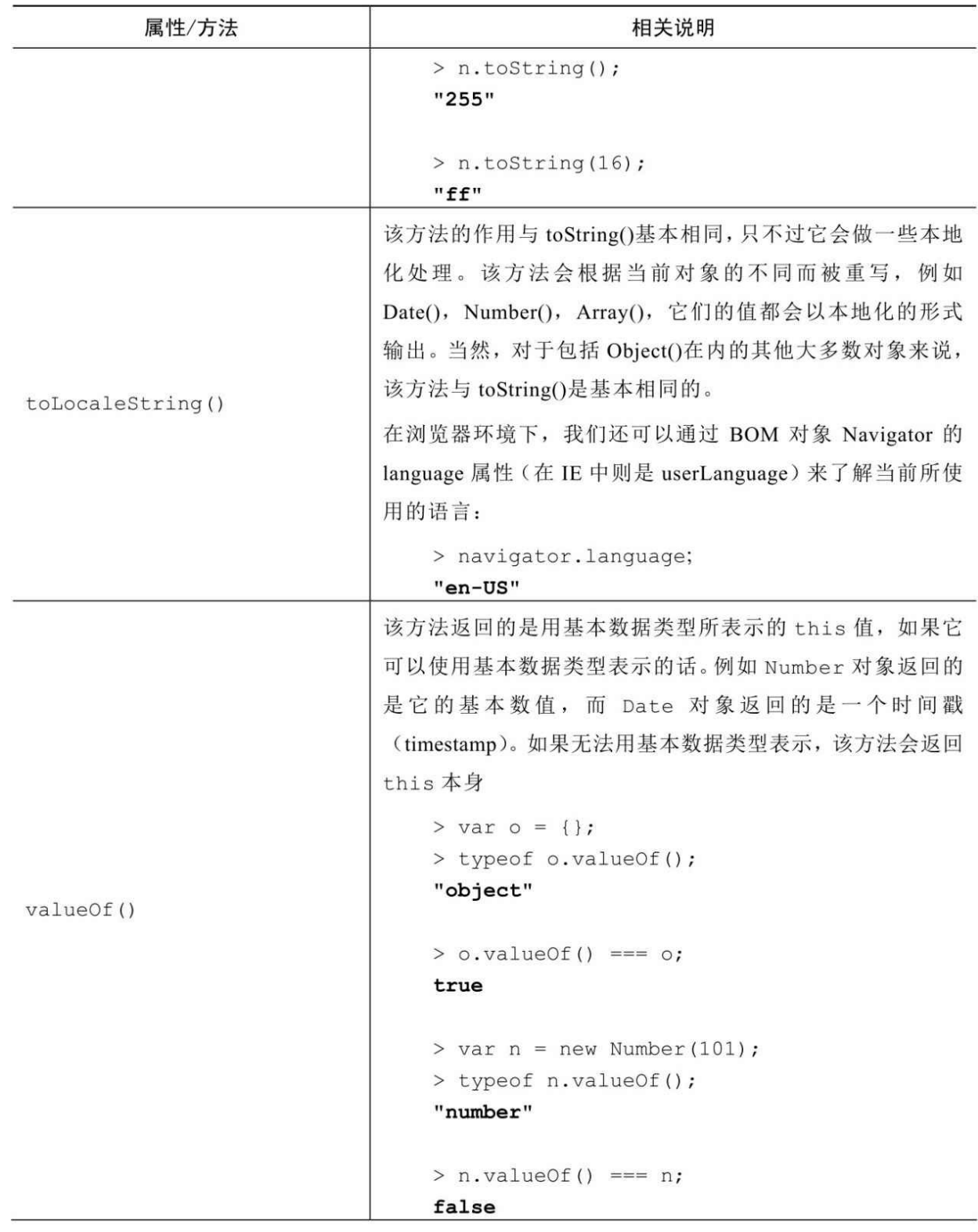

续表

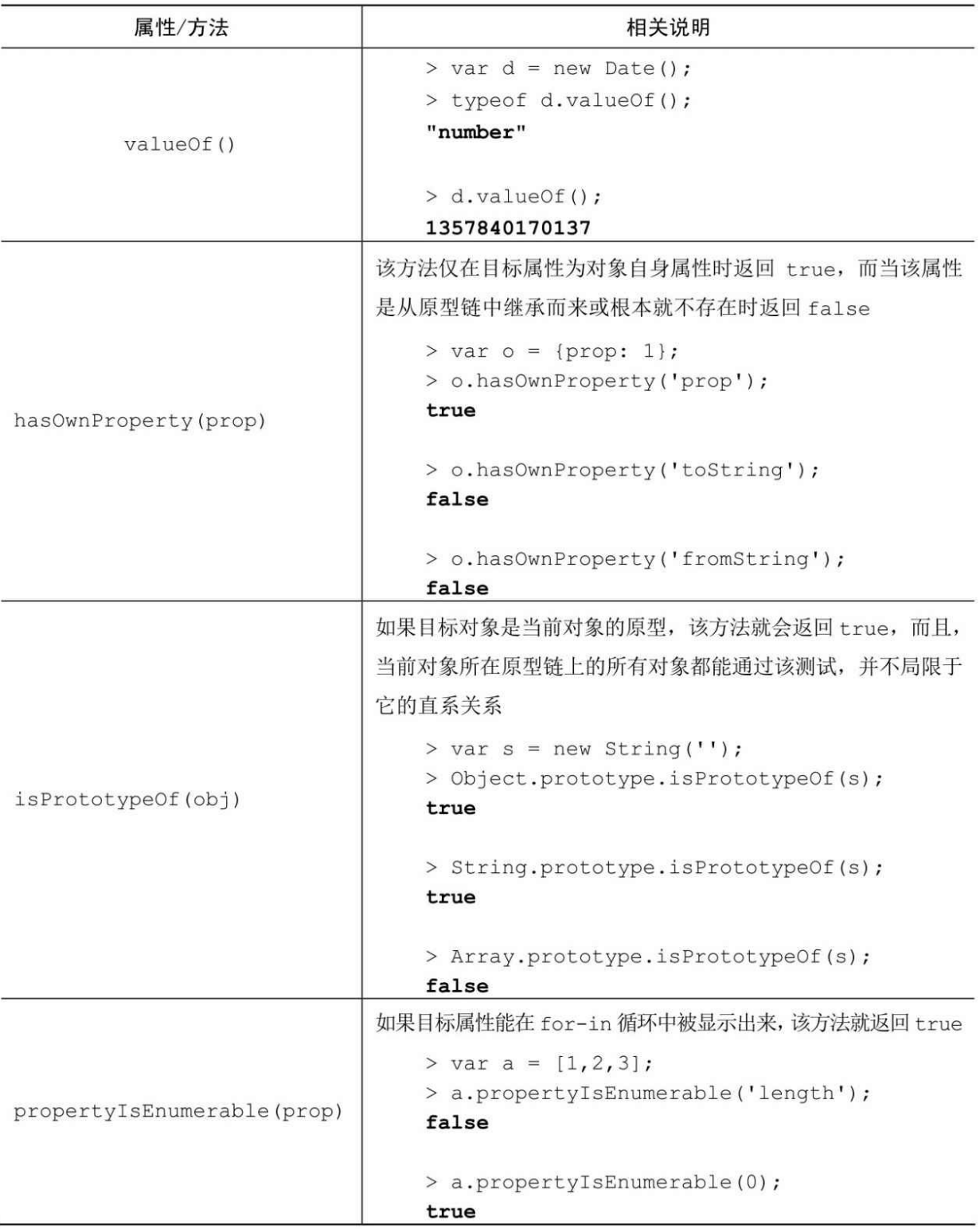

在ECMAScript 5中附加的Object属性

在ECMAScript 3 中,除了一些内置属性(例如,Math.PI),对象

所有的属性在任何时候都可以被修改、插入、删除。在 ES5 中, 我们可 以设置属性是否可以被改变或是删除——在这之前,它是内置属性的特 权。ES5引入了属性描述符的概念,我们可以通过它对所定义的属性有 更大的控制权。

我们可以把属性描述符想象成一个对象,我们用该对象来描述某个 属性所具有的各种特征。描述这些特征所使用的语法与一般的对象标识 法无异,所以属性描述符也会有自己的属性与方法。在这里,为了避免 歧义,我们将属性描述符的属性称为特性(attributes)。这些特性包 括:

value——当试图获取属性时所返回的值。

writable——该属性是否可写。

enumerable——该属性在for-in 循环中是否会被枚举。

configurable——该属性是否可删除。

set()——该属性的更新操作所调用的函数。

get()——获取属性值时所调用的函数。

另外, 数据描述符(其中属性为: enumerable, configurable, value, writable)与存取描述符(其中属性为: enumerable, configurable, set(), get()) 之间是有互斥关系的。在定义了set()和get() 之后,描述符会认为存取操作已被定义过了,其后再定义value和 writable会引起错误。

以下是ES3风格的属性定义方式:

var persion  $= \{\}$ ;

person.legs = 2;

以下是等价的ES5通过数据描述符定义属性的方式:

var persion  $= \{\}$ ;

Object.defineProperty(person, "legs",{

value: 2,

writable: true,

configurable: true,

enumerable: true

});

其中, 除了value的默认值为undefined以外, 其他的默认值都为 false。这也就意味着,如果我们想要通过这一方式定义一个可写的属 性,必须显式将它们设为true。

或者,我们也可以通过ES5的存取描述符来定义:

var person  $= \{\}$ ;

Object.defineProperty(person, "legs", {

```
set: function (v) {this.value = v;},
```

```
get: function(v) {return this.value;},
```
configurable: true,

enumerable: true

});

person.legs = 2;

如您所见,现在我们手里多了许多可用于描述属性的代码,如果想 要防止别人篡改我们的属性,就必须要用到它们。此外,也不要忘了浏 览器在向后兼容 ES3 方面所做的考虑。例如,跟添加Array.prototype属 性不一样,我们不能在旧版的浏览器中使用"shim"这一特性。

另外,我们还可以(通过定义nonmalleable属性)在具体行为中运 用这些描述符:

 $>$  var person = {};

```
> Object.defineProperty(person, 'heads', {value: 1});
```

```
> person.heads = 0;
```

```
\Omega
```

```
> person.heads;
```
1 > delete person.heads; false > person.heads; 1

下面,我们将为您列出ES5中所有的附加Object属性见表C-3。

表C-3

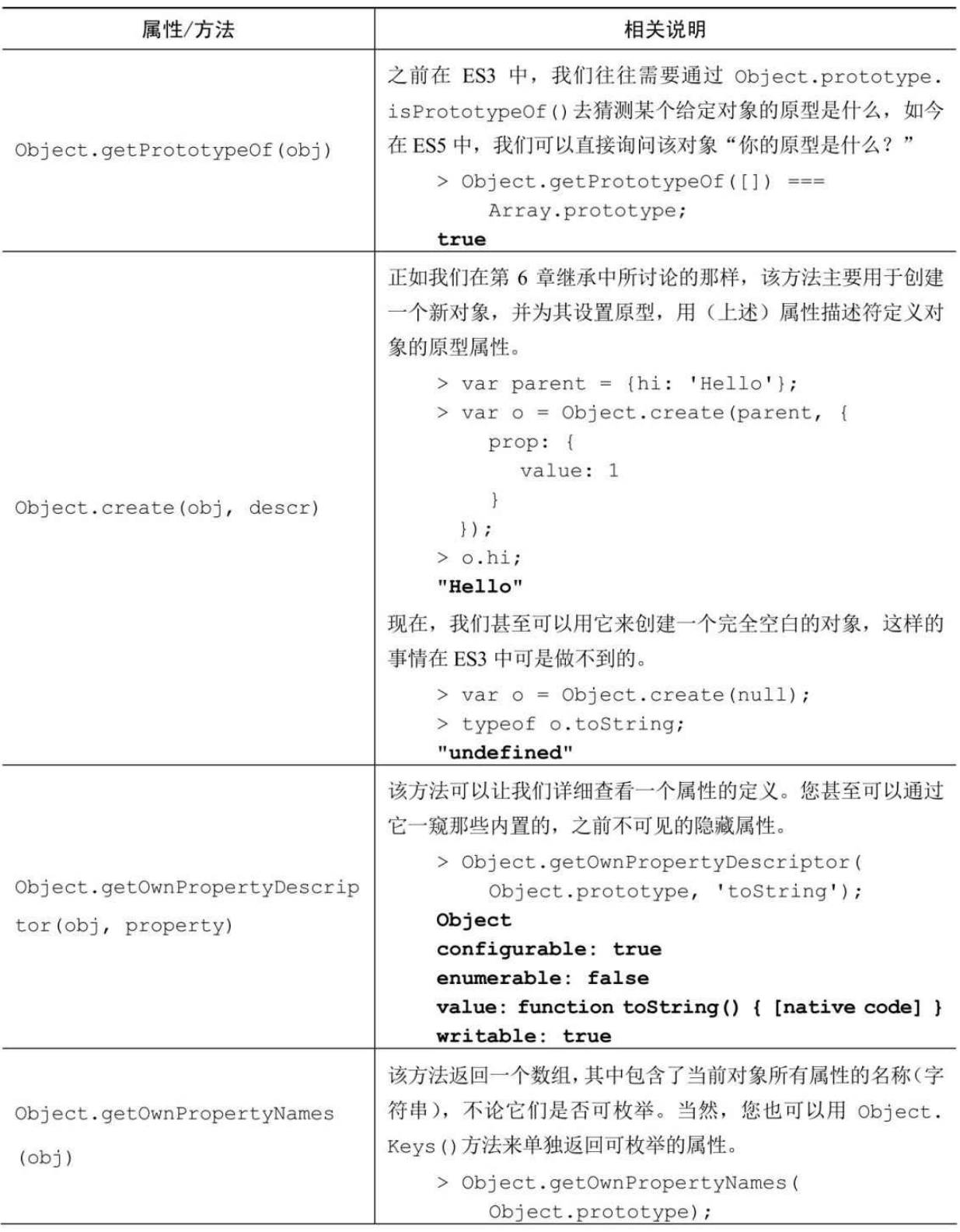

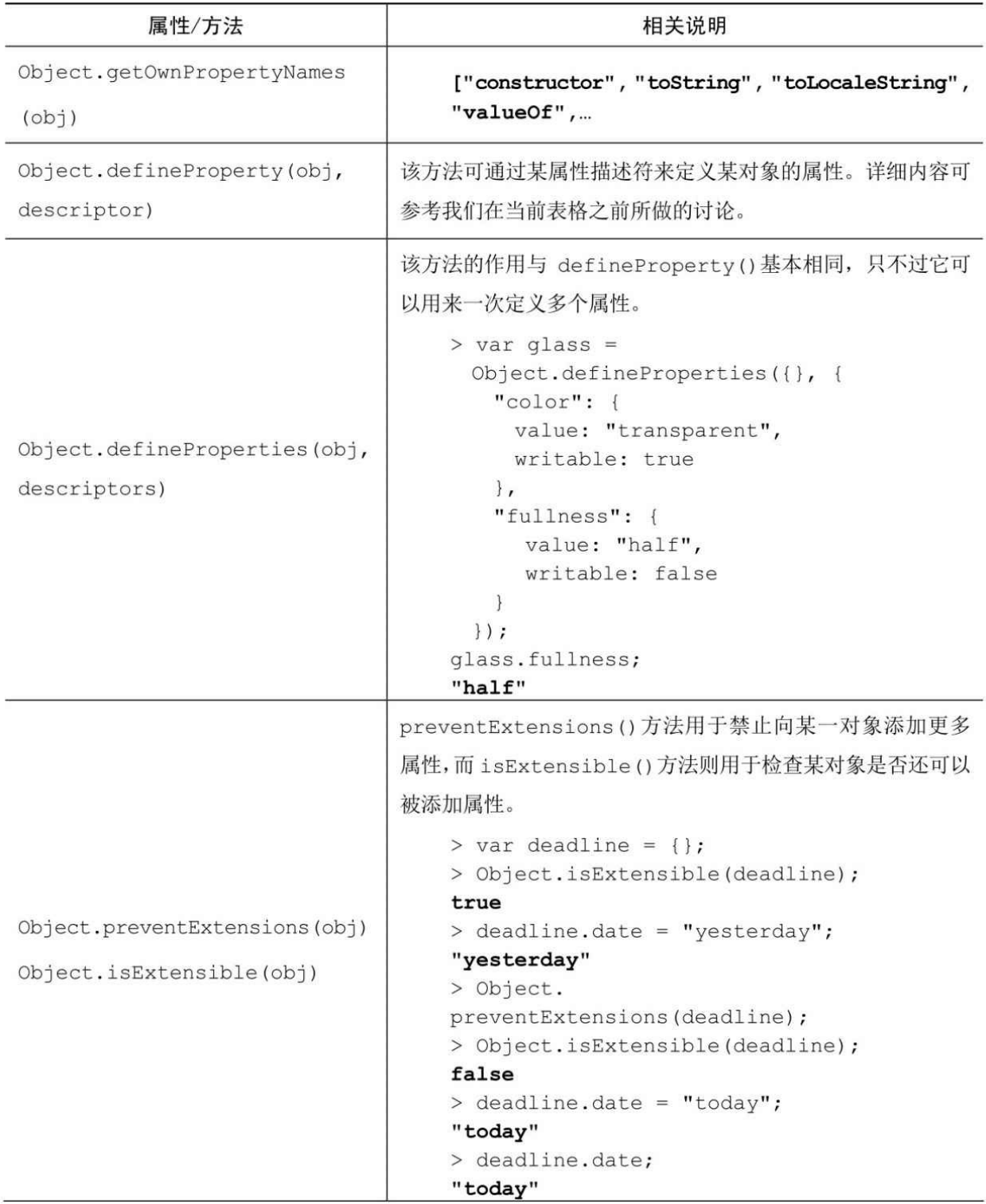

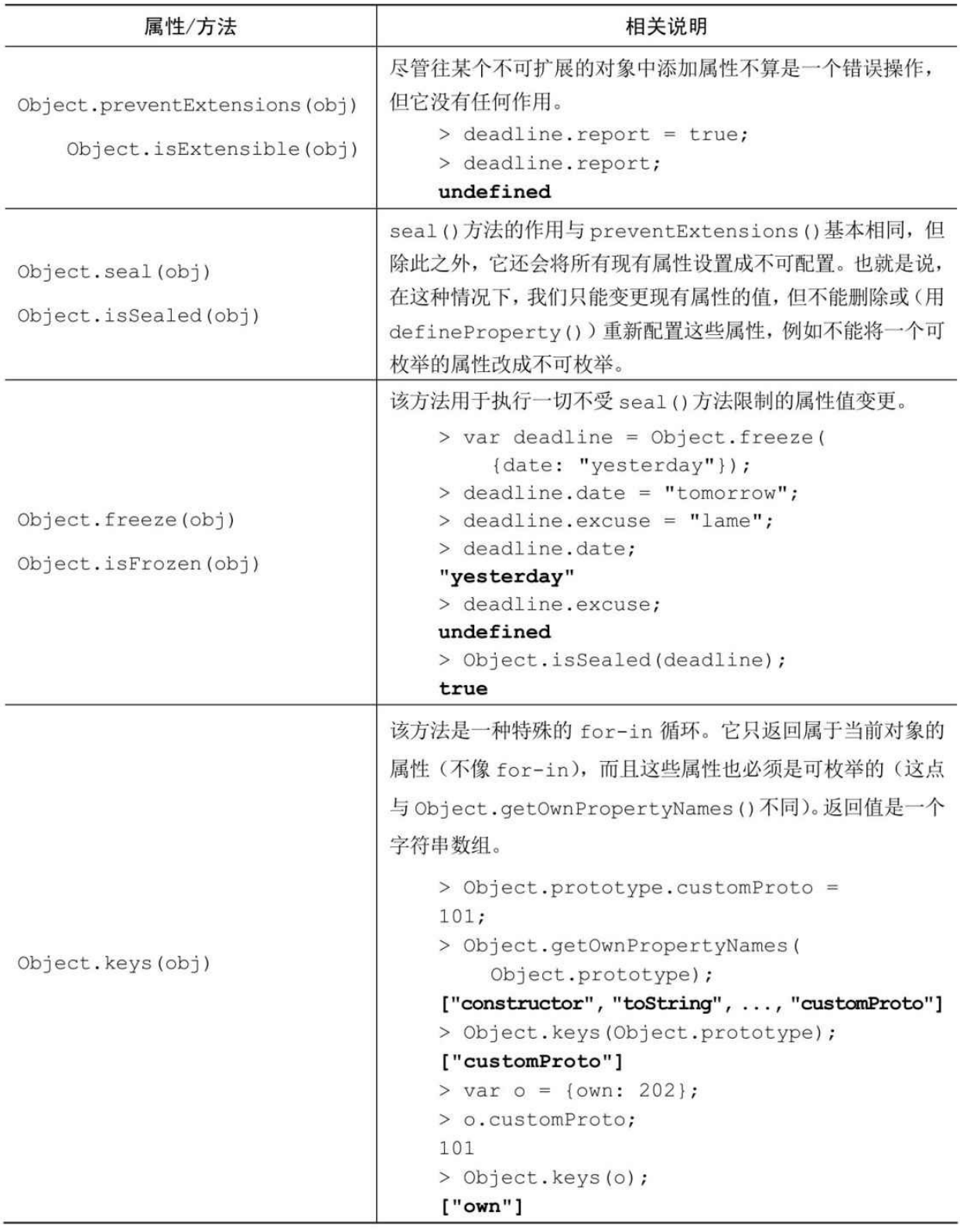

Array

Array()是一个用来创建数组对象的构造器(见表C-4):

 $>$  var a = new Array(1,2,3);

当然,我们同样也能使用数组标识法:

 $>$  var a = [1,2,3]; //recommended

需要注意的是,如果我们传递给 Array()构造器的是一个数字,该 数字就会被设定为数组的长度。

 $>$  var un = new Array(3);

> un.length;

3

构造器将会根据所给定的数组长度来创建数组,并将每个元素位置 以undefined值填充。

> un;

[undefined, undefined, undefined]

以此方法构建的数组只有长度,却不含元素。这种数组与一般的有 元素的数组有一些微妙的差别:

 $>$  '0' in a;

true

> '0' in un;

false

这一差别可能导致Array()构造器的使用方式(在只有一个参数时) 与你的预想不符。例如,下面是一个用数组标识法创建的有效数组:

 $>$  var a = [3.14];

> a;

[3.14]

然而,如果我们将该浮点数传递给Array()构造器的话,就会出错:

 $>$  var a = new Array(3.14)

Range Error: invalid array length

Array.prototype的成员

表C-4

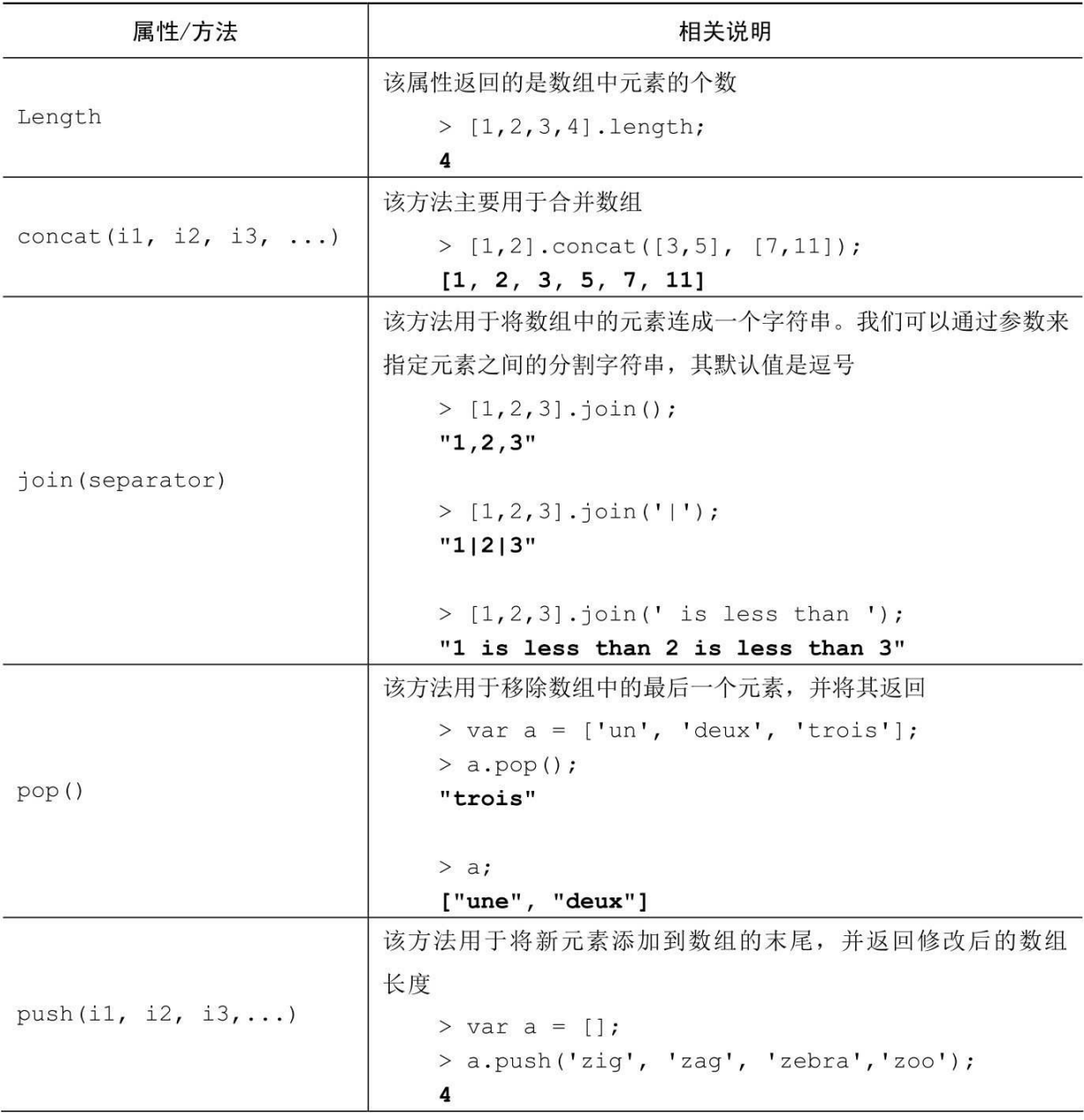

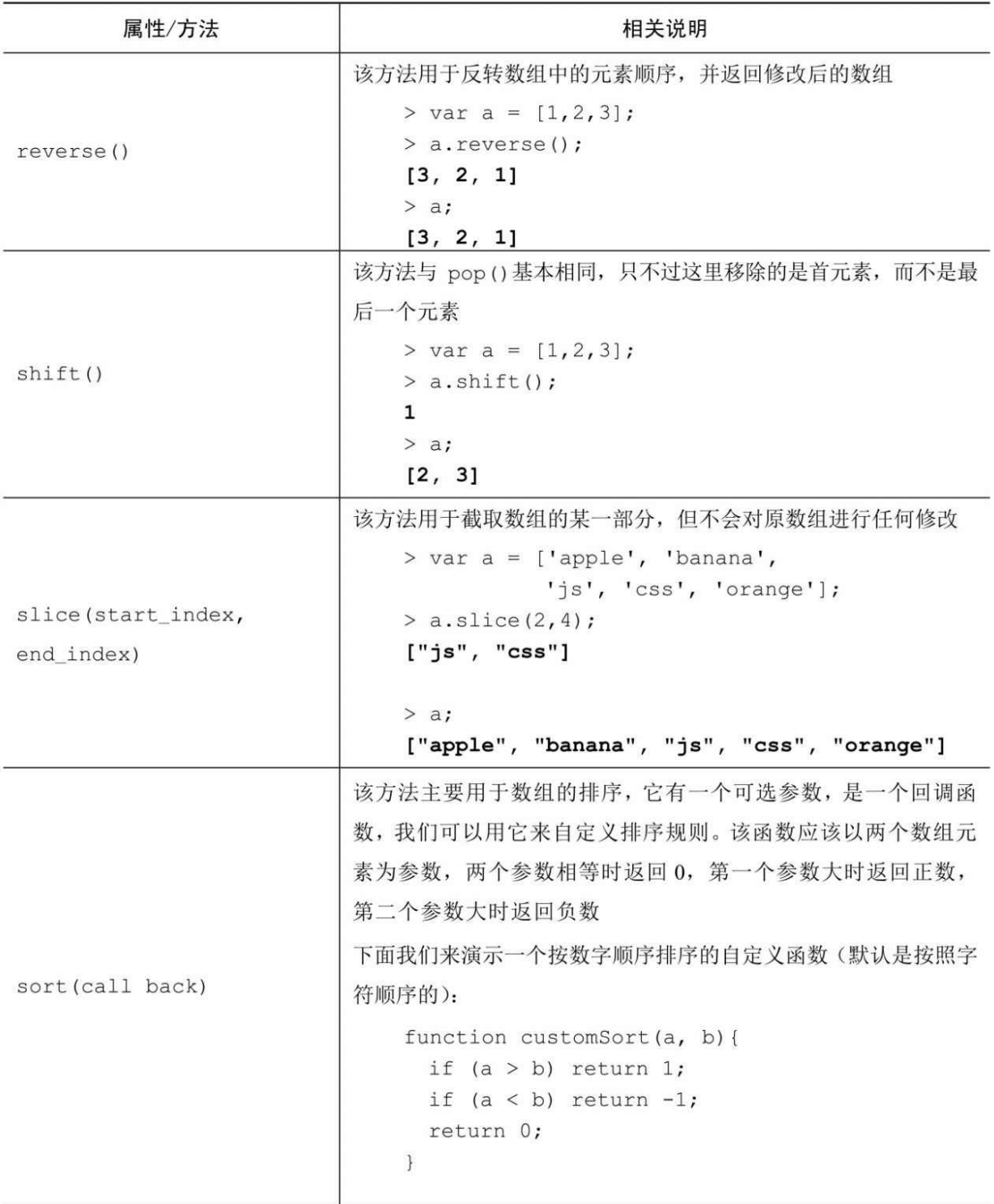

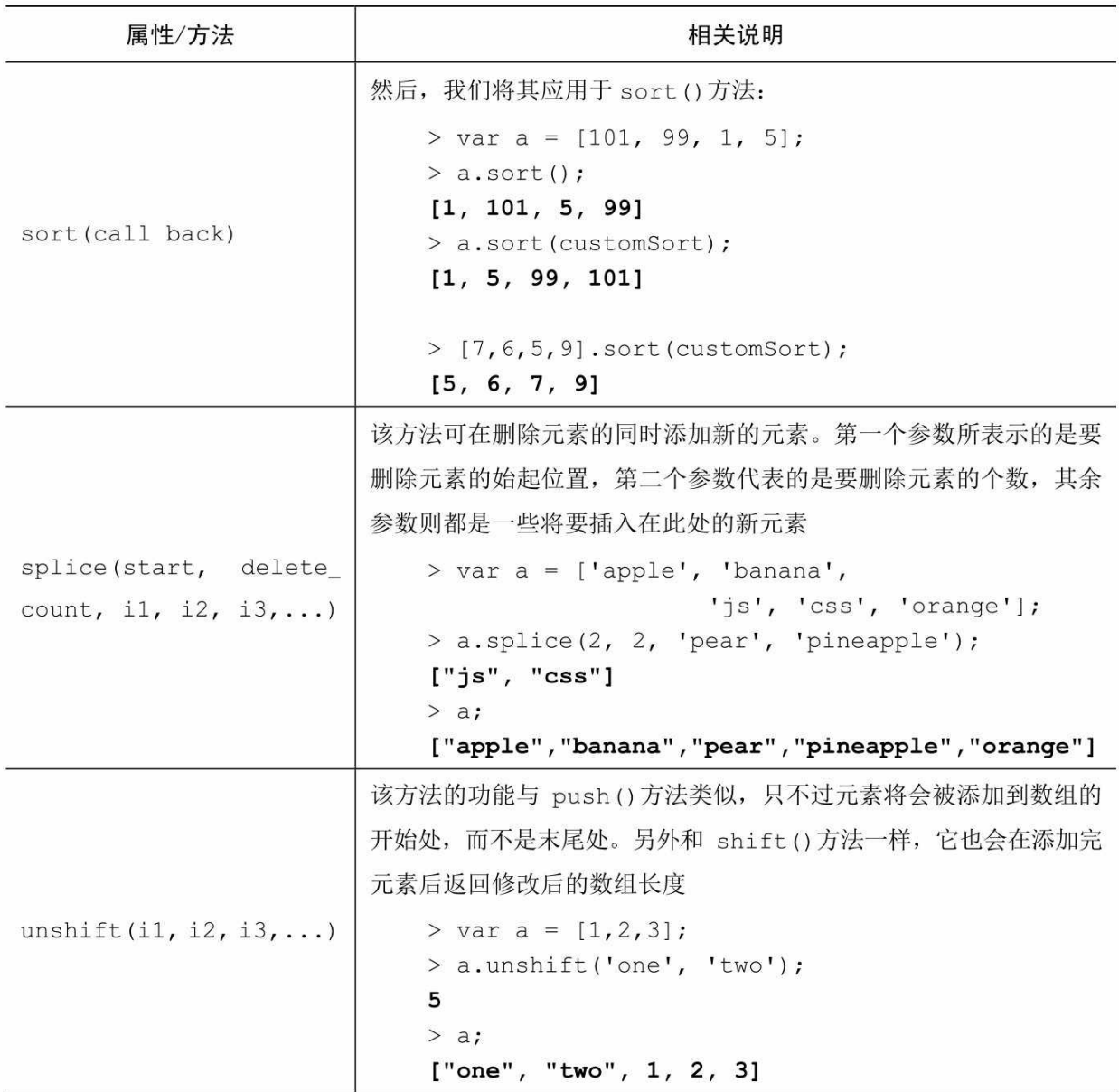

## 在ECMAScript 5中增加的Array属性

表C-5

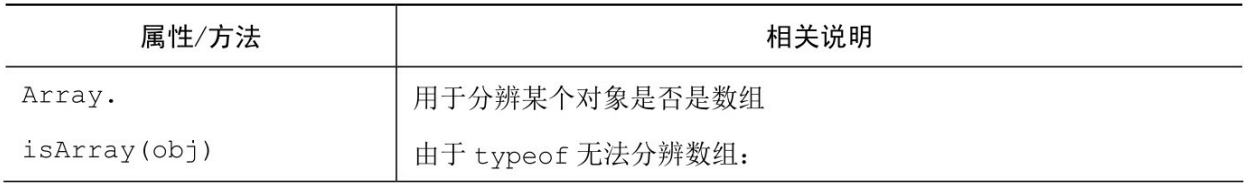

续表

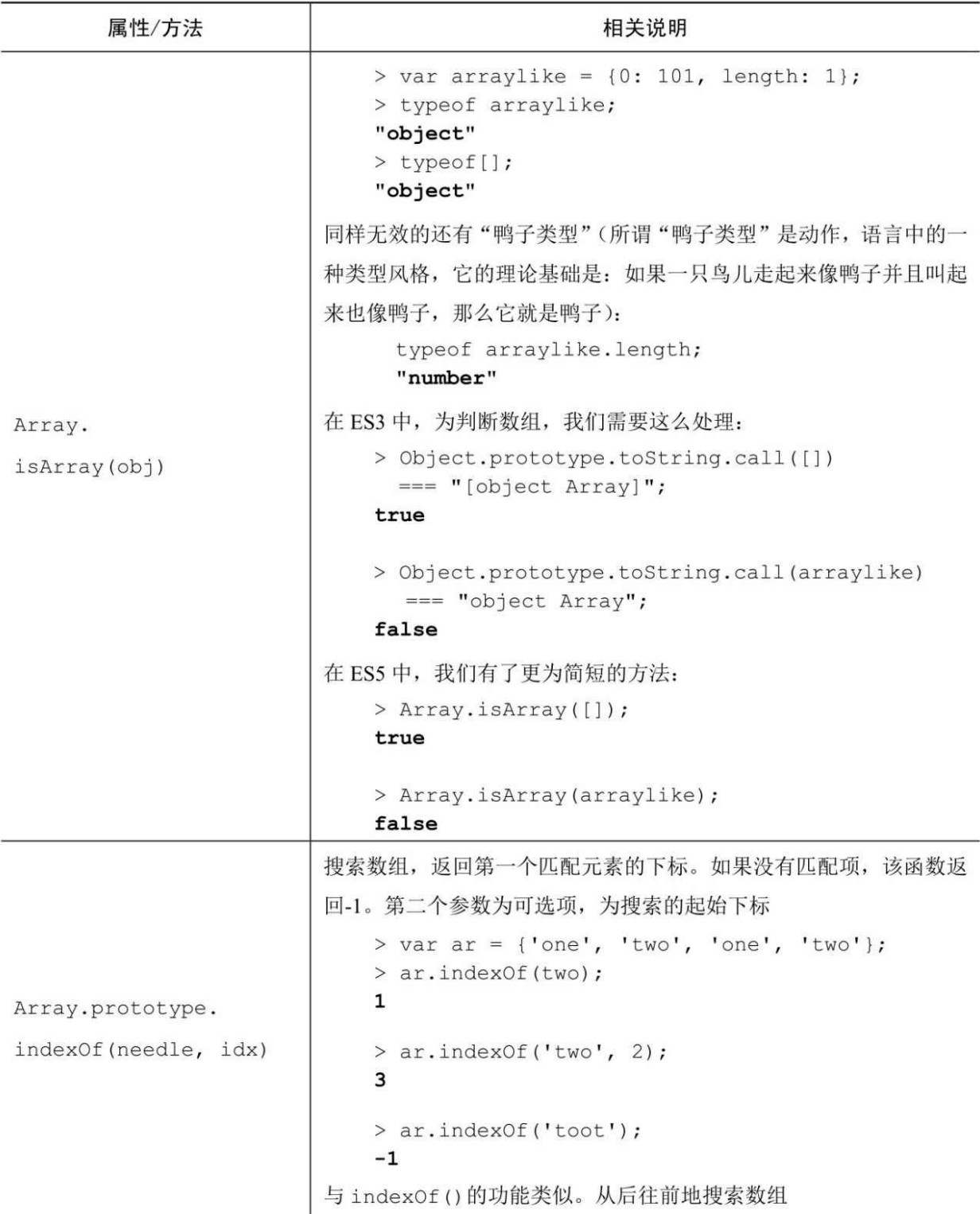

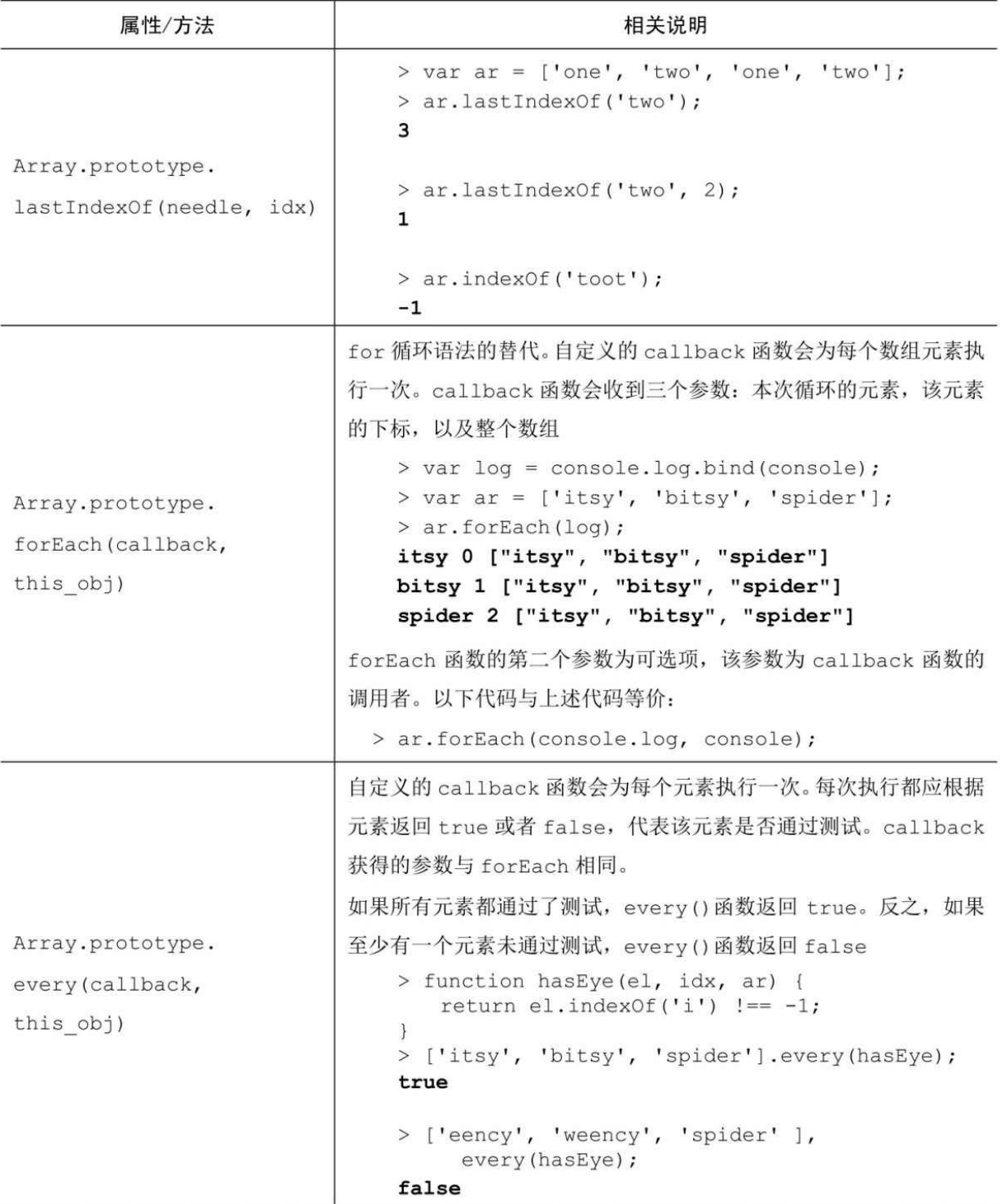

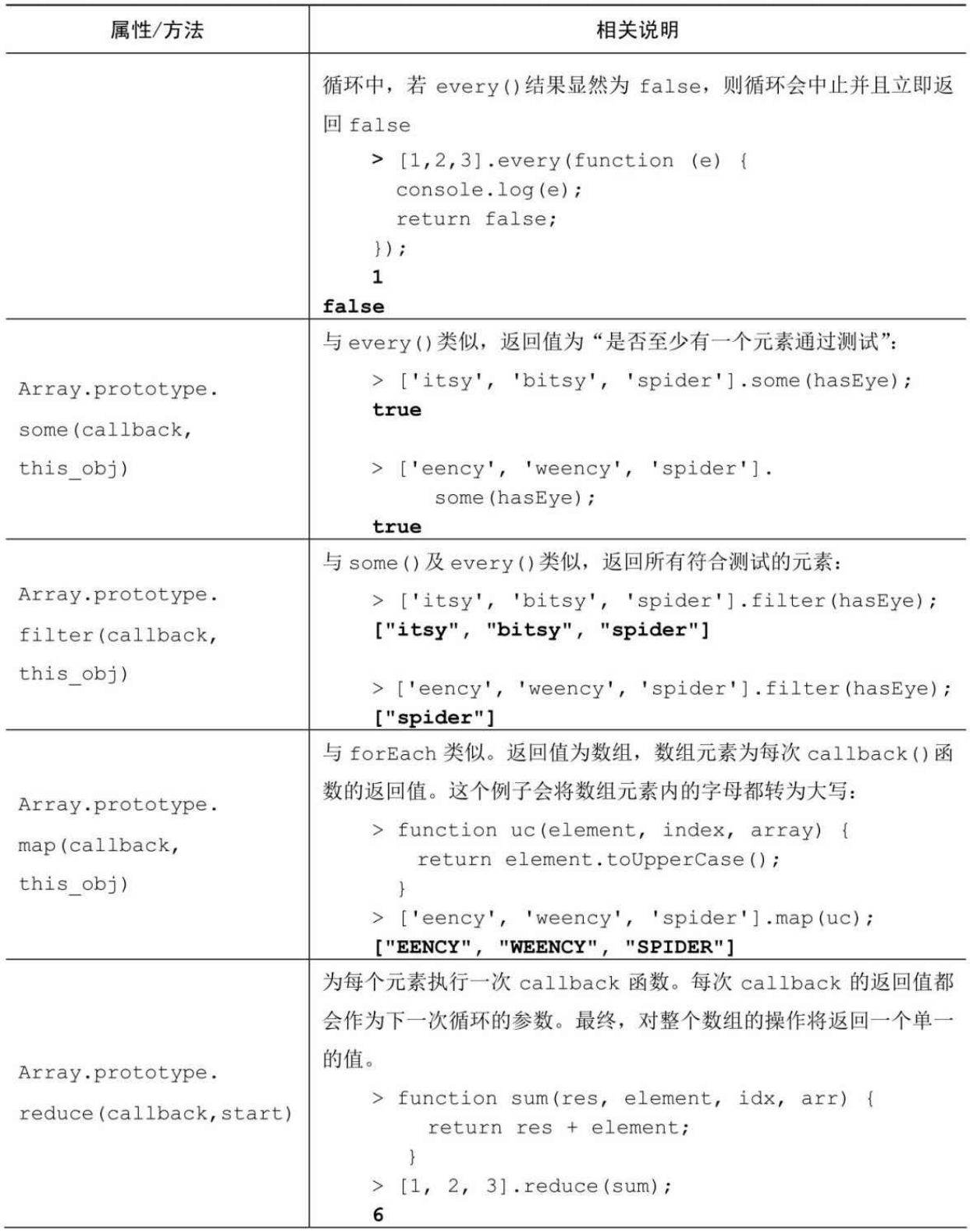

续表

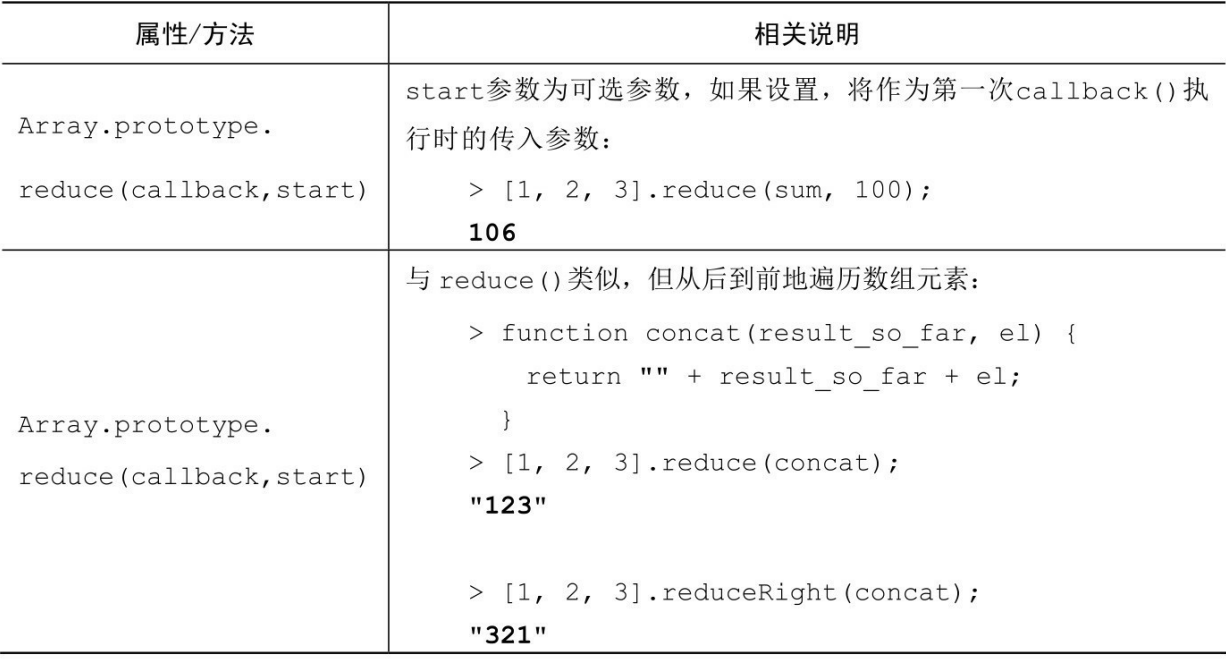

#### Function

在 JavaScript 中, 函数也是一种对象, 可以通过 Function()构造器来 定义, 例如:

```
> var sum = new Function('a', 'b', 'return a + b;');
```
这与下面的函数标识法执行效果是相同的。但在大多数情况下,我 们并不鼓励上述做法:

```
> var sum = function(a, b){
  return a + b;
};
当然,我们还有更常见的函数定义方式:
> function sum(a, b){
  return a + b;
}
Function.prototype的成员
```
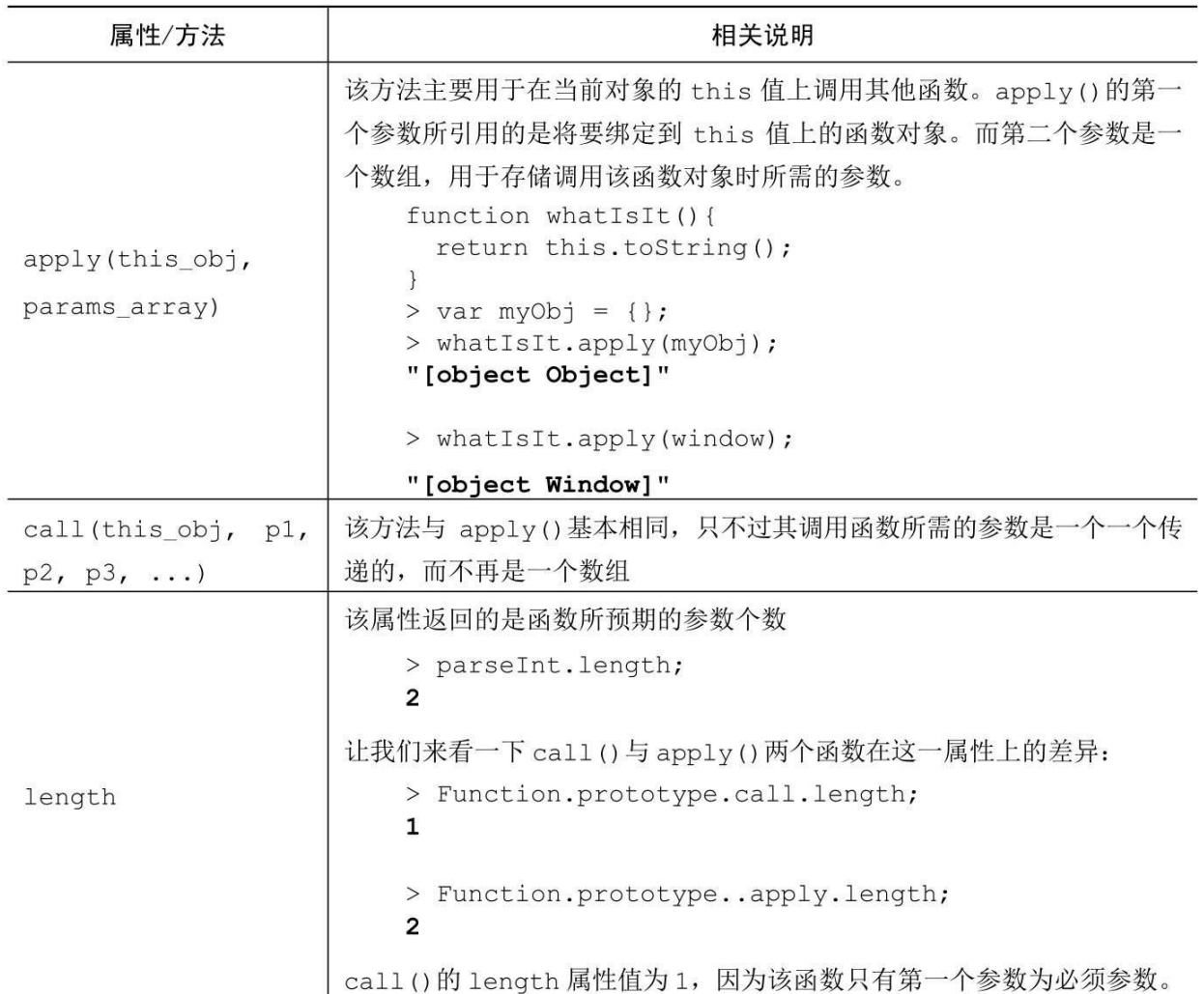

#### ECMAScript 5 对Function的附加支持

表C-7

| 属性/方法                         | 相关说明                                                                                                    |
|-------------------------------|----------------------------------------------------------------------------------------------------|
| Function.prototype.<br>bind() | 通过此函数可以为函数调用指定 this 值。call () 方法与 apply () 方法<br>会直接执行函数,而 bind()方法会返回新的函数。比较常用的场景是,<br>当你需要将 A 方法作为 B 对象的某个方法的回调函数, 而我们希望 A 方法<br>的 this 指向另一个对象时<br>> whatIsIt.apply(window);<br>"[object Window]" |

#### Boolean

Boolean()构造器所创建的是一个布尔类型的对象(这并不等同于基 本布尔类型)。由于这种布尔对象的实际作用很有限,因此这里将它列 出来,完全只是出于知识的完整性考虑。

 $>$  var  $b$  = new Boolean();

> b.valueOf();

false

> b.toString();

"false"

需要注意的是,布尔对象与基本布尔值并不相同。正如我们所了解 的,所有对象本质上都属于truthy值。

 $> b ==$  false:

false

> typeof b;

"object"

另外, 除了从Object中继承来的内容外, Boolean对象中并没有任何 其他属性。

Number

下面我们来创建一个数字对象:

```
> var n = new Number(101);
```
> typeof n;

"object"

> n.valueOf();

101

需要注意的是, Number 对象并不等同于基本数字类型, 但如果我 们在某个基本数字类型值上调用了一个Number.prototype的方法, 那么 该基本数字类型就会被自动转换成Number对象,例如:

 $>$  var n = 123;

> typeof n;

"number"

> n.toString();

"123"

脱离new修饰符而单独使用的Number()函数返回基本数字类型。

> Number("101");

101

```
> typeof Number("101");
```
"number"

```
> typeof new Number("101");
```
"object"

Number构造器的成员

表C-8

| 属性/方法                    | 相关说明                           |
|--------------------------|--------------------------------|
| Number.MAX VALUE         | 该属性返回是一个常量(不可变的), 表示该对象所能取的最大值 |
|                          | > Number.MAX VALUE;            |
|                          | 1.7976931348623157e+308        |
|                          |                                |
| Number.MIN VALUE         | 该属性返回的是 JavaScript 中的最小值       |
|                          | > Number.MIN VALUE;            |
|                          | $5e - 324$                     |
| Number.NaN               | 该属性返回的是一个表示"Not A Number"的值    |
|                          | > Number.NaN;                  |
|                          | <b>NaN</b>                     |
|                          | NaN 与任何值都不相等, 包括它自己。           |
|                          | > Number.NaN === Number. NaN;  |
|                          | false                          |
| Number.POSITIVE INFINITY | 与全局变量 Infinity 一样              |
| Number.NEGATIVE INFINITY | 与-Infinity一样                   |

Number对象的成员

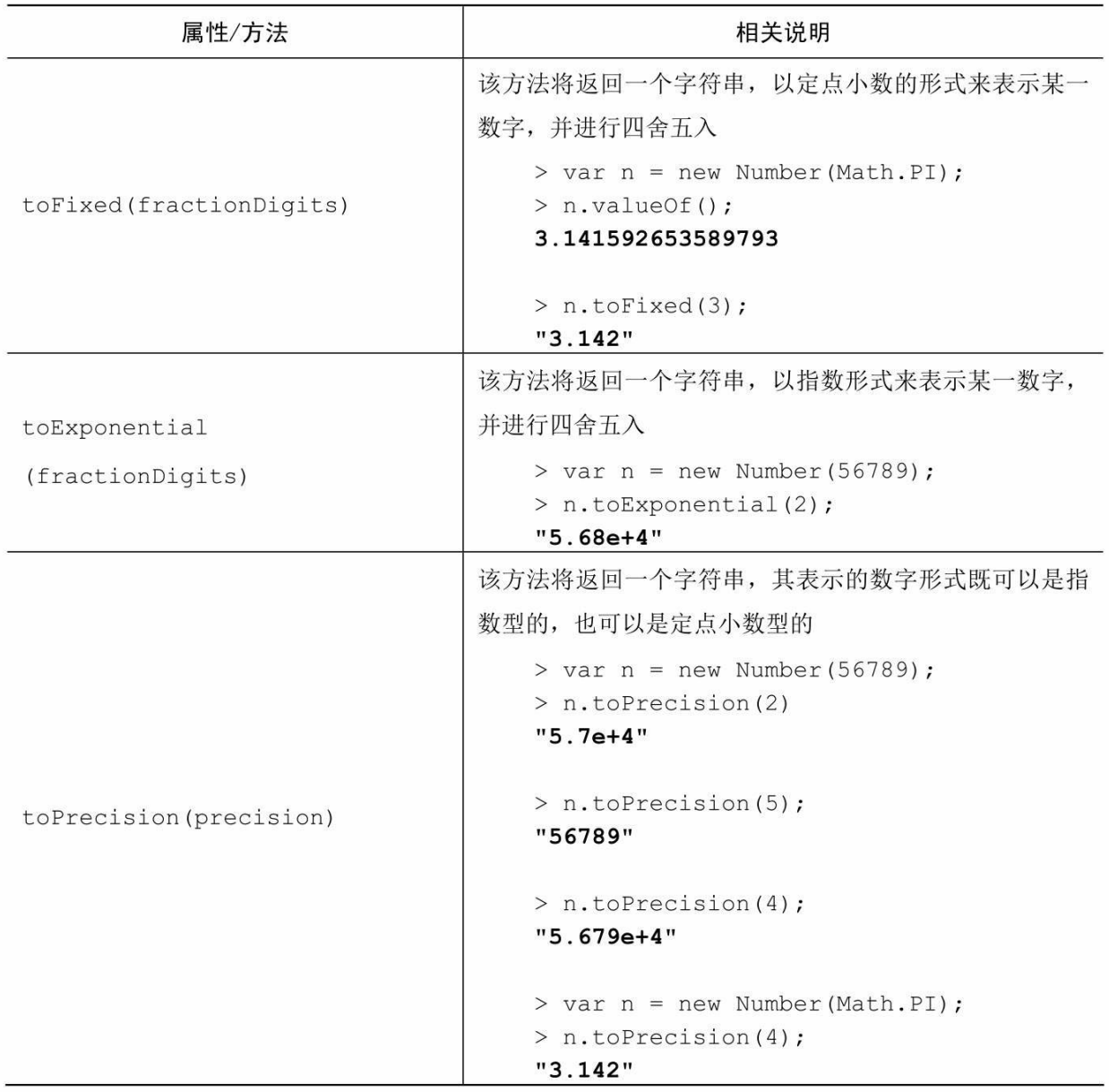

#### String

String()是一个用于创建字符串对象的构造器,如果我们在一个基本 字符串值上调用属于该对象的方法,那么该字符串就会被自动转换为 String对象。

下面,我们来创建一个字符串对象和一个基本字符串:

> var s\_obj = new String('potatoes');

> var s\_prim = 'potatoes';
```
> typeof s_obj;
```
"object"

> typeof s\_prim;

"string"

当我们使用===(严格等于)比较该对象和基本类型时,它们是不 相等的。===与==的不同点在于后者会自动进行类型转换。

```
> s_obj === s_prim;
```
false

```
> s_obj == s_prim;
```
true

length这个属性实际上是字符串对象的。

> s\_obj.length;

8

如果我们在一个不属于对象的基本字符串上访问length属性,该字 符串就会自动被转换成相应的对象,并成功返回字符串长度,比如:

```
> s_prim.length;
```
8

```
字符串标识法同样有效:
```

```
> "giraffe".length;
```
7

String()构造器的成员

表C-10

| 属性/方法                                        | 相关说明                                                                                                 |
|----------------------------------------------|----------------------------------------------------------------------------------------------------|
| String.fromCharCode (code1,<br>code2, code3, | 该方法会根据用户输入的字符编码来创建字符串,并将其返回<br>> String.fromCharCode (115, 99, 114,<br>$105, 112, 116$ ;<br>"script" |

String.prototype的成员

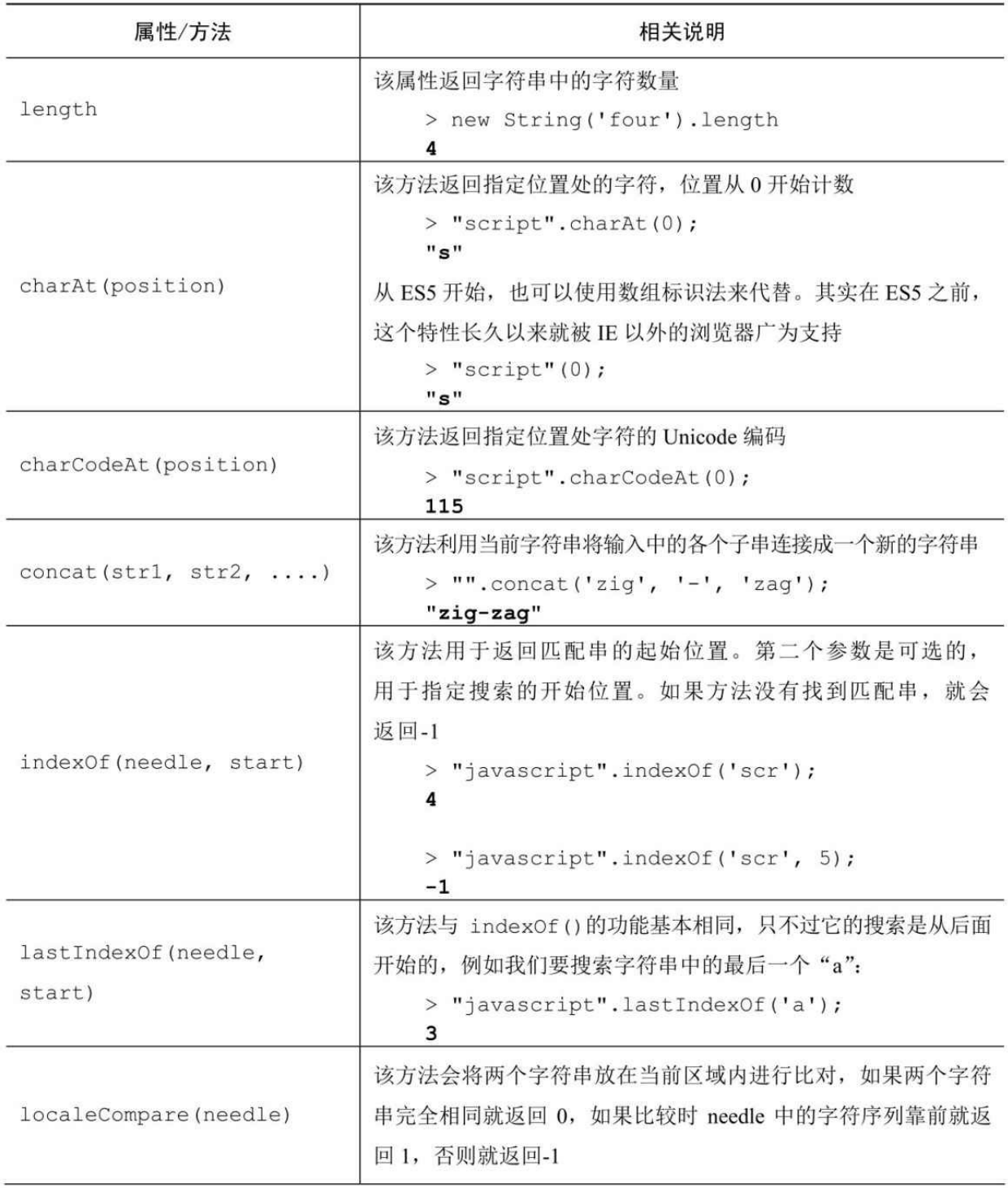

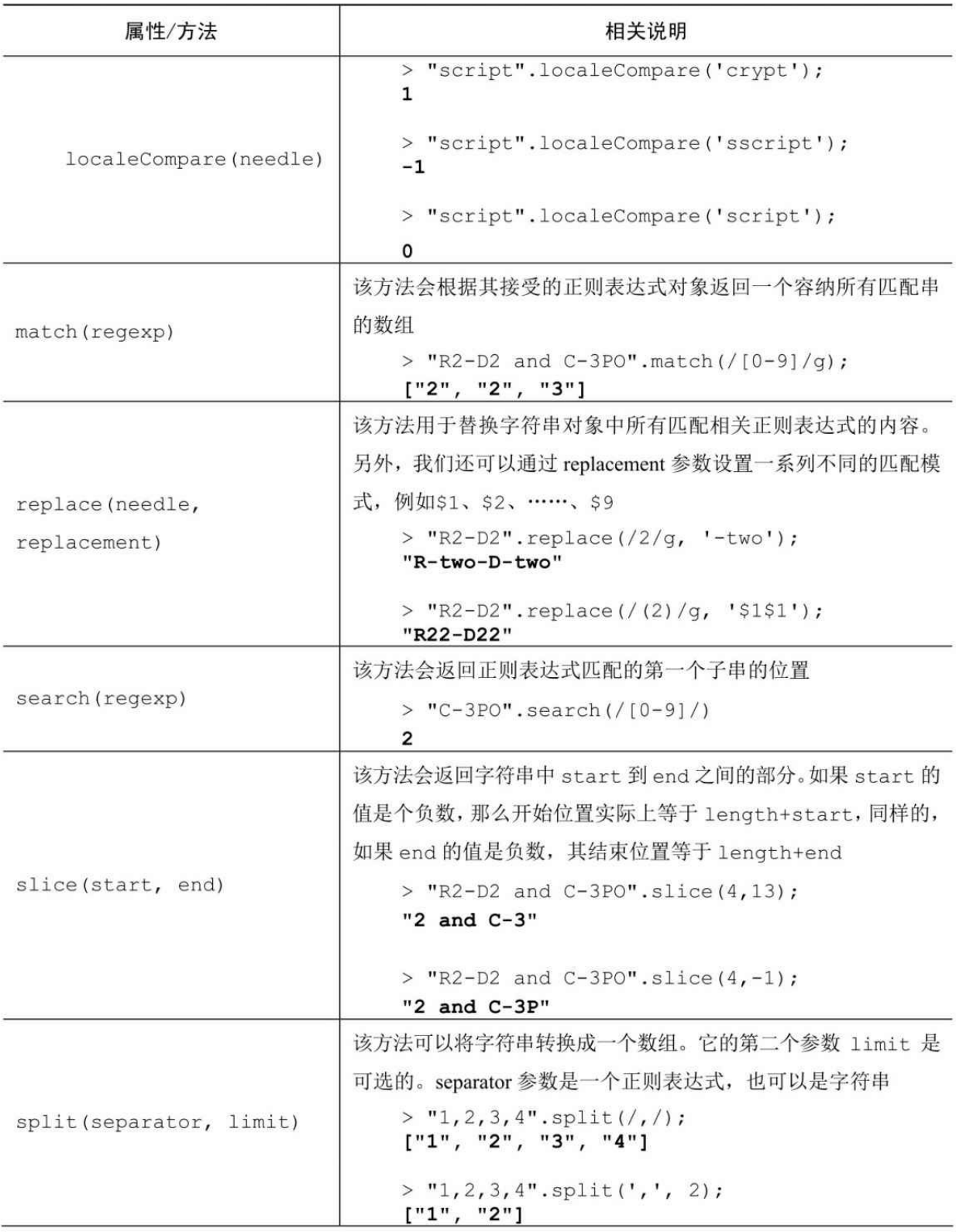

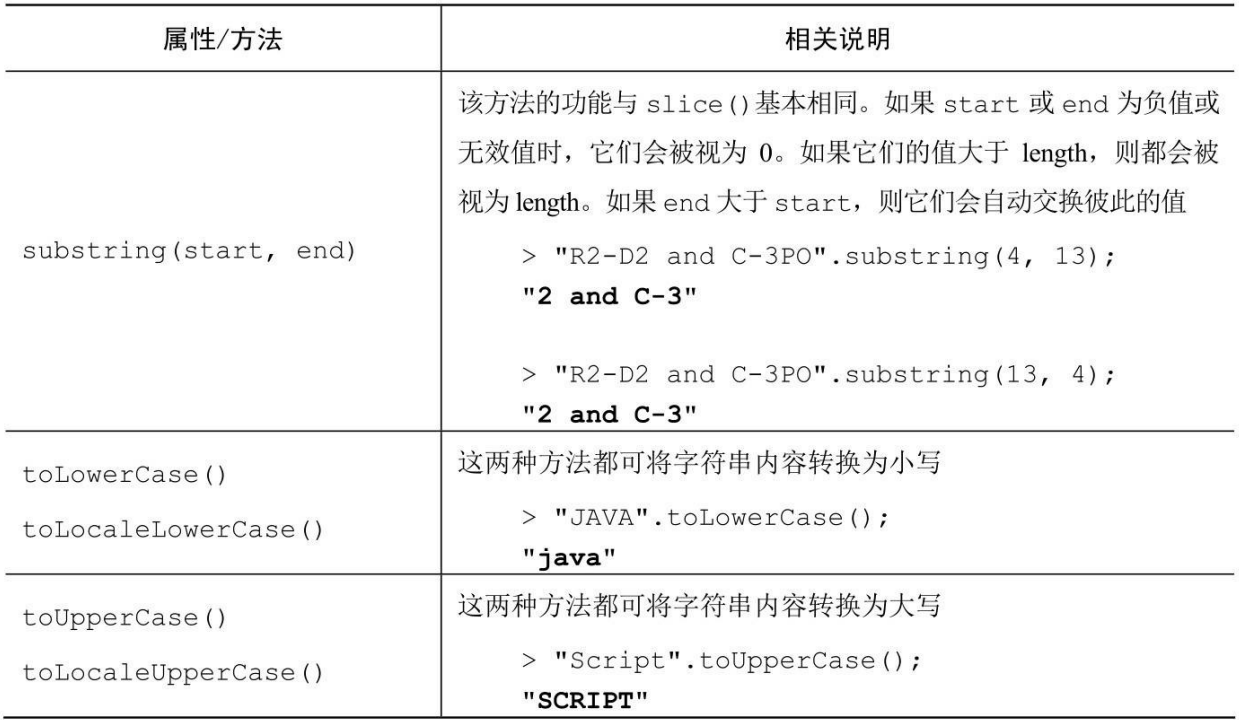

## ECMAScript5对String的补充

表C-12

| 属性/方法             | 相关说明                                                                 |
|-------------------|----------------------------------------------------------------------|
|                   | 在 ES3 中, 我们通过使用正则表达式相关的方式来移除字符串首<br>末的空字符。在 ES5 中, 我们有了专门的函数 trim(): |
| String.prototype. | > " \t beard \n".trim();                                             |
| trim()            | "beard"<br>也可以使用 ES3 的方式:<br>> " \t beard \n".replace(/\s/q, "");    |
|                   | "beard"                                                              |

#### Date

Date()构造器可以有以下几种不同的输入类型。

我们可以分别将年、月、日、小时、分钟以及毫秒的值传递给构造 器,例如:

> new Date(2015, 0, 1, 13, 30, 35, 505);

Thu Jan 01 2015 13:30:35 GMT-0800 (PST)

上面所列出的这些参数,都是可以跳过的,在这种情况下它们会被

默认为 0。要注意的是,月份的值是从0(一月)到11(十二月)的, 小时的值是从0到23的,分钟和秒数的值都是0到59,毫秒数则是从0到 999。

我们可以传递给构造器一个时间戳:

> new Date(1420147835505);

Thu Jan 01 2015 13:30:35 GMT-0800 (PST)

如果我们没有传递给构造器任何参数,它就会返回当前日期/时 间:

> new Date();

Fri Jan 11 2013 12:20:45 GMT-0800 (PST)

如果我们传递的是一个字符串,那么它会自动分析并提取该字符串 中的有效日期信息:

```
> new Date('May 4, 2015');
```
Mon May 04 2015 00:00:00 GMT-0700 (PDT)

不使用new修饰符而直接调用Date()获得的是当前时间的字符串形 式:

 $>$  Date() === new Date().toString();

true

Date()构造器的成员

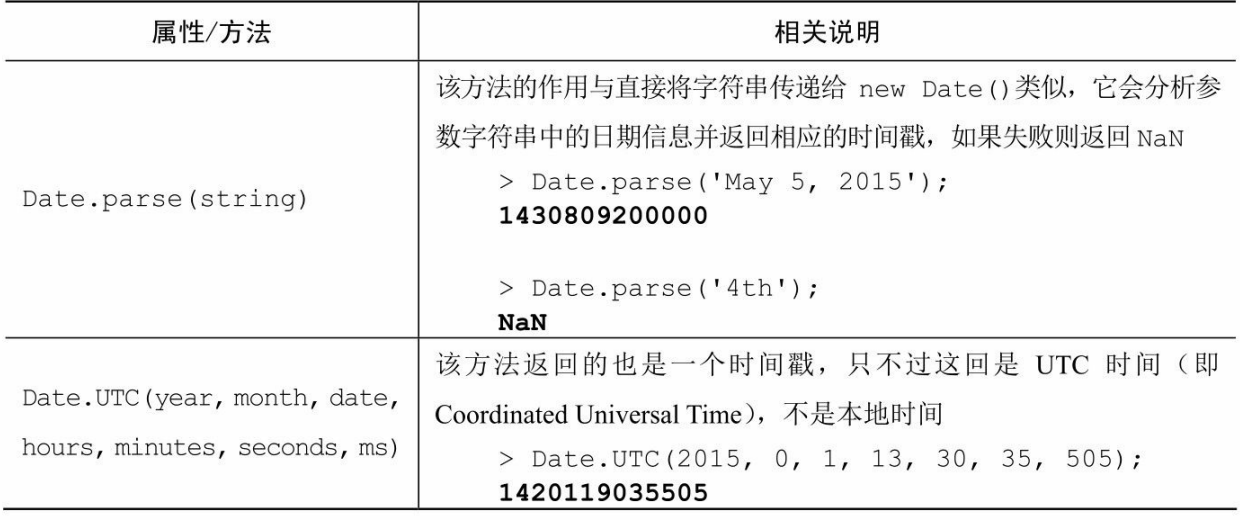

Date.prototype的成员

表C-14

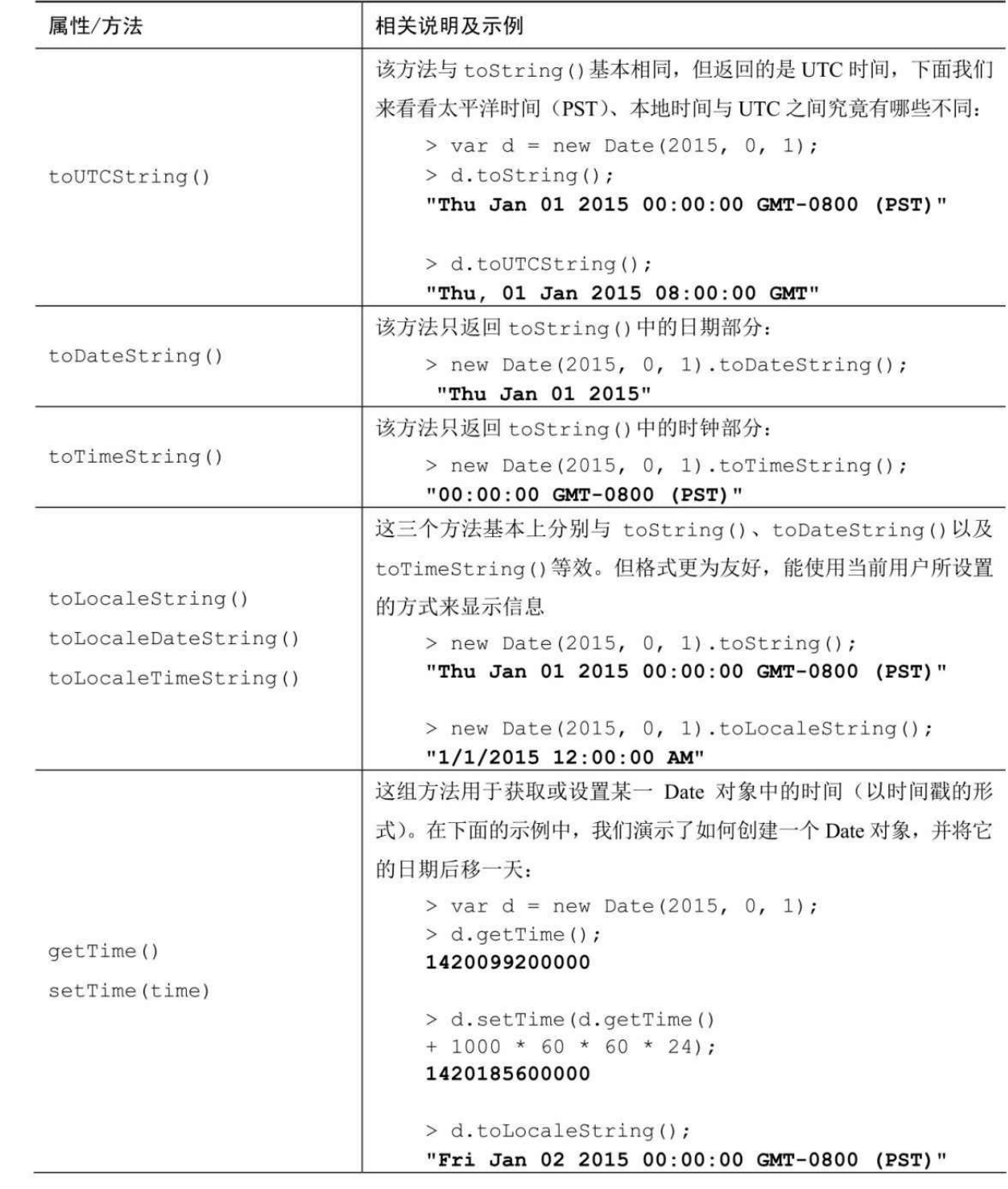

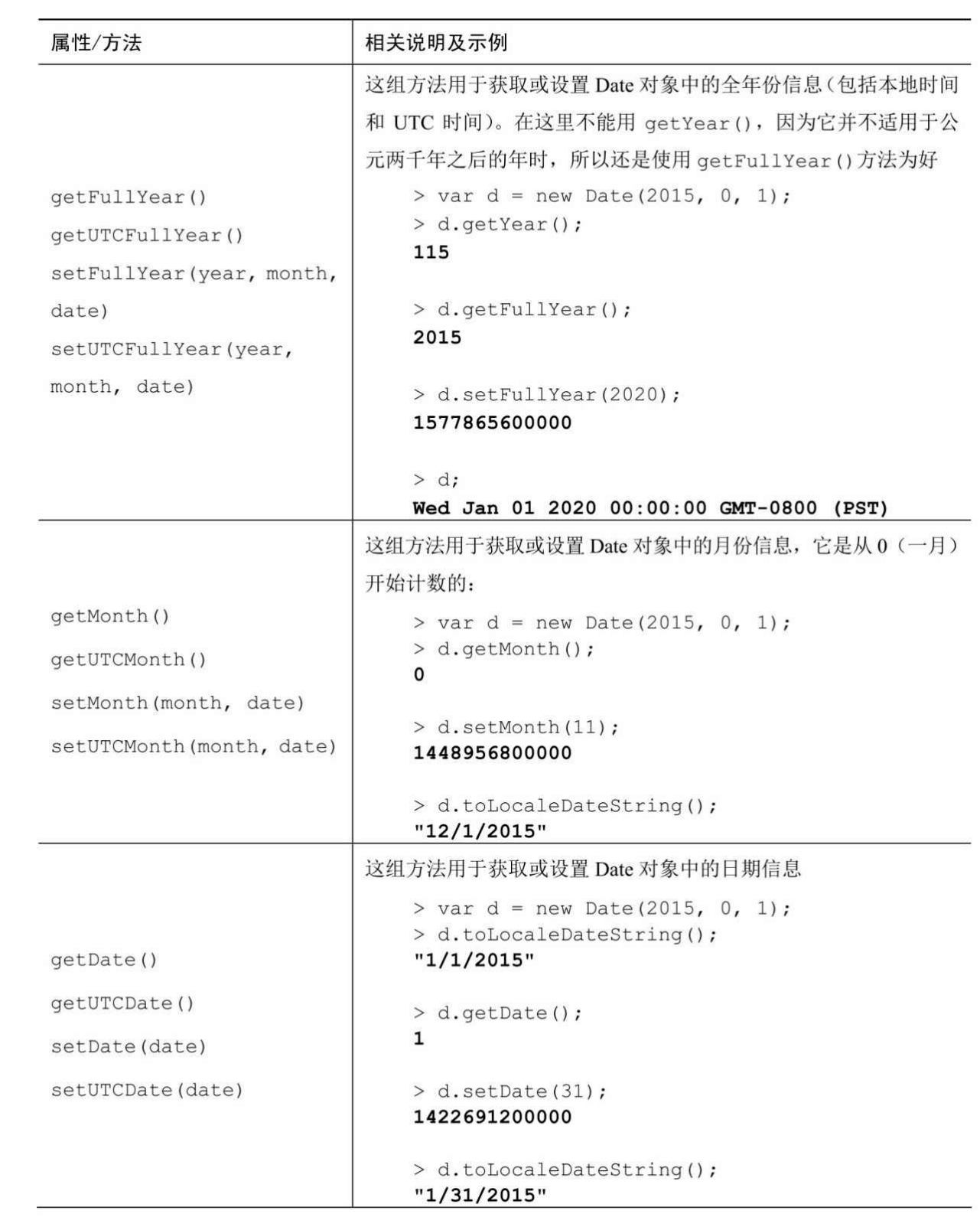

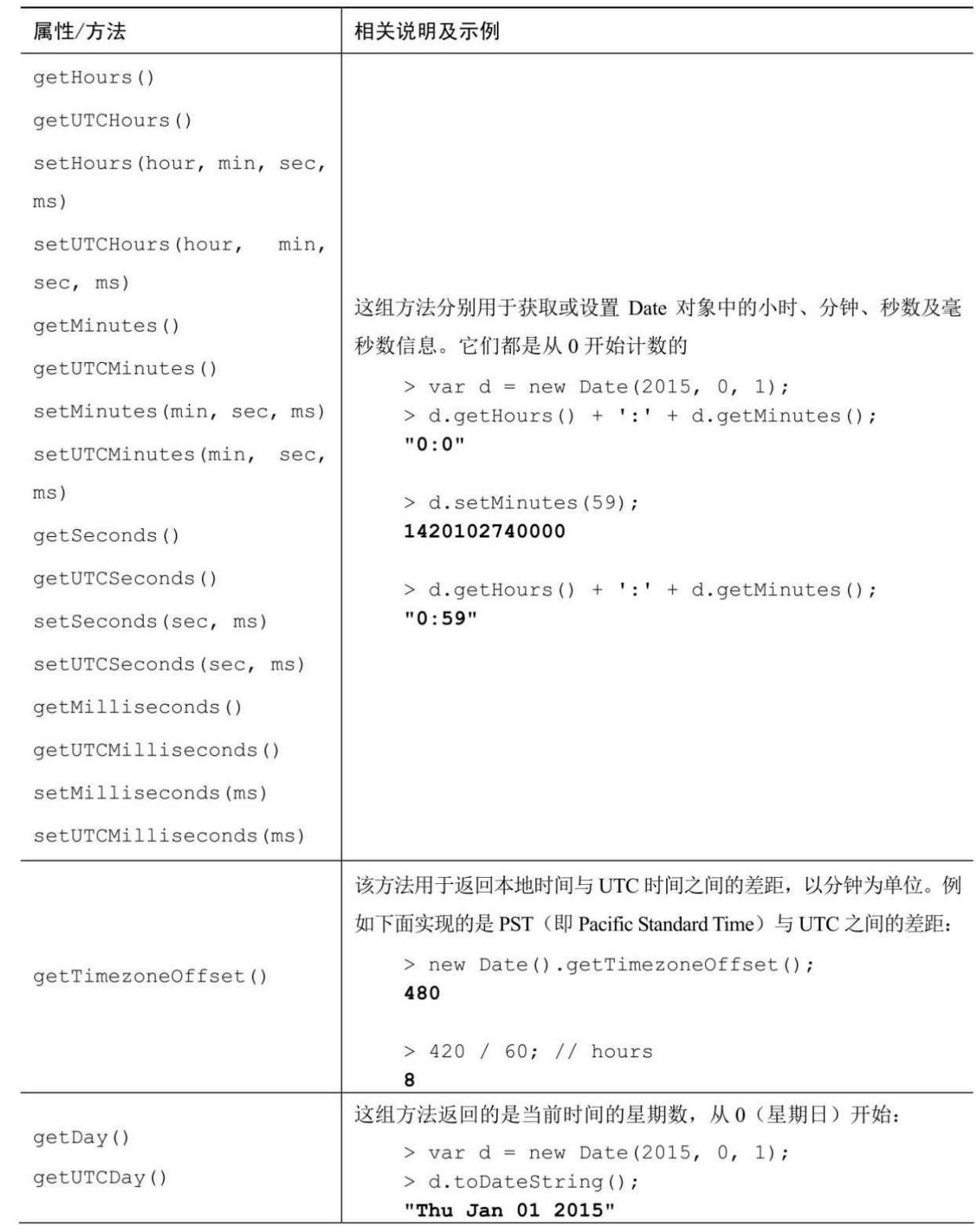

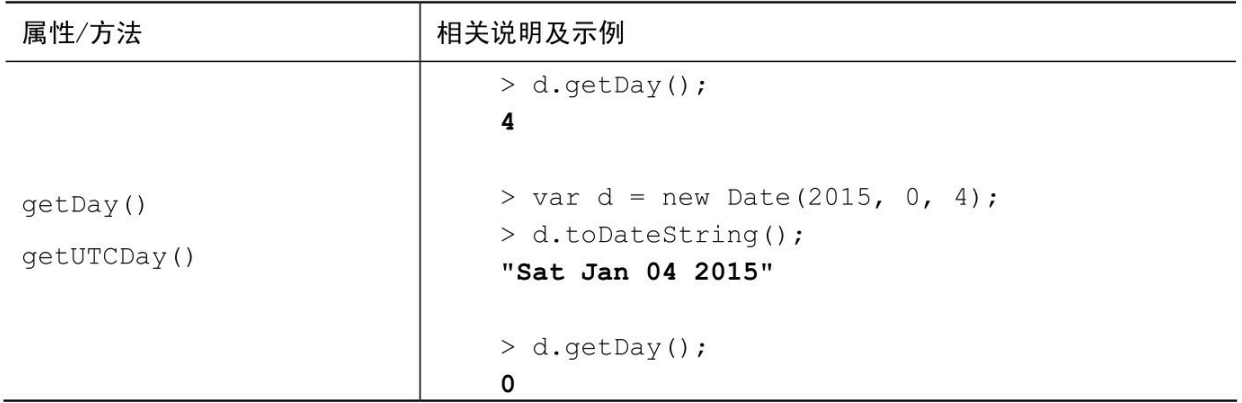

ECMAScript5对Date的补充

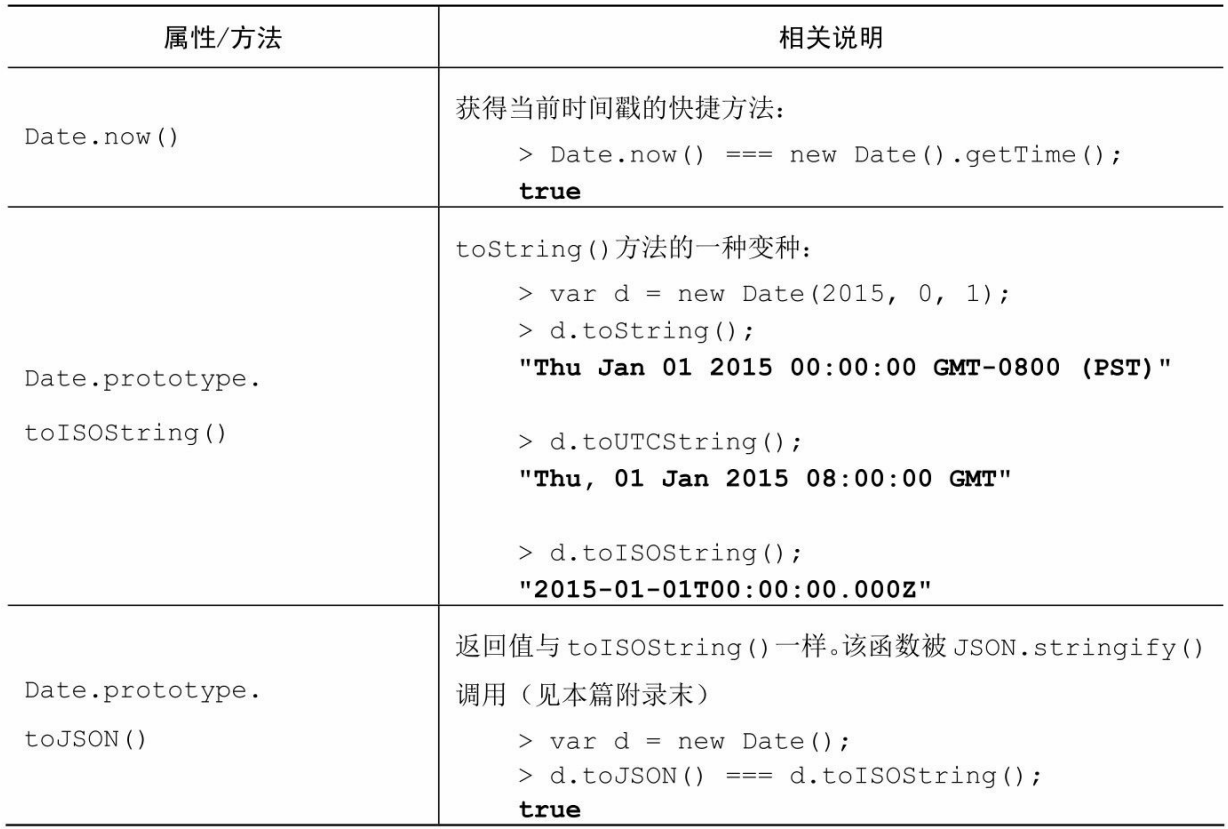

### Math

Math 对象的情况与其他内建对象稍许有些不同,因为它不能被用 做构造器来创建对象。实际上,它只不过是一组相关函数和常量的集合 而已。下面我们通过一些具体的实例来看看究竟有哪些不同:

> typeof Date.prototype;

"object"

> typeof Math.prototype;

"undefined"

> typeof String;

"function"

> typeof Math;

"object"

Math对象的成员

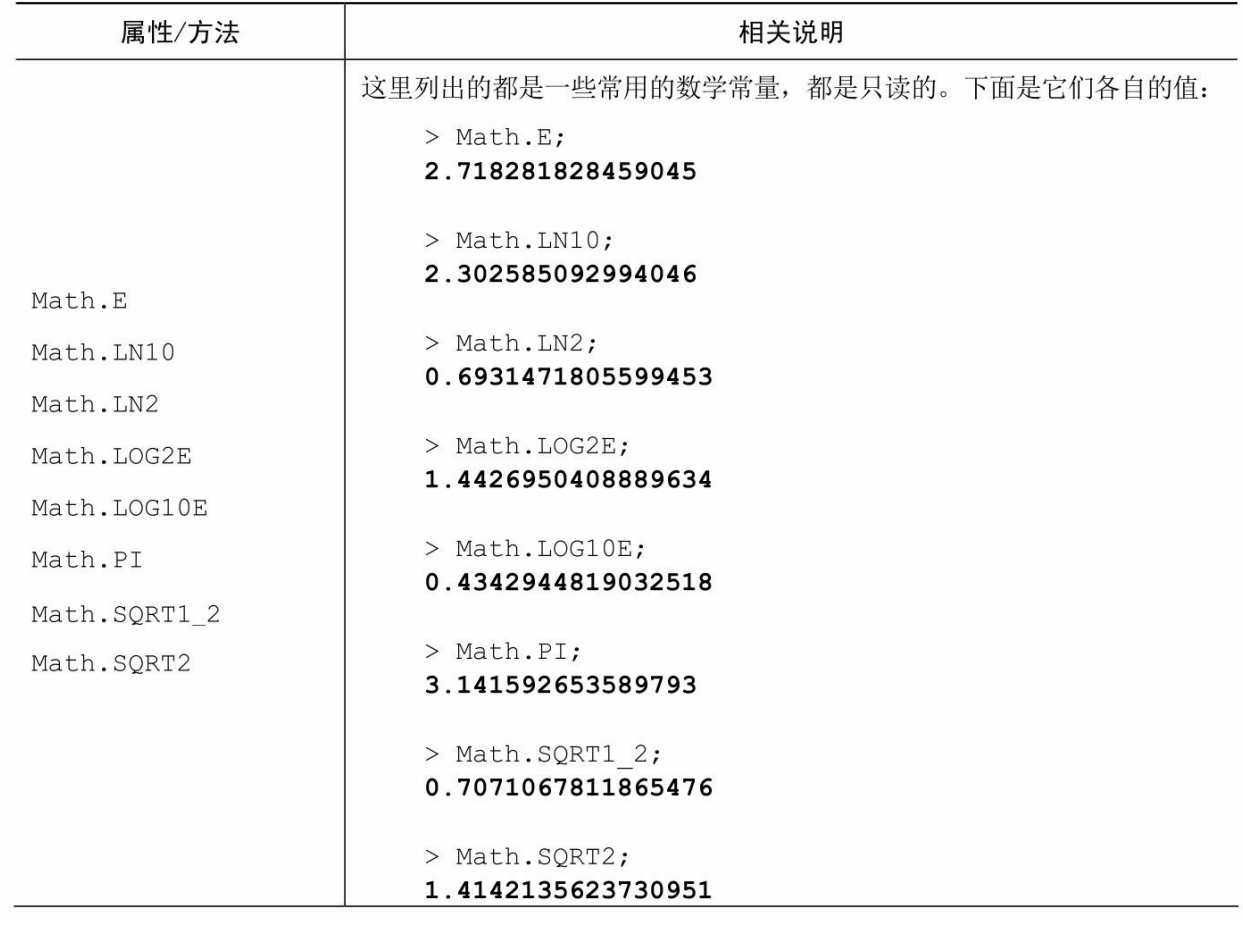

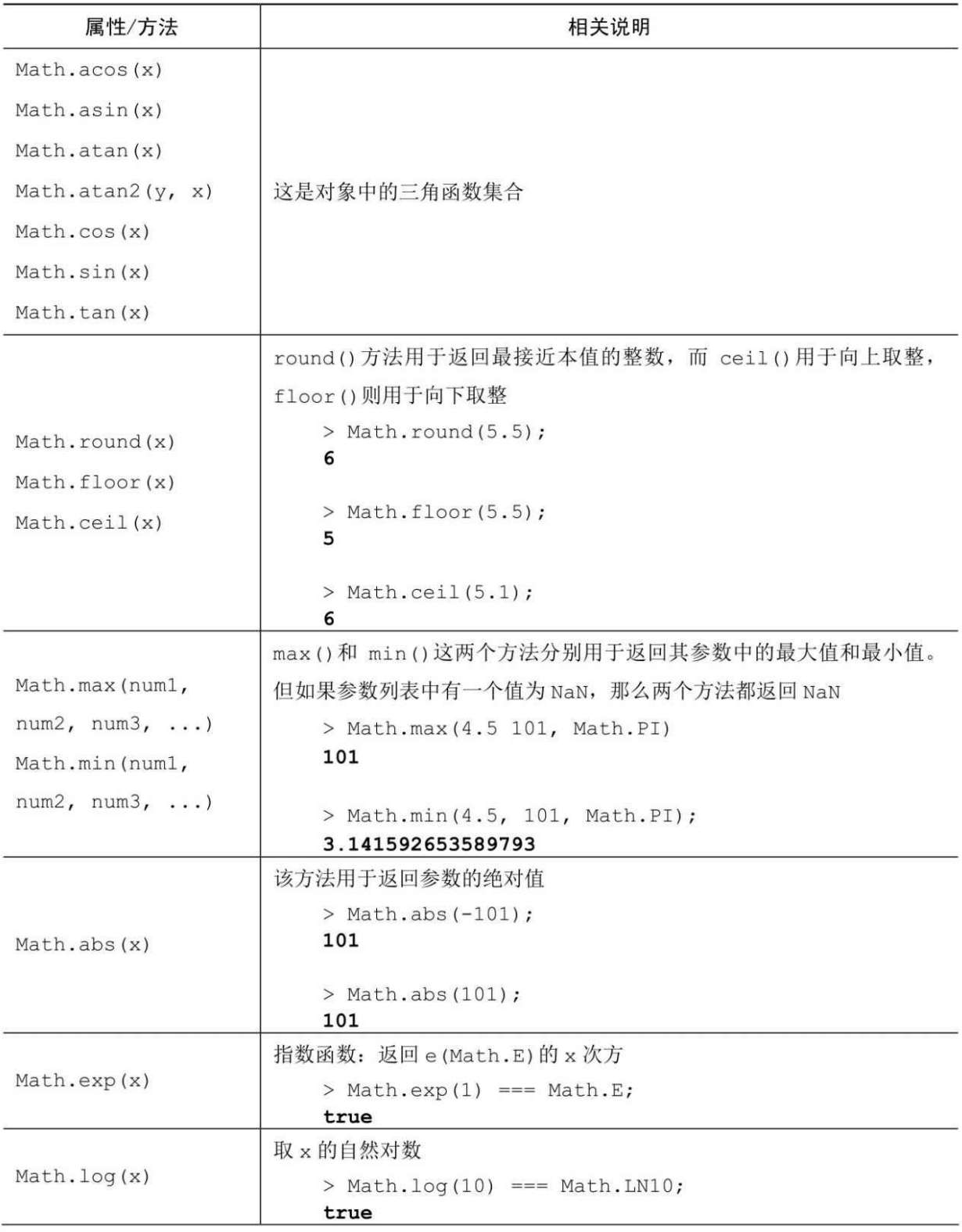

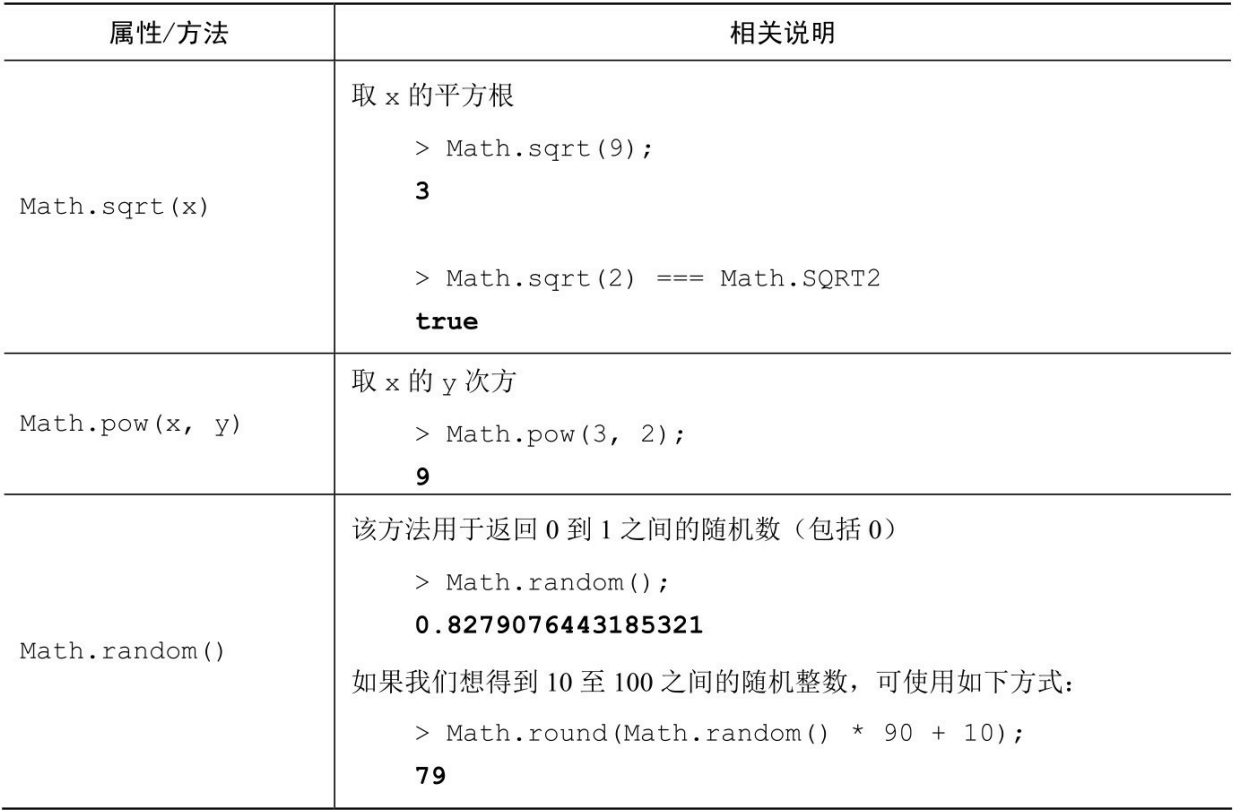

#### RegExp

RegExp()是一个用于创建正则表达式对象的构造器,其第一个参数 是正则表达式的匹配模式,第二个参数则是该匹配模式的修饰符。

> var re = new RegExp('[dn]o+dle', 'gmi');

该对象的模式可以匹配"noodle"、"doodle"、"doooodle"等。当然, 我们也可以用正则表达式标识法来创建同样的对象:

> var re = ('/[dn]o+dle/gmi'); // recommended

关于正则表达式的更详细信息,读者可以参考第4章:对象和附录 D: 正则表达式中的相关内容。

RegExp对象的成员

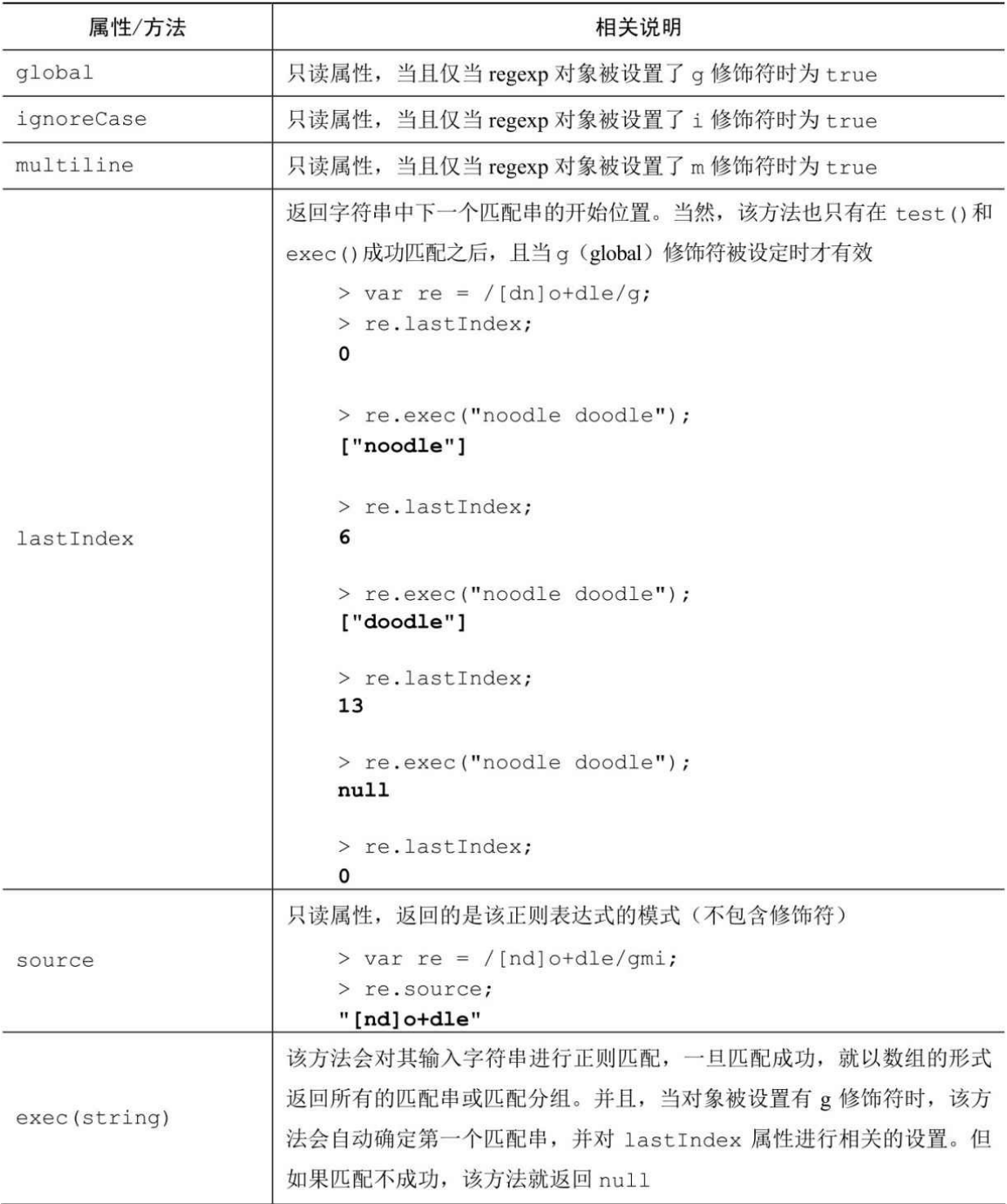

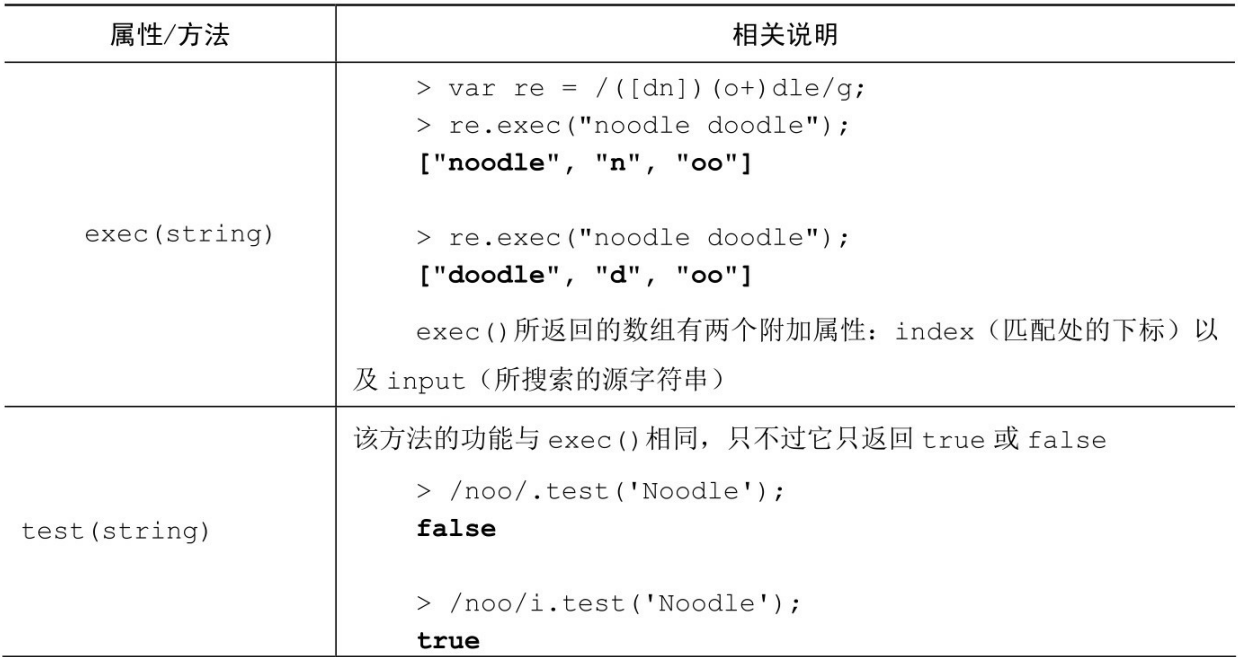

Error对象

通常情况下, Error 对象是由程序的运行环境(如浏览器)或其代 码本身来负责创建的。

> var e = new Error('jaavcsritp is \_not\_ how you spell it');

> typeof e;

"object"

除了Error()构造器本身, Error对象还要另外留出派生对象, 它们分 别是:

EvalError

RangeError

ReferenceError

SyntaxError

TypeError

URIError

Error.prototype的成员

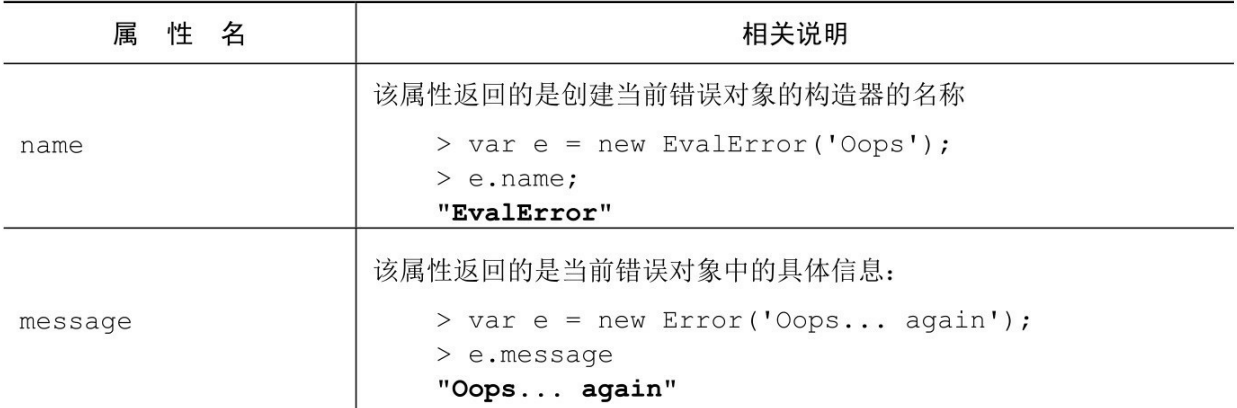

#### JSON对象

JSON对象是ES5的新对象。它并非构造器(这点与Math对象很 像),并且它仅有两个方法:parse()及stringify()。对于不原生支持 JSON对象的ES3浏览器而言,我们可以使用外部代码来使其达到同样效 果,详见http://json.org。

JSON 是JavaScript Object Notation (JavaScript 对象标记法)的简 称。它是一个轻量级的数据交换格式。JSON数据是JavaScript的子集, 仅支持基本数据类型,对象以及数组字面量。

JSON对象的成员

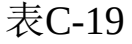

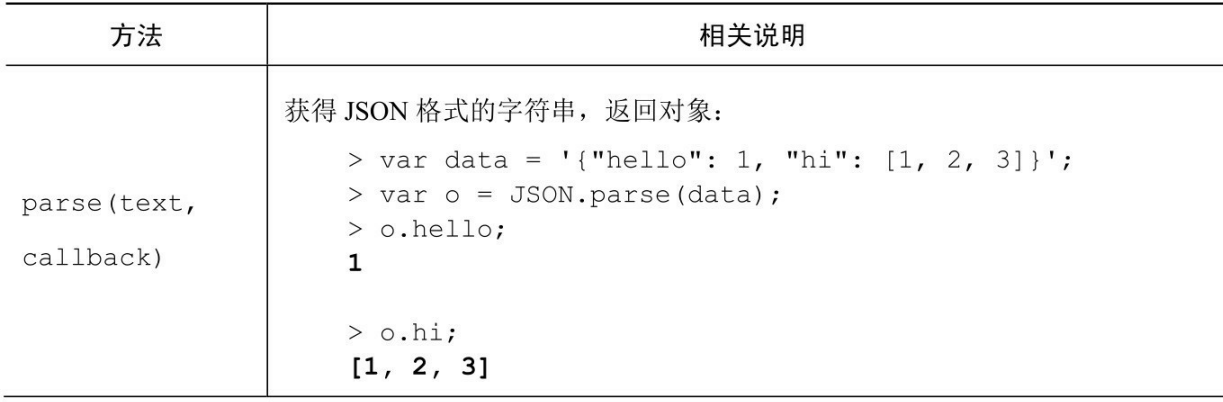

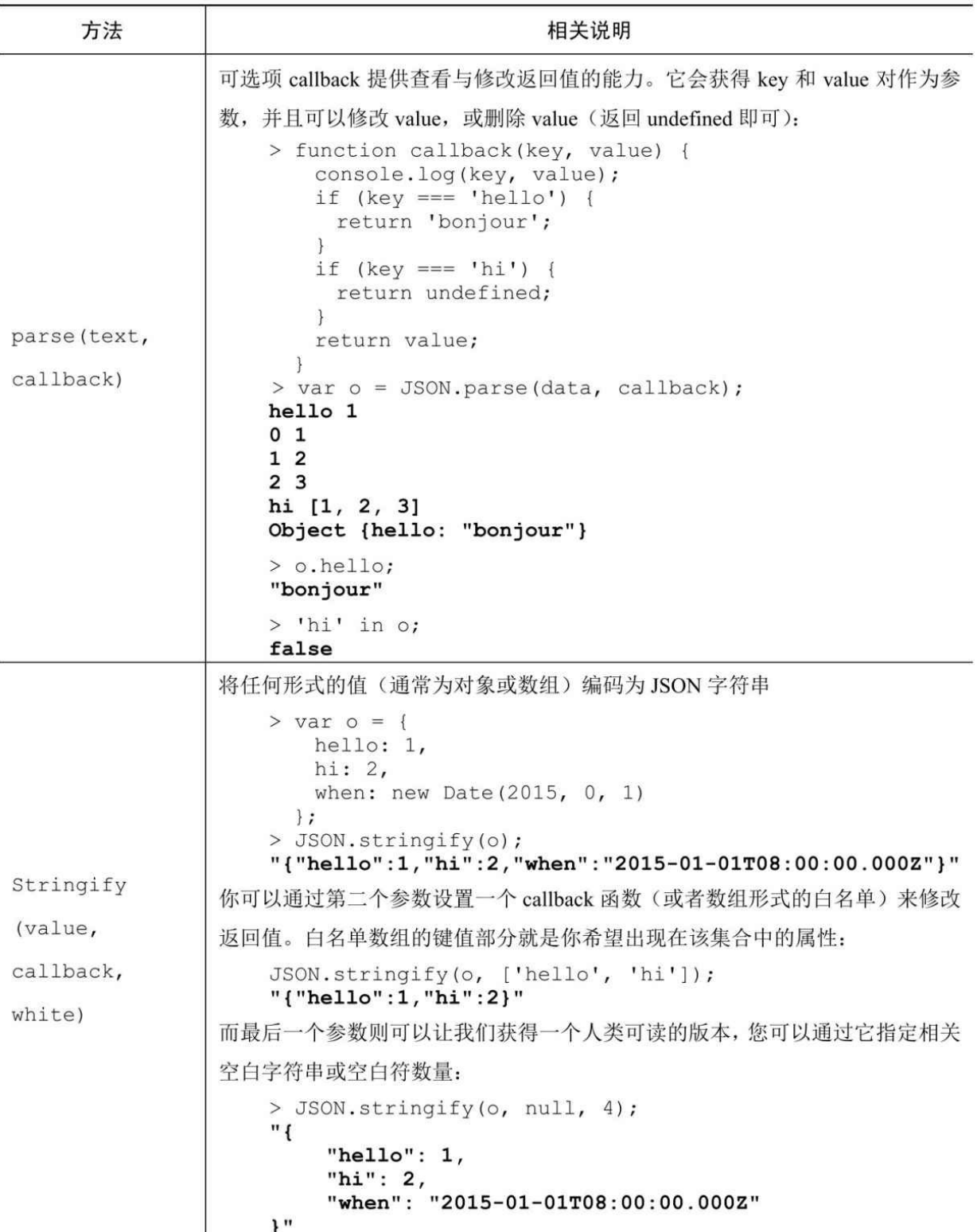

# 附录**D** [正则表达式](#page-8-0)

当我们使用(第4章对象中所讨论的)正则表达式时,可以对文本 字符串进行如下匹配:

> "some text".match(/me/);

["me"]

但问题真正的关键是正则表达式的匹配模式,而不是这些字符串文 本。在表D-1中,我们详细列出了各种不同模式的语法,并提供了相关 的示例,以供读者参考。

表D-1

| 匹配模式    | 相关说明                                         |
|---------|----------------------------------------------|
| [abc]   | 这里匹配的是字符类信息                                  |
|         | > "some text".match(/ $[$ otx]/q);           |
|         | ["o", "t", "x", "t"]                         |
| $[a-z]$ | 这里匹配的是某一区间内的字符类信息。例如, [a-d]就相当于[abcd], [a-z] |
|         | 就表示我们要匹配的是所有的小写字母, 而 [a-zA-Z0-9_] 则表示匹配所有字   |
|         | 母、数字及下划线                                     |
|         | > "Some Text".match(/ $[a-z]/q$ );           |
|         | ["o", "m", "e", "e", "x", "t"]               |
|         |                                              |
|         | > "Some Text".match(/ $[a-zA-Z]/g$ );        |
|         | ["S", "o", "m", "e", "T", "e", "x", "t"]     |

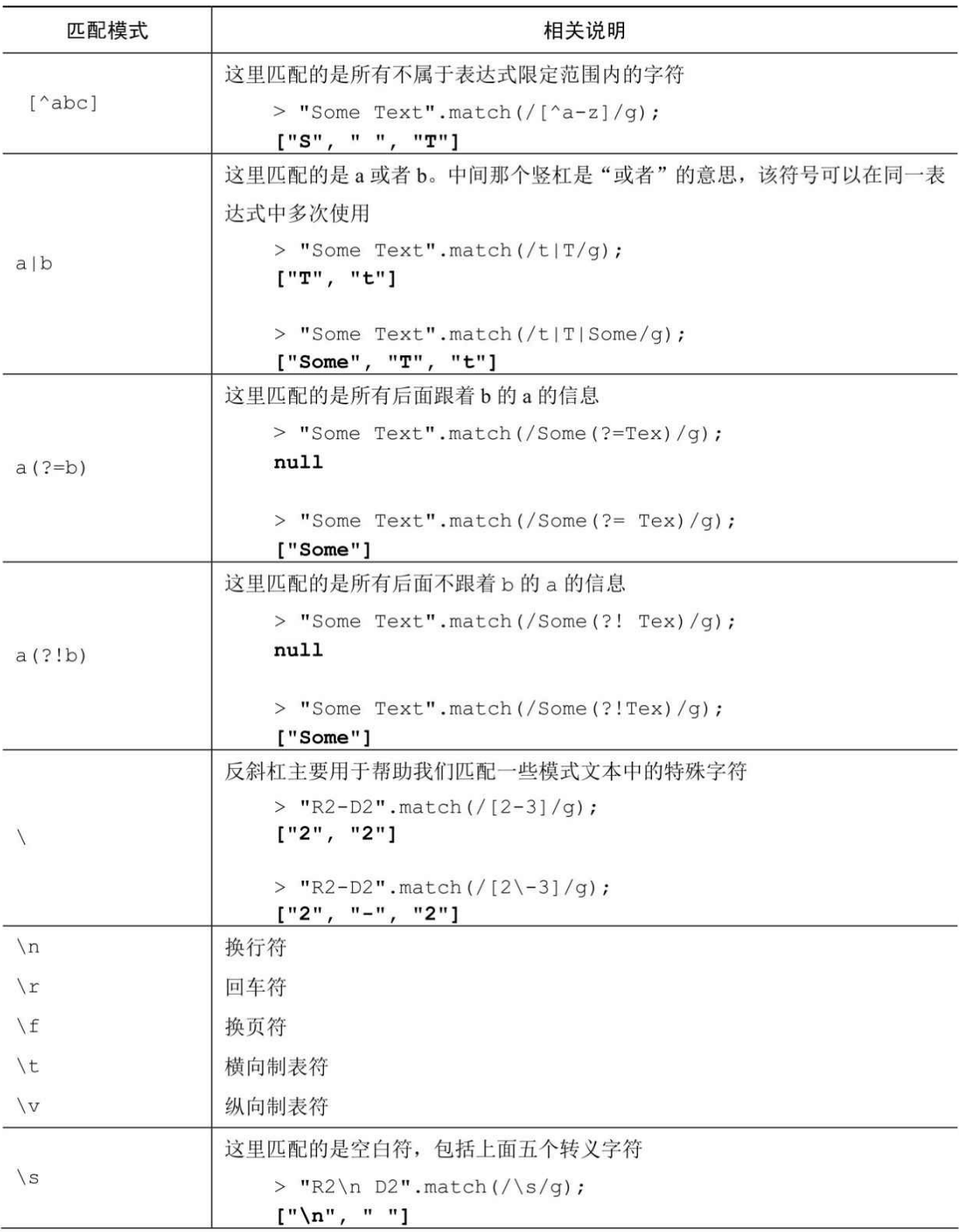

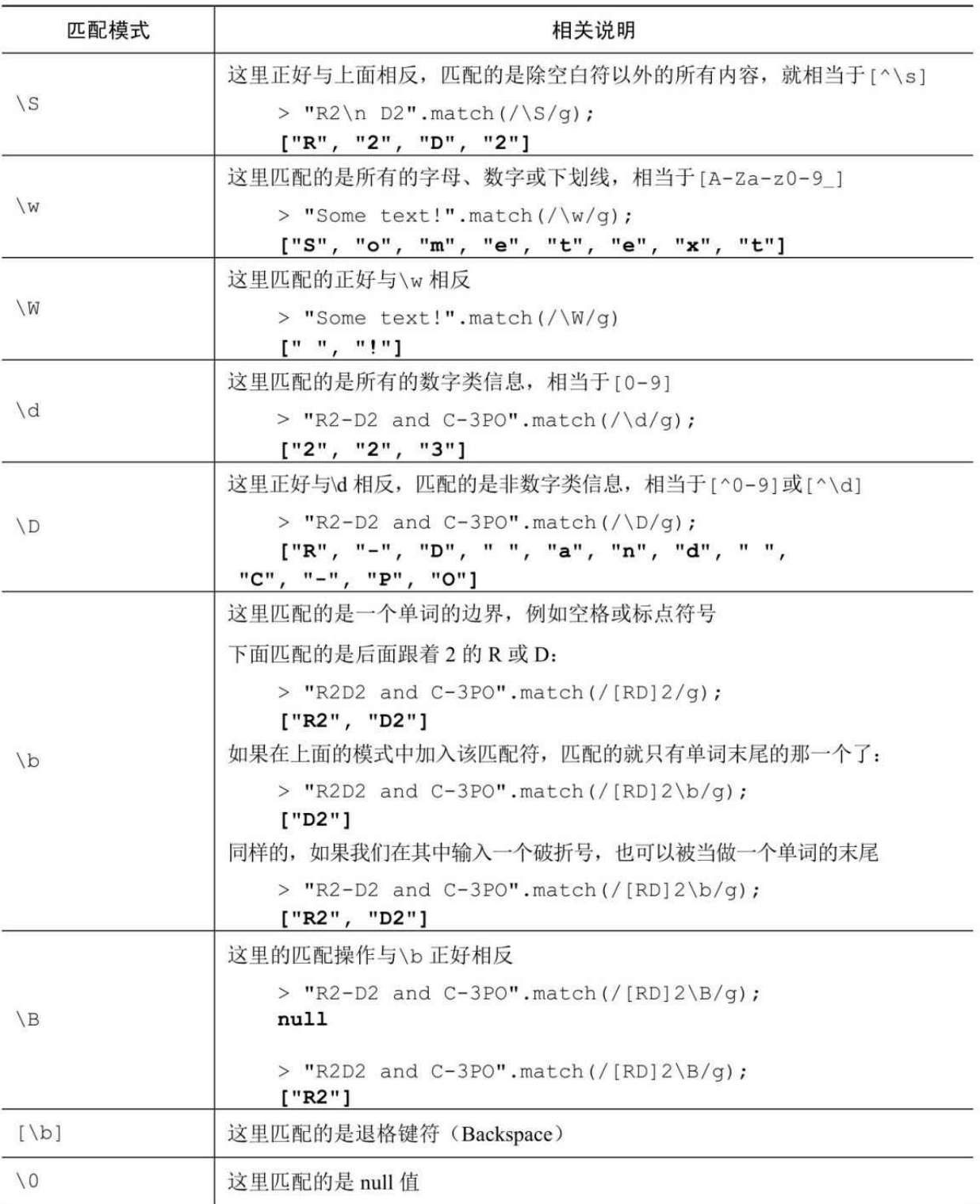

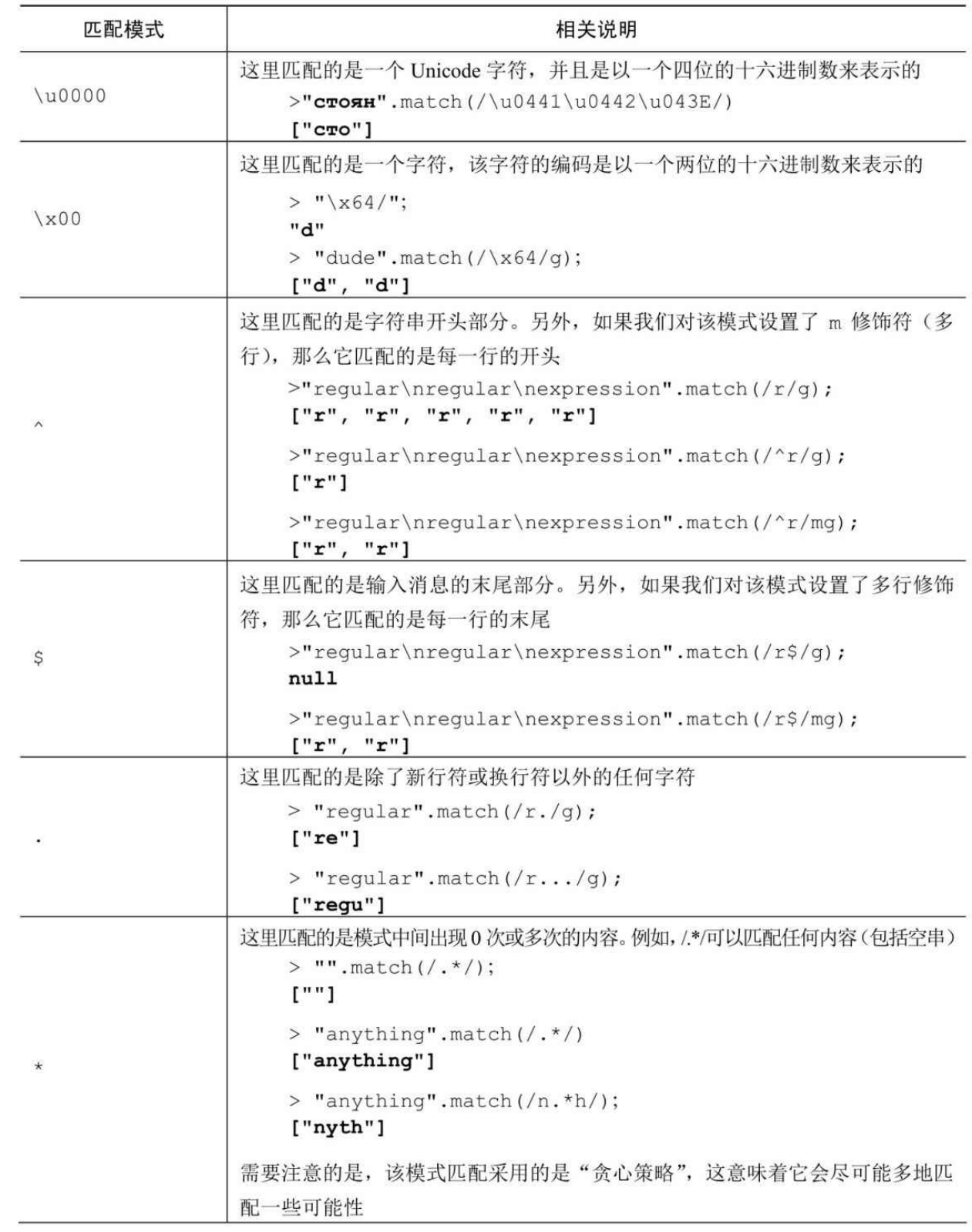

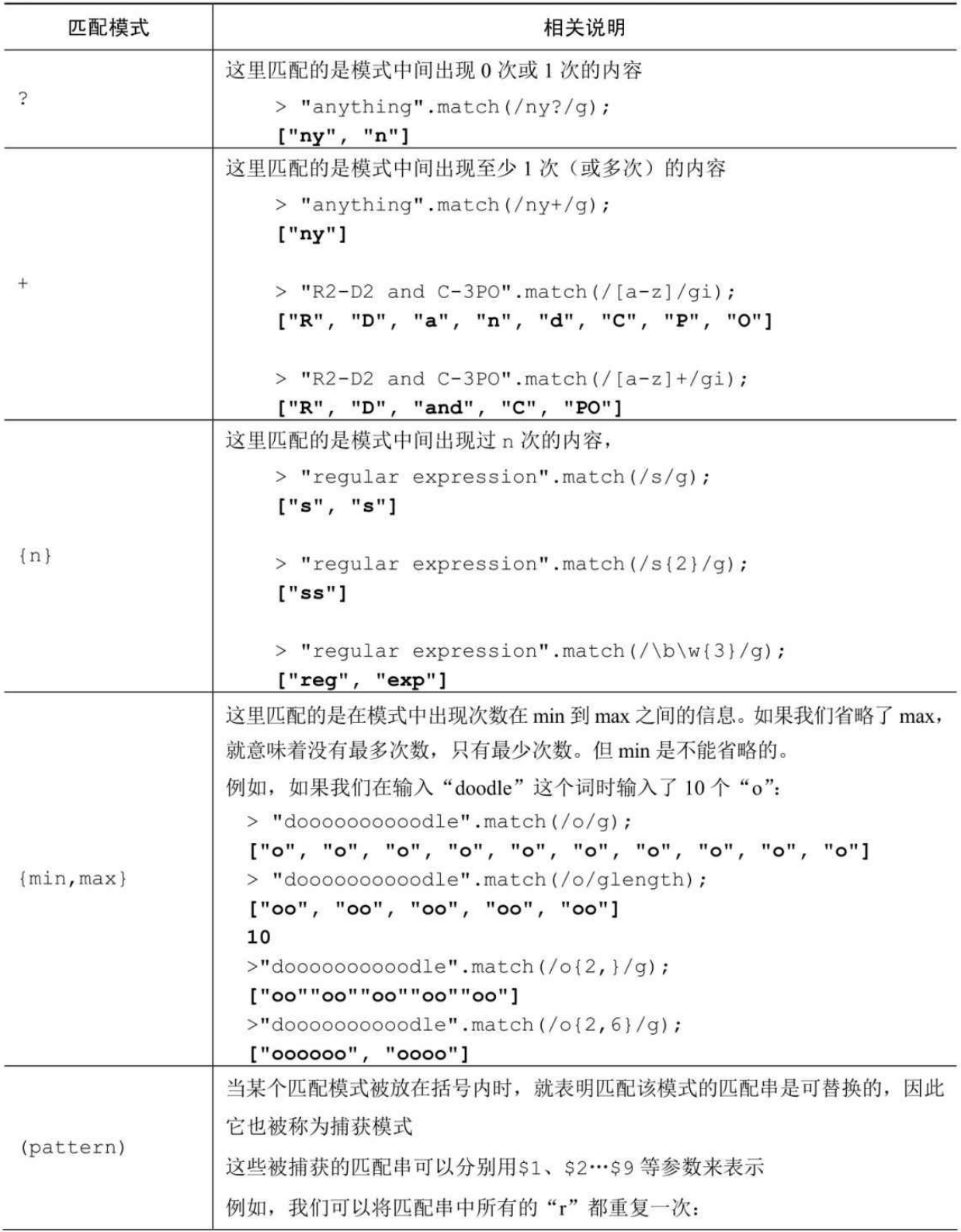

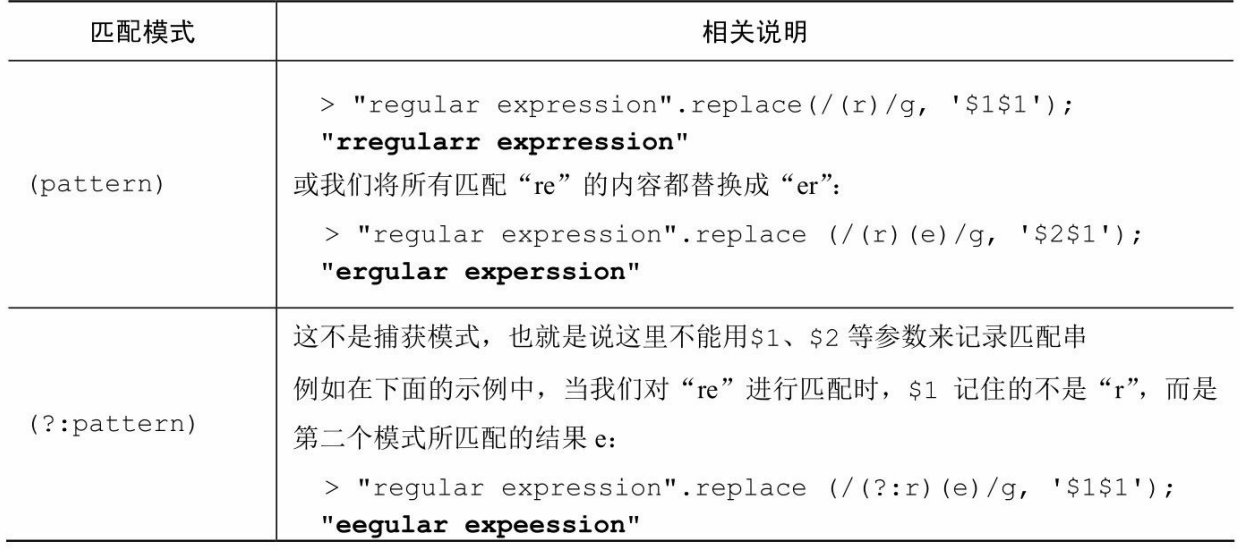

有时候,模式中的某些特殊字符所代表的意义往往不止一种,例如 ^、?、\b 等,因此在我们使用时有必要对此稍加留意。